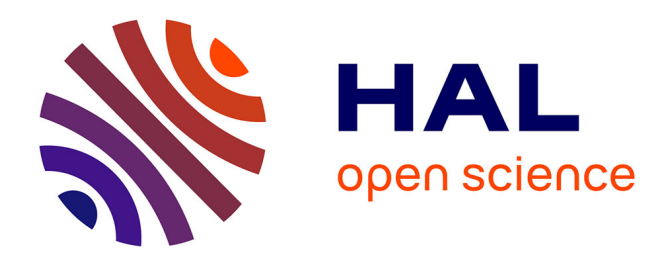

### **Ondelettes pour la simulation des écoulements fluides incompressibles en turbulence**

Erwan Deriaz

### **To cite this version:**

Erwan Deriaz. Ondelettes pour la simulation des écoulements fluides incompressibles en turbulence. Mathématiques [math]. Institut National Polytechnique de Grenoble - INPG, 2006. Français. NNT :  $t\,$  tel-00381649  $\,$ 

### **HAL Id: tel-00381649 <https://theses.hal.science/tel-00381649>**

Submitted on 6 May 2009

**HAL** is a multi-disciplinary open access archive for the deposit and dissemination of scientific research documents, whether they are published or not. The documents may come from teaching and research institutions in France or abroad, or from public or private research centers.

L'archive ouverte pluridisciplinaire **HAL**, est destinée au dépôt et à la diffusion de documents scientifiques de niveau recherche, publiés ou non, émanant des établissements d'enseignement et de recherche français ou étrangers, des laboratoires publics ou privés.

#### INSTITUT NATIONAL POLYTECHNIQUE DE GRENOBLE

#### **THÈSE**

pour obtenir le grade de

#### DOCTEUR DE L'INPG

#### $Sp\'ecialité$  : Mathématiques Appliquées

préparée au Laboratoire de Modélisation et Calcul (LMC / IMAG)

dans le cadre de l'École Doctorale "Mathématiques, Sciences et Technologies de l'Information"

présentée et soutenue publiquement par

Erwan DERIAZ

février 2006

# Ondelettes pour la Simulation des Ecoulements Fluides ´ Incompressibles en Turbulence

Directeur de thèse : Valérie PERRIER

#### **JURY**

M. Georges-Henri COTTET Professeur - Université Grenoble I , proposé Président M. Yvon MADAY Professeur - Université Paris VI , Rapporteur M. Kai SCHNEIDER Professeur - Université d'Aix-Marseille I, Rapporteur Mme Valérie PERRIER Professeur - INP Grenoble , Directrice de thèse M. Damien TROMEUR-DERVOUT Professeur - Université Lyon I , Examinateur M. Jacques LIANDRAT Professeur - Université d'Aix-Marseille III , Examinateur

#### Résumé

Cette thèse développe des méthodes d'ondelettes originales en vue de simuler des  $écoulements incompressibles. Nous commenceros par présenter une certaine manière de$ concevoir le phénomène de la turbulence dans les fluides, puis nous ferons une introduction à la théorie des ondelettes.

Dans le but de construire des ondelettes 2D et 3D adaptées aux écoulements fluides, nous reprenons en les enrichissant les travaux de P-G Lemarié-Rieusset et K. Urban sur les ondelettes à divergence nulle. Nous mettons en évidence l'existence d'algorithmes rapides associés.

Par la suite, nous démontrons qu'il est possible d'utiliser ces ondelettes à divergence nulle pour définir la décomposition de Helmholtz d'un champ de vecteurs 2D ou 3D quelconque. Cette décomposition est définie par un algorithme itératif dont nous prouvons la convergence pour des ondelettes particulières. L'optimisation de la convergence fait ensuite l'objet d'une étude poussée.

Tous ces ingrédients permettent de définir une nouvelle méthode de résolution des ´equations de Navier-Stokes incompressible, dont nous prouvons la faisabilit´e sur un cas test. On applique également la décomposition en ondelettes à divergence nulle à l'analyse de champs d'écoulements turbulents 2D et 3D, ainsi qu'à la compression dans une méthode d'Extraction de Structures Cohérentes.

Mots-clés : équations de Navier-Stokes, turbulence, écoulements incompressibles, ondelettes.

# Notations et définitions  $mathematiques$

Dans cette thèse, on utilise un certain nombre de notations usuelles :

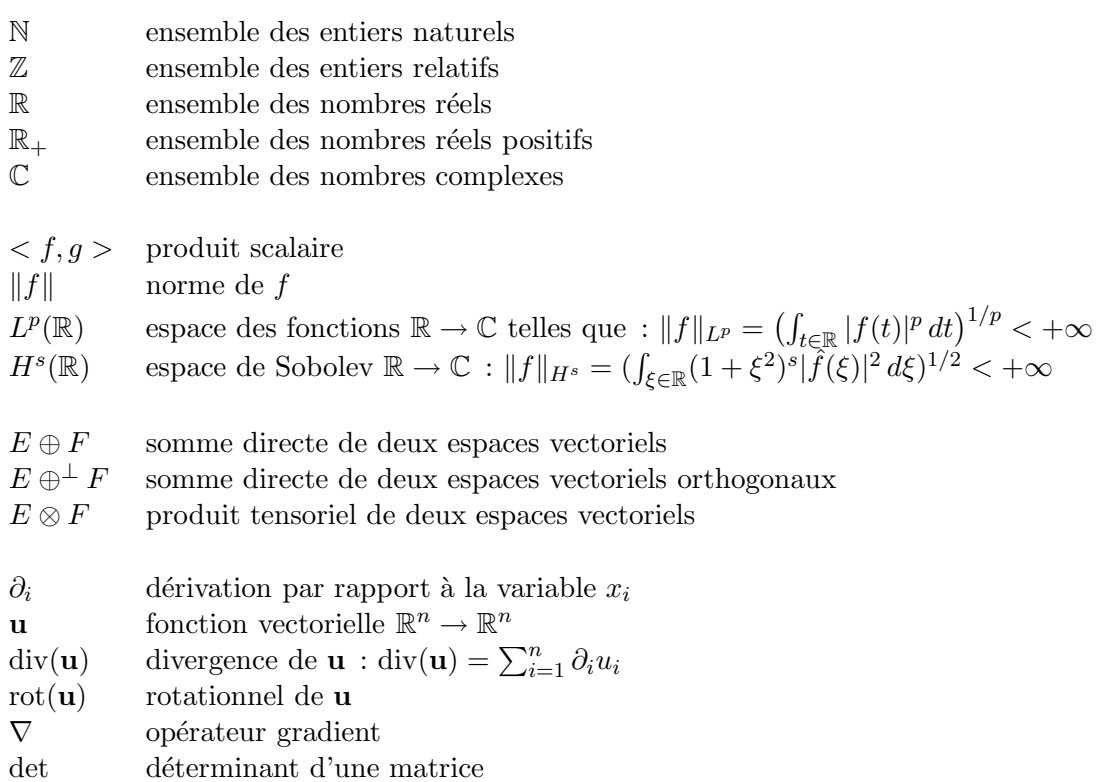

# Table des matières

#### Introduction 7

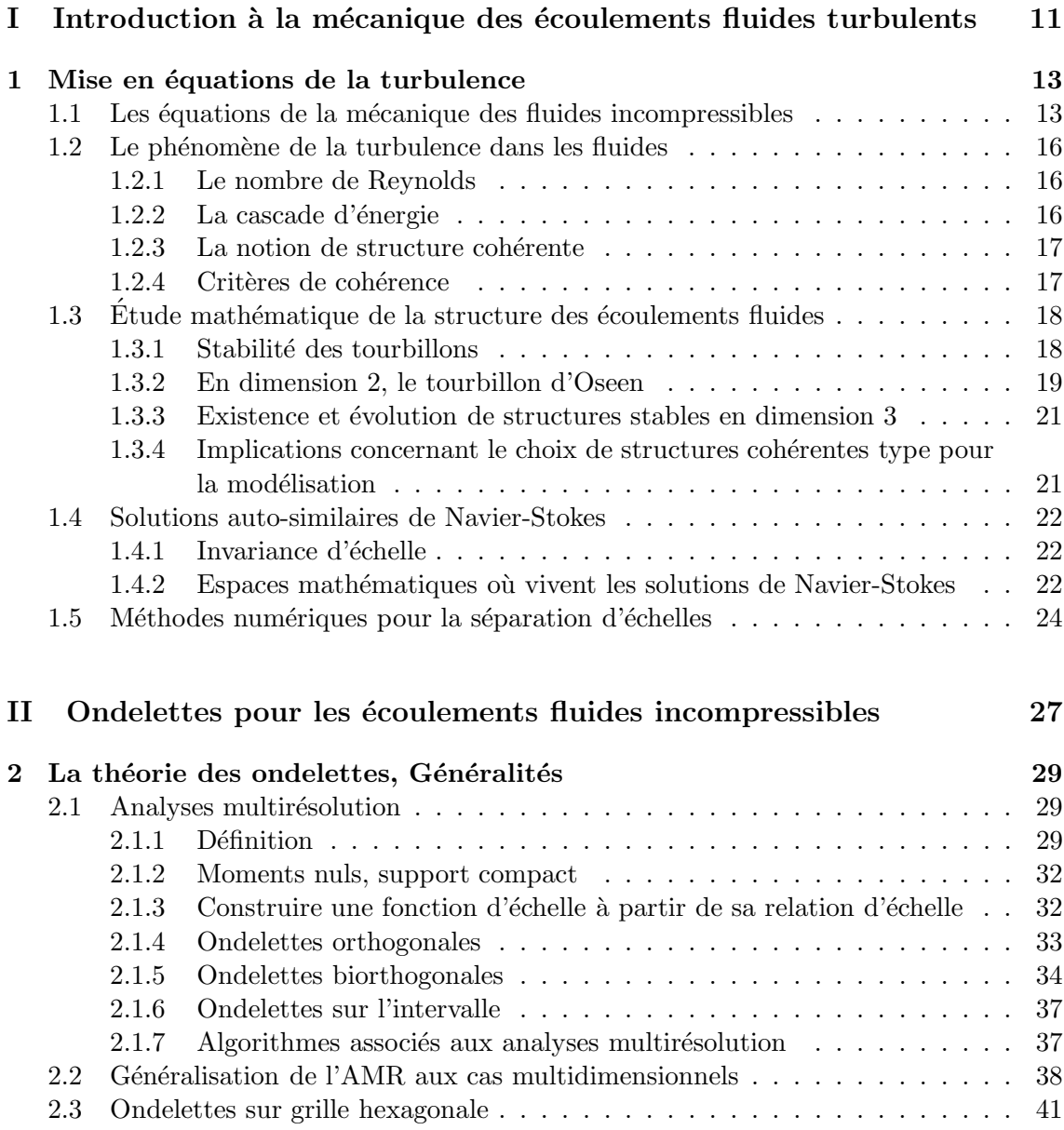

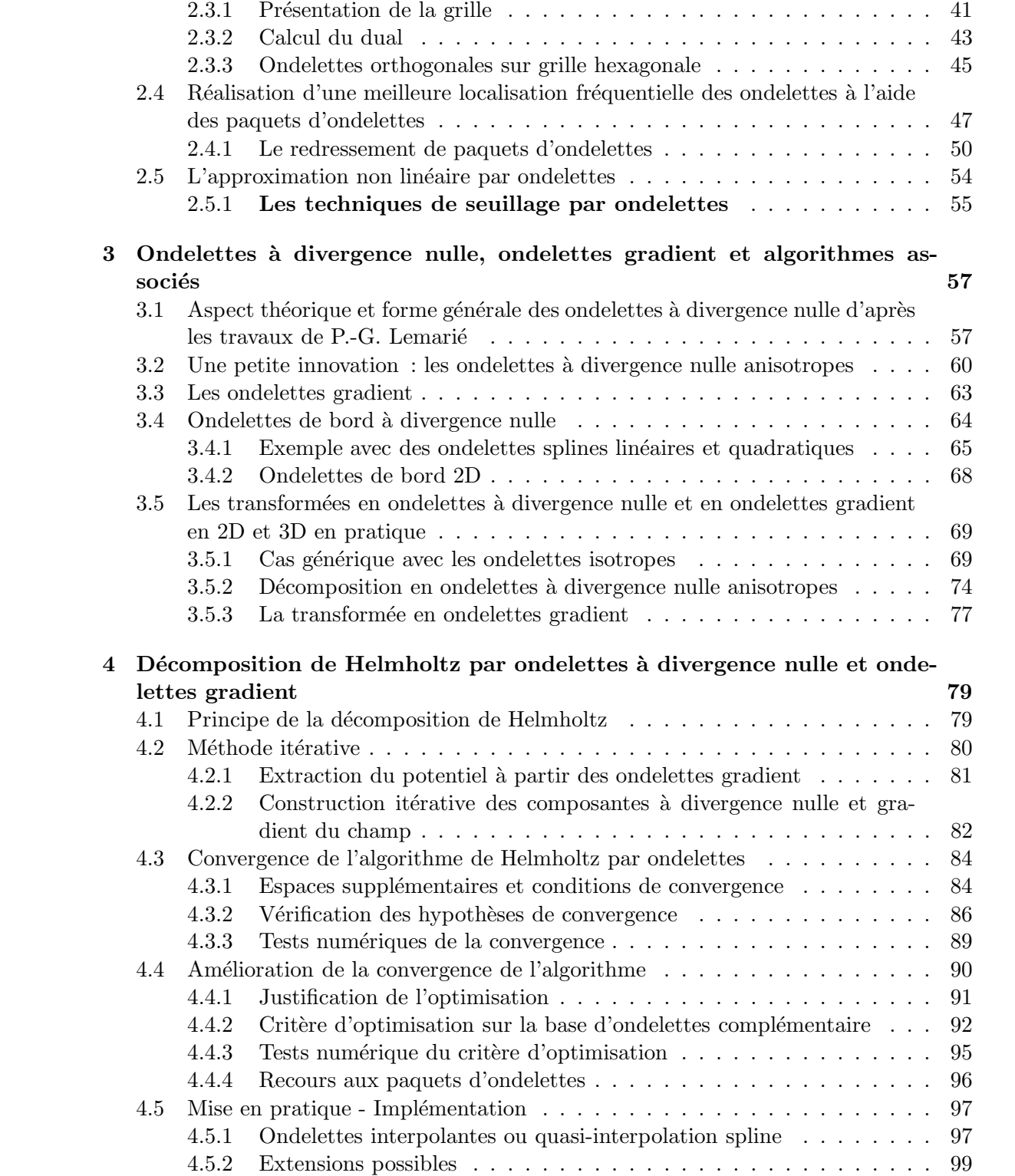

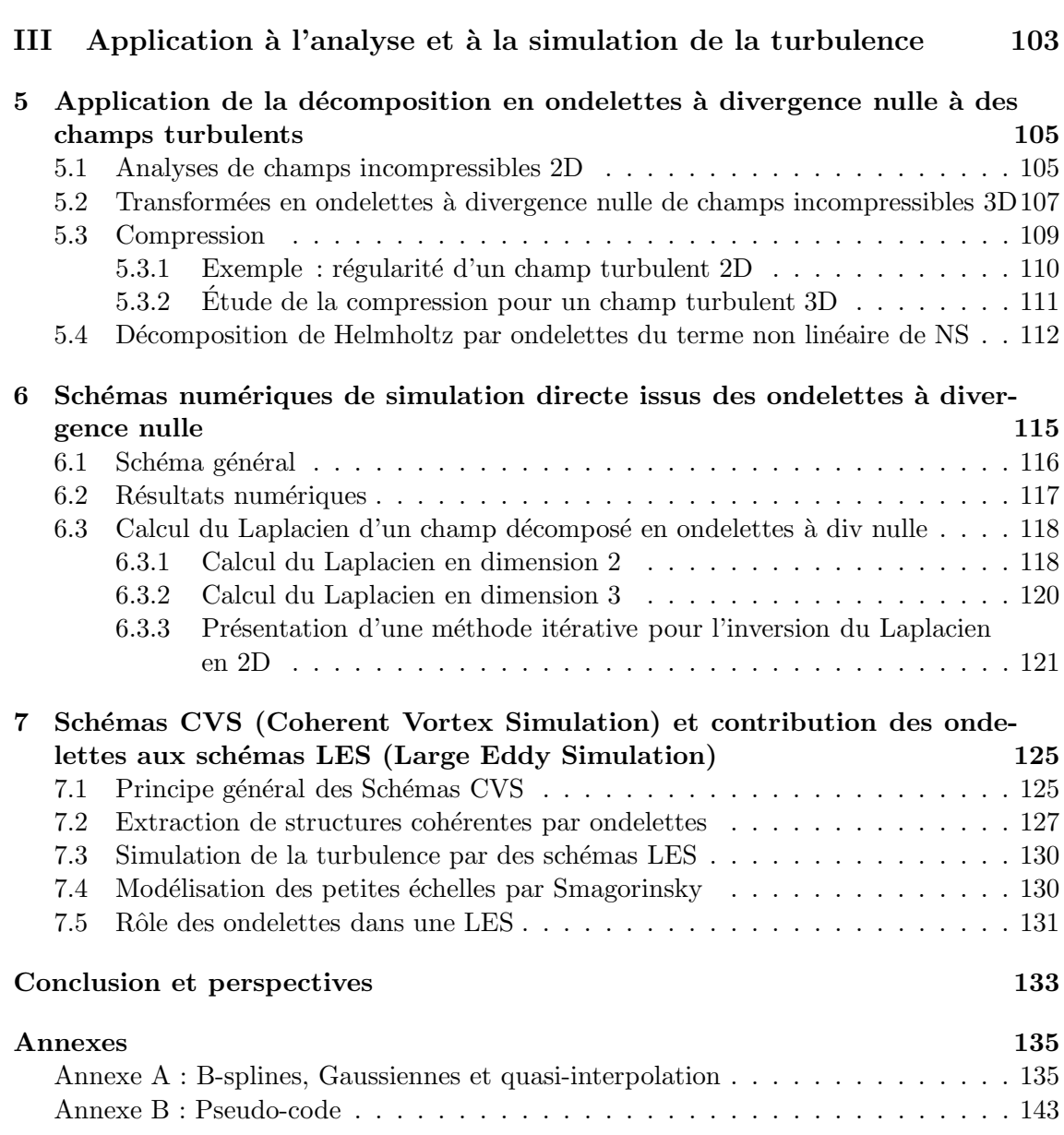

### 5

## Introduction

Les écoulements fluides turbulents sont largement présents dans des situations tout à fait courantes : on les retrouve dans les écoulements d'air ou d'eau autour d'un obstacle ou d'un véhicule, dans de nombreux écoulements industriels comme les circuits de reffroidissement d'une centrale nucléaire où le calibrage des tuyeres et leurs propriétés intéragissent avec celles du réacteur [Mat05], ou encore dans la diffusion des polluants. La circulation sangine aussi se fait avec un régime turbulent. À partir d'un certain seuil, un fluide se met à disperser son énergie cinétique de façon interne, du fait de la turbulence. En contre-partie, cela augmente la diffusion d'un soluté.

Ainsi, l'étude des écoulements fluides turbulents joue un rôle fondamental dans des domaines aussi divers et éloignés que la médecine et l'aéronautique. Si les équations de la physique des écoulements fluides incompressibles sont bien connues depuis leur découverte par Navier et Stokes au XIXème siècle, leur résolution représente toujours un enjeu majeur pour les sciences contemporaines. La non linéarité des équations interdit les solutions analytiques comme dans le cas de l'équation de la chaleur.

De plus, la turbulence, qui a trait au comportement chaotique d'un fluide, fait apparaître de nombreux modes dans l'écoulement et rend particulièrement couteuse toute résolution numérique [Tem84, Les97]. Certains contournent la difficulté en modélisant la turbulence comme dans les modèles LES (Large Eddy Simulation) [Sag98] et RANS (Reynolds Averaged Navier Stokes) [CGV03]. Certains utilisent une formulation vitessetourbillons ; ainsi, dans les méthodes vortex [CK01] les particules de vorticité du fluide suivent les lignes caractéristiques de l'écoulement pour se concentrer dans les zones à forte vorticité. Mais il n'existe à ce jour aucune résolution numérique optimale pour tous les types d'écoulements fluides turbulents.

En ingénierie, dans le doute, cela pousse les concepteurs à renforcer toutes les pièces et les parois de plusieurs ordres de grandeur pour résister à des contraintes dont on ignore la nature exacte. Et en recherche fondamentale, certaines propriétés des fluides turbulents restent non reproductibles numériquement.

Historiquement, il existe quatre grands groupes de schémas numériques différents pour simuler des équations aux dérivées partielles, ceux-ci se recoupant parfois :

- $-$  les méthodes par *différences finies*, utilisés dans la majorité des codes industriels et de météorologie  $\left[CGV03\right]$ ; elles présentent l'avantage de la simplicité pour l'implémentation,
- les  $\acute{e}$ léments finis, souvent couplés à des mailleurs adaptatifs et qui permettent de mieux exploiter la structure des écoulements [GR86],
- $-$  les *volumes finis*, d'ordre peu élevé mais qui fournissent des schémas simples et

efficaces en 3D,

 $-$  les méthodes spectrales, qui permettent un ordre élevé d'approximation, en résolvant les équations dans des bases de vecteurs propres  $[QV94, BM92]$ ; elles font appel à la transformée de Fourier dans le cas de conditions aux limites périodiques, et sont très souvent utilisées pour la simulation directe de la turbulence homogène isotrope.

Les méthodes de résolution par *ondelettes*, plus récentes, se positionnent comme intermédiaires entre ces différentes méthodes. Les ondelettes fournissent des bases localisées à la fois dans l'espace physique, comme les éléments finis, et dans l'espace des phases, comme les méthodes spectrales. Elles sont utilisées dans la simulation numérique des ´equations de Navier-Stokes d`es 1996, par une approche de type Galerkin [CP96] ou par ondelettes-vaguelettes [FS96, FS01, SF02, LT98]. Elles peuvent être également utilisées en complément d'une autre methode pour détecter des instabilités ou encore définir une grille adaptative [KVGJ04].

Depuis la fin des années 80, la théorie des ondelettes apporte des outils nouveaux pour analyser, visualiser et modéliser les écoulements turbulents [Men91, Far92, AUDRL02]. L'idée d'utiliser les ondelettes, ou la décomposition en banc de filtres, pour l'étude mathématique des équations de Navier-Stokes est apparue récemment [Fed93, Can95] et a permis de prouver des résultats d'existence et d'unicité de façon assez élégante.

Par ailleurs, les numériciens ont cherché à utiliser les ondelettes que l'algorithme de transform´ee rapide en ondelettes rendait avantageuses [Mal87]. Cependant, les m´ethodes d'ondelettes pour la résolution des équations ont longtemps été considérées comme techniques et donc difficiles à manipuler.

Les premiers travaux sur l'application des ondelettes en analyse numérique semblaient toutefois prometteurs [Per91, MPR91]. D'autres schémas numériques à base d'ondelettes pour Navier-Stokes sont apparus [FS96, CP96, Cha96, KGKFS98].

Ainsi, la résolution par CVS [FS01] utilise des fonctions appelées vaguelettes, obtenues comme images d'ondelettes par un opérateur différentiel. Les méthodes d'ondelettes pr´esentent de nombreux avantages : elles sont rapides et bien localis´ees en espace et en fréquence permettant ainsi la séparation d'échelles.

Depuis ces premiers travaux, de nombreuses méthodes à base d'ondelettes ont permis la résolution performante d'équations aux dérivées partielles : on peut citer en particulier les travaux de Cohen-Dahmen-De Vore pour la définition d'un algorithme de complexité optimale, fournie par l'approximation non lin´eaire en ondelettes de la solution, pour la résolution de problèmes elliptiques [CDV01, CDV02].

Dans le problème qui nous préoccupe, le terme non linéaire ne permet pas d'envisager de façon simple la définition de méthodes adaptatives en ondelettes. Toutefois, des méthodes de collocations adaptatives sur des structures de coefficients en cône ont été mises au point [LT98], permettant de répondre de façon pratique à la question. Cependant, la gestion des arbres de coefficients reste un problème informatique difficile.

Nous nous attachons dans ce travail de thèse à la prise en compte de l'incompressibilité du champ de vitesse. Avec des conditions aux limites périodiques, la transformée de Fourier permet de vérifier facilement cette condition, et de définir de façon explicite le projecteur de Leray sur l'espace des champs de vecteurs `a divergence nulle. Pour d'autres types de bases, en pratique, cette condition est plus compliquée à écrire, car les fonctions de base ne sont pas à divergence nulle. Il existe toute fois des constructions d'éléments finis à divergence nulle [Gri81, HY92, HY98], ou de fonctions splines `a divergence nulle [DR05].

L'intérêt de l'existence de fonctions de base à divergence nulle réside principalement dans le calcul de la pression. Contrairement aux méthodes classiques par éléments finis [GR86] où la pression s'obtient à travers la résolution d'un système de point selle ou d'une équation de Poisson, nous verrons qu'à travers la décomposition de Helmholtz du terme non lin´eaire, la pression peut s'obtenir par un simple changement de base.

Dans [Lem92], P.-G. Lemarié définit les ondelettes vecteurs à divergence nulle, travaux repris et généralisés par K. Urban dans [Urb00]. K. Urban a aussi implémenté un schéma de type Galerkin avec les ondelettes à divergence nulle pour résoudre le problème de Stokes dans le cas de la cavité entrainée [Urb94, Urb96, DKU96b].

Dans ce travail, cette approche est poursuivie, en étudiant plus particulièrement le traitement du terme non linéaire de l'équation de Navier-Stokes : en effet, le projecteur sur les bases d'ondelettes à divergence nulle étant oblique (et non orthogonal comme dans le cas de Fourier), il ne permet pas de façon simple la décomposition de Helmholtz (c'est- $\alpha$ -dire la décomposition orthogonale en une partie incompressible plus une partie gradient) d'un champ quelconque.

Nous revenons alors sur la construction d'ondelettes à divergence nulle de Lemarié, pour construire des ondelettes anisotropes `a divergence nulle, et `a rotationnel nul, mieux adaptées au calcul numérique. Nous définissons ensuite un algorithme itératif pour la d´ecomposition de Helmholtz d'un champ de vecteurs quelconque, dont la convergence sera étudiée précisément.

D'un autre point de vue, si certaines résolutions numériques cherchent à la résoudre la turbulence de façon exacte, d'autres la modélisent. Les méthodes de simulation directe (DNS pour Direct Numerical Simulation) s'opposent aux m´ethodes LES (Large Eddy Simulation). Dans le contexte des ondelettes, la première méthode de type LES, utilisant l'approximation non linéaire par ondelettes est la méthode CVS développée par Marie Farge et Kai Schneider [FS01]. La méthode CVS (Coherent Vortex Simulation) s'efforce de descendre le plus loin possible dans les détails de l'écoulement. Pour cela, elle s'attache à faire le tri entre ce qui est essentiel au calcul de l'écoulement et les composantes négligeables.

Le plan de cette thèse a pour objectif de mettre en place tous les éléments conduisant  $\alpha$  is une simulation numérique des équations de Navier-Stokes par ondelettes performante.

On commence donc, dans le premier chapitre, par introduire les équations de la mécanique des fluides incompressibles et le phénomène physique de la turbulence, avec, à l'appui, une étude mathématique due à Thierry Gallay [GW05a, GW05b, GW05c].

Le chapitre second présente la théorie des ondelettes avec tout ce qui sera utile par la suite : ondelettes biorthogonales, paquets d'ondelettes et approximation non linéaire

par ondelettes. On présentera de plus une construction d'ondelettes orthogonales sur grille hexagonale.

Dans le chapitre 3, on construit une nouvelle base d'ondelettes vecteurs à divergence nulle anisotropes, et on détaille les algorithmes rapides de décomposition/reconstruction associés. Après avoir introduit les ondelettes à rotationnel nul, on définit un algorithme itératif de décomposition de Helmholtz par ondelettes, dont on étudie la convergence de façon détaillée.

La partie III est dédiée aux applications numériques : on présente d'abord au chapitre 5, des résultats d'analyse en  $2D/3D$ . Puis, on prouve la faisabilité d'un schéma DNS par ondelettes à divergence nulle sur un cas test, au chapitre 6. Dans ce même chapitre, une méthode permettant la résolution de l'équation de Poisson sur ondelettes splines est exposée. Enfin, dans le chapitre 7, on met en relation les ondelettes à divergence nulle avec les méthodes CVS et LES. Une perspective très intéressante des ondelettes à divergence nulle réside dans leur incorporation dans de telles approches.

## Première partie

# Introduction à la mécanique des écoulements fluides turbulents

### Chapitre 1

## Mise en équations de la turbulence

Lorsqu'on observe certains écoulements fluides, tels l'eau coulant derrière une pile de pont ou qu'on regarde des relevés météorologiques ou issus d'expériences en souffleries, les mouvements d'un fluide évoluent au cours du temps et semblent parfois échapper à toute logique et par suite, à toute prévision.

Mis en équations et simulés numériquement, on parvient à recréer ces phénomènes de turbulence sans toutefois obtenir la précision voulue. Cela s'explique par la complexité des écoulements turbulents qui atteint rapidement des niveaux incalculables. Sachant que de petites différences dans les conditions initiales ou dans les calculs aboutissent à des résultats très éloignés, ces simulations font appel à des trésors d'ingéniosité et sont au cœur de nombreuses recherches au sein de la communauté numéricienne.

#### 1.1 Les équations de la mécanique des fluides incompressibles

Les équations de la mécanique des fluides sont déduites des lois de la physique.

On considère un domaine ouvert  $\Omega \subset \mathbb{R}^n$  indépendant du temps,  $n = 2, 3$ , et une vitesse initiale  $u_0: \Omega \to \mathbb{R}^n$ . Il existe deux représentations de la solution décrivant l'évolution du fluide.

Représentation lagrangienne Cette représentation donne les lignes de mouvement de chacune des particules du fluide. On détermine le flot  $\phi(t,x)$ ,  $\phi : \mathbb{R}_+ \times \Omega \to \Omega$  où  $\phi(t,a)$ est la position au temps  $t$  de la particule ponctuelle située au point  $a$  à l'instant initial. On obtient alors la trajectoire  $t \mapsto \phi(t,a)$  de la particule partant de a.

Représentation eulérienne Cette représentation suit l'évolution de la vitesse du fluide dans le domaine  $\Omega$ . On détermine le champ de vecteur des vitesses  $\mathbf{u}(t,x)$ ,  $\mathbf{u} : \mathbb{R}_+ \times \Omega \to \mathbb{R}^n$ . Le vecteur  $\mathbf{u}(t,x)$  donne la vitesse de la particule située au point x au moment t.

Ces deux représentations sont équivalentes.

Si on suppose  $\phi$  connue, alors on en déduit **u** en faisant  $\mathbf{u}(t, \phi(t, x)) = \partial_t \phi(t, x)$ . Réciproquement, si u est connue,  $\phi$  est solution de l'équation différentielle ordinaire :

$$
\partial_t \phi = \mathbf{u}(t, \phi) \quad , \quad \phi(0, x) = x
$$

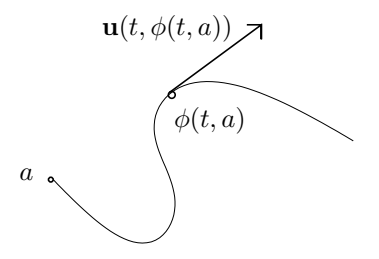

FIG. 1.1 – Particule de fluide vue en lagrangien (avec la fonction position  $\phi$ ) et en eulérien (avec la fonction vitesse u).

On considère, en mécanique des fluides, deux équations provenant de deux lois physiques, la loi de conservation du moment cin´etique et la loi de conservation de la masse.

1. la loi de conservation du moment donne l'accélération  $\gamma$  subie par une particule de fluide :

$$
\rho \gamma_i = f_i + \sum_{j=1}^n \partial_j \sigma_{ij} \tag{1.1.1}
$$

pour  $i = 1, \ldots, n$ , avec  $f = (f_i)$  la force extérieure et  $(\sigma)_{ij}$  le tenseur des contraintes (de Cauchy), c'est-à-dire l'ensemble des forces d'interaction proche des molécules du fluide. Donc  $\sigma$  est donné par le choix du fluide. Pour les fluides newtoniens :

$$
\sigma_{ij} = 2\mu D_{ij} + \lambda \text{ divu } \delta_{ij} - p \delta_{ij}
$$

avec

- $\lambda$  et  $\mu$  des constantes dépendantes du fluide,
- $-\delta_{ij} = 1$  si  $i = j$  et 0 si  $i \neq j$ ,
- $p$  le champ de pression
- $\rho$  le champ de densité
- D le tenseur de déformation :  $D_{ij}(\mathbf{u}) = (\partial_i u_j + \partial_j u_i)/2$
- − et div $\mathbf{u} = \sum_{j=1}^{n} \partial_j u_j$  la divergence de la vitesse.

Lorsqu'on dérive la vitesse, la loi cinématique appliquée à une particule de fluide donne :

$$
\gamma_i = \partial_t^2 \phi_i(t, x) = \frac{d}{dt} u_i(t, \phi(t, x)) = \partial_t u_i + \sum_{j=1}^n u_j \partial_j u_i
$$

alors pour  $i = 1, \ldots, n$ :

$$
\sum_{j=1}^{n} \partial_j \sigma_{ij} = \mu \partial_i \text{div} \mathbf{u} + \mu \Delta u_i + \lambda \partial_i \text{div} \mathbf{u} - \partial_i p
$$

$$
\rho(\partial_t u_i + \sum_{j=1}^{n} u_j \partial_j u_i) = f_i + (\lambda + \mu) \partial_i \text{div} \mathbf{u} + \mu \Delta u_i - \partial_i p
$$

d'où, en notant  $\mathbf{u}.\nabla = \sum_{i=1}^{n} u_i \partial_i$ ,

$$
\rho(\partial_t \mathbf{u} + \mathbf{u}.\nabla \mathbf{u}) - \mu \Delta \mathbf{u} + \nabla p = f + (\mu + \lambda) \nabla \text{div} \mathbf{u}
$$

2. la loi de conservation de la masse porte sur la vitesse et la densité du fluide, et correspond à l'absence de création ou de destruction de matière :

$$
\partial_t \rho + \text{div}(\mathbf{u}\rho) = 0 \tag{1.1.2}
$$

Définition 1.1.1 les fluides incompressibles sont caractérisés par une invariance volumique des parties du fluide :  $vol(\phi(t,A)) = vol(A)$ ,  $\forall A \subset \Omega$ ,  $\forall t \in \mathbb{R}_+$ .

**Proposition 1.1.1** un fluide est incompressible si et seulement si div $\mathbf{u} = 0$ .

preuve : On a  $vol(\phi(t, A)) = \int_{\phi(t, A)} 1 \ dx$ . En faisant le changement de variable :

$$
x = \phi(t, y), \quad dx = |\det |\nabla \phi_1, \dots, \nabla \phi_n|| dy
$$

$$
x \in \phi(t, A) \rightarrow y \in A
$$

et en notant  $\Im \phi = \det |\nabla \phi_1, \dots, \nabla \phi_n|$ , on obtient  $vol(\phi(t, A)) = \int_A 1 |\Im \phi| dx$ . Donc un fluide est incompressible si et seulement si  $|\mathfrak{I}\phi|=1 \quad \forall t \in \mathbb{R}_+$ . Or, comme pour  $t = 0$ ,  $\Im \phi(0,.) = 1$ ,  $\Im \phi(t,.) = 1 \quad \forall t \in \mathbb{R}_+$ . On dérive alors  $\mathfrak{I}\phi$  par rapport à t :

$$
\frac{d}{dt}\mathfrak{I}\phi = \frac{d}{dt}\det|\nabla\phi_1,\ldots,\nabla\phi_n| = \sum_{i=1}^n \det|\nabla\phi_1,\ldots,\nabla\partial_t\phi_i,\ldots,\nabla\phi_n|
$$

or  $\partial_t \phi = \mathbf{u}(t,\phi)$ , c'est-à-dire que pour tout  $i = 1,..,n$ ,  $\partial_t \phi_i = u_i(t,\phi)$  d'où, pour tout  $j = 1, ..., n$ :

$$
\partial_t \partial_j \phi_i = \partial_j (u_i(t, \phi)) = \sum_{k=1}^n \partial_k u_i \partial_j \phi_k
$$

donc  $\nabla \partial_t \phi_i = \sum_{k=1}^n \partial_k u_i \nabla \phi_k$ . Et finalement :

$$
\frac{d}{dt}\mathfrak{I}\phi = \sum_{i,k=1}^{n} \partial_k u_i \det |\nabla \phi_1, \dots, \nabla \phi_k, \dots, \nabla \phi_n|
$$
  
en position *i*  
= div **u**  $\mathfrak{I}\phi$ 

d'où le fluide est incompressible si et seulement si div  $\mathbf{u} = 0$ .

**Définition 1.1.2** un fluide est homogène si sa densité  $\rho$  est constante dans l'espace et le temps.

**Remarque 1.1.1** un fluide incompressible de densité isotrope à l'instant  $t = 0$ , c'est-àdire avec  $\rho_0(x) = \rho_0 > 0$ , est homogène. En effet si on reprend l'équation (1.1.2),  $\rho$  vérifie  $\partial_t \rho + \mathbf{u}.\nabla \rho = 0$  (i.e. la densité  $\rho$  est transportée par  $\mathbf{u}$ ), donc  $\rho$  est constant le long des trajectoires et  $\rho_0(t,x) = \rho_0 \ \forall t \in \mathbb{R}_+, x \in \Omega.$ 

On se place dans le cas d'un fluide incompressible homogène. On divise les deux  $\alpha$  équations (1.1.1) et (1.1.2) par  $\rho_0$ . On note  $\nu = \frac{\mu}{\rho_c}$  $\frac{\mu}{\rho_0}$  la viscosité cinématique, et on renote  $\nabla p = \frac{\nabla p}{\rho_0}$  et  $f = \frac{f}{\rho_0}$  $\frac{J}{\rho_0}$ . On obtient alors les équations de Navier-Stokes :

$$
\text{(N-S)} \begin{cases} \partial_t \mathbf{u} + \mathbf{u} . \nabla \mathbf{u} - \nu \Delta \mathbf{u} + \nabla p = f, \\ \text{div}\mathbf{u} = 0, \\ \mathbf{u}(0, x) = \mathbf{u}_0(x) \end{cases}
$$

Si la viscosité cinématique est nulle  $\nu = 0$ , on parle de fluide parfait incompressible. Et ce sont les équations d'Euler qui s'appliquent :

(Euler) 
$$
\begin{cases} \partial_t \mathbf{u} + \mathbf{u}.\nabla \mathbf{u} + \nabla p = f, \\ \text{div}\mathbf{u} = 0, \\ \mathbf{u}(0,x) = \mathbf{u}_0(x) \end{cases}
$$

On prend alors comme conditions aux bords :

- (N-S)  $\mathbf{u}_{|\partial\Omega} = 0 \ \forall t \in \mathbb{R}_+$ , conditions d'adhérence à la paroi, les molécules sont immobiles sur ∂Ω.
- (Euler)  $\mathbf{u}.\mathbf{n}_{\partial\Omega} = 0 \ \forall t \in \mathbb{R}_+$ , avec n le vecteur normal à  $\partial\Omega$ , conditions de glissement, les particules se déplacent tangentiellement aux bords.

#### 1.2 Le phénomène de la turbulence dans les fluides

#### 1.2.1 Le nombre de Reynolds

Lorsqu'on analyse de façon qualitative les équations de Navier-Stokes (N-S), on remarque que deux phénomènes antagonistes interviennent :

- le transport représenté par le terme  $\mathbf{u}.\nabla \mathbf{u}$  qui tend à créer des petites échelles,
- et la diffusion  $\nu\Delta$ **u** qui tend à régulariser la solution.

Parallèlement à ces deux phénomènes, le gradient de pression  $\nabla p$  a pour rôle de créer une recirculation afin de conserver la condition de divergence nulle sur  $\mathbf u$  (ce qui mathématiquement se traduit par une projection orthogonale  $L^2$  dans l'espace des fonctions à divergence nulle, des termes  $\mathbf{u}.\nabla\mathbf{u}$  et f). Cette recirculation se propage de façon instantanée à l'ensemble du domaine.

Le phénomène de turbulence apparaît lorsque le terme de transport l'emporte sur le terme de diffusion. Si on adimensionne les équations de Navier-Stokes (N-S), en posant

$$
\mathbf{u}' = \frac{\mathbf{u}}{U}; \quad x' = \frac{x}{L}; \quad t' = \frac{t}{T};
$$

avec  $U, L$  et T les échelles caractéristiques de l'écoulement principal, on fait apparaître une viscosité  $\nu' = \frac{\nu}{LU}$  propre à l'écoulement étudié. Plus le nombre de Reynolds  $Re =$ 1  $\frac{1}{\nu'}=\frac{LU}{\nu}$  $\frac{\partial U}{\partial \nu}$  sera grand, plus grande sera la probabilité que l'écoulement devienne chaotique et imprévisible, avec apparition intensive de recirculation au sein même de l'écoulement.

#### 1.2.2 La cascade d'énergie

Dans un écoulement fluide 3D turbulent, on observe, pour la répartition de l'énergie, une décroissance en puissance  $|k|^{-5/3}$  du mode de Fourier. Ce spectre caractéristique, appelé spectre de Kolmogorov en hommage à celui qui modélisa cette dynamique contrainte par des lois de conservation, et retrouva ce spectre en le justifiant mathématiquement, s'explique par le tranfert d'énergie des grandes échelles vers les petites par le biais du terme non linéaire. Les petites échelles dissipant alors cette énergie par viscosité.

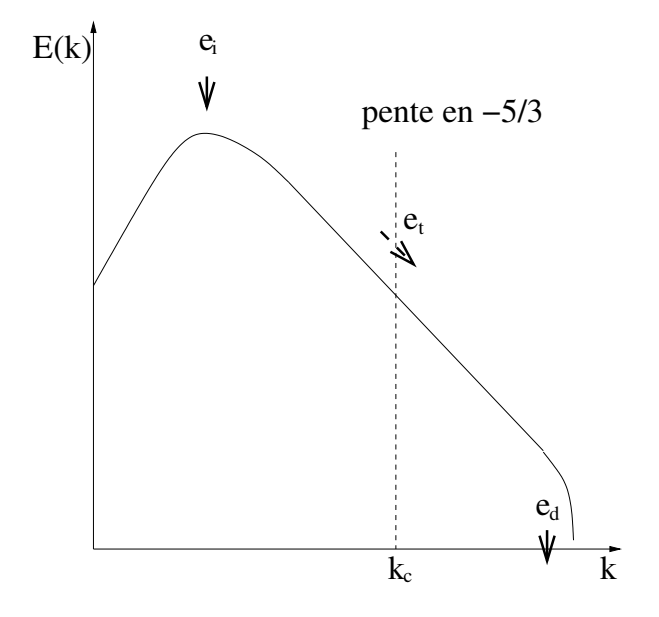

FIG.  $1.2$  – Représentation de la dynamique de l'énergie cinétique d'un fluide turbulent 3D dans l'espace spectral en échelle logarithmique. L'écoulement principal introduit une énergie  $e_i$  à l'échelle de forçage, il s'effectue alors un transfert d'énergie  $e_t$  vers les petites  $\acute{e}$ chelles, puis une dissipation  $e_d$  aux petites  $\acute{e}$ chelles.

En échelle logarithmique, on observe donc une droite qui s'étend du mode basse fréquence qui caractérise l'écoulement principal jusqu'au mode où la dissipation de l'énergie par viscosité devient écrasante, voir figure 1.2.

#### 1.2.3 La notion de structure cohérente

Des études menées au sein du Laboratoire des Ecoulements Géophysiques et Industriels de Grenoble (LEGI), par l'équipe de M. Lesieur, ont démontré que "la turbulence est dominée par quelques tourbillons cohérents qui naissent de manière imprévisible, interagissent, et finalement meurent". Ainsi, l'écoulement turbulent n'est pas si désordonné qu'on pouvait le craindre. Certaines structures (des tourbillons de grande taille) rythment la turbulence. Si on parvient à les calculer, l'écoulement devient moins imprévu.

La cohérence s'établit à deux niveaux : spatial et temporel. Les objets que l'on cherche à isoler sont donc des tourbillons à longue durée de vie.

#### 1.2.4 Critères de cohérence

Il est possible, en dimension 2, de caractériser les structures cohérentes par une relation de phase caractéristique des grands vortex, entre la vorticité  $\omega$  et la fonction courant  $\psi$ définie par  $\mathbf{u} = (\partial_2 \psi, \partial_1 \psi)$ :

$$
\omega(x) = \alpha \sinh(\psi(x))
$$

pour un temps t donné, et  $\alpha$  dépendant de la structure cohérente observée. Sans oublier de se placer dans le repère galiléen (se déplaçant à vitesse constante) qui suit le centre de la structure.

Il existe encore d'autres critères pour les structures cohérentes 2D, comme par exemple, la coïcidence d'un minimum de pression avec une valeur très faible de  $Q = \omega^2 - s^2$  (s'étant la partie symétrique du tenseur de déformation,  $s = (\partial_2 u_1 + \partial_1 u_2)/2$ ). Dû à J. Weiss (Physica D, 1991), ce critère est observé dans les grands vortex peu affectés par la turbulence.

Il n'y a pas de consensus sur la définition des structures cohérentes en dimension 3, entre ceux qui étudient les phénomènes turbulents. Si bien que la première cible à éliminer est le bruit (dont on sait qu'il n'est pas cohérent). Cela peut se faire de façon optimale par des techniques d'ondelettes mises au point par D. Donoho [Don94]. Mais cela ne donne pas accès aux structures cohérentes à proprement parler.

Une autre caractérisation qui heurte un peu l'intuition, est de cibler comme non cohérentes les structures tourbillonnaires 2D. Bien que ce soit les seules structures que l'on croît observer avec les isosurfaces de vorticité, les structures tourbillonnaires 2D tendent `a disparaˆıtre tr`es rapidement et sont donc de mauvais candidats au statut de structures cohérentes. A ce moment, une structure cohérente est caractérisée par une grande colinéarité entre **u** et  $\omega$ , c'est-à-dire,  $\frac{\mathbf{u}.\omega}{\|\mathbf{u}\| \|\omega\|}$  proche de 1. Et les structures où  $\frac{\mathbf{u}.\omega}{\|\mathbf{u}\| \|\omega\|}$  est proche de 0 sont non durables.

Cependant, des travaux récents de Thierry Gallay de l'Institut Fourier à Grenoble permettent de nuancer ce point de vue.

#### 1.3 Etude mathématique de la structure des écoulements fluides

#### 1.3.1 Stabilité des tourbillons

Pour modéliser les écoulement fluides, il faut d'abord réussir à isoler les différentes composantes de l'écoulement en fonction de leur échelle. Pour cela, on cherche à savoir à quoi ressemble les solutions globales les plus simples de l'équation de Navier Stokes (N-S), afin de calquer les grandes échelles de la modélisation sur les structures stables de l'écoulement. On pourra aussi s'intéresser à la dynamique des structures de l'écoulement ainsi qu'à leur durée de vie afin de dégager des critères de cohérence.

En dimension 2 d'espace, une telle solution est fournie par le tourbillon d'Oseen qui est d'´energie infinie (condition n´ecessaire pour avoir une structure tourbillonnaire et donc dont la vorticité est d'intégrale non nulle, cela se justifie par la formule

$$
\iint_{D(O,R)} \omega(x) dx = \int_{C(O,R)} \mathbf{u} . e_{\theta} d\gamma
$$

où  $D(O,R)$  est le disque de centre O et de rayon R et  $\mathcal{C}(O,R)$  le cercle qui l'entoure) mais est telle que la vorticité est à décroissance exponentielle.

En dimension 3, aucune solution de ce type ne peut être mise en évidence. En revanche, un phénomène observé expérimentalement est la création de structures filamenteuses qui tendent à reproduire le tourbillon d'Oseen, ce qui explique leur tendance à s'étirer très rapidement jusqu'à disparaître. Certains tourbillons sont aussi créés localement au sein d'écoulements se produisant à des échelles plus grandes.

#### 1.3.2 En dimension 2, le tourbillon d'Oseen

On cherche une solution de Navier-Stokes 2D ayant la forme d'un tourbillon. C'est donc un champ de vitesse invariant par rotation autour de  $O(0, 0)$ . De cette façon, le terme  $\mathbf{u} \cdot \nabla \mathbf{u}$ n'intervient pas car il est radial et est donc entièrement annulé par le gradient de pression, comme le montre le calcul ci-dessous.

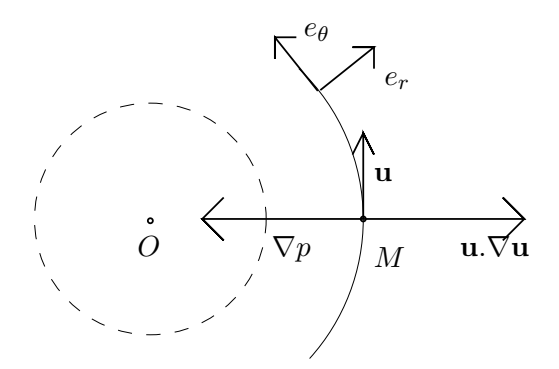

FIG. 1.3 – Tourbillon représenté en coordonnées polaires avec son terme de transport u.⊽u et son gradient de pression  $\nabla p$ .

preuve : Une vitesse tourbillonnaire vérifie les équations

$$
x_1u_1 + x_2u_2 = 0,\t\t(1.3.1)
$$

$$
\partial_{\theta}(u_1^2 + u_2^2) = 0 \tag{1.3.2}
$$

en développant l'équation 1.3.2, on trouve

$$
-x_2u_1\partial_1u_1 - x_2u_2\partial_1u_2 + x_1u_1\partial_2u_1 + x_1u_2\partial_2u_2 = 0
$$

on vérifie alors que

$$
\mathbf{u}.\nabla \mathbf{u} = \begin{vmatrix} u_1 \partial_1 u_1 + u_2 \partial_2 u_1 \\ u_1 \partial_1 u_2 + u_2 \partial_2 u_2 \end{vmatrix}
$$

est orthogonal au vecteur  $e_{\theta} = (-\sin \theta, \cos \theta)$  i.e. orthogonal à  $(-x_2, x_1)$ :

$$
-x_2(u_1\partial_1u_1+u_2\partial_2u_1)+x_1(u_1\partial_1u_2+u_2\partial_2u_2)
$$
\n(1.3.3)

$$
= -x_2u_1\partial_1u_1 - x_2u_2\partial_2u_1 + x_1u_1\partial_1u_2 + x_1u_2\partial_2u_2 \tag{1.3.4}
$$

$$
= -x_2u_1\partial_1u_1 + x_1u_1\partial_2u_1 - x_2u_2\partial_1u_2 + x_1u_2\partial_2u_2 \tag{1.3.5}
$$

 $= 0$  (1.3.6)

la deuxième ligne étant obtenue grâce à  $1.3.1$  et la dernière à  $1.3.2$ .

Ainsi  $F = \mathbf{u} \cdot \nabla \mathbf{u}$  est un champ radial invariant par rotation autour de  $O(0,0)$ . On peut donc le réécrire  $F = (g(r) \cos \theta, g(r) \sin \theta)$  où g est une fonction  $\mathbb{R} \to \mathbb{R}$ . Elle dérive du gradient de la fonction potentiel  $p = \int_{\tau=0}^{r} g(\tau) d\tau$ .

De l'équation (N-S) il ne reste plus à résoudre que

$$
\partial_t \mathbf{u} = \nu \Delta \mathbf{u}
$$

Afin de simplifier encore cette équation, on lui applique un opérateur rotationnel, et on résout l'équation de la chaleur portant sur la fonction scalaire  $\omega = \text{rot} \mathbf{u}$ .

$$
\partial_t \omega = \nu \Delta \omega
$$

En passant dans l'espace de Fourier, elle équivaut à

$$
\partial_t \hat{\omega} = -\nu |\xi|^2 \hat{\omega}
$$

ce qui donne

$$
\hat{\omega}_{\text{Oseen}}(t,\xi) = Ke^{-\nu|\xi|^2 t}
$$

où  $K$  est une constante. Puis, avec la transformée de Fourier inverse

$$
\omega_{\text{Oseen}}(t,x) = \frac{K\pi}{(2\pi)^2\nu t} e^{\frac{-|x|^2}{4\nu t}}
$$

Enfin on retrouve **u** par la loi de Biot-Savart, où on a noté  $(x_1, x_2)^\perp = (-x_2, x_1)$ 

$$
\mathbf{u}(t,x) = \frac{1}{2\pi} \int_{y \in \mathbb{R}^2} \frac{(x-y)^{\perp}}{|x-y|^2} \omega(t,y) \, dy
$$

ce qui donne

$$
\mathbf{u}_{\text{Oseen}}(t,x) = \frac{K}{2\pi} \frac{x^{\perp}}{|x|^2} \left(1 - e^{\frac{-|x|^2}{4\nu t}}\right)
$$

Cette solution, d'énergie infinie, a une propriété particulière qui en fait la structure stable par excellence.

**Théorème 1.3.1** Si on a une solution  $u(t,x)$  de l'équation (N-S) de rotationnel  $\omega(t,x) \in$  $C^0([0,\infty), L^1(\mathbb{R}^2)) \cap C^0((0,\infty), L^\infty(\mathbb{R}^2))$  avec comme condition initiale  $\omega(0) = \omega \in L^1(\mathbb{R}^2)$ , alors l'intégrale

$$
\int_{\mathbb{R}^2} \omega(t, x) dx = \int_{\mathbb{R}^2} \omega_0(x) dx, \quad t \ge 0
$$

est une quantité conservée dans le temps.

Et de plus, la solution tend asymptotiquement vers le tourbillon d'Oseen ayant une constante  $K = \int_{\mathbb{R}^2} \omega_0(x) dx$ . Ce qui donne sur la vorticité  $\omega$ 

$$
\lim_{t \to \infty} t^{1 - \frac{1}{p}} \|\omega(t, x) - \omega_{Oseen}(t, x)\|_{L^p_x} = 0, \quad pour \quad 1 \le p \le \infty,
$$

et pour la vitesse u

$$
\lim_{t \to \infty} t^{\frac{1}{2} - \frac{1}{q}} \|\mathbf{u}(t, x) - \mathbf{u}_{Oseen}(t, x)\|_{L_x^q} = 0, \quad pour \quad 2 < q \le \infty,
$$

La démonstration de ce théorème fait l'objet du papier de Thierry Gallay intitulé "Équations de Navier-Stokes dans le plan avec tourbillon initial mesuré", repris dans [GW05a], et repose principalement sur des résultats de compacité asymptotique, la construction d'un ensemble  $\omega$ -limite, les fonctions de Liapunov et un lemme de rigidité.

#### 1.3.3 Existence et évolution de structures stables en dimension 3

Le travail théorique de Thierry Gallay quant à la stabilité des tourbillons de Burgers [GW05a, GW05b, GW05c] apporte un éclairage bien plus précis sur ce point.

Les tourbillons de Burgers sont des versions 3D des tourbillons d'Oseen, invariants par translation selon l'axe vertical  $(x_3)$  et par rotation autour de celui-ci, et ne dépendant pas du temps :

$$
\Omega^{B}(x,t) = \frac{K\gamma}{4\pi\nu} e^{\frac{-\gamma(x_1^2 + x_2^2)}{4\nu}} \begin{bmatrix} 0\\0\\1 \end{bmatrix}
$$

avec K réel et  $\gamma > 0$ , associés à une vitesse :

$$
\mathbf{U}^{B}(x,t) = \frac{K}{2\pi} \begin{bmatrix} -x_2 \\ x_1 \\ 0 \end{bmatrix} \frac{1}{x_1^2 + x_2^2} \left( 1 - e^{\frac{-\gamma (x_1^2 + x_2^2)}{4\nu}} \right)
$$

et entretenus par une circulation irrotationelle locale du fluide provenant de l'environnement à plus grande échelle ("background straining flow") :

$$
\mathbf{u}^{s}(x) = \begin{bmatrix} \gamma_1 x_1 \\ \gamma_1 x_1 \\ \gamma_3 x_3 \end{bmatrix} , p^{s}(x) = -\frac{1}{2}(\gamma_1^2 x_1^2 + \gamma_2^2 x_2^2 + \gamma_3^2 x_3^2),
$$

avec  $\gamma_1, \gamma_2$  et  $\gamma_3 = 0$  des réels tels que  $\gamma_1 + \gamma_2 + \gamma_3 = 0$ , et vérifiant de plus une condition d'axisymétrie,  $\gamma_3 = \gamma > 0$  et  $\gamma_2 = \gamma_1 = -\gamma/2 < 0$ .

Les tourbillons de Burgers sont stables dans leur forme générale. Si bien qu'une perturbation d'un tourbillon de Burger tend exponentiellement vers un tourbillon de Burger avec une constante K éventuellement modifiée [GW05c]. Thierry Gallay a démontré l'existence de solutions tourbillonnaires similaires ayant la même stabilité dans des conditions non axisymétriques ( $\gamma_1 \neq \gamma_2$ ) et pour des perturbations aussi bien bidimensionnelles que tridimensionnelles.

Cela renforce l'idée d'une cascade de tourbillons où "[...] les plus gros [...] nourrissent de leur vitesse  $[\ldots]$  les plus petits  $[\ldots]$ " pour reprendre J. Swift, et ce de façon relativement hiérarchisée. Ainsi, les tourbillons forment en quelque sorte les "tendons de la turbulence" qui transmettent l'énergie des grandes échelles vers les petites.

#### 1.3.4 Implications concernant le choix de structures cohérentes type pour la modélisation

L'idéal, en 2D, serait donc d'avoir comme fonctions de référence, des fonctions proches du tourbillon d'Oseen

$$
\mathbf{u}_{\text{Oseen}}(x) = \frac{x^{\perp}}{|x|^2} \left( 1 - e^{-|x|^2} \right)
$$

pour la vitesse u ou

$$
\omega_{\text{Oseen}}(x) = e^{-|x|^2}
$$

pour la vorticité.

Ce qui, pour l'implémentation, pose problème, car, pour la vitesse, la fonction  $\mathbf{u}_{Oseen}$  est à support infini et n'appartient pas à  $L^2(\mathbb{R})$  et, pour la vorticité, les gaussiennes n'entrent pas dans le cadre de la th´eorie des ondelettes introduite au chapitre 2. Elles ne peuvent servir de fonctions d'échelle en analyse multirésolution et aucun algorithme de transformée en ondelettes rapide n'y est attaché. Ainsi, doit-on se contenter de fonctions donnant une bonne approximation des gaussiennes, comme par exemple les fonctions splines.

De plus, afin de reproduire le tourbillon d'Oseen, on peut choisir des fonctions vectorielles tourbillonnaires. Cela est abord´e au chapitre 3. Par ailleurs, comme l'hexagone est plus proche du disque que le carré, il serait intéressant de mener une étude sur grille hexagonale. Une construction d'ondelettes sur grille hexagonale est proposée dans la partie 2.3.

Une autre implication est que, quoi qu'il en soit, les structures cohérentes sont particulièrement lisses. Cela justifie le choix d'espace de fonctions de régularités élevées comme les espaces splines. Il s'agirait aussi de mettre au point des filtres qui trient les tourbillons selon leur échelle. C'est ce que permet la transformée en ondelettes.

Cette séparation des tourbillons aux différentes échelles permet, à son tour, d'imaginer des méthodes type vortex où on peut moduler les interactions entre les différentes échelles (les grandes ´echelles transportant les petites cependant que celles-ci interagissent entre elles par diffusion et transport mais à une échelle plus petite).

#### 1.4 Solutions auto-similaires de Navier-Stokes

#### 1.4.1 Invariance d'échelle

L'équation de Navier-Stokes (N-S) admet des familles de solutions dans lesquelles les vitesses et les pressions sont obtenues par dilatations les unes des autres. Ainsi, si u est solution de l'équation (N-S), les fonctions  $\mathbf{u}_{\lambda}$  et  $p_{\lambda}$  définies par

$$
\mathbf{u}_{\lambda}(t,x) = \lambda \mathbf{u}(\lambda^2 t, \lambda x), \quad p_{\lambda}(t,x) = \lambda^2 p(\lambda^2 t, \lambda x)
$$
 (1.4.1)

sont aussi solutions de (N-S).

En cons´equence, il est naturel de chercher les solutions dans des espaces dont les normes sont invariantes par cette transformation. Dans  $\mathbb{R}^n$ , des exemples de tels espaces sont :

$$
\mathbf{u} \in \mathcal{C}([0,\infty[;L^n(\mathbb{R}^n)) \quad \text{ou} \quad \sup_{t\geq 0} \|\mathbf{u}_{\lambda}(t,.)\|_{L^n} = \sup_{t\geq 0} \|\mathbf{u}(t,.)\|_{L^n} \tag{1.4.2}
$$

$$
p \in \mathcal{C}([0,\infty[;L^{n/2}(\mathbb{R}^n)) \text{ où } \sup_{t \ge 0} ||p_\lambda(t,.)||_{L^{n/2}} = \sup_{t \ge 0} ||p(t,.)||_{L^{n/2}} \quad (1.4.3)
$$

#### 1.4.2 Espaces mathématiques où vivent les solutions de Navier-Stokes

Les solutions auto-similaires de Navier-Stokes sont étudiées dans le livre de Marco Cannone [Can95]. Aussi, au risque de paraphraser M. Cannone, on peut dire que les phénomènes où apparaissent des structures imbriquées telles que celles décrites dans le paragraphe 1.3.3, se comprennent mieux à la lumière de leurs solutions auto-similaires.

**Définition 1.4.1** On dit que  $u(t, x)$  est une solution auto-similaire des équations de Navier-Stokes si, pour tout  $\lambda > 0$ 

$$
\mathbf{u}(t, \mathbf{x}) = \lambda \mathbf{u}(\lambda^2 t, \lambda \mathbf{x}).
$$

En d'autres termes, si

$$
\mathbf{u}(t, \mathbf{x}) = \frac{1}{\sqrt{t}} \mathbf{U}(\frac{\mathbf{x}}{\sqrt{t}})
$$

où  $U = (U_1, U_2, U_3)$  est un champ de vecteurs à divergence nulle.

Ainsi, si u est une solution auto-similaire de Navier-Stokes, pour tout  $\lambda > 0$ ,

$$
\mathbf{u}_0(x) = \mathbf{u}(0, x) = \lambda \mathbf{u}(0, \lambda x) = \lambda \mathbf{u}_0(\lambda x)
$$

donc  $\mathbf{u}_0$  est une fonction homogène de degré −1 c'est-à-dire typiquement du type  $\mathbf{u}_0(x) =$ |x|<sup>-1</sup>. Or, cette fonction n'appartient à aucun des espaces de Lebesgue  $L^p(\mathbb{R}^3)$  ni à aucun des espaces de Sobolev  $H^s(\mathbb{R}^3)$ . Cependant, des espaces fonctionnels, a priori exotiques, o`u vivent de telles fonctions, existent.

Définition 1.4.2 Les espaces de Besov sont des espaces fonctionnels munis de la norme :

$$
||f||_{B_p^{\alpha,q}} = ||f||_{L^p} + \left(\int_0^{+\infty} (h^{-\alpha}\omega_p(f,h))^q \frac{dh}{h}\right)^{1/q}
$$

avec  $\omega_p(f, h) = ||f(\cdot + h) - f(\cdot)||_{L^p}$  et pour  $0 < \alpha < 1, q < +\infty$ ,

$$
\|f\|_{B_p^{\alpha,\infty}}=\|f\|_{L^p}+\|h^{-\alpha}\omega_p(f,h)\|_\infty
$$

et

$$
||f||_{B_p^{\alpha,q}} = \sum_{m=0}^{\lceil \alpha \rceil} ||f^{(m)}||_{B_p^{s,q}} \qquad o\dot{u} \quad s = \alpha - [\alpha]
$$

pour  $\alpha > 1$ .

Les espaces de Besov homogènes (c'est-à-dire sans le terme  $||f||_{L^p}$ ), avec  $\dot{B}_q^{-\alpha,\infty}(\mathbb{R}^3)(\alpha=$  $1-\frac{3}{q}$  $\frac{3}{q}$ ) sont justement des espaces comprenant la fonction  $\mathbf{u}_0(x) = |x|^{-1}$ . Or les espaces de Besov sont intimement liés aux ondelettes comme cela est illustré dans le paragraphe 2.5.

Enfin, M. Cannone [Can95] a démontré un théorème d'existence dans les espaces de Besov, de solutions "mild", c'est-à-dire de solutions des équations de Navier-Stokes en formulation intégrale, qui ne garantit pas la dérivabilité par rapport au temps :

$$
\mathbf{v}(t) = S(t)\mathbf{v}_0 - \int_{s=0}^t \mathbb{P}S(t-s)(\mathbf{v}.\nabla)\mathbf{v}(s) ds
$$

avec  $S(t) = \exp(t\Delta)$  le semi-groupe de la chaleur et  $\mathbb P$  le projecteur de Leray.

**Théorème 1.4.1** Il existe une constante absolue  $\delta > 0$  telle que pour toute donnée initiale  $\mathbf{v}_0 \in \dot{B}_2^{\frac{1}{2},\infty}(\mathbb{R}^3)$ , avec  $\|\mathbf{v}_0\|_{B_2^{\frac{1}{2},\infty}} < \delta$ ,  $\nabla \mathbf{v}_0 = 0$  et  $\mathbf{v}_0(\mathbf{x}) = \lambda \mathbf{v}_0(\lambda \mathbf{x})$ ,  $\forall \lambda > 0$ , alors il exste une solution globale "mild" des équations de Navier-Stokes de la forme

$$
\mathbf{v}(t, \mathbf{x}) = \frac{1}{\sqrt{t}} \mathbf{V}\left(\frac{\mathbf{x}}{\sqrt{t}}\right),\,
$$

avec  $\mathbf{V} \in B_2^{\frac{1}{2}, \infty}$  qui s'écrit

où  $\mathbf{W} \in H^{\frac{1}{2}}(\mathbb{R}^3)$ . Enfin, cette solution est déterminée de façon unique par la condition

 $V = S(1)v_0 + W$ 

$$
\|\mathbf{W}\| \leq R
$$

*où*  $R = R(||\mathbf{v}_0||_{B_2^{\frac{1}{2},\infty}})$ ) est une constante.

Une version locale de ce théorème lui permet d'en déduire des solutions d'énergie finie en partant d'une condition initiale  $\mathbf{v}_0$  d'énergie finie qui est approximativement homogène de degré -1 en  $\mathbf{0}$  (voir [Can95] p173).

#### 1.5 Méthodes numériques pour la séparation d'échelles

Lorsque l'on souhaite explorer l'information contenue dans un champ de vitesse pour mieux en connaître la structure et modéliser les phénomènes qui y ont lieu, le découpage entre espace physique et espace fréquentiel s'impose (on l'appelle répartition temps/fréquence). C'est en effet souvent dans l'espace physique que se calcule le terme de transport u.∇u et dans l'espace fréquentiel qu'a lieu le calcul du terme de diffusion  $\Delta u$ . Sans compter qu'en recoupant les deux, on peut espèrer extraire le bruit, les structures cohérentes aux différentes échelles et même modéliser ce qu'on ne peut calculer.

Dans  $\mathbb{R}^n$ , la transformée de Fourier représente alors le moyen de passer de façon exacte de l'espace physique à l'espace fréquentiel et réciproquement du fréquentiel au physique. Cependant, même avec les fenêtres de Gabor, cette transformée reste assez rigide.

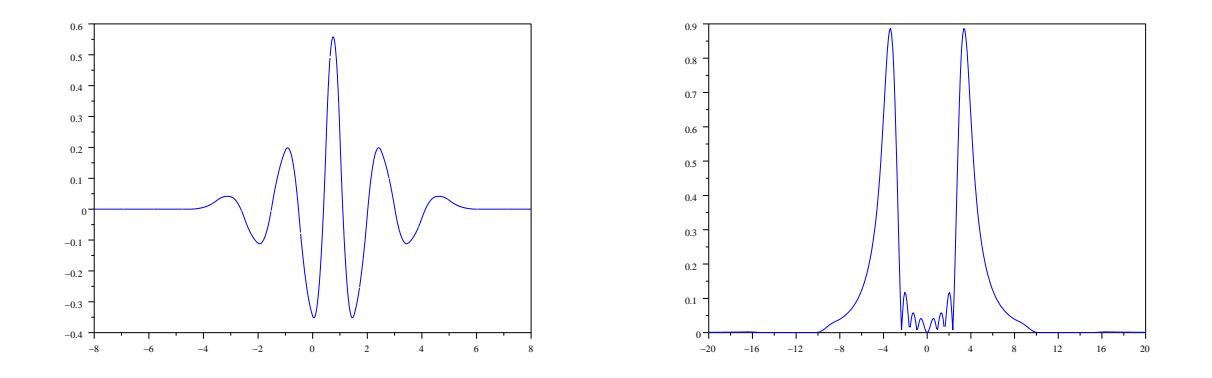

FIG.  $1.4$  – Exemple d'ondelette spline cubique (à gauche) avec le module de sa transformée de Fourier (à droite).

Théorème 1.5.1 (Inégalité d'Heisenberg)  $\it Soient \; \psi \in L^2(\mathbb{R}), \; \psi \neq 0$ . Si on note  $\Delta x_{\psi}$ et  $\Delta \xi_{\psi}$  les écarts-types relatifs respectifs de  $\psi$  et de  $\hat{\psi}$  définis par

$$
\Delta x_{\psi} = \left[ \int_{x=-\infty}^{+\infty} |x - x_{\psi}|^2 |\psi(x)|^2 \frac{dx}{\|\psi\|_{L^2}^2} \right]^{1/2}
$$

$$
\Delta \xi_{\psi} = \left[ \int_{\xi=-\infty}^{+\infty} |\xi - \xi_{\psi}|^2 |\hat{\psi}(\xi)|^2 \frac{d\xi}{\|\hat{\psi}\|_{L^2}^2} \right]^{1/2}
$$

où on a posé les valeurs moyennes de localisation dans l'espace physique  $x_{\psi}$  et en fréquence ξ<sup>ψ</sup> de la fonction ψ :

$$
x_{\psi} = \int_{x=-\infty}^{+\infty} x |\psi(x)|^2 \frac{dx}{\|\psi\|_{L^2}^2}, \quad \xi_{\psi} = \int_{\xi=-\infty}^{+\infty} \xi |\hat{\psi}(\xi)|^2 \frac{d\xi}{\|\hat{\psi}\|_{L^2}^2},
$$

alors :

$$
\Delta x_{\psi} \, \Delta \xi_{\psi} \le \frac{1}{2}
$$

et la valeur minimale  $\frac{1}{2}$  n'est atteinte que pour les gaussiennes.

On pourra trouver une démonstration claire et succincte de ce théorème dans l'ouvrage [KL98] p.311.

En pratique, dans de nombreux schémas (dont la Simulation des Grandes Échelles, voir partie 7.3), la séparation d'échelle se fait par convolution de la vitesse avec un filtre passe-bas  $G$  [Sag98],

$$
\overline{\mathbf{u}}(\mathbf{x}) = (G \star \mathbf{u})(\mathbf{x}) = \int_{\mathbf{y} \in \mathbb{R}^n} G(\mathbf{y})(\mathbf{u}(\mathbf{x} - \mathbf{y}) \, dy)
$$

ou en Fourier,

$$
\widehat{\overline{\mathbf{u}}}(\xi) = \hat{G}(\xi)\hat{\mathbf{u}}(\xi)
$$

Le noyau G pouvant être la fonction porte  $\chi_{[-1/2,1/2]}$ , le filtre porte  $\frac{\sin x}{x} = \hat{\chi}_{[-1/2,1/2]}(x)$ , ou plus généralement, une gausienne.

Les ondelettes présentent l'intérêt d'être particulièrement flexibles quand au choix de la précision temps/fréquence. Une décomposition en ondelettes classiques réalise déjà un certain compromis temps/fréquence (cf dessins de la Fig. 1.4), largement favorable au temps (d'où l'algorithme de transformée en ondelettes rapide en  $O(N)$ ). L'ondelette  $\psi_{j,k}(x) = \psi(2^{j}x - k)$  a un support en espace du type  $[2^{-j}k - 2^{-j}, 2^{-j}k + 2^{-j}]$ , et un support en fréquence du type  $[-2^{j+1}, -2^j] \cup [2^j, 2^{j+1}]$ . Ces supports d'ondelettes, représentés dans la figure 1.5, bavent en réalité très largement hors de leur case : il est en effet impossible d'être à support compact à la fois en temps et en fréquence. De plus, d'après l'inégalité d'Heisenberg, l'aire de ces rectangles reste constante.

Cependant, on peut améliorer la localisation fréquentielle des ondelettes, au détriment de leur localisation dans l'espace physique, grâce aux paquets d'ondelettes (transformée qui se fait en  $O(N \log N)$  comme la transformée de Fourier rapide). On passe alors (comme indiqué sur la Fig. 1.5) d'une situation où on était proche des valeurs aux points (d'où les méthodes de collocation), c'est-à-dire de  $\delta_{k/2}$ , à une sorte de décomposition par modes de Fourier, comme la fonction  $\sin(2^{j}x)$ .

C'est pourquoi les ondelettes fournissent des algorithmes très puissants là où la transformée de Fourier ne peut opérer, comme dans le cas d'une décomposition de Helmholtz avec conditions aux bords  $et/ou$  adaptativité  $et/ou$  en géométrie complexe.

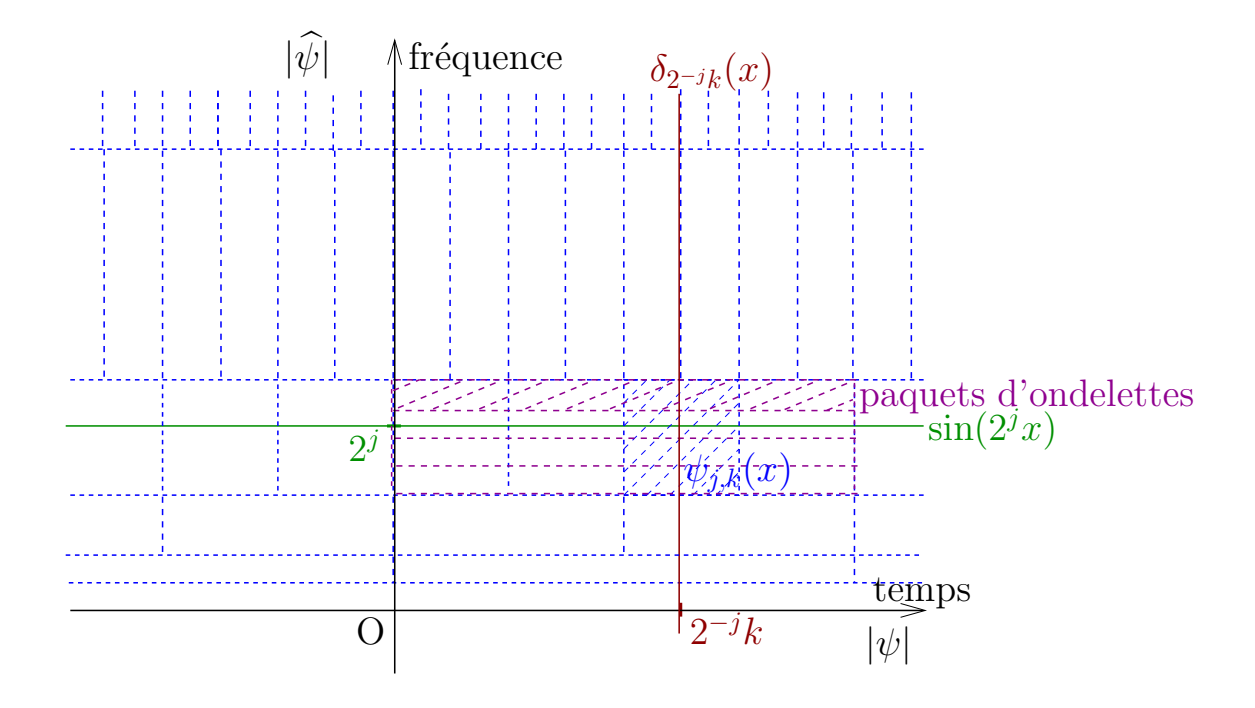

FIG. 1.5 – Représentation de la répartition en temps et en fréquence pour différentes fonctions : valeur au point  $2^{-j}k$ ,  $\delta_{2^{-j}k}(x)$  (précision absolue en temps), fonction trigonométrique sin $(2^{j}x)$  (précision absolue en Fourier) et une ondelette  $\psi_{j,k}(x) = \psi(2^{j}x - k)$ .

## Deuxième partie

# Ondelettes pour les écoulements fluides incompressibles

### Chapitre 2

## La théorie des ondelettes, Généralités

La théorie des ondelettes provient d'une collaboration fructueuse entre des scientifiques d'horizons divers, et a été en grande partie formalisée par Y. Meyer [Mey90], puis approfondie et complétée par de nombreux autres mathématiciens dont les précurseurs les plus connus sont I. Daubechies, P.-G. Lemarié et S. Mallat.

Les AMR (analyses multirésolution) d'ondelettes, sont des espaces d'approximation générés par des bases de fonctions et ont été introduites par S. Mallat auquel on peut se reporter dans [Mal00], pour l'implémentation d'algorithmes comportant des ondelettes. On pourra aussi trouver une description plus théorique de la théorie des ondelettes dans le livre de J.-P. Kahane et P.-G. Lemarié-Rieusset [KL98]. On commencera en dimension 1 par le cas des fonctions définies sur la droite réelle. Puis on étendra la construction aux espaces `a plusieurs dimensions. On verra aussi comment construire des ondelettes biorthogonales et orthogonales, sur grille hexagonale.

#### 2.1 Analyses multirésolution

Dans ce paragraphe, on rappelle brièvement la définition d'une base d'ondelettes diadiques telles qu'elle est donnée dans les livres usuels [Dau92] et [KL98].

#### 2.1.1 Définition

Définition 2.1.1 Base de Riesz Une base de Riesz  $\{b_n, n \in \mathbb{N}\}\$  d'un R-espace de Hilbert  $E$  est une famille d'éléments de  $E$  vérifiant :

$$
\forall f \in E, \ \exists (c_n)_{n \in \mathbb{N}} \in E^{\mathbb{N}} \ tel \ que \ \lim_{n \to +\infty} ||f - \sum_{k=0}^{n} c_k b_k|| = 0
$$
  
et  $\exists A, B \in \mathbb{R}_+^*$  tels que  $B\left(\sum_{n=0}^{+\infty} c_n^2 ||b_n||^2\right) \le ||f||^2 \le A\left(\sum_{n=0}^{+\infty} c_n^2 ||b_n||^2\right)$ 

Le quotient  $A/B$  s'appelle le conditionnement de la base de Riesz.

**Définition 2.1.2 AMR** Une analyse multirésolution de  $L^2(\mathbb{R})$  correspond à la donnée d'une suite de sous-espaces fermés  $(V_i)_{i\in\mathbb{Z}}$  vérifiant :

- (1)  $\forall j$ ,  $V_j \subset V_{j+1}$ ,  $\bigcap_{j \in \mathbb{Z}} V_j = \{0\}$ ,  $\bigcup_{j \in \mathbb{Z}} V_j$  est dense dans  $L^2(\mathbb{R})$
- (2) (Invariance par dilatation)  $f \in V_i \iff f(2) \in V_{i+1}$
- (3) (Invariance par translation) Il existe une fonction  $\varphi \in V_0$  telle que la famille { $\varphi$ (. k) ;  $k \in \mathbb{Z}$  forme une base de Riez de  $V_0$ .

La fonction  $\varphi$  dans (3) est appelée une *fonction d'échelle* de l'AMR. Ici, le paramètre  $j$  définit le niveau de détail. En vertu de la propriété d'invariance par dilatation (2) ci-dessus, chaque espace  $V_j$  est généré par la famille de fonctions  $\{\varphi_{j,k} : k \in$  $\mathbb{Z}\}\text{ avec }\varphi_{j,k}(x)=2^{j/2}\varphi(2^{j}x-k).$ 

Les ondelettes se définissent alors comme base des espaces supplémentaires  $W_i$ :

$$
V_{j+1} = V_j \oplus W_j \tag{2.1.1}
$$

où la somme  $V_i \oplus W_j$  est directe, mais pas nécessairement orthogonale. Dans ce contexte (appelé cas biorthogonal), le choix de l'espace  $W_j$  n'est pas unique. Si on conserve le même type d'espace pour tous les indices j, construire les espaces  $W_j$  revient à définir une fonction  $\psi$ , appelée *ondelette* telle que la famille de fonctions  $\{\psi(. - k) : k \in \mathbb{Z}\}\$  génère un espace  $W_0$ . Itérer cette décomposition de  $V_j$  fournit l'AMR  $(V_j)$  pourvue des espaces d'ondelettes  $W_{\ell}$ :

$$
V_j = V_0 \bigoplus_{\ell=0}^{j-1} W_\ell
$$

ce qui permet d'écrire quand j tend vers l'infini, la décomposition en ondelettes de tout l'espace  $L^2(\mathbb{R})$ :

$$
L^2(\mathbb{R}) = V_0 \bigoplus_{\ell=0}^{+\infty} W_{\ell}
$$

Ainsi, il en résulte que toute fonction  $f \in L^2(\mathbb{R})$  peut se décomposer dans la base des fonctions  $\{\varphi_k, \psi_{j,k} \; ; \; j \ge 0, k \in \mathbb{Z}\},\$ avec  $\varphi_k = \varphi(\cdot - k)$  et  $\psi_{j,k} = 2^{j/2}\psi(2^j \cdot - k)$ :

$$
f = \sum_{k \in \mathbb{Z}} c_k \varphi_k + \sum_{j \ge 0} \sum_{k \in \mathbb{Z}} d_{j,k} \psi_{j,k}
$$
 (2.1.2)

**Définition 2.1.3 Bases duales** Soit une paire  $(\varphi, \psi)$  composée d'une fonction d'échelle et d'une ondelette provenant d'une analyse multirésolution. On peut alors leur associer une unique paire duale  $(\varphi^*, \psi^*)$ , telle que les relations de biorthogonalité (dans l'espace  $L^2$ ) suivantes soient vérifiées : pour tout  $k \in \mathbb{Z}$  et  $j \geq 0$ ,

$$
\langle \varphi | \varphi_k^* \rangle = \delta_{k,0}, \langle \varphi | \psi_{j,k}^* \rangle = 0, \langle \psi | \psi_{j,k}^* \rangle = \delta_{j,0} \delta_{k,0}, \langle \psi | \varphi_k^* \rangle = 0 \tag{2.1.3}
$$

De plus les fonctions d'échelle duales  $\varphi_k^*$  et les ondelettes duales  $\psi_{j,k}^*$  ont la même structure que les fonctions  $\varphi_k$  et  $\psi_{j,k}$  :  $\varphi_k^* = \varphi^*(\cdot - k)$  et  $\psi_{j,k}^* = 2^{j/2} \psi^*(2^j \cdot - k)$ , et forment donc une analyse multirésolution duale  $(V_j^*).$ 

 $\bf{D}$ éfinition 2.1.4  $\it Relations$  d'échelle et filtres d'ondelette  $\it{Comme}$  la fonction  $\varphi({\textstyle{\frac{1}{2}}})$ appartient à l'espace  $V_0$ , il existe une suite réelle  $(h_k)_{k\in\mathbb{Z}}$  (aussi appelée filtre passe-bas telle que :

$$
\frac{1}{\sqrt{2}}\varphi(\frac{x}{2}) = \sum_{k \in \mathbb{Z}} h_k \varphi(x - k)
$$
\n(2.1.4)

Lorsqu'on applique une transformée de Fourier<sup>1</sup> à la relation 2.1.4,

$$
\hat{\varphi}(2\xi) = m_0(\xi)\hat{\varphi}(\xi) \tag{2.1.5}
$$

on fait apparaître la fonction de transfert  $m_0(\xi) = \frac{1}{\sqrt{\xi}}$  $\frac{1}{2} \sum_{k \in \mathbb{Z}} h_k e^{-ik\xi}$  associée au filtre  $(h_k)$ .

De même, comme l'ondelette  $\psi(\frac{1}{2})$  appartient à l'espace  $V_0$ , elle satisfait la relation à deux  $échelles$ :

$$
\frac{1}{\sqrt{2}}\psi(\frac{x}{2}) = \sum_{k \in \mathbb{Z}} g_k \varphi(x - k)
$$
\n(2.1.6)

où les coefficients  $(g_k)$  sont ceux d'un filtre passe-haut. De nouveau, en passant la relation 2.1.6 en Fourier, on trouve la fonction de transfert  $n_0$  associée au filtre  $(g_k)$ :

$$
\hat{\psi}(2\xi) = n_0(\xi)\hat{\varphi}(\xi)
$$

De la même façon, les fonctions duales vérifient des équations d'échelle :

$$
\frac{1}{\sqrt{2}}\varphi^*(\frac{x}{2}) = \sum_{k \in \mathbb{Z}} h_k^* \varphi^*(x - k), \qquad \hat{\varphi}^*(2\xi) = m_0^*(\xi)\hat{\varphi}^*(\xi)
$$
\n
$$
\frac{1}{\sqrt{2}}\psi^*(\frac{x}{2}) = \sum_{k \in \mathbb{Z}} g_k^* \varphi^*(x - k), \qquad \hat{\psi}^*(2\xi) = n_0^*(\xi)\hat{\varphi}^*(\xi)
$$
\n
$$
(2.1.7)
$$

La condition de biorthogonalité pour les fonctions d'échelle  $(2.1.3)$  est équivalente à :

$$
m_0(\xi)\overline{m_0^*(\xi)} + m_0(\xi + \pi)\overline{m_0^*(\xi + \pi)} = 1
$$
\n(2.1.8)

Tandis que les polynômes de raffinement des ondelettes associées peuvent être choisis égaux  $\dot{a}$  :

$$
n_0(\xi) = e^{-i\xi} \overline{m_0^*(\xi + \pi)}, \qquad n_0^*(\xi) = e^{-i\xi} \overline{m_0(\xi + \pi)}
$$

 $ce\ qui\ pour\ les\ filters\ correspond\ d\ :$ 

$$
g_k = (-1)^{1-k} h_{1-k}^*, \quad g_k^* = (-1)^{1-k} h_{1-k}, \quad \forall k
$$

**Remarque** : La donnée d'un filtre  $(h_k)$  définit de façon unique une fonction d'échelle  $\varphi$  si celle-ci est dans  $L^1$ . En effet, d'après l'équation 2.1.5 :

$$
\hat{\varphi}(\xi) = \hat{\varphi}(0) \prod_{j=1}^{+\infty} m_0(\frac{\xi}{2^j})
$$

<sup>&</sup>lt;sup>1</sup>La transformée de Fourier d'une fonction f se définit par  $\hat{f}(\xi) = \int_{-\infty}^{+\infty} f(x) e^{-ix\xi} dx$ . L'application  $f \mapsto \frac{1}{\sqrt{2\pi}} \hat{f}$  définit alors une isométrie de  $L^2(\mathbb{R})$  notée  $\mathcal{F}$ .

#### 2.1.2 Moments nuls, support compact

:

Nombre de moments nuls d'une ondelette On dit qu'une ondelette  $\psi$  a n moments nuls si pour  $0 \leq m \leq n-1$ ,

$$
\int_{x \in \mathbb{R}} x^m \,\psi(x) = 0
$$

Cette condition est équivalente à  $(1 + e^{i\xi})^n$  divise le polynôme trigonometrique  $m_0^*(\xi)$ . On définit le nombre de moments nuls de l'ondelette duale de façon similaire, en travaillant sur le polynôme de raffinement  $m_0(\xi)$ .

**Théorème 2.1.1** Soit  $\varphi$  une fonction d'échelle régulière, m<sub>0</sub> son filtre d'échelle et  $n \in \mathbb{N}^*$ . Alors ces trois énoncés sont équivalents :

- (i) pour un certain  $\varepsilon > 0$ ,  $\varphi \in H^{N-1+\varepsilon}$ ,
- (ii)  $m_0$  a un zéro d'ordre n en  $\pi$   $(m_0(\pi) = \cdots = m_0^{(n-1)}(\pi) = 0)$ ,
- (iii) l'ondelette duale  $\psi^*$  (=  $\psi$  dans le cas orthogonal) a n moments nuls.

Ce théorème a été démontré par Cohen et Daubechies [CDF92]. On pourra aussi en trouver une démonstration dans [KL98] p405.

**Ondelettes à support compact** Si les filtres  $(h_k)$  et  $(h_k^*)$  sont de longueur fini, l'ondelette est à support compact. Plus exactement, le support d'une ondelette vaut  $(m + n)/2 - 1$ où m et n sont les tailles des filtres  $(h_k)$  et  $(h_k^*$ ).

On notera que ces filtres sont finis et donc les fonctions de raffinement, des polynômes trigonométriques, si et seulement si les fonctions  $\varphi$  et  $\psi$  sont à support compact.

#### 2.1.3 Construire une fonction d'échelle à partir de sa relation d'échelle

On a vu que certaines fonctions (dont on se sert pour générer les AMR) vérifient des relations de raffinement :

$$
\frac{1}{\sqrt{2}}\varphi(x/2) = \sum_{\mathbf{k}\in\mathbb{Z}} h_k \varphi(x-k)
$$

On peut se poser la question réciproque : étant donné un filtre  $(h_k)$ , existe-t-il une fonction  $\varphi$  vérifiant une relation d'échelle avec  $(h_k)$ ? Et si oui, à quoi ressemble-t-elle, quelle est sa régularité?

Ce domaine de recherche sur les ondelettes a été très actif. Les principaux résultats sont dûs à Daubechies et Cohen [Coh92], et sont résumés dasn le théorème 2.1.1.

Il est aussi possible d'étendre les relations d'échelle à plusieurs fonctions à la fois, ce sont les multiwavelets [Str96]. Si on pose :

$$
\Phi = \left[ \begin{array}{c} \varphi_1 \\ \vdots \\ \varphi_n \end{array} \right]
$$

on aura alors la relation d'échelle :

$$
\frac{1}{\sqrt{2}}\Phi(x/2) = \sum_{\mathbf{k}\in\mathbb{Z}} M_k \Phi(x-k)
$$

avec  $M_k$  des matrices de taille  $n \times n$ .

On peut aussi faire intervenir plusieurs échelle à la fois comme le font S. Dekel et Nira Dyn dans leur article [DD02] dans lequel ils indiquent comment construire des fonctions vérifiant des relations d'échelle impliquant plusieurs échelles ; ils montrent que l'on obtient alors un spectre bien plus large de fonctions d'échelle.

Contrairement à [LMP98], on s'en tiendra ici au cas le plus simple avec une seule fonction d'échelle et une relation d'échelle dyadique.

On se donne un masque  $P = \{p_k\}_{k \in \mathbb{Z}^d}$  (lié à une relation d'échelle par  $p_k = \sqrt{2}h_k$ ). Sous certaines restrictions  $(\sum_k p_k = 2 \text{ et } \sum_k (-1)^k p_k = 0 \text{ sont des conditions nécessaires})$ en dimension 1 d'après [Coh03] p62), on peut montrer qu'il existe une solution sous forme de distribution, à l'équation fonctionnelle  $\varphi = \sum_{k \in \mathbb{Z}^d} p_k \varphi(2, -k)$ . Le problème de la construction et de la régularité de telles fonctions est étudié dans le chapitre III de l'ouvrage [Coh92]. Cette régularité est liée à la divisibilité par  $\left(\frac{1+e^{i\xi}}{2}\right)$  $\frac{e^{i\xi}}{2}$ <sup>*m*</sup>, avec *m* le plus grand possible, du polynôme de raffinement  $m_0(\xi) = \sum_k h_k e^{-ik\xi}$ .

On commence par se donner une première approximation de la fonction d'échelle  $f^0 =$  $f_k^0 \in \mathbb{R} : k \in \mathbb{Z}^d$  qui peut être quelconque. Puis on raffine itérativement cette approximation sur  $j \in \mathbb{N}$  avec la loi de raffinement local  $f^{j+1} = \mathbb{S}_P f^j$  de la forme

$$
f_k^{j+1} = \sum_{\ell \in \mathbb{Z}^d} p_{k-2\ell} f_k^j, \quad \mathbf{k} \in \mathbb{Z}^d
$$

Si un tel processus converge pour tout  $f^0 \in l_{\infty}(\mathbb{Z}^d)$ , alors il existe  $f \in C(\mathbb{R}^d)$  vérifiant

$$
\lim_{j \to \infty} \sup_{k \in \mathbb{Z}^d} |(\mathbb{S}_P^j f^0)_k - f(2^{-j}k)| = 0,
$$

alors la fonction limite  $\varphi$  obtenue en prenant comme approximation initiale le symbole de Kronecker  $f^0 = \{\delta_{k,0}\}_{k \in \mathbb{Z}^d}$ , satisfait la relation à deux échelles :

$$
\varphi = \sum_{k \in \mathbb{Z}^d} p_k \varphi(2 \cdot -k).
$$

#### 2.1.4 Ondelettes orthogonales

Si la base duale s'identifie à la base primale, ce qui dans l'équation 2.1.8 correspond à  $m_0^* = m_0$ , on dit que la base d'ondelettes est orthogonale. D'après la définition 2.1.3 des ondelettes duales, les ondelettes sont orthogonales deux `a deux. La base de Riesz form´ee par ces ondelettes (voir la définition 2.1.1) a pour conditionnement  $A = B = 1$ , en d'autres termes, cette base d'ondelettes vérifie une relation de Parseval.

*Calcul* : On pose  $m_0(\xi) = \sum_{k=-n}^n a_k e^{ik\xi}$ . Grâce à la relation 2.1.8 devenue :

$$
|m_0(\xi)|^2 + |m_0(\xi + \pi)|^2 = 1
$$

on trouve que les  $(a_k)$  doivent vérifier le système :

$$
\sum_{k=-n}^{n} a_k^2 = \frac{1}{2}
$$
  

$$
\sum_{k=-n}^{n} a_k a_{k-2m} = 0
$$
 pour  $m \neq 0$
$\hat{A}$  ces équations on peut ajouter des conditions pour avoir des moments nuls, on pose alors  $(1 + e^{i\xi})^s$  divise  $m_0$  pour avoir s moments nuls.

Exemples : On retrouve les ondelettes de Haar puis de Daubechies en maximisant le nombre de moments nuls pour un support compact croissant de l'ondelette.

si  $a_0, a_1 \neq 0$ , on retrouve Haar :  $a_0 = 1/2$ ,  $a_1 = 1/2$ si  $a_0, a_1, a_2, a_3 \neq 0$ , on trouve une famille d'ondelettes avec

$$
a_0 = \frac{\alpha - \sqrt{1 - \alpha^2} + 1}{4}, \ a_1 = \frac{\alpha + \sqrt{1 - \alpha^2} + 1}{4},
$$

$$
a_2 = \frac{-\alpha + \sqrt{1 - \alpha^2} + 1}{4}, \ a_3 = \frac{-\alpha - \sqrt{1 - \alpha^2} + 1}{4}
$$

avec  $\alpha \in [-1, 1]$ .

On obtient deux moments nuls pour  $\alpha = \frac{\sqrt{3}}{2}$  $\frac{\sqrt{3}}{2}$ . C'est l'ondelette de Daubechies avec 2 moments nuls et un support de 3.

On pourra trouver la construction des ondelettes de Daubechies de support compact de longueur quelconque dans [Dau92] ou encore dans [KL98] p436.

### 2.1.5 Ondelettes biorthogonales

Lorsque la base duale diffère de la base primale, on dit que les ondelettes sont biorthogonales. Elles ne sont plus orthogonales entre elles, mais elles forment encore une base de Riesz.

Calcul : Contrairement au cas orthogonal, pour calculer une base d'ondelettes biorthogonales, on commence par se donner une fonction d'échelle  $\varphi$  avec son polynôme de raffinement  $m_0$ , puis on en déduit un espace affine de polynômes de raffinement  $m_0^*$  pour la fonction d'échelle duale  $\varphi^*$ .

 $\text{Si } m_0(\xi) = \sum_{k=-n}^n a_k e^{ik\xi}$ , on pose  $m_0^*(\xi) = \sum_{k=-\infty}^{+\infty} b_k e^{ik\xi}$ . D'après 2.1.8, on obtient alors l'équation portant sur la suite  $(b_k)_{k\in\mathbb{Z}}$  :

$$
\sum_{k=-n}^{n} a_k b_k = \frac{1}{2}
$$
  

$$
\sum_{k=-n}^{n} a_k b_{k-2m} = 0
$$
 pour  $m \neq 0$ 

Les solutions de ce système sont de la forme :

$$
m_0^*(\xi) = M_0^*(\xi) + \sum_{p \in \mathbb{Z}} \alpha_p \mu_0^*(\xi - 2p)
$$

avec  $m_0(\xi)M_0^*(\xi) + m_0(\xi + \pi)M_0^*(\xi + \pi) = 1$  et  $M_0^*$  de degré minimum. Lorsque l'on résoud  $m_0(\xi)\mu_0^*(\xi) + m_0(\xi + \pi)\mu_0^*(\xi + \pi) = 0$  avec  $\mu_0^*$  de degré minimum, on retrouve le filtre de la fonction d'échelle :  $\mu_0^*(\xi) = e^{-i\xi} \overline{m_0(\xi + \pi)}$ . C'est ainsi, par ajouts de fonctions d'échelle à l'ondelette initiale qu'est défini le *lifting* d'ondelettes [Mal00] :

$$
\psi(x) = \psi_0(x) + \sum_{p \in \mathbb{Z}} \alpha_p \varphi(\mathbf{x} - p)
$$

Les réels  $(\alpha_p)$  sont alors choisis en fonction des propriétés désirées (par exemple, le nombre de moments nuls).

Exemples : On applique cette construction aux bases d'ondelettes splines dans le paragraphe ci-dessous. Et on appliquera la méthode du *lifting* aux paquets d'ondelettes §2.4.

### Exemple : bases d'ondelettes splines biorthogonales

La particularité des ondelettes splines bi-orthogonales est leur régularité et le fait qu'elles s'adaptent très bien à la dérivation. Ce sont par ailleurs des ondelettes à support compact faciles à implémenter. Les fonctions B-splines standards tiennent lieu de fonctions d'échelle des analyses multirésolution et les ondelettes sont obtenues par combinaisons linéaires de translations d'une même B-spline. La B-spline de degré  $m$ ,  $N_m(x)$ , est obtenue par m

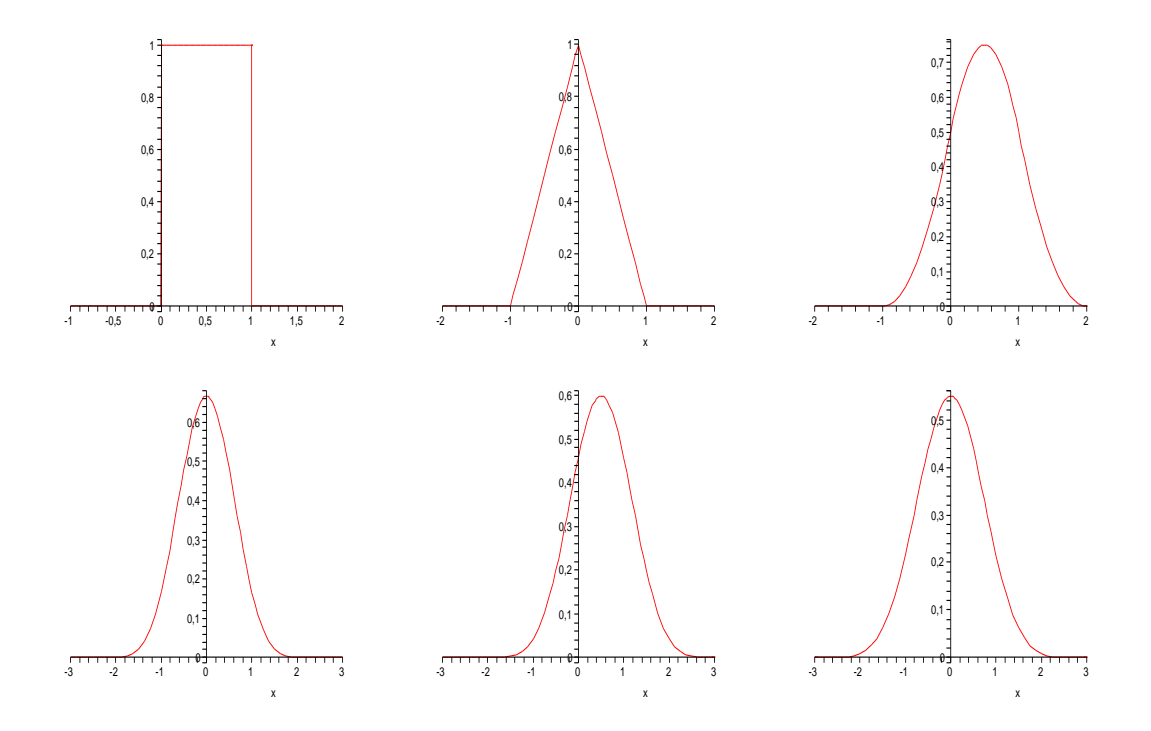

FIG.  $2.1$  – Les B-splines de degré 0 à 5 de gauche à droite, et de haut en bas, faisant office de fonctions d'échelle en analyse bi-orthogonale spline.

convolutions de la fonction de Haar  $\chi_{[0,1]}$ . Sa transformée de Fourier est donc de la forme :

$$
\hat{N}_m(\xi) = \left(\frac{1 - e^{-i\xi}}{i\xi}\right)^{m+1}
$$

Le filtre associé à cette fonction d'échelle est par conséquent :

$$
m_0(\xi)=\left(\frac{1+e^{-i\xi}}{2}\right)^{m+1}
$$

On résout alors 2.1.8 pour calculer la fonction d'échelle duale et par conséquent, l'ondelette. L'ensemble solution de l'équation 2.1.8 est un sous-espace affine de l'espace vectoriel des polynômes trigonométriques. Le choix de l'ondelette est donc assez large et dépendra des propriétés désirées.

 $Exemple$ : Appliqué aux splines quadratiques, on part de

$$
m_0(\xi) = \left(\frac{1 + e^{-i\xi}}{2}\right)^3 = \frac{1}{8} \left(e^{-2i\xi} + 3e^{-i\xi} + 3 + e^{i\xi}\right)
$$

on exige de l'ondelette qu'elle ait au moins un moment nul. Et on trouve alors :

$$
m_0^*(\xi) = \frac{1}{4} \left( -e^{-2i\xi} + 3e^{-i\xi} + 3 - e^{i\xi} \right) + \sum_{p \in \mathbb{Z}} \alpha_p \left( e^{(2p-2)i\xi} - 3e^{(2p-1)i\xi} + 3e^{2pi\xi} - e^{(2p+1)i\xi} \right)
$$

avec  $(\alpha_p)$  des réels tels que  $\sum_{p\in\mathbb{Z}} \alpha_p = 0$  pour avoir le premier moment nul. Cela correspond en fait à avoir une ondelette de base  $\psi^{\min}_2$  de support minimum 3 modifiée par des ajouts de fonctions d'échelle  $\varphi_2$ 

$$
\psi_2(x) = \psi_2^{\min}(x) + \sum_{p \in \mathbb{Z}} \alpha_p \varphi_2(x - p)
$$

En partant de ce niveau, on peut aussi faire des combinaisons linéaires entre ondelettes pour obtenir d'autres propriétés : meilleure localisation fréquentielle grâce aux paquets d'ondelettes, construction d'ondelettes vecteurs à divergence nulle, caractérisation de motifs et compression d'images (voir [Wic00, Coh00]).

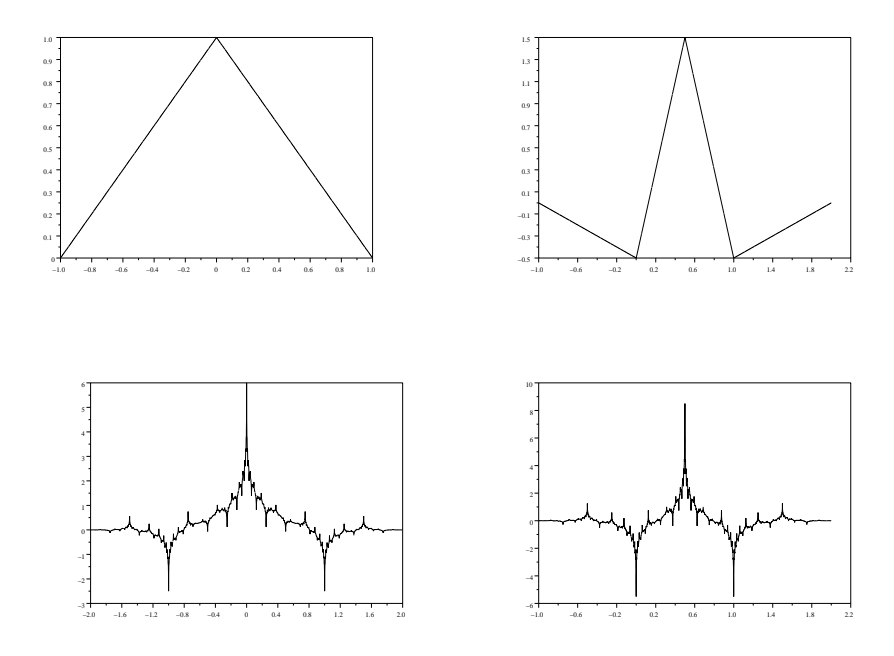

FIG. 2.2 – À gauche, une fonction d'échelle  $\varphi$  avec en dessous la fonction d'échelle duale  $\varphi^*$  associée à l'ondelette symétrique  $\psi$  de plus petit support compact (à droite), et en dessous, l'ondelette duale  $\psi^*$ .

### 2.1.6 Ondelettes sur l'intervalle

L'adaptation d'une analyse multirésolution à l'intervalle  $[0, 1]$  nécessite la construction préalable de fonctions d'échelle de bord et d'ondelettes de bord. Il est possible de procéder à une orthonormalisation de Gram-Schmidt de la base des fonctions tronquées [Mey92]. Mais la construction la plus efficace fait appel à la reproduction polynomiale de la base de fonctions d'échelle, et se trouve dans l'article de Cohen, Daubechies et Vial [CDV93]. Il est alors possible d'ajouter des conditions aux limites homogènes dans la construction [MP95, CL97].

En particulier, cette construction s'adapte aux ondelettes biorthogonales splines [Mas96, DKU96a].

Ces constructions ont aussi étendu au cas biorthogonal sur l'intervalle la propriété de commutation entre dérivation et projection [KL98]. Cela est très utile pour définir des ondelettes de bord `a divergence nulle (voir paragraphe 3.4).

### 2.1.7 Algorithmes associés aux analyses multirésolution

Dans une Analyse Multirésolution, la décomposition en ondelettes d'une fonction  $f$  de  $L^2(\mathbb{R})$  (équation (2.1.2)) est obtenue par la Transformée en Ondelettes Rapide explicitée par S. Mallat à la fin des années 80 [Mal00]. Afin de fixer les notations, on rappelle ici brièvement les formules de cette transformée.

En pratique, on part d'une approximation  $f_J$  de f dans l'espace le plus fin  $V_J$  d'une AMR. Cette approximation peut provenir d'une projection oblique de  $f$  sur  $V_J$  selon la direction orthogonale à  $V_J^*$  (appelée projection biorthogonale sur  $V_J$ ). Mais habituellement, l'approximation  $f_J$  a été obtenue grâce à une interpolation ou quasi-interpolation de la fonction f aux nœuds  $\{k2^{-J} \; ; \; k \in \mathbb{Z}\}\$  (voir l'annexe A sur les fonctions splines).

Cette approximation  $f_J$  de la fonction f s'écrit dans la base des fonctions d'échelle  $\varphi_{J,k} = 2^{J/2} \varphi(2^{J} x - k)$  de niveau J de l'AMR :

$$
f_J(x) = 2^{J/2} \sum_{k=-\infty}^{+\infty} c_{J,k} \varphi(2^{J}x - k)
$$

La décomposition en ondelettes de la fonction  $f<sub>J</sub>$  correspond alors à la troncature au niveau J − 1 de la somme en niveaux infinis de la formule (2.1.2), ce qui signifie qu'on s'arrête au niveau de détails  $2^{-J}$ 

$$
f_J = \sum_{k \in \mathbb{Z}} c_k \varphi_k + \sum_{j=0}^{J-1} \sum_{k \in \mathbb{Z}} d_{j,k} \psi_{j,k}
$$
 (2.1.9)

Les coefficients d'ondelettes  $d_{j,k}$  sont calculés récursivement sur le niveau j, de j = J − 1 jusqu'à  $j = 1$  en utilisant la décomposition des espaces (2.1.1) :

$$
f_{j+1} = \sum_{k=-\infty}^{+\infty} c_{j+1,k} \varphi_{j+1,k} = \sum_{k=-\infty}^{+\infty} c_{j,k} \varphi_{j,k} + \sum_{k=-\infty}^{+\infty} d_{j,k} \psi_{j,k}
$$

(Ici, on a noté  $f_{j+1}$  le projeté biorthogonal de  $f_j$  sur  $V_{j+1}$ ).

Par définition de la biorthogonalité  $(2.1.3)$ , les coefficients sont donnés par :

$$
c_{j,k} = \langle f_{j+1} | \varphi_{j,k}^* \rangle, \quad d_{j,k} = \langle f_{j+1} | \psi_{j,k}^* \rangle, \quad c_{j+1,k} = \langle f_{j+1} | \varphi_{j+1,k}^* \rangle
$$

ce qui fournit les formules de la transformée directe : pour tous  $j = 0, \ldots, J - 1$ ,

$$
\begin{cases} c_{j,k} = \sum_{\ell} h_{\ell}^* c_{j+1,\ell+2k} \\ d_{j,k} = \sum_{\ell} g_{\ell}^* c_{j+1,\ell+2k} \end{cases}
$$

où les filtres  $h^*_{\ell}$  et  $g^*_{\ell}$  proviennent des équations d'échelle (2.1.7) sur les fonctions d'échelle duales.

Pour la reconstruction, il suffit d'utiliser les formules de raffinement dans l'espace primal. Ainsi, on revient aux coefficients de niveau  $j + 1$  par :

$$
c_{j+1,k} = \sum_{\ell} (h_{k-2\ell} \ c_{j,\ell} + g_{k-2\ell} \ d_{j,\ell})
$$

où  $h_k$  et  $g_k$  sont les filtres provenant des équations d'échelle (2.1.4, 2.1.6).

Le coût du calcul de la décomposition en ondelettes  $(2.1.9)$  (de même que celui de la reconstruction) est de  $C2<sup>J</sup>$  opérations, où  $2<sup>J</sup>$  est le nombre de points de grille de départ (où on connaît la fonction  $f(k2^{-J})$ ), et C est proportionnel à la longueur des filtres  $(h_k^*$ et  $g_k^*$  pour la décomposition, et  $h_k$  et  $g_k$  pour la synthèse).

### 2.2 Généralisation de l'AMR aux cas multidimensionnels

On peut étendre la notion d'analyse multirésolution à des espaces de dimension quelconque. La façon la plus simple est d'effectuer des produits tensoriels entre ondelettes et fonctions d'échelle d'un même niveau (cas isotrope) ou entre les seules ondelettes mais de différents niveaux (cas anisotrope). On peut aussi chercher à généraliser la notion d'analyse multirésolution à d'autres espaces que la droite réelle (voir les livres de Daubechies [Dau92] et de Cohen [Coh03] et les articles de Sweldens qui envisage des maillages sans se soucier de topologie [DGSS99] et d'Urban qui définit la condition de divergence nulle pour des ondelettes de  $\mathbb{R}^n$  non tensorielles [Urb00]), la seule condition étant d'avoir une condition de raffinement pour passer des atomes grossiers aux atomes fins, d'un niveau de raffinement au suivant. Comme illustration, on propose le cas d'ondelettes sur grille hexagonale au paragraphe 2.3.

Pour revenir au produit tensoriel, on considère le cas de la dimension 2 d'espace qu'on pourra directement généraliser aux dimensions supérieures. On considère deux analyses multirésolution de  $L^2(\mathbb{R})$ ,  $(V_j^0)$  et  $(V_j^1)$  associées respectivement aux couples fonction d'échelle-ondelette  $(\varphi_0, \psi_0)$  et  $(\varphi_1, \psi_1)$ . L'espace de l'AMR produit tensoriel  $V_J^0 \otimes V_J^1$  est engendré par les fonctions d'échelle  $\{\varphi_{0,j,k_1}(x)\varphi_{1,j,k_2}(y);(k_1,k_2)\in\mathbb{Z}^2\}$ , où  $\varphi_{0,j,k_1}(x)=$  $2^{J/2}\varphi_0(2^Jx-k_1)$  et idem pour  $\varphi_{1,j,k_2}$ . Alors, toute fonction  $f_J$  de  $V_J^0 \otimes V_J^1$  peut s'écrire :

$$
f_J(x,y) = \sum_{k_1 = -\infty}^{+\infty} \sum_{k_2 = -\infty}^{+\infty} c_{J,k_1,k_2} \ 2^J \varphi_0(2^J x - k_1) \ \varphi_1(2^J y - k_2)
$$
 (2.2.1)

Dans le cas d'une AMR 2D, encore appelé cas isotrope, les ondelettes sont obtenues par produit tensoriel d'ondelettes et de fonctions d'échelle de même niveau de raffinement. Au

nombre de trois, les ondelettes proviennent de l'opération sur les  $AMR$ :

$$
V_{J+1}^0 \otimes V_{J+1}^1 = (V_J^0 \oplus W_J^0) \otimes (V_J^1 \oplus W_J^1) = (V_J^0 \otimes V_J^1) \oplus (W_J^0 \otimes V_J^1) \oplus (V_J^0 \otimes W_J^1) \oplus (W_J^0 \otimes W_J^1)
$$

Cela conduit à la décomposition suivante de  $f_J$ :

$$
f_J(x,y) = \sum_{(k_1,k_2) \in \mathbb{Z}^2} c_{k_1,k_2} \varphi_0(x-k_1) \varphi_1(y-k_2)
$$
  
+ 
$$
\sum_{j=0}^{J-1} \left( \sum_{k_1,k_2} d_{j,k_1,k_2}^{(1,0)} \psi_{0j,k_1}(x) \varphi_{1j,k_2}(y) + \sum_{k_1,k_2} d_{j,k_1,k_2}^{(1,1)} \psi_{0j,k_1}(x) \psi_{1j,k_2}(y) + \sum_{k_1,k_2} d_{j,k_1,k_2}^{(0,1)} \varphi_{0j,k_1}(x) \psi_{1j,k_2}(y) \right)
$$

où on a noté  $\psi_{j,k}(x) = 2^{j/2}\psi(2^{j}x - k)$ .

Comme on remarquera, cette décomposition fait intervenir trois types d'ondelettes, une suivant la direction  $x : \psi^{(1,0)}(x, y) = \psi_0(x) \varphi_1(y)$ , une selon la direction  $y : \psi^{(0,1)}(x, y) =$  $\varphi_0(x)$   $\psi_1(y)$  et enfin, une dans les deux directions à la fois :  $\psi^{(1,1)}(x,y) = \psi_0(x) \psi_1(y)$ . L'intérêt de cette base d'ondelettes réside dans le fait que leur support est proportionnel à 2<sup>-j</sup> dans chaque direction, et conserve donc une localisation spatiale et fréquentielle, niveau par niveau, dans toutes les directions à la fois. C'est pourquoi cette décomposition est appelée isotrope. Il est toutefois à noter que les coefficients associés à l'ondelette  $\psi^{(1,1)}$ décroîtront plus vite que ceux associés aux deux autres. Pour être plus précis, si les coefficients de  $\psi_i^{(0,1)}$  $_{j}^{(0,1)}$  et ceux de  $\psi_{j}^{(1,1)}$  $_{j}^{(1,1)}$  sont en $O(\delta)$  alors ceux associés à  $\psi_{j}^{(1,1)}$  $j^{(1,1)}$  seront en  $O(\delta^2)$ . Le principe de cette décomposition est illustré dans le schéma de la figure  $2.3$ .

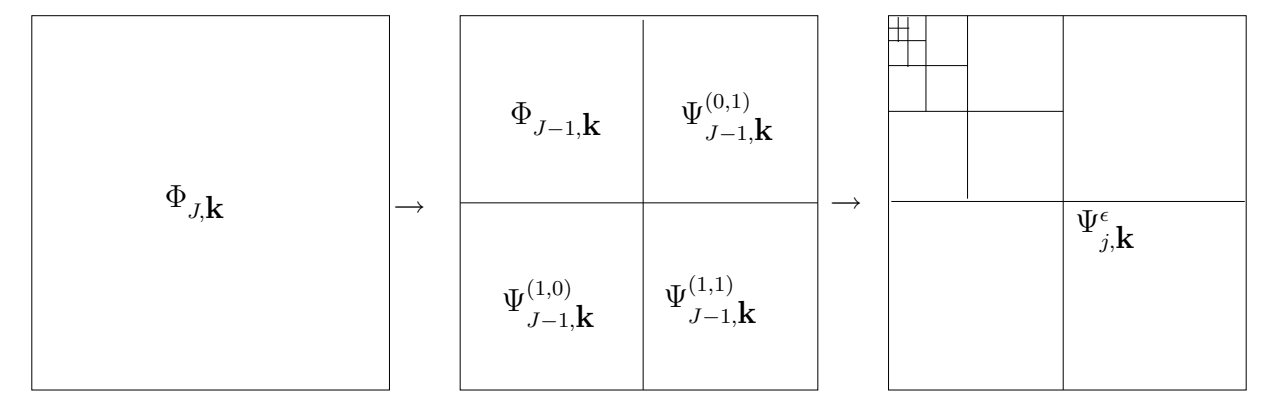

FIG. 2.3 – Transformée en ondelettes isotropes 2D.

Les ondelettes anisotropes 2D sont construites par produit tensoriel d'ondelettes appartenant à différentes échelles  $\{\psi_{0\,j_1,k_1}(x)\psi_{1\,j_2,k_2}(y)\}$ . Pour certaines valeurs de  $j_1, j_2$ , le support de ces fonctions peut être très allongé dans la direction  $x$  ou  $y$ . On parle à ce moment de base tensorielle d'AMR 1D. La décomposition de  $f_J$  en ondelettes s'écrit alors :

$$
f_J(x,y) = \sum_{\substack{(k_1,k_2)\in\mathbb{Z}^2}} c_{k_1,k_2} \varphi_0(x-k_1) \varphi_1(y-k_2)
$$
  
+  $\sum_{j_2=0}^{J-1} 2^{j_2/2} \sum_{\substack{(k_1,k_2)\in\mathbb{Z}^2}} d_{-1,j_2,k_1,k_2} \varphi_0(x-k_1) \psi_1(2^{j_2}y-k_2)$   
+  $\sum_{j_1=0}^{J-1} 2^{j_1/2} \sum_{\substack{(k_1,k_2)\in\mathbb{Z}^2}} d_{j_1,-1,k_1,k_2} \psi_0(2^{j_1}x-k_1) \varphi_1(y-k_2)$   
+  $\sum_{j_1=0}^{J-1} \sum_{j_2=0}^{J-1} 2^{(j_1+j_2)/2} \sum_{\substack{(k_1,k_2)\in\mathbb{Z}^2}} d_{j_1,j_2,k_1,k_2} \psi_0(2^{j_1}x-k_1) \psi_1(2^{j_2}y-k_2)$ 

La décomposition en ondelettes anisotropes est celle qui s'implémente le plus aisément, car elle ne fait appel qu'à la seule ondelette  $\psi_0 \otimes \psi_1$  et correspond à appliquer la transformée 1D dans une direction puis dans l'autre. Cette m´ethode de d´ecomposition est reprise dans le schéma de la figure 2.4.

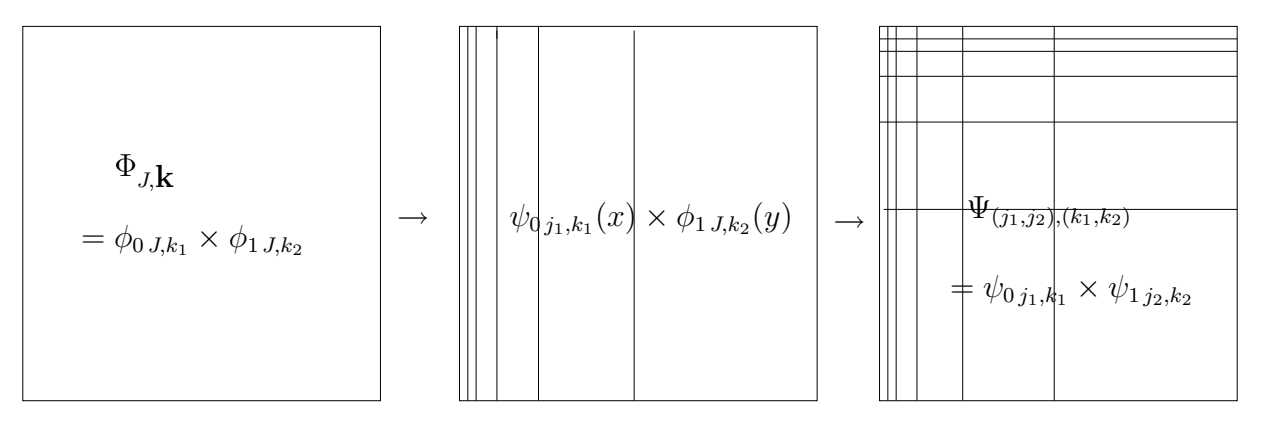

FIG. 2.4 – Transformée en ondelettes anisotropes 2D.

On remarquera que l'on peut passer d'une de ces décompositions à l'autre en faisant des transformées 1D sur les carrés non diagonaux, dans la direction  $x$  pour les carrés de gauche et dans la direction  $y$  pour les carrés du haut.

Ces constructions s'étendent de façon immédiate à  $\mathbb{R}^n$ .

Dans le cas des AMR, les ondelettes sont au nombres de  $2^n - 1$ . Cela se vérifie en ´ecrivant

$$
(V_{j+1}^1 \otimes \ldots \otimes V_{j+1}^n) = (V_j^1 \otimes \ldots \otimes V_j^n) \oplus \bigoplus_{\varepsilon \in \{0,1\}^n \setminus \{(0,\ldots,0)\}} (Z_{\varepsilon_1 j}^1 \otimes \ldots \otimes Z_{\varepsilon_n j}^n)
$$

avec  $Z_{0j}^k = V_j^k$  et  $Z_{1j}^k = W_j^k$  où les  $(V_j^k, W_j^k)_{j \in Z}$  sont des AMR 1D.

On peut aussi construire une base d'ondelettes dans  $\mathbb{R}^n$  par produit tensoriel. Cette base d'ondelettes anisotropes est aussi parfois appelée base tensorielle ou base hyperbolique. Les ondelettes sont obtenues en faisant le produit des différentes ondelettes 1D à différentes échelles :

$$
\psi_{\mathbf{j},\mathbf{k}}(x_1, x_2, \dots, x_n) = \prod_{\ell=1}^n \psi_{\ell}(2^{j_{\ell}} \ x_{\ell} - k_{\ell})
$$

pour  $\mathbf{j}, \mathbf{k} \in \mathbb{Z}^n$ . On remaquera qu'on a affaire à une même fonction avec n paramètres de dilatation selon les *n* directions. Elles forment aussi une base de Riesz de  $L^2(\mathbb{R}^n)$ .

### 2.3 Ondelettes sur grille hexagonale

Construire des ondelettes sur grille hexagonale présente un intérêt pour ce qui fait l'objet de cette thèse, car les hexagones reproduisent mieux les tourbillons que les carrés. Par ailleurs, elles peuvent trouver une application en tomographie car les grilles hexagonales sont celles qui remplissent le mieux le plan et donnent donc le plus d'informations pour un minimum de mesures.

Les bases d'ondelettes isotropes sur une grille hexagonale peuvent prendre une structure mathématiquement très élégante. Yves Meyer les introduit dans Ondelettes et Opérateurs I [Mey90], mais il se contente de renormaliser la transform´ee de Fourier de la fonction d'´echelle pyramidale. S. Jaffard [Jaf89] a construit des ondelettes orthogonales sur grille hexagonale de support infini. Dans [Coh03] p147, Albert Cohen définit des AMR biorthogonales sur grille hexagonale `a partir du travail de Stevenson et Dahmen.

Un aspect original de ces ondelettes 2D est que les 3 ondelettes s'obtiennent par rotation d'angle  $2\pi/3$  d'une même fonction, alors qu'habituellement en multirésolution tensorielle, on a 3 ondelettes très différentes  $(\psi(x) \times \varphi(y), \varphi(x) \times \psi(y))$  et  $\psi(x) \times \psi(y)$ .

L'intérêt de l'hexagone est qu'il pave le plan de façon optimale quant à la maximisation des distances entre les points voisins (c'est la structure des cristaux en dimension 2), et s'adapte mieux à certaines géométries.

On pr´esente ici une construction originale d'ondelettes sur grille hexagonale, proche de celle S. Jaffard, mais partant d'une transformation géométrique qui envoie une maille carrée sur une maille en losange. Cette construction permet de définir des ondelettes biorthogonales et orthogonales sur grille orthogonale `a partir de leur construction sur grille cartésienne.

### 2.3.1 Présentation de la grille

La grille hexagonale s'obtient par une transformée linéaire  $L$  qui envoie la base canonique de la grille cartésienne sur une maille de la grille hexagonale (cf figure 2.5) :

L: 
$$
\mathbb{R}^2 \to \mathbb{R}^2
$$
  
\n $(1,0) \mapsto (1,0)$   
\n $(0,1) \mapsto (1/2, \sqrt{3}/2)$ 

Comme c'est par une application linéaire que l'on passe de la grille cartésienne à la  $g$ rille hexagonale, les intégrales ne changent pas à une constante multiplicative près :

$$
\int_{x \in \mathbb{R}^2} f \circ L(x) dx = \int_{x \in \mathbb{R}^2} f(x) (\det L)^{-1} dx
$$

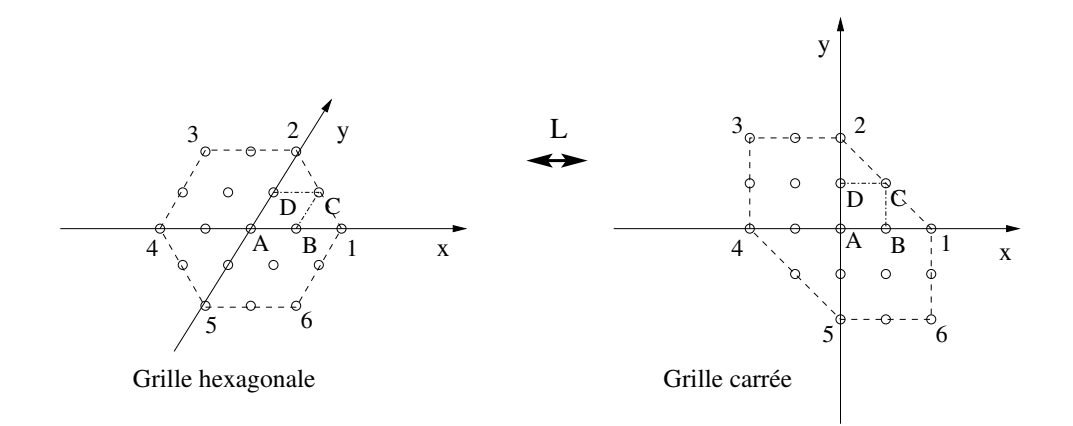

FIG.  $2.5$  – Transformation linéaire faisant passer du cartésien à l'hexagonal

Ainsi les bases de Riesz sont toujours des bases de Riesz, et l'orthogonalité des bases d'ondelettes est conservée par cette application linéaire.

Tous les calculs reposent sur cette correspondance et sont faits en grille cartésienne, même si les résultats sont représentés en grille hexagonale dans laquelle ils sont plus lisibles.

Dans le cas biorthogonal, on peut prendre comme fonction d'échelle, une pyramide de base hexagonale de valeur 1 au sommet comme représentée sur la figure 2.6. On remarque déjà qu'avec ces fonctions il est possible de faire de l'interpolation sur grille hexagonale. Mais, mieux que ça, on dispose aussi d'une relation de raffinement sur la grille cartésienne :

$$
\varphi(x/2, y/2) = \varphi(x, y) + \frac{1}{2} [\varphi(x+1, y) + \varphi(x-1, y) + \varphi(x, y+1) + \varphi(x, y-1) + \varphi(x-1, y+1) + \varphi(x+1, y-1)]
$$

Ce qui donne comme polynôme de raffinement :

$$
m_0(\xi, \zeta) = 1 + \frac{1}{2} [e^{i\xi} + e^{-i\xi} + e^{i\zeta} + e^{-i\zeta} + e^{-i\xi + i\zeta} + e^{i\xi - i\zeta}]
$$

On cherche alors à calculer le polynôme dual sous la forme :

$$
\overline{m_0^*}(\xi,\zeta) = \sum_{k \in \mathbb{Z}} \sum_{l \in \mathbb{Z}} b_{k,l} e^{ik\xi + il\zeta}
$$

 $v$ érifiant :

$$
m_0(\xi,\zeta)\overline{m_0^*}(\xi,\zeta) + m_0(\xi + \pi,\zeta)\overline{m_0^*}(\xi + \pi,\zeta) + m_0(\xi,\zeta + \pi)\overline{m_0^*}(\xi,\zeta + \pi) \qquad (2.3.1)
$$
  
 
$$
+ m_0(\xi + \pi,\zeta + \pi)\overline{m_0^*}(\xi + \pi,\zeta + \pi) = 1
$$

Les polynômes de raffinement des 3 ondelettes s'obtiennent alors par les relations :

$$
n_0^{(1,0)}(\xi,\zeta) = e^{-i\xi} \overline{m_0^*}(\xi + \pi, \zeta)
$$
  
\n
$$
n_0^{(0,1)}(\xi,\zeta) = e^{-i\zeta} \overline{m_0^*}(\xi,\zeta + \pi)
$$
  
\n
$$
n_0^{(1,1)}(\xi,\zeta) = e^{-i\xi - i\zeta} \overline{m_0^*}(\xi + \pi, \zeta + \pi)
$$

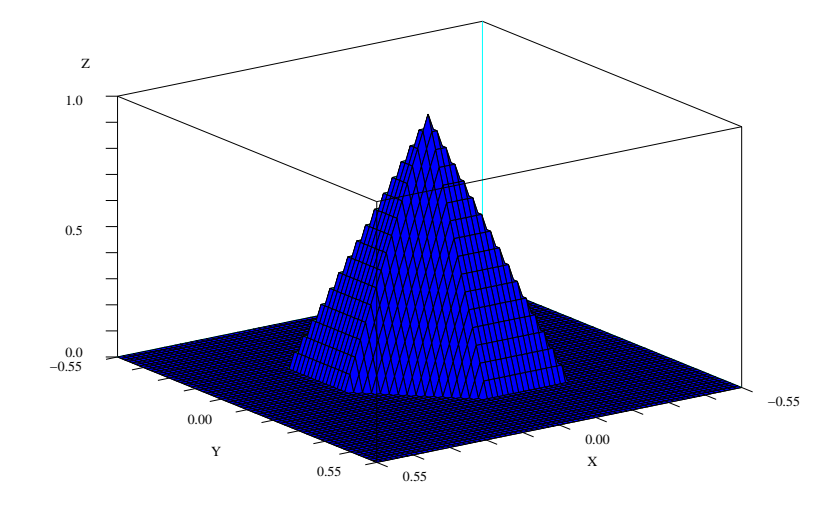

FIG.  $2.6$  – fonction d'échelle pyramidale sur une grille hexagonale

Les premières équations sur les coefficients  $b_{k,l}$ , provenant de la condition de biorthogonalité 2.3.1, sont données par :

$$
b_{0,0} + \frac{1}{2}[b_{-1,0} + b_{1,0} + b_{0,-1} + b_{0,1} + b_{1,-1} + b_{-1,1}] = 1
$$
\n
$$
b_{2k,2l} + \frac{1}{2}[b_{2k-1,2l} + b_{2k+1,2l} + b_{2k,2l-1} + b_{2k,2l+1} + b_{2k+1,2l-1} + b_{2k-1,2l+1}] = 0 \text{ si } (k,l) \neq (0,0)
$$
\n
$$
(2.3.2)
$$

### 2.3.2 Calcul du dual

Lorsqu'on limite le support du dual à 7 points (le point central plus ses 6 voisins), le seule possibilité est le Dirac, ce qui ne présente aucun intérêt.

On doit donc prendre comme support du dual le point central plus les deux premières couronnes en grille hexagonale, ce qui fait 19 points. Pour des raisons de symétrie et pour simplifier les calculs, on impose que le filtre dual ait la même valeur en tout point d'une même couronne (cf figure 2.7). Les coefficients  $(b_{k,l})$  sont alors à symétrie hexagonale :

$$
b_{0,0} = a
$$
  
\n
$$
b_{1,0} = b_{0,1} = b_{-1,1} = b_{-1,0} = b_{0,-1} = b_{1,-1} = b
$$
  
\n
$$
b_{2,0} = b_{1,1} = b_{0,2} = b_{-1,2} = b_{-2,2} = b_{-2,1} = b_{-2,0} = b_{-1,-1} = b_{0,-2} = b_{1,-2} = b_{2,-2} = b_{2,-1} = c
$$

Les équations  $2.3.2$  se résument alors à :

$$
a + 3b = 1
$$
  

$$
2c + \frac{1}{2}b = 0
$$

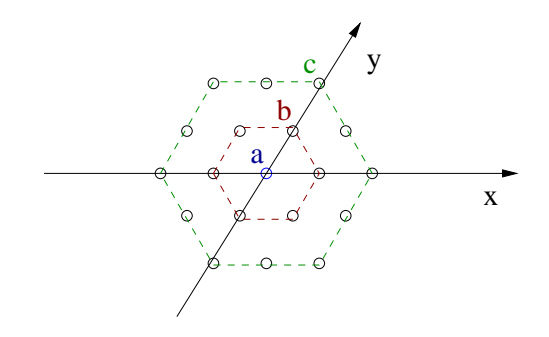

FIG.  $2.7$  – Filtre dual à 19 points avec symétrie hexagonale

Auxquelles on ajoute une autre équation pour que les ondelettes soient d'intégrale nulle (i.e. un moment nul) :

$$
\sum_{h,l\in\mathbb{Z}}(-1)^{l}b_{k,l} = \sum_{h,l\in\mathbb{Z}}(-1)^{k}b_{k,l} = \sum_{h,l\in\mathbb{Z}}(-1)^{k+l}b_{k,l} = a - 2b + 4c = 0
$$

On résout et il vient :

$$
a = \frac{1}{2}
$$
  $b = \frac{1}{6}$   $c = -\frac{1}{24}$ 

La fonction d'échelle associée à ce filtre est représentée figure  $2.8$ .

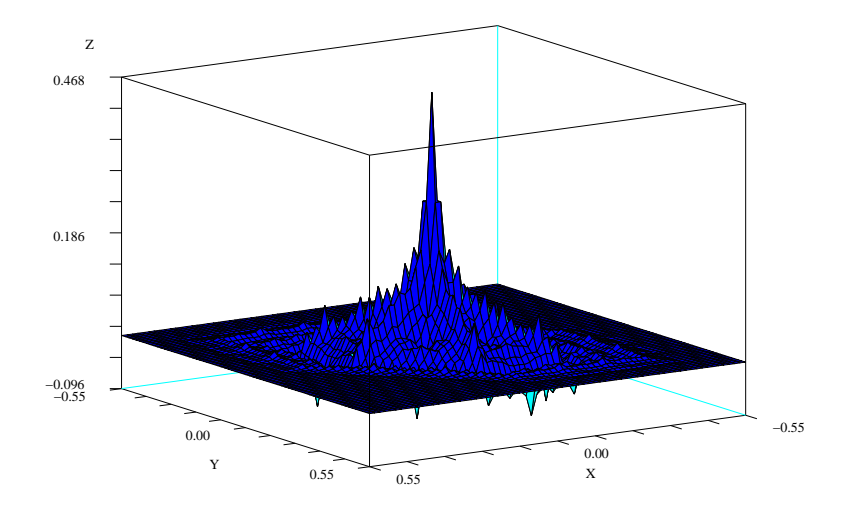

FIG.  $2.8$  – Fonction d'échelle duale associée au filtre à 19 points

Les ondelettes quant à elles (figure 2.9), sont bien images l'une de l'autre par une rotation d'angle  $2\pi/3$ .

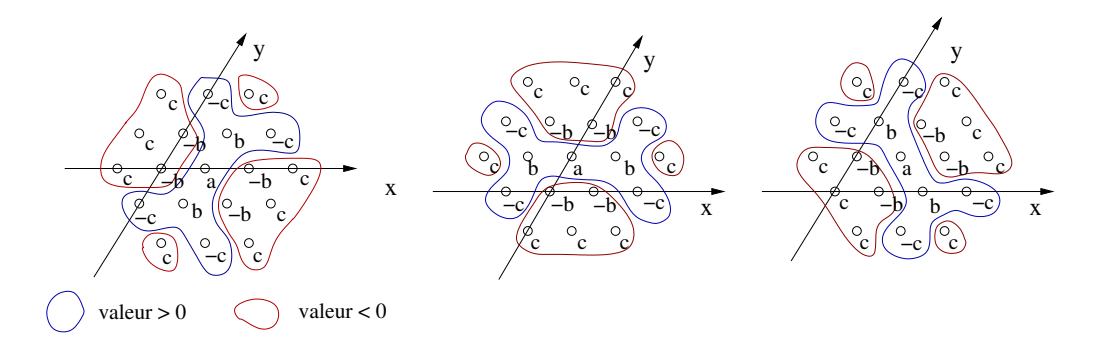

FIG. 2.9 – Ondelettes splines linéaires  $\psi^{(1,0)}$ ,  $\psi^{(0,1)}$  et  $\psi^{(1,1)}$  sur grille hexagonale

### 2.3.3 Ondelettes orthogonales sur grille hexagonale

Avec cette même méthode, on construit des bases d'ondelettes orthogonales adaptées à la géometrie hexagonale. Comme pour le cas biorthogonal, on obtient des ondelettes qui s'échangent par rotation d'angle  $2\pi/3$ .

Cette fois-ci, on cherche des solutions de la forme indiquée sur la figure 2.10.

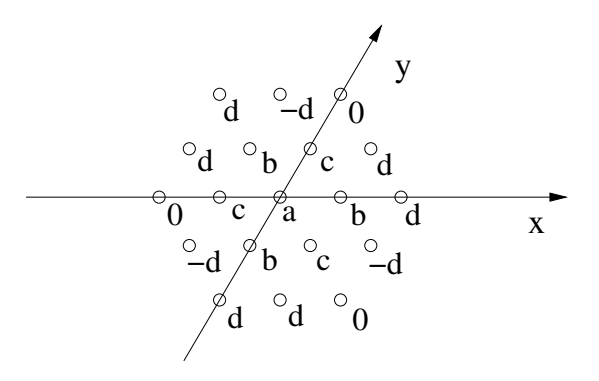

FIG.  $2.10$  – Forme sous laquelle on cherche à calculer la fonction d'échelle orthogonale sur grille hexagonale

On resoud les équations 2.3.1 dans le cas où  $m_0^*(\xi) = m_0(\xi)$  et avec un moment nul, et on obtient :

$$
a = \frac{1}{4} - 3\lambda + 3\sqrt{\frac{\lambda}{4} - 3\lambda^2}, \quad b = \frac{1}{4} - 3\lambda - \sqrt{\frac{\lambda}{4} - 3\lambda^2}
$$

$$
c = 3\lambda + \sqrt{\frac{\lambda}{4} - 3\lambda^2}, \quad d = \lambda - \sqrt{\frac{\lambda}{4} - 3\lambda^2}
$$

pour  $\lambda \in [0, 1/12]$ .

La figure 2.11 représente une fonction d'échelle orthogonale sur grille hexagonale, tandis que la figure 2.12 représente l'ondelette. On remarquera la similitude de régularité avec les ondelettes de Daubechies 1D.

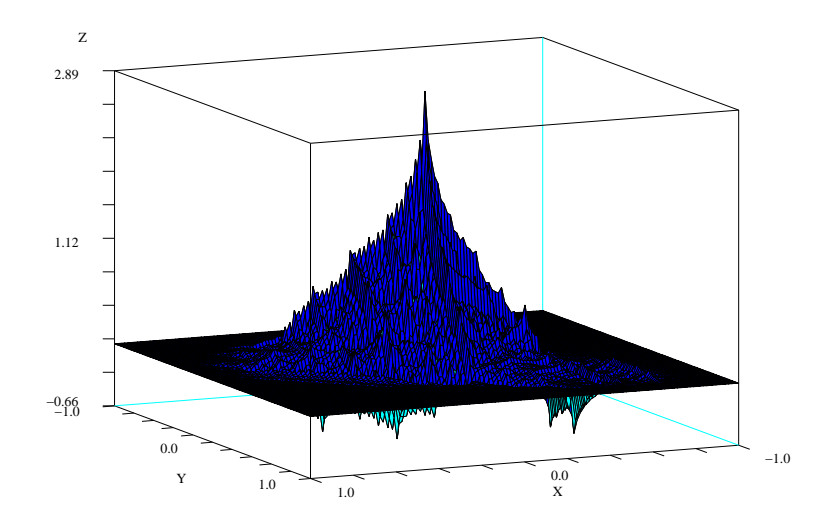

FIG.  $2.11$  – Exemple de fonction d'échelle orthogonale sur grille hexagonale

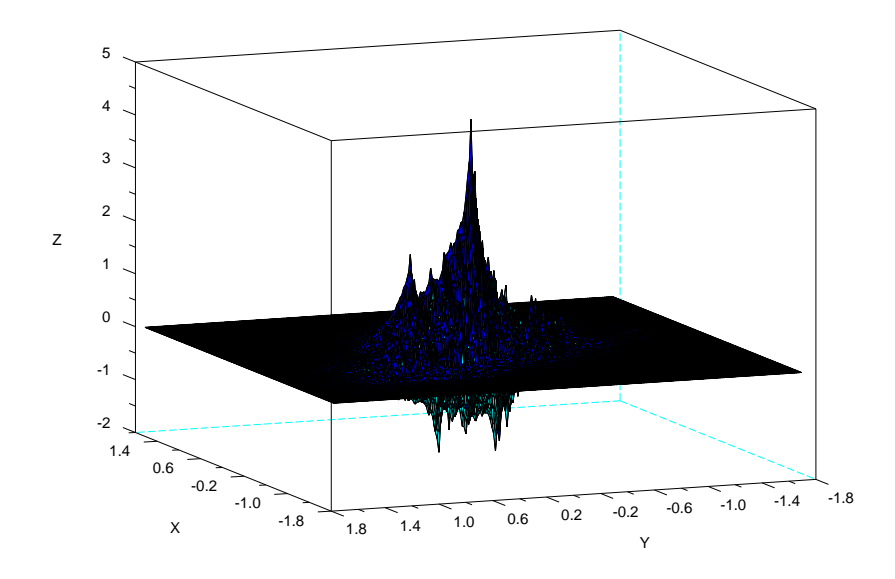

Fig. 2.12 – Ondelette orthogonale sur grille hexagonale

## 2.4 Réalisation d'une meilleure localisation fréquentielle des ondelettes `a l'aide des paquets d'ondelettes

Lorsque l'on va chercher à écrire des algorithmes d'ondelettes reposant sur la dérivation des AMR §4, la localisation en fréquence des ondelettes va prendre une grande importance (voir  $\S 4.4$ ). C'est pourquoi on présente dans ce paragraphe une construction originale à partir des paquets d'ondelettes, présentant une localisation en fréquence relativement meilleure que celle des ondelettes et des paquets d'ondelettes standards.

Le problème d'une meilleure localisation fréquentielle est abordée dans l'ouvrage d'Ingrid Daubechies, Ten Lectures on Wavelets [Dau92] au chapitre G´en´eralisations et astuces. Elle explique comment couper le support en Fourier d'une ondelette en deux morceaux, un obtenu par application d'un filtre passe-bas et un autre par application d'un filtre passehaut. Par la suite, les propriétés des bases de paquets d'ondelettes ont été attentivement ´etudi´ees par M. V. Wickerhauser [Wic94].

Lemarié remarque, p534 de son ouvrage [KL98], que les paquets d'ondelettes sont utilisés en codage et compression mais peu en analyse mathématique du fait du manque de contrôle sur la localisation fréquentielle des paquets d'ondelettes. Bien que l'on sâche classer les paquets d'ondelettes par fréquence (cela est mis en évidence par les paquets d'ondelettes de Shannon, voir p $324$  [Mal00]), on ne sait pas bien isoler la fréquence ciblée. De plus, Cohen et Daubechies ont montré dans [CD93], qu'avec des filtres biorthogonaux, le conditionnement des bases de paquets d'ondelettes pouvait être considérablement dégradé.

Dans ce qui suit, après avoir rappelé la définition des paquets d'ondelettes, on effectue une construction de paquets d'ondelettes inspirée de celle des fonctions de Walsh (cf [Wic94] et [Mal00] p327). On met en évidence le fait que chacune des ondelettes obtenue par paquets d'ondelettes cible effectivement une fréquence bien précise, mais de façon très imparfaite. On montrera aussi comment accéder à cette fréquence, grâce à un indiçage adapté.

Par la suite, on propose une piste pour améliorer la localisation fréquentielle des fonctions de paquets d'ondelettes en faisant du lifting de paquets d'ondelettes et en s'appuyant sur le lien entre fonctions splines et fonctions sinusoïdales établi à l'annexe A.

On prend une fonction d'échelle orthogonale  $\varphi$  de filtre d'échelle asocié  $m_0(\xi)$ . On rappelle qu'alors, le filtre de l'ondelette associée vaut  $m_1(\xi) = e^{-i\xi} \overline{m_0}(\xi + \pi)$ .

Définition 2.4.1 Paquets d'ondelettes : Les paquets d'ondelettes de base associés à la fonction d'échelle orthogonale  $\varphi$  sont les fonctions  $w_n(x)$ ,  $n \in \mathbb{N}$ , définies par

$$
\hat{w}_n(\xi) = \prod_{j=1}^N m_{\epsilon_j} \left(\frac{\xi}{2^j}\right) \hat{\varphi} \left(\frac{\xi}{2^N}\right), \quad n = \sum_{j=1}^N \epsilon_j 2^{j-1}, \quad \epsilon_j \in \{0, 1\}, \quad N \in \mathbb{N}^*.
$$
 (2.4.1)

 $En\;particular, \; \grave{a}\; N\; \hat{f} x \acute{e}, \; la\; \hat{f} amille\; de\; \hat{f} onctions\; \{w_n(2^j \cdot -2^N k)\}_{j,k \in \mathbb{Z}, n = \sum_{j=1}^N \epsilon_j 2^{j-1}, \varepsilon \in \{0,1\}^N, \varepsilon_N = 1}$ forme une base de Riesz de  $L^2(\mathbb{R})$ .

Voyons maintenant à quoi correspond exactement cette construction sur un exemple simple.

Si on prend les ondelettes les plus simples (de support compact minimum avec un seul moment nul), en base biorthogonale, elles ressemblent plus ou moins à une oscillation (sorte de cosinus tronqué), avec un spectre de Fourier très large. Cela se vérifie pour l'ondelette spline quadratique de plus petit support compact sur le dessin 2.13.

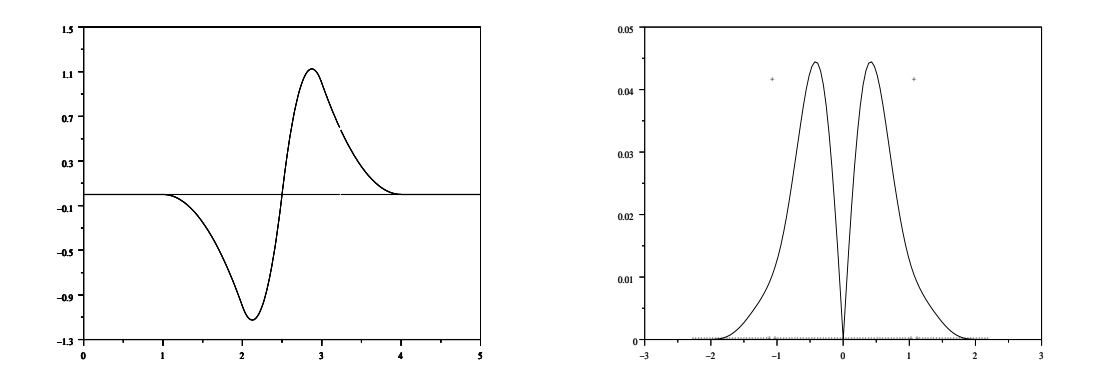

FIG.  $2.13$  – Ondelette spline quadratique de plus petit support compact (à gauche), et sa transformée de Fourier (à droite).

Si maintenant, on cherche à mettre bout à bout deux ondelettes voisines, on a alors deux possibilités, illustrées par la figure 2.14 :

- soit on les ajoute,  $\psi(\cdot) + \psi(\cdot - 1)$ ; cette combinaison (1, 1) donne alors (à ce niveau) le nombre maximum d'oscillations (c'est-à-dire 2); c'est donc une combinaison générant des hautes fréquences et qu'on appelera constructive,

- soit on les retranche en faisant  $\psi(\cdot) - \psi(\cdot - 1)$ ; par cette combinaison  $(1, -1)$ , on supprime une demi-oscillation (ce qui donne 3/2 oscillations) ; cela permet de diminuer la fréquence et on appellera destructive cette combinaison.

En effectuant ces opérations de façon répétée sur les ondelettes obtenues, combinant les ondelettes voisines identiques modulo une translation de  $2^{i+1}$  à l'itération i, on obtient des ondelettes ayant un nombre varié d'oscillations réparties de façon assez régulière, ainsi que des décalages de phase de type sinus/cosinus.

On peut suivre l'évolution du nombre d'oscillations de la façon suivante. Au fur et à mesure de la construction des paquets d'ondelettes, on définit  $(\varepsilon_i)_{i=1..n}$  en posant :

 $-\varepsilon_i = 1$  si la combinaison est constructive dans les hautes fréquences (la dernière boucle de  $\psi(\cdot)$  et la première boucle de  $\psi(\cdot - 2^i)$  sont en sens opposé),

 $-\varepsilon_i = 0$  si elle est destructive et diminue la fréquence (les deux boucles de raccord  $\acute{e}$ tant dans le même sens).

Comme la première boucle (celle de gauche) est toujours vers le bas, on accède au caractère constructif ou destructif de l'arrangement en connaissant le sens de la dernière boucle (à droite), celui-ci est uniquement fonction du dernier  $\varepsilon_i$ . En effet :

- si  $\varepsilon_{i+1} = 0$ ; partant de  $\varepsilon_i = 0$  (dernière boucle vers le bas), on utilise la combinaison  $(1, 1)$ , alors la dernière boucle est toujours vers le bas; partant de  $\varepsilon_i = 1$  (la dernière boucle

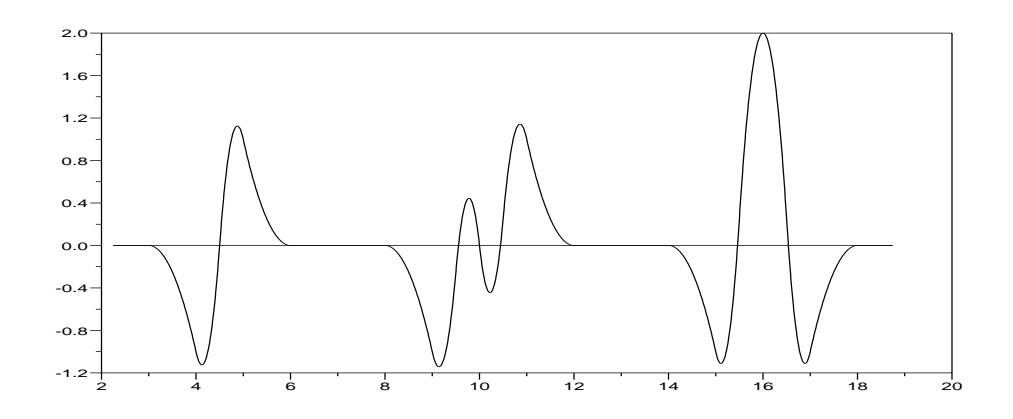

FIG. 2.14 – Au milieu et à droite, les deux combinaisons :  $(1, 1)$  constructive, et  $(1, -1)$ destructive, de deux ondelettes splines quadratiques (à gauche).

vers le haut), on applique le filtre (1, −1) qui est, dans ce cas, la combinaison destructive ; cela a pour effet d'inverser le sens de la dernière boucle et la met vers le bas. Dans les deux cas, à l'étape  $i + 1$ , la dernière boucle est vers le bas.

- si  $\varepsilon_{i+1} = 1$ ; partant de  $\varepsilon_i = 0$  (dernière boucle vers le bas), on utilise la combinaison (1, -1) ce qui aboutit à remettre la dernière boucle vers le haut; partant de  $\varepsilon_i = 1$  (la dernière boucle vers le haut), on applique  $(1, 1)$ , ce qui la laisse vers le haut. Ainsi, à l'étape  $i + 1$ , la dernière boucle est vers le haut.

 $\sum_{i=0}^{n-1} \varepsilon_i 2^{-i-2}$  ( $\omega = 2\pi f$ ) oscillations par intervalle de type  $[p, p+1]$  où vit une ondelette. De proche en proche on construit toute une gamme d'ondelettes ayant  $f = 1/2 + 1/2$ Et comme la répartition des constructions/destructions est la plus régulière possible, ce paquet d'ondelettes est proche d'une fonction  $\cos(\omega x+\phi_{\varepsilon})$ . Et on arrive ainsi à 2<sup>n</sup> ondelettes  $\psi^{\varepsilon}$  différentes, réparties en fréquence, construite à partir de  $2^{n}$  ondelettes standards.

Il est de plus possible d'améliorer la localisation fréquentielle des ondelettes intermédiaires en faisant se ressembler les petits lobes (obtenus par combinaison constructive) des grands lobes (obtenus par combinaison destructive) comme sur la figure 2.17.

Pour la quasi-interpolation des fonctions sinus et cosinus par des B-splines, on pourra se reporter à l'annexe A.

**Remarque :** A partir de  $\varepsilon$ , on retrouve les filtres que l'on a dû appliquer au fur et à mesure. On construit la suite  $(\varepsilon'_k)$  en posant  $\varepsilon'_k = 0$  si on a appliqué le filtre passe-bas (1, 1) à l'étape k, et  $\varepsilon'_k = 1$  si on a appliqué le filtre passe-haut  $(1, -1)$ .

Alors  $\varepsilon'$  s'exprime comme "dérivée binaire" de  $\varepsilon$ . C'est-à-dire que si on ajoute  $\varepsilon_0 = 1$ , on pose  $\varepsilon'_{k} = \varepsilon_{k} + \varepsilon_{k-1} \pmod{2}$ .

**Remarque :** On peut voir ce processus de sélection fréquentielle à travers les polynômes de raffinement. En effet, on a pour le polynôme de raffinement  $m_1^\varepsilon(\xi)$  de  $\psi^\varepsilon(\xi)$  :

$$
\hat{\psi}^{\varepsilon}(\xi) = \prod_{k=1}^{n} \left( 1 + (-1)^{\varepsilon_k'} e^{-i2^{(k-1)}\xi} \right) \hat{\psi}(\xi)
$$

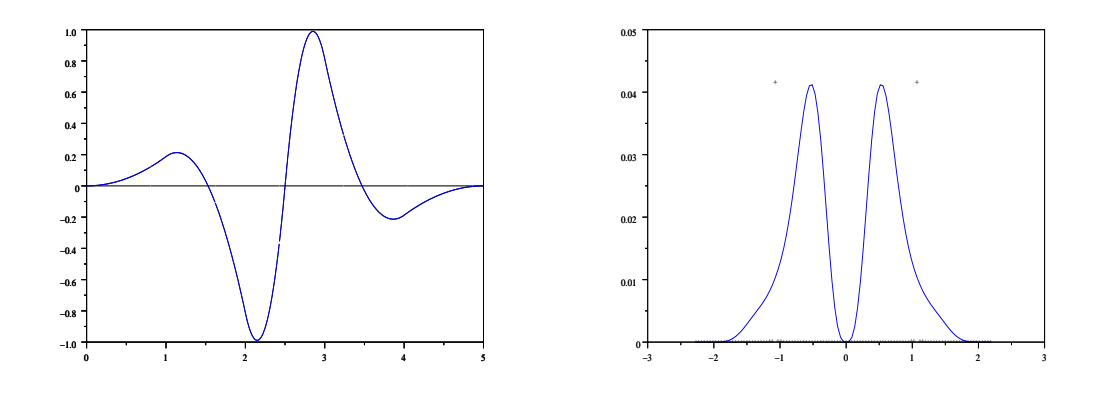

FIG.  $2.15$  – Ondelette spline quadratique avec 3 moments nuls (à gauche), et sa transformée de Fourier (à droite).

$$
m_1^{\varepsilon}(\xi) = \prod_{k=1}^n \left( 1 + (-1)^{\varepsilon'_k} e^{-i2^{(k-1)\xi}} \right) m_1(\xi)
$$

avec  $\varepsilon$  l'indiçage de la fréquence et  $\varepsilon'$  celui des différents filtres appliqués (passe-bas ou passe-haut, mais attention ces noms sont trompeurs pour les paquets d'ondelettes [Mal00] p.324).

Cela étant, on ne peut améliorer la convergence de l'algorithme, étudiée dans la partie 4.4 par de simples combinaisons d'ondelettes d'un même niveau, car ces combinaisons ne changent rien à la projection sur la base d'ondelettes à divergence nulle (voir §4.4.4).

D'ailleurs, on peut se rendre compte sur la figure 2.17, que si on arrive bien à faire apparaître la fréquence voulue, il y a un pic parasite de basse fréquence qui fausse la bonne localisation fréquentielle. Une solution serait de faire intervenir des fonctions d'échelle du même niveau que l'ondelette, cela permettrait de tuer les basses fréquence par une combinaison ad hoc. Et ainsi au moins de se rapprocher du résultat obtenu lors de l'approximation de fonctions sinusoïdales de fréquences intermédiaires, par des B-splines (cf annexe A). Il est aussi remarquable que lorsque l'on change l'ondelette de base en lui adjoignant une combinaison linéaire de fonctions d'échelle (comme cela se fait dans le contexte du lifting), on parvient à bien diminuer le pic parasite.

### 2.4.1 Le redressement de paquets d'ondelettes

Il est possible de construire des paquets d'ondelettes, puis de les corriger avec des fonctions d'échelle, afin d'avoir, en Fourier, un pic isolé au niveau de la fréquence visée. Cela se justifie par le fait qu'on a réussi à avoir une bonne approximation des fonctions sinus grâce à une combinaison linéaire de fonctions d'échelle (voir annexe  $A$ ), et que tout signal s'écrit de façon exacte dans n'importe quelle base d'ondelette. C'est ce que l'on s'autorise en faisant des combinaisons linéaires d'ondelettes modifiées par des fonctions d'échelle. Il

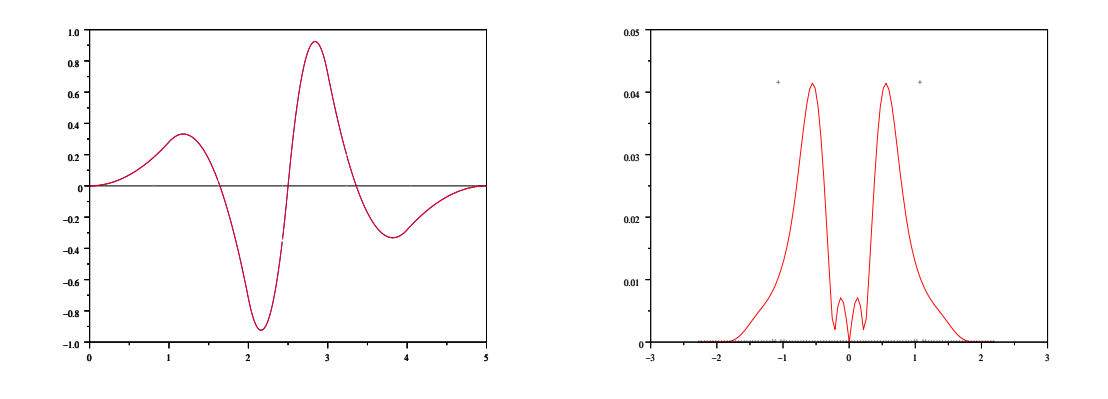

FIG.  $2.16$  – Une ondelette spline quadratique avec 1 moment nul (à gauche), et sa transformée de Fourier (à droite).

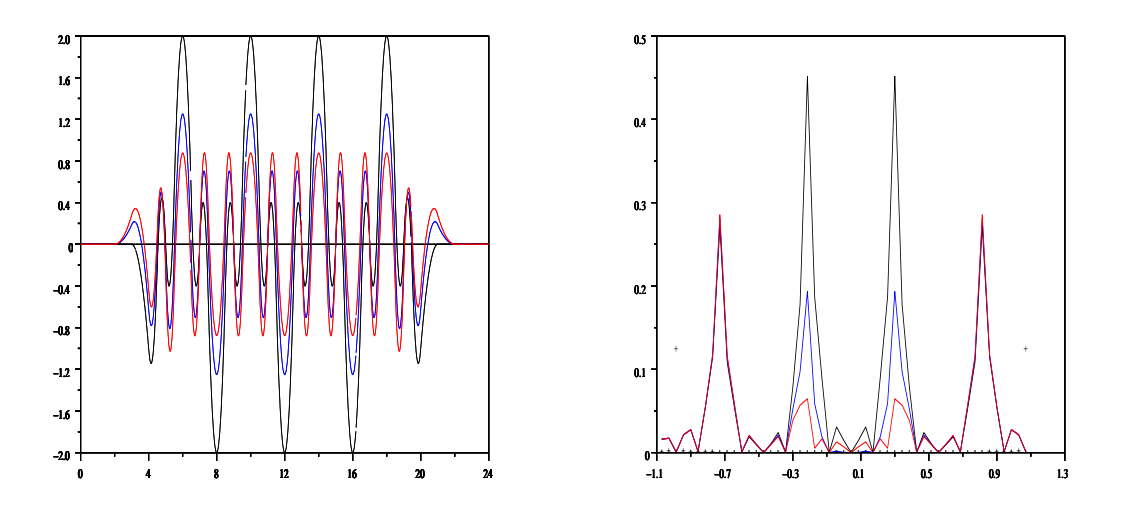

FIG. 2.17 – Test de la construction sur 3 ondelettes différentes, en noir l'ondelette de la figure 2.13 en bleu 2.15, et en rouge 2.16. A gauche, combinaison de 16 ondelettes avec les pondérations  $[1, 1, -1, -1, 1, 1, -1, -1, 1, 1, -1, -1, 1, 1, -1, -1]$  c'est-à-dire avec  $\varepsilon = [1, 0, 0, 0]$  et une fréquence  $\omega = 2\pi \times 0.75$ . A droite, la transformée de Fourier de chacune de ces trois fonctions.

est à noter que cette combinaison a, à la base, une structure de paquet d'ondelettes.

Cependant, la construction formelle de telles bases n'est pas achevée. Et on se contentera de donner ici un exemple en appliquant ce principe de construction à la base d'ondelettes de fonctions splines quadratiques (figure 3.1 à droite).

Dans le cas où on fait un paquet de deux ondelettes, on obtient deux nouvelles ondelettes :

 $\psi_{(1,0)}(x) = \psi(x) - \psi(x-1)$  qui vise la fréquence  $1/2$ 

et

$$
\psi_{(1,1)}(x) = \psi(x) + \psi(x-1)
$$
 qui vise la fréquence 3/4

On redresse l'ondelette  $\psi_{(1,1)}$  par adjonction de fonctions d'échelle. Son spectre se concentre alors autour d'une fréquence principale (voir figure 2.18). Au final, on obtient une fonction avec 3 moments nuls :

$$
w_{(1,1)}(x) = \psi_{(1,1)}(x) + \frac{3}{2}\varphi(x) - \frac{3}{2}\varphi(x-1)
$$

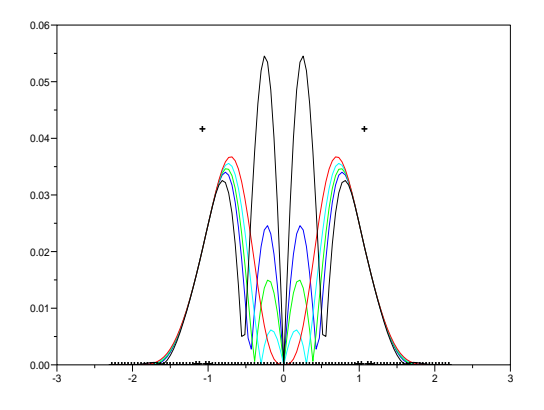

FIG. 2.18 – redressement progressif de l'ondelette de paquet  $\psi_{(1,1)}$ .

L'ondelette  $\psi_{(1,0)}$  n'a pas besoin d'être modifiée :  $w_{(1,0)} = \psi_{(1,0)}$ . Le résultat obtenu (voir figure 2.19) est bien meilleur que celui obtenu par paquet classique.

Dans le cas du paquet fait de quatre ondelettes, on commence par appliquer de nouveau le filtre  $(h<sup>1</sup>, g<sup>1</sup>)$  de l'ondelette quadratique (voir tableau 7.1) qui donne de bien meilleurs résultats qu'avec le filtre de Haar. On obtient alors deux nouvelles ondelettes

$$
\psi_{(1,0)}(x) = (g^1 \psi)(x) = -\frac{1}{2}\psi(x) - \frac{3}{2}\psi(x-1) + \frac{3}{2}\psi(x-2) + \frac{1}{2}\psi(x-3)
$$
  

$$
\psi_{(1,1)}(x) = (h^1 \psi)(x) = \frac{1}{4}\psi(x) + \frac{3}{4}\psi(x-1) + \frac{3}{4}\psi(x-2) + \frac{1}{4}\psi(x-3)
$$

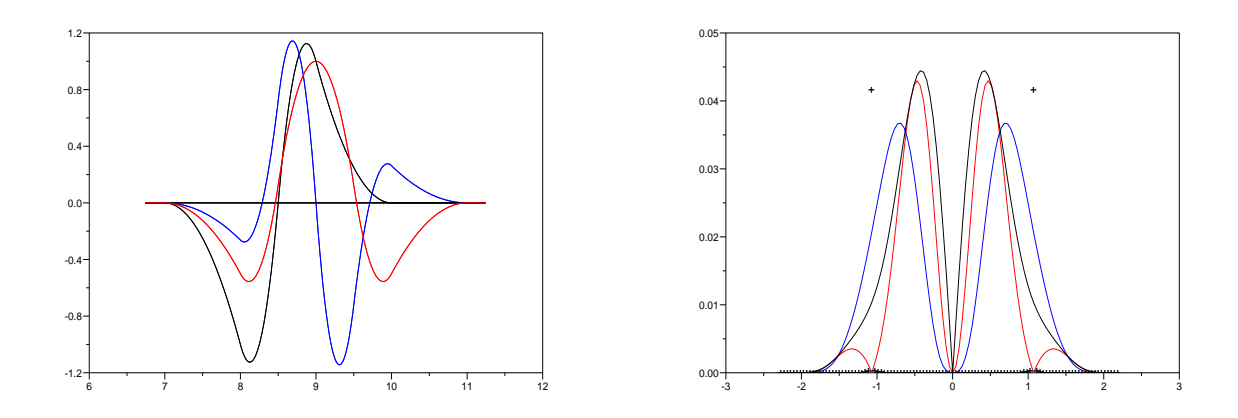

FIG. 2.19 – Paquet de 2 ondelettes splines quadratiques redressé dont on compare les spectres (à droite) avec celui de l'ondelette de base en noir.

On recombine ces ondelettes avec le filtre de Haar pour obtenir le paquet d'ondelettes :

$$
\psi_{(1,0,0)}(x) = \psi_{(1,0)}(x) + \psi_{(1,0)}(x - 2)
$$

$$
\psi_{(1,0,1)}(x) = \psi_{(1,0)}(x) - \psi_{(1,0)}(x - 2)
$$

$$
\psi_{(1,1,0)}(x) = \psi_{(1,1)}(x) - \psi_{(1,1)}(x - 2)
$$

$$
\psi_{(1,1,1)}(x) = \psi_{(1,1)}(x) + \psi_{(1,1)}(x - 2)
$$

On redresse ce paquet à l'aide de fonctions d'échelle de sorte à obtenir un resultat approchant de celui de l'Annexe A et en prenant soin de toujours conserver au moins un moment nul. Pour le moment, le calcul des coefficients n'a été seulement qu'intuité :

$$
w_{(1,0,0)}(x) = \psi_{(1,0,0)}(x) + 2.4[\varphi(x-1) - \varphi(x-2)] + 1.5[\varphi(x) - \varphi(x-3)]
$$
  
\n
$$
-1.5[\varphi(x+1) - \varphi(x-4)]
$$
  
\n
$$
w_{(1,0,1)}(x) = \psi_{(1,0,1)}(x) + 0.4[\varphi(x-1) + \varphi(x-2)] + 0.4[\varphi(x) + \varphi(x-3)]
$$
  
\n
$$
-0.8[\varphi(x+1) + \varphi(x-4)]
$$
  
\n
$$
w_{(1,1,0)}(x) = \psi_{(1,1,0)}(x) - 0.7[\varphi(x-1) + \varphi(x-2)] + 0.3[\varphi(x) + \varphi(x-3)]
$$
  
\n
$$
+0.4[\varphi(x+1) + \varphi(x-4)]
$$

$$
w_{(1,1,1)}(x) = \psi_{(1,1,1)}(x) + 0.1[\varphi(x-1) - \varphi(x-2)] + 0.4[\varphi(x) - \varphi(x-3)]
$$
  
+0.3[\varphi(x+1) - \varphi(x-4)]

Le résultat obtenu (voir figure 2.20) est très satisfaisant et tend effectivement à isoler les fréquences. La courbe rouge représente  $w_{(1,0,0)}$  et cible la fréquence  $1/2$ , la bleue clair,  $w_{(1,0,1)}$  vise 5/8, la bleu marine,  $w_{(1,1,0)}$  vise 3/4, et enfin la verte,  $w_{(1,1,1)}$  vise 7/8. Il existe certainement de meilleures combinaisons. Mais de toutes façons, on commence à être limité par le degré de la spline.

La nouvelle base d'ondelettes est alors formée par la famille  $\left\{w_{(1,0,0)}(2^j\cdot-4k)\right\}$  $_{j,k\in\mathbb{Z}}$   $\cup$  $\left\{ w_{(1,0,1)}(2^j \cdot -4k) \right\}$  $_{j,k\in\mathbb{Z}}\cup\{w_{(1,1,0)}(2^j\cdot-4k)\}\$  $_{j,k\in\mathbb{Z}}\cup\{w_{(1,1,1)}(2^j\cdot-4k)\}\$  $_{j,k\in\mathbb{Z}}$ .

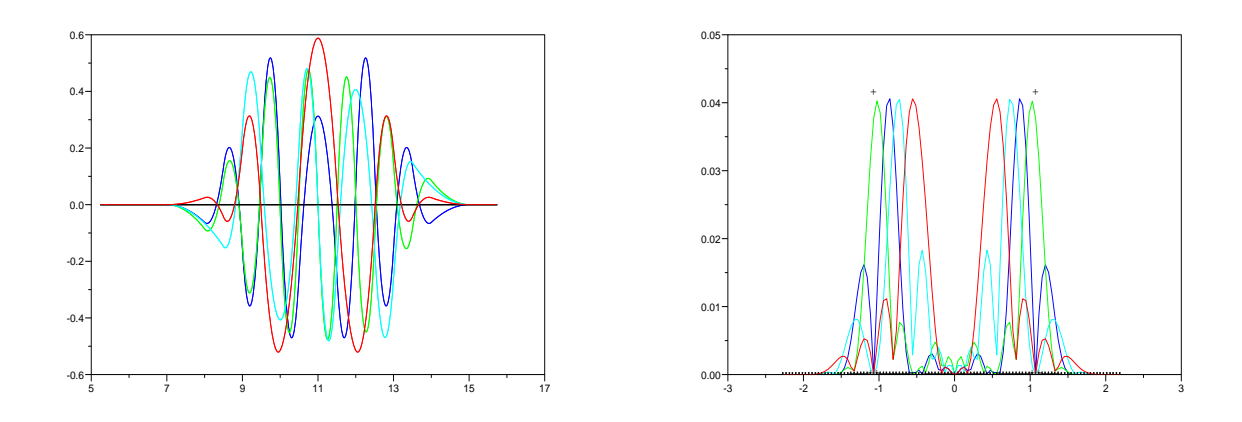

FIG.  $2.20$  – Paquet de 4 ondelettes splines quadratiques redressé.

**Remarque 2.4.1** Lorsque l'on dérive un paquet d'ondelettes  $\psi_1$  construit de cette façon, on obtient un paquet qui peut être construit de façon analogue (en utilisant les mêmes filtres et en effectuant des modifications similaires avec les fonctions d'échelle) avec des ondelettes  $\psi_0 = \psi'_1$ , sauf que lorque l'on ajoutait une fonction d'échelle  $\phi_1(\cdot - k)$ , il faut ajouter  $\phi_0(\cdot - k) - \phi_0(\cdot - (k + 1))$  car  $\phi'_1 = \phi_0(\cdot) - \phi_0(\cdot - 1)$ .

Cela permet de continuer à utiliser l'agorithme de Helmholtz par ondelettes du  $\S 4.2$ avec les paquets d'ondelettes redressés (liftés).

### $2.5$  L'approximation non linéaire par ondelettes

Dans les schémas numériques, l'approximation non linéaire fournie par les bases d'ondelettes est importante pour l'adatativité du maillage. On approche de façon plus efficace la solution d'un problème numérique en approximation non linéaire qu'en approximation linéaire quand la solution est peu régulière, c'est-à-dire présente une régularité de type Besov (ce qui est le cas des phénomènes intermittants tels que la turbulence). Dans ce cas, l'approximation linéaire qui suppose une régularité de type Sobolev, fournit nue erreur moins optimale.

Il est alors intéressant de rendre la décomposition en ondelettes adaptative, en ne gardant que quelques ondelettes dans la décomposition, pour abaisser les coûts de calcul.

Si on suit le propos d'A. Cohen dans son livre  $[Ch00]$ , en théorie de l'approximation non linéaire, le taux de compression par ondelettes en norme  $L^2$  est lié aux caractéristiques des espaces de Besov dans lesquels vit la fonction à approcher. De façon générale, si on considère la décomposition de la fonction  $f \in L^2(\mathbb{R}^n)$  en ondelettes normalisées  $L^2$ :

$$
f = f_0 + \sum_{j\geq 0} \sum_{\mathbf{k}\in\mathbb{Z}^n} \sum_{\varepsilon} d_{j,\mathbf{k}}^{\varepsilon} \psi_{\mathrm{div},j,\mathbf{k}}^{\varepsilon} ,
$$

qu'on réordonne les coefficients d'ondelettes  $d_{j,\mathbf{k}}^{\varepsilon}$  de sorte que :

$$
|d_{j_1,\mathbf{k}_1}^{\varepsilon_1}|>|d_{j_2,\mathbf{k}_2}^{\varepsilon_2}|>\cdots>|d_{j_N,\mathbf{k}_N}^{\varepsilon_N}|>\ldots
$$

et qu'on introduit la somme partielle :

$$
\Sigma_N(f) = f_0 + \sum_{i=1}^N d_{j_i, \mathbf{k}_i}^{\varepsilon_i} \ \psi_{j_i, \mathbf{k}_i}^{\varepsilon_i}
$$
\n(2.5.1)

Alors, on peut dès à présent énoncer un théorème liant décomposition en ondelettes et espaces de Besov. On pourra se reporter à la section 1.4 pour la définition des espaces de Besov.

Théorème 2.5.1 Soit  $\varphi \in L^r$  et  $\varphi^* \in L^{r'}$  avec  $\frac{1}{r} + \frac{1}{r'}$  $\frac{1}{r'}=1, r\in [1,+\infty]$  ou soit  $\varphi\in C^0$  et  $\varphi^*$  une mesure de Radon (r = + $\infty$ ).

Alors pour  $0 < p \leq r$ , on a l'équivalence de norme :

$$
||f||_{B_p^{\alpha,q}} \sim ||P_0f||_{L^p} + ||(2^{\alpha j}||Q_jf||_{L^p})_{j\geq 0}||_{L^q}
$$

où  $P_0$  est le projecteur sur le niveau grossier  $V_0$  de l'analyse multirésolution et  $Q_i$  le projecteur sur l'espace d'ondelette  $W_j$ . Cette équivalence est valable pour tout  $\alpha > 0$  tel que  $d(\frac{1}{p} - \frac{1}{r})$  $\frac{1}{r}$ )  $< \alpha < \min(s, n)$  où  $n - 1$  est l'ordre de reproduction polynomiale de l'AMR et s tel que  $\varphi \in B_p^{s,q_0}$  pour un  $q_0$  quelconque.

**Corollaire 2.5.1** Si  $f = \sum_{\lambda \in \Lambda} c_{\lambda} \psi_{\lambda}$  est la décomposition de  $f : \mathbb{R}^d \to \mathbb{R}$  dans la base d'ondelettes correspondante, on a aussi l'équivalence de norme

$$
||f||_{B_p^{\alpha,q}} \sim ||(2^{\alpha j} 2^{d(\frac{1}{2}-\frac{1}{p})j}||(c_\lambda)_{\lambda \in \Lambda_j}||_{l^p})_{j \ge -1}||_{l^q}
$$

Ainsi, on a :

$$
||f - \Sigma_N(f)||_{L^2} \le C \left(\frac{1}{N}\right)^{s/d} ||f||_{B_q^{s,q}} \tag{2.5.2}
$$

avec  $C$  ne dépendant pas de  $f$ .

Si  $||f||_F^q$  $\frac{q}{B^{s,q}_q} = \sum_{\varepsilon,j,\mathbf{k}}$  $\Big|d_{j,\mathbf{k}}^{\varepsilon}$  <sup>q</sup> est fini, avec  $\frac{1}{q} = \frac{1}{2} + \frac{s}{d}$  $\frac{s}{d}$  (c'est-à-dire que  $f$  est dans l'espace de Besov  $B_q^{s,q}$ , cette formule donne un majorant de l'erreur d'approximation par ondelettes. Il est à noter cependant que cette estimation n'est valable que tant que  $s$  reste inférieur au degré de reproduction polynomiale de l'AMR plus un (ce qui est égal au nombre de moments nuls de l'ondelette duale).

Réciproquement, connaissant la décroissance de l'erreur, on peut retrouver l'espace de Besov auquel appartient la fonction  $f$ , comme on le verra dans la partie 5.3.

### 2.5.1 Les techniques de seuillage par ondelettes

Grâce à un seuillage sur les coefficients d'ondelettes orthogonales, D. Donoho [Don94] a mis au point une méthode itérative donnant le seuil optimal permettant de supprimer le bruit en conservant un maximum d'énergie.

Si on suppose que le bruit suit une loi gaussienne, les ondelettes de plus petite échelle permettent d'estimer cette loi de façon précise. On filtre alors ce bruit en seuillant les coefficients d'ondelettes en norme  $L^2$ . La partie débruitée est de nouveau utilisée pour estimer le bruit. Itérativement, on trouve le seuil optimal de débruitage.

La force des méthodes CVS [FS01], repose en grande partie sur cette mise à l'écart du bruit lors de la résolution de Navier-Stokes par ondelettes.

## Chapitre 3

# Ondelettes à divergence nulle, ondelettes gradient et algorithmes associés

L'idée de construire des ondelettes à divergence nulle a émergé rapidement après l'invention de la théorie des ondelettes. Les premières constructions par G. Battle et P. Federbush [BF93], à base d'analyses multirésolutions orthogonales, utilisaient des ondelettes ayant un support infini. P.-G. Lemarié a d'ailleurs prouvé en 1994 dans un compte rendu `a l'Acad´emie des Science [Lem94] l'inexistence de bases orthogonales d'ondelettes vecteurs `a divergence nulle `a support compact. Pour que ces ondelettes soient `a la fois `a divergence nulle et à support compact, il faut faire appel à des analyses multirésolutions biorthogonales d'ailleurs initialement introduites par P.-G. Lemarié à cet effet. Dans un article à Revista Matemática Iberoamericana, en 1991, [Lem92], il indique comment construire ces ondelettes vecteurs à divergence nulle sur  $\mathbb{R}^n$  à l'aide d'analyses multirésolutions non orthogonales.

K. Urban généralise cette construction à des AMR de  $\mathbb{R}^n$  non tensorielles [Urb94a], puis les utilise pour la résolution numérique des équations de Stokes par une méthode de Galerkin [Urb96].

## 3.1 Aspect théorique et forme générale des ondelettes à divergence nulle d'après les travaux de P.-G. Lemarié

Le but des ondelettes à divergence nulle est de fournir une analyse multirésolution de l'espace :

$$
\mathbf{H}_{\text{div}\,0}(\mathbb{R}^n) = \{ \mathbf{f} \in (L^2(\mathbb{R}^n))^n / \text{div } \mathbf{f} \in L^2(\mathbb{R}^n), \quad \text{div } \mathbf{f} = 0 \}
$$

des fonctions vectorielles à divergence nulle sur  $\mathbb{R}^n$ . Ce paragraphe est un résumé de l'article fondateur [Lem92].

La construction d'une analyse multirésolution à divergence nulle repose sur un résultat de G. Malgouyres énonçant que la dérivée d'une analyse multirésolution est une analyse multirésolution.

**Proposition 3.1.1** Soit  $\varphi$  une fonction d'échelle. On pose  $m_0(\xi) = \frac{1}{\sqrt{\xi}}$  $\frac{1}{2} \sum_{k \in \mathbb{Z}} a_k e^{-ik\xi}$  le polynôme de raffinement de  $\varphi$  (voir partie introductive sur les ondelettes). Alors

 $-$  (i) si  $\varphi$  ∈ H<sup>1</sup> (c'est-à-dire  $\varphi'$  ∈ L<sup>2</sup>), alors il existe une fonction d'échelle  $\Phi_1$  telle que

 $\varphi'(x) = \Phi_1(x) - \Phi_1(x-1)$  formule de dérivation (3.1.1)

et le polynôme de raffinement  $M_1$  associé à  $\Phi_1$  vérifie

$$
M_1(\xi) = \frac{2}{1 + e^{-i\xi}} m_0(\xi). \tag{3.1.2}
$$

– (ii) Il existe de même une fonction d'échelle  $\Phi_2$  telle que

$$
\varphi(x) - \varphi(x-1) = \Phi_2'(x) \quad \text{formula } d'int' \text{gradient} \tag{3.1.3}
$$

et le polynôme de raffinement  $M_2$  associé à  $\Phi_2$  vérifie

$$
M_2(\xi) = \frac{1 + e^{-i\xi}}{2} m_0(\xi). \tag{3.1.4}
$$

Ces formules sont particulièrement adaptées à l'analyse multirésolution biorthogonale :

**Proposition 3.1.2** Soit  $(V_j^1)$  une analyse multirésolution associée aux fonctions d'échelle conjuguées  $\varphi_1$  et  $\varphi_1^*$ , de polynômes de raffinement  $(m_1, m_1^*)$  telle que  $\varphi_1 \in C^{1+\epsilon}$  pour un  $\epsilon > 0$ . Alors il existe une AMR  $(V^0_j)$  associée aux fonctions d'échelle conjuguées  $(\varphi_0, \varphi_0^*)$ de polynômes de raffinement  $(m_0, m_0^*)$  vérifiant :

$$
\varphi_1'(x) = \varphi_0(x) - \varphi_0(x-1) \quad et \quad \varphi_1^*(x+1) - \varphi_1^*(x) = \varphi_0^{*'}(x) \tag{3.1.5}
$$

Pour les polynômes de raffinement cela se traduit par :

$$
m_0(\xi) = \frac{2}{1 + e^{-i\xi}} m_1(\xi) \quad et \quad m_0^*(\xi) = \frac{1 + e^{i\xi}}{2} m_1^*(\xi)
$$
 (3.1.6)

Enfin pour les ondelettes  $\psi_1$  et  $\psi_0$  associées respectivement aux espaces  $(W_j^1)$  et  $(W_j^0)$ , cela implique :

$$
\psi_1'(x) = 4 \psi_0(x) \quad et \quad \psi_0^{*'}(x) = -4 \psi_1^{*}(x) \tag{3.1.7}
$$

Les ondelettes à divergence nulle sur  $\mathbb{R}^n$  sont ensuite obtenues par combinaisons adéquates de fonctions des AMR  $(V_j^0)$  et  $(V_j^1)$  vérifiant les conditions de la proposition 3.1.2. On construit alors  $(n-1)(2^{n} - 1)$  fonctions  $\Psi_{\text{div }i}^{\varepsilon} \in \mathbf{H}_{\text{div }0}(\mathbb{R}^{n})$  ( $\varepsilon \in \Omega_{n}^{*}$  de cardinal  $(2^{n} - 1)$ ,  $i \in I_{\varepsilon}$  de cardinal  $n - 1$ ) à support compact, telles que toute fonction  $\mathbf{u} \in \mathbf{H}_{\mathrm{div}\,0}(\mathbb{R}^n)$  admette une unique décomposition :

$$
\mathbf{u} = \sum_{i \in \mathbb{I}_{\varepsilon}} \sum_{j \in \mathbb{Z}} \sum_{\varepsilon \in \Omega_{n}^{*}} \sum_{\mathbf{k} \in \mathbb{Z}^{n}} d_{\mathrm{div} \, i \, j, \mathbf{k}}^{\varepsilon} \; \Psi_{\mathrm{div} \, i \, j, \mathbf{k}}^{\varepsilon}
$$

Les ondelettes génératrices  $\Psi_{\mathrm{div}\,i}^\varepsilon$  ont pour forme générale sur  $\mathbb{R}^n$  :

On se donne  $\varepsilon \in \Omega_n^* = \{0,1\}^n \setminus \{(0,...,0)\}.$  Puis on choisit  $i_0 \in \{1, ..., n\}$  tel que  $\varepsilon_{i_0} = 1$ . Alors, pour tout  $i \in \{1, ..., n\} \setminus \{i_0\}$ , la fonction  $\Psi_{\text{div }i}^{\varepsilon} = (\Psi_{\text{div }i}^{\varepsilon})_{\ell=1,n}$  s'écrit :

$$
[\Psi^{\varepsilon}_{\text{div }i}]_{\ell} = \begin{cases} 0 & \text{si } \ell \notin \{i, i_0\} \\ \gamma^{((i))}_{\varepsilon} & \text{si } \ell = i \\ \eta_1 \otimes \ldots \otimes \eta_n & \text{si } \ell = i_0 \end{cases}
$$
(3.1.8)

o`u

$$
\gamma_\varepsilon^{((i))}=\theta_{0,\varepsilon_1}\otimes\ldots\otimes\theta_{0,\varepsilon_{i-1}}\otimes\theta_{1,\varepsilon_i}\otimes\theta_{0,\varepsilon_{i+1}}\otimes\ldots\otimes\theta_{0,\varepsilon_n}
$$

et

$$
\begin{cases} \eta_j = \theta_{0,\varepsilon_j}, & j \neq i, i_0 \\ \eta_{i_0} = \frac{1}{4} \psi_1 \\ \eta_i = -\frac{d}{dx}(\theta_{1,\varepsilon_i}) \end{cases}
$$

enfin

$$
\theta_{r,\varepsilon_j} = \begin{cases} \varphi_r & \text{si } \varepsilon_j = 0 \\ \psi_r & \text{si } \varepsilon_j = 1 \end{cases}
$$

avec r valant 0 ou 1.

### Exemple en dimension 2 avec des splines de degré 1 et 2

Les ondelettes splines biorthogonales sont présentées dans de nombreux ouvrages dont [KL96] et vivent dans les espaces splines c'est-à-dire polynômiaux par morceaux. Les fonctions d'échelle associées sont les fonctions B-splines. Les ondelettes obtenues sont donc des polynômes par morceaux ce qui les rapproche des éléments finis usuels. Par exemple, les B-splines de degré 1 et 2,  $\varphi_0$ ,  $\varphi_1$  associées aux ondelettes  $\psi_0$ ,  $\psi_1$  de la figure 3.1 vérifient les équations  $3.1.5$  et  $3.1.7$  de la proposition  $3.1.2$ .

L'usage de ces ondelettes a déjà été étudié par plusieurs auteurs pour analyser des écoulements turbulents 2D [AUDRL02, KKR00], et pour résoudre le problème de Stokes en dimension 2 et 3 d'espace [Urb94, Urb96, Urb02]. Les filtres associés aux deux bases d'ondelettes  $(\varphi_0, \psi_0)$  et  $(\varphi_1, \psi_1)$  servant à la construction d'ondelettes vecteurs à divergence nulle, sont indiqués dans le tableau 7.1 de l'annexe B.

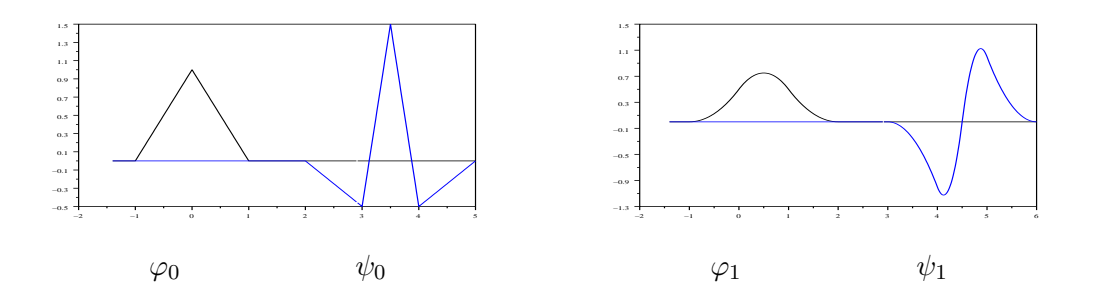

FIG. 3.1 – Fonctions d'échelle et ondelettes vérifiant l'équation 3.1.7 pour les splines de degré 1 et 2.

En dimension 2 la fonction d'échelle à divergence nulle prend pour forme :

$$
\Phi_{\text{div}}(x_1, x_2) = \begin{vmatrix} \varphi_1(x_1)\varphi_1'(x_2) \\ -\varphi_1'(x_1)\varphi_1(x_2) \end{vmatrix} = \begin{vmatrix} \varphi_1(x_1) [\varphi_0(x_2) - \varphi_0(x_2 - 1)] \\ -[\varphi_0(x_1) - \varphi_0(x_1 - 1)] \varphi_1(x_2) \end{vmatrix}
$$

et est représentée sur la figure 3.2. Elle a bien une allure de tourbillon comme le préconisait le paragraphe 1.3.4.

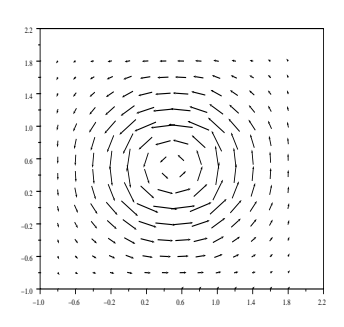

 $\Phi_{\text{div}}$ 

FIG. 3.2 – Fonction d'échelle à divergence nulle construite avec les fonctions splines de la figure 3.1.

On peut retrouver les coefficients portant sur ces fonctions, à l'échelle la plus fine, soit en résolvant un système linéaire soit par transformée inverse, en partant de la décomposition en ondelettes à divergence nulle. On remarquera aussi que, comme elles sont d'intégrale nulle, on peut considérer que les fonctions d'échelle sont déjà des ondelettes 2D.

Les ondelettes vecteurs à divergence nulle sont données par :

$$
\Psi_{\text{div}}^{(1,0)}(x_1, x_2) = \begin{vmatrix} -\frac{1}{4}\psi_1(x_1)[\varphi_0(x_2) - \varphi_0(x_2 - 1)] \\ \psi_0(x_1)\varphi_1(x_2) \end{vmatrix}
$$

$$
\Psi_{\text{div}}^{(0,1)}(x_1, x_2) = \begin{vmatrix} \varphi_1(x_1)\psi_0(x_2) \\ -\frac{1}{4}[\varphi_0(x_1) - \varphi_0(x_1 - 1)]\psi_1(x_2) \end{vmatrix}
$$

$$
\Psi_{\text{div}}^{(1,1)}(x_1, x_2) = \begin{vmatrix} \psi_1(x_1)\psi_0(x_2) \\ -\psi_0(x_1)\psi_1(x_2) \end{vmatrix}
$$

Sur la figure 3.3 sont représentées les trois ondelettes vecteurs issues des bases splines de degré 1 et 2.

## 3.2 Une petite innovation : les ondelettes à divergence nulle anisotropes

Ces ondelettes `a divergence nulle construites `a partir d'ondelettes standards anisotropes (voir partie 2.2) admettent des ondelettes complémentaires bien plus orthogonales que dans le cas isotrope. On appelle ondelettes complémentaires, des ondelettes introduites en sus des ondelettes à divergence nulle pour compléter la base en une base classique d'ondelettes de  $(L^2(\mathbb{R}^n))^n$ .

On rappelle que contrairement au cas isotrope où il faut  $2<sup>n</sup> - 1$  ondelettes génératrices en dimension  $n$  et où n'intervient qu'un facteur de dilatation, en anisotrope, il n'y a qu'une seule ondelette génératrice sur laquelle agissent  $n$  facteurs de dilatation.

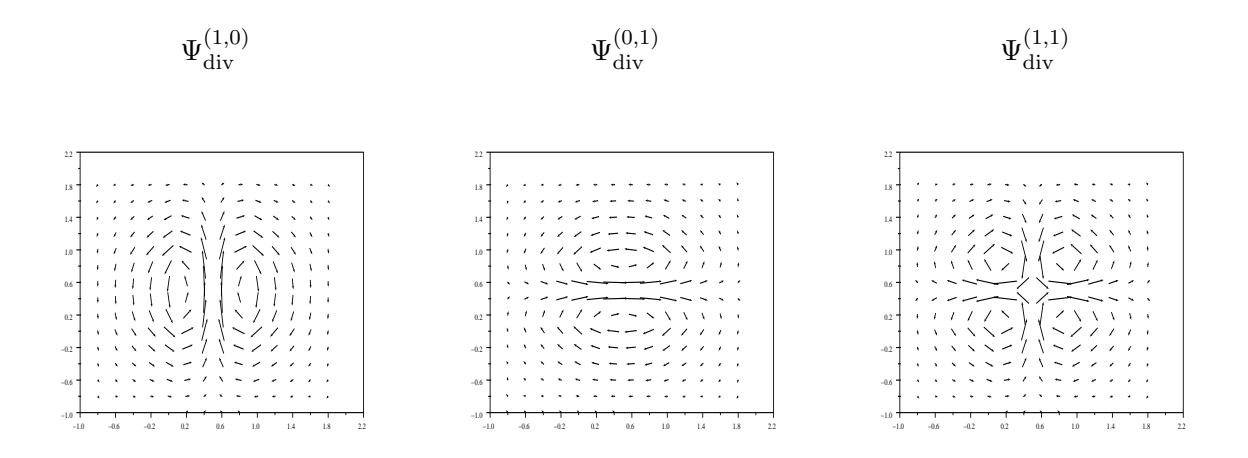

FIG. 3.3 – Ondelettes vecteurs à divergence nulle issues d'AMR splines  $\Psi_{\text{div}}^{(1,0)}$  (à gauche),  $\Psi_{\text{div}}^{(0,1)}$  (au milieu) et  $\Psi_{\text{div}}^{(1,1)}$  (à droite).

En dimension  $n$ , on construit  $n-1$  ondelettes anisotropes à divergence nulle dans l'espace d'AMR  $(V_j^1 \otimes V_j^0 \otimes \ldots \otimes V_j^0) \times \ldots \times (V_j^0 \otimes \ldots \otimes V_j^0 \otimes V_j^1)$ , combinaisons linéaires ad hoc d'ondelettes anisotropes standards n-dimensionnelles :

$$
\Psi_{\text{div }i\mathbf{j},\mathbf{k}}^{an}(x_1, x_2, \dots, x_n) =
$$
\n
$$
\begin{vmatrix}\n0 \\
0 \\
\vdots \\
2^{j_{i+1}} \psi_0(2^{j_1}x_1 - k_1) \dots \psi_0(2^{j_{i-1}}x_{i-1} - k_{i-1})\psi_1(2^{j_i}x_i - k_i) \\
\psi_0(2^{j_{i+1}}x_{i+1} - k_{i+1}) \dots \psi_0(2^{j_n}x_n - k_n)\n\end{vmatrix}
$$
\nligne

\n
$$
i + 1 \rightarrow -2^{j_i} \psi_0(2^{j_1}x_1 - k_1) \dots \psi_0(2^{j_i}x_i - k_i)\psi_1(2^{j_{i+1}}x_{i+1} - k_{i+1})\n\psi_0(2^{j_{i+2}}x_{i+2} - k_{i+2}) \dots \psi_0(2^{j_n}x_n - k_n)
$$
\n0

\n
$$
\vdots
$$
\n
$$
0
$$

pour *i* allant de 1 à  $n - 1$ . Ces  $n - 1$  ondelettes vecteurs forment une base de l'AMR à divergence nulle. Mais d'autres construction sont possibles comme on le verra par la suite. Le choix de l'ondelette complémentaire est lui aussi assez large. Le plus judicieux (on verra pourquoi par la suite) et de la choisir égale à :

$$
\Psi_{\mathbf{n} \mathbf{j}, \mathbf{k}}^{an}(x_1, x_2, \dots, x_n) = \begin{vmatrix}\n2^{j_1} \psi_1 (2^{j_1} x_1 - k_1) \psi_0 (2^{j_2} x_2 - k_2) \dots \psi_0 (2^{j_n} x_n - k_n) \\
2^{j_2} \psi_0 (2^{j_1} x_1 - k_1) \psi_1 (2^{j_2} x_2 - k_2) \dots \psi_0 (2^{j_n} x_n - k_n) \\
\vdots \\
2^{j_n} \psi_0 (2^{j_1} x_1 - k_1) \psi_0 (2^{j_2} x_2 - k_2) \dots \psi_1 (2^{j_n} x_n - k_n)\n\end{vmatrix}
$$

**Remarque** : Si on se place à un j et un k fixés dans  $\mathbb{Z}^n$ , l'ondelette complémentaire est orthogonale aux ondelettes à divergence nulle de même j et même k. Corrélativement, si on ajoute l'ondelette à divergence nulle anisotrope pour  $i = n$ , avec donc uniquement la première et la dernière composantes non nulles, les ondelettes à divergence nulle de même j et même k sont linéairement liées. Si bien que l'on peut ajouter une équation portant sur les coefficients des ondelettes à divergence nulle pour rendre la matrice carrée et inversible. Plus précisément, si on note  $[d_1, d_2, \ldots, d_n]_{j,k}$  les coefficients de la décomposition en ondelettes de chaque composante du champ vectoriel  $\mathbf{u} = (u_1, u_2, \dots, u_n)$ :

$$
u_i(x_1, \dots, x_n) = \sum_{\mathbf{j}, \mathbf{k} \in \mathbb{Z}^n} d_{i\mathbf{j}, \mathbf{k}} \psi_0(2^{j_1} x_1 - k_1) \dots \psi_0(2^{j_{i-1}} x_{i-1} - k_{i-1}) \psi_1(2^{j_i} x_i - k_i) \tag{3.2.1}
$$

$$
\psi_0(2^{j_{i+1}} x_{i+1} - k_{i+1}) \dots \psi_0(2^{j_n} x_n - k_n)
$$

avec i allant de 1 à  $n$ .

Alors, en résolvant le système linéaire :

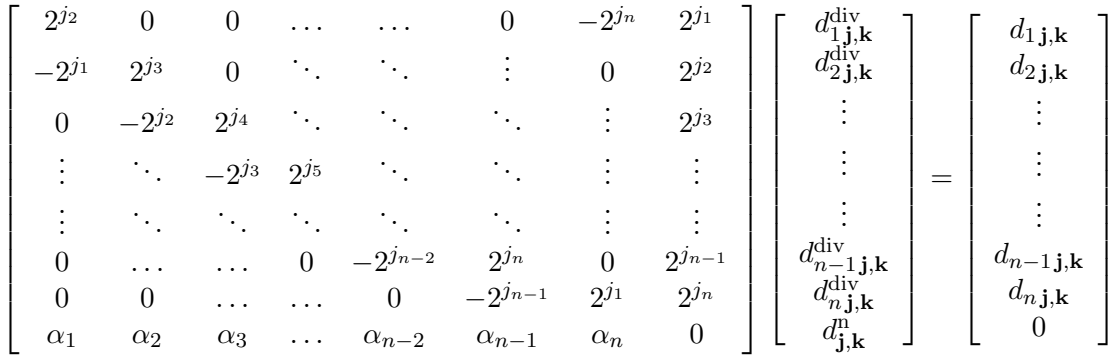

où on a ajouté l'équation  $\sum_{i=1}^{n} \alpha_i d_{i,j,k}^{\text{div}} = 0$  portant sur les coefficients d'ondelettes  $d_{i,j,k}^{\text{div}}$ <br>et avec les coefficients  $(\alpha_i)$  tels que  $\sum_{i=1}^{n} \alpha_i \Psi_{\text{div }i,j,k}^{\text{an}} = 0$  afin de rendre rendre la matr de changement de base carrée et inversible. En effet, la dernière ligne est alors orthogonale aux autres. Cependant, à part dans le cas  $n = 3$ , où elle vaut

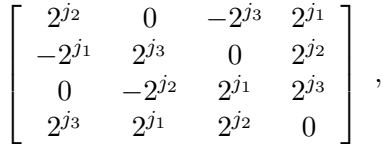

et est orthogonale, cette matrice n'est pas, en général, orthogonale (non orthogonalité en dimension  $n \geq 4$ ).

Les  $(\alpha_i)$  peuvent être choisis de façon générique :  $\alpha_i = 2^{-j_i-j_{i+1}[n]}$ . Les cas particuliers 2D et 3D sont repris et expliqués en détails dans la partie 3.5.2.

On obtient alors la décomposition en ondelettes du champ vectoriel  $\mathbf{u} = (u_1, u_2, \dots, u_n)$ avec d'un côté les ondelettes à divergence nulle et de l'autre les ondelettes complémentaires :

$$
\mathbf{u}(x_1,\ldots,x_n) = \sum_{\mathbf{j},\mathbf{k}\in\mathbb{Z}^n} \left( \sum_{i=1}^n d_{i\mathbf{j},\mathbf{k}}^{\mathrm{div}} \Psi_{\mathrm{div}\,i\mathbf{j},\mathbf{k}}^{\mathrm{an}} + d_{\mathbf{j},\mathbf{k}}^{\mathrm{n}} \Psi_{\mathrm{n}\mathbf{j},\mathbf{k}}^{\mathrm{an}} \right) \tag{3.2.2}
$$

Par analogie avec la projection de Leray en Fourier, on peut aussi choisir une base d'ondelettes `a divergence nulle telle que la matrice de changement de base soit orthogonale. Ce qui permettra d'avoir recours à des égalités en norme sur les vecteurs de coefficients

d'ondelettes. Ainsi, si on pose :

$$
\Psi_{\text{div}\,i\mathbf{j},\mathbf{k}}^{an}(x_1,\ldots,x_n) = \begin{pmatrix} -2^{j_i+j_1}\psi_1(2^{j_1}x_1 - k_1)\psi_0(2^{j_2}x_2 - k_2)\ldots\psi_0(2^{j_n}x_n - k_n) \\ \vdots \\ -2^{j_i+j_{i-1}}\psi_0(2^{j_1}x_1 - k_1)\ldots\psi_0(2^{j_{i-2}}x_{i-2} - k_{i-2})\psi_1(2^{j_{i-1}}x_{i-1} - k_{i-1}) \\ \psi_0(2^{j_i}x_i - k_i)\ldots\psi_0(2^{j_n}x_n - k_n) \end{pmatrix}
$$

$$
\Psi_{\text{div}\,i\mathbf{j},\mathbf{k}}^{an}(x_1,\ldots,x_n) = \begin{pmatrix} \sum_{\ell\neq i} 2^{2j_\ell} \psi_0(2^{j_1}x_1 - k_1)\ldots\psi_0(2^{j_{i-1}}x_{i-1} - k_{i-1})\psi_1(2^{j_i}x_i - k_i) \\ \psi_0(2^{j_{i+1}}x_{i+1} - k_{i+1})\ldots\psi_0(2^{j_n}x_n - k_n) \\ -2^{j_i+j_{i+1}}\psi_0(2^{j_1}x_1 - k_1)\ldots\psi_0(2^{j_i}x_i - k_i)\psi_0(2^{j_{i+1}}x_{i+1} - k_{i+1}) \\ \vdots \\ -2^{j_i+j_n}\psi_0(2^{j_1}x_1 - k_1)\ldots\psi_0(2^{j_{n-1}}x_{n-1} - k_{n-1})\psi_1(2^{j_n}x_n - k_n) \end{pmatrix}
$$

En gardant la même ondelette complémentaire, en renormalisant le tout, et en notant  $\xi_i = 2^{j_i}$  ainsi que  $|\xi|^2 = \sum_{i=1}^n 2^{2j_i}$  (on remarquera la similitude avec le cas Fourier, similitude sur laquelle on reviendra plus tard dans les parties 4 et 6.3), on a la matrice de changement de base orthogonale :

> 1  $\mathbf{I}$  $\mathbf{I}$  $\mathbf{I}$  $\mathbf{I}$  $\mathbf{I}$  $\mathbf{I}$  $\mathbf{I}$  $\mathbf{I}$  $\mathbf{I}$  $\mathbf{I}$  $\mathbf{I}$  $\mathbf{I}$

$$
\begin{bmatrix}\n1 - \frac{\xi_1^2}{|\xi|^2} & -\frac{\xi_2 \xi_1}{|\xi|^2} & \cdots & -\frac{\xi_n \xi_1}{|\xi|^2} & \frac{\xi_1}{|\xi|} \\
-\frac{\xi_1 \xi_2}{|\xi|^2} & 1 - \frac{\xi_2^2}{|\xi|^2} & \cdots & -\frac{\xi_n \xi_2}{|\xi|^2} & \frac{\xi_2}{|\xi|} \\
\vdots & \ddots & \vdots & \vdots & \vdots \\
-\frac{\xi_1 \xi_n}{|\xi|^2} & -\frac{\xi_2 \xi_n}{|\xi|^2} & \cdots & -\frac{\xi_{n-1} \xi_n}{|\xi|^2} & 1 - \frac{\xi_n^2}{|\xi|^2} & \frac{\xi_n}{|\xi|} \\
\frac{\xi_1}{|\xi|} & \frac{\xi_2}{|\xi|} & \cdots & \frac{\xi_{n-1}}{|\xi|} & \frac{\xi_n}{|\xi|} & 0\n\end{bmatrix}
$$

### 3.3 Les ondelettes gradient

On introduit l'espace  $H_{rot,0}(\mathbb{R}^n)$  supplémentaire orthogonal à l'espace  $H_{div\,0}(\mathbb{R}^n)$  des fonctions à divergence nulle :

$$
\mathbf{H}_{\mathrm{rot},0}(\mathbb{R}^n) = \{ \mathbf{v} \in (H^1(\mathbb{R}^n))^n , \quad \text{rot } \mathbf{v} = 0 \}
$$

Cet espace est égal à l'espace des fonctions gradient :

$$
\mathbf{H}_{\mathrm{rot},0}(\mathbb{R}^n) = \{ \nabla p / p \in H^2(\mathbb{R}^n) \}
$$

Comme le faisait déjà remarquer K. Urban dans son article [Urb00], il est possible de construire une base de cet espace fonctionnel composée d'ondelettes vecteur gradient, de façon similaire à la construction des bases d'ondelettes à divergence nulle. Comme pour les ondelettes à divergence nulle, on peut choisir de se placer dans le cas isotrope ou anisotrope, et étendre la construction au cas *n*-dimensionnel. Dans la partie  $3.5.3$ , le cas 2D est décrit en détails.

Remarque 3.3.1 De même que l'on peut voir les ondelettes à divergence nulle comme image par l'opérateur rotationnel d'une AMR standard  $((V_j^1 \otimes V_j^1)$  en dimension 2 et  $(V_j^0\otimes V_j^1\otimes V_j^1)\times (V_j^1\otimes V_j^1\otimes V_j^1\otimes V_j^0)$  en dimension 3), de même les ondelettes  $gradient\; sont\; l'image\; par\; l'opérateur\; gradient\; des\; ondelettes\; des\; AMR\; (V_j^1 \otimes V_j^1)\; en\; 2D$  $et (V_j^1 \otimes V_j^1 \otimes V_j^1)$  en 3D. Plus concrètement, en dimension 2, on a :

$$
\Psi_{rot,\mathbf{j},\mathbf{k}}^{an}(x_1, x_2) = \frac{1}{4} \nabla \left( \psi_1(2^{j_1}x_1 - k_1)\psi_1(2^{j_2}x_2 - k_2) \right) = \begin{vmatrix} 2^{j_1}\psi_0(2^{j_1}x_1 - k_1)\psi_1(2^{j_2}x_2 - k_2) \\ 2^{j_2}\psi_1(2^{j_1}x_1 - k_1)\psi_0(2^{j_2}x_2 - k_2) \end{vmatrix}
$$

Ainsi, quand  $\mathbf{j} = (j_1, j_2)$  et  $\mathbf{k} = (k_1, k_2)$  décrivent  $\mathbb{Z}^2$ , la famille de fonctions  $\{\Psi_{\rm rot,j,k}^{\rm an}\}$ forme une base d'ondelettes de l'espace  $\mathbf{H}_{\text{rot},0}(\mathbb{R}^2)$ .

### 3.4 Ondelettes de bord à divergence nulle

Les constructions d'ondelettes sur l'intervalle sont bien connues et ont fait l'objet de nombreux travaux [MP95, CL97, Mas96, DKU96a]. Dans le contexte de la thèse, on s'y intéresse afin de vérifier la compatibilité entre ondelettes à divergence nulle et ondelettes de bord. On présente ci-dessous une construction élémentaire par lifting de la base d'ondelettes. Il apparaît alors que les ondelettes à divergence nulle s'adaptent parfaitement pour permettre la construction d'ondelettes de bord `a divergence nulle.

Après des considérations d'ordre général, on verra un exemple explicite d'ondelettes de bord `a divergence nulle, toujours avec les ondelettes splines d'ordres 1 et 2.

En présence de bords, les méthodes de pénalisation présentent des limites, lors du seuillage, et manquent souvent de précision. Elles sont souvent utilisées lorsqu'il est difficile de faire autrement, par exemple dans le cas du couplage fluide-structure [KVGJ04]. Cependant, pour des problèmes plus théoriques, comme la cavité entrainée [Urb94] par exemple, il est intéressant de construire des ondelettes de bord qui assurent des conditions de nullité au bord par la fonction ou ses dérivées, et permettent une meilleure approximation.

La construction d'ondelettes sur l'intervalle introduite brièvement la partie 2.1 fait l'objet d'un exemple explicite de construction, dans le cas de deux AMR liées par une relation de dérivation comme dans la proposition 3.1.1.

Il est possible de modifier une ondelette et de l'adapter à un bord – c'est-à-dire la rendre nulle au-delà d'un certain point – en lui ajoutant des fonctions d'échelle du même niveau. Il faut toutefois s'assurer que l'ondelette conserve son nombre de moments nuls après cette opération. Cela est particulièrement important pour les ondelettes à divergence nulle étant donné que l'ordre 2 pour l'ondelette  $\psi_0$  implique l'ordre 1 pour l'ondelette  $\psi_1$ , d'apr`es les relations de la proposition 3.1.1.

Il faut aussi noter qu'en dimension au moins deux d'espace, lorsqu'on passe du niveau −1 au niveau 0, la complexité de la géométrie fait que deux cas peuvent se présenter :

- le bord est sur un nœud entier, ou

- le bord se situe sur un nœud entier plus 1/2.

En effet, on ne peut s'interdire un bord pouvant occuper des emplacements divers sous peine de se voir condamner à ne traiter que des géométries extrêmement simplifiées. Donc, lors de la décomposition en ondelettes 2D, il faudra aussi prendre en compte l'adaptation aux bords, du maillage qui deviendra de plus en plus grossier.

Les manipulations décrites ci-dessous se font dans le contexte du Lifting Scheme de W. Sweldens [Swe95], et consistent à ajouter à l'ondelette  $\psi$  des fonctions d'échelle  $\varphi_k =$  $\varphi(\cdot - k)$ , afin que le résultat  $\psi + \sum_{k} a_k \varphi_k$  ait les propriétés voulues.

### 3.4.1 Exemple avec des ondelettes splines linéaires et quadratiques

Afin de rendre les calculs plus lisibles, on travaille en normalisation  $L^{\infty}$  pour les ondelettes.

On cherche donc ici à transformer la base d'ondelettes splines linéaires de  $(V_j^0)$  de la figure 3.1, pour inclure dans les ondelettes la condition de nullité au bord. Quand on intégrera ces ondelettes on trouvera alors automatiquement les ondelettes splines quadratiques de bord correspondantes pour l'AMR  $(V^1_j)$ , qui vérifieront la propriété de dérivation des AMR de la proposition 3.1.1.

- Si le bord est situé en 0, l'ondelette  $\psi_0$  la plus à gauche, qui vaut :

$$
\psi_0(x) = 2\,\varphi_0(2\,x-1) - \frac{1}{2}\,\varphi_0(x) - \frac{1}{2}\,\varphi_0(x-1)
$$

est remplacée par une nouvelle ondelette $\psi^{\mathrm{b}}_0$ que l'on pose égale à :

$$
\psi_0^{\mathrm{b}}(x) = \psi_0(x) + \frac{1}{2}\varphi_0(x) - \varphi_0(x-1) + \frac{1}{2}\varphi_0(x-2)
$$

Cette transformation est représentée dans la figure 3.4.

Le calcul du coefficient de cette ondelette reste inchangé :  $d^{\mathrm{b}} = d$ . En revanche, les coefficients  $c_1$  et  $c_2$  des fonctions d'échelle  $\varphi_0(x-1)$  et  $\varphi_0(x-2)$  subissent une légère correction :  $c_1 = c_1 + d^b$  et  $c_2 = c_2 - 1/2 d^b$ .

- Si le bord est situé en  $-1/2$ , on utilise l'ondelette  $\psi_0^{\text{b}}$  définie ci-dessus plus une autre ondelette encore à gauche de celle-ci qui correspond en fait à une fonction d'échelle transformée en ondelette par le déplacement du bord. On définit donc une nouvelle ondelette de bord  $\psi_0^{\mathrm{bb}}$  :

$$
\psi_0^{\rm bb}(x) = 2\,\varphi_0(2\,x) - 2\,\varphi_0(2\,x-1) - \frac{1}{2}\,\varphi_0(x-1) + \frac{1}{2}\,\varphi_0(x-2)
$$

L'ondelette obtenue est représentée sur la figure 3.5.

Concernant les coefficients, on commence par poser  $d^{bb} = 1/2 c_{-1,0}$ . Puis, on fait comme si le bord s'était décalé et on pose :  $c_{-1,0} = c_{0,0} - 2d^{\text{bb}}$ . Enfin, après les opérations de transformée en ondelettes sur ce niveau, on corrige les coefficients des fonctions d'échelle  $\varphi_0(x-1)$  et  $\varphi_0(x-2)$ :  $c_1 = c_1 + 1/2 d^{\text{bb}}$  et  $c_2 = c_2 - 1/2 d^{\text{bb}}$ .

Les ondelettes  $\psi_1^{\rm b}$  et  $\psi_1^{\rm bb}$  obtenues par intégration des ondelettes  $\psi_0^{\rm b}$  et  $\psi_0^{\rm bb}$  sont représentées sur la figure 3.6.

On aborde ici une autre construction. Si on souhaite construire une fonction d'échelle de bord afin de ne pas avoir à déplacer le bord lors de la décompostion en ondelette, il est

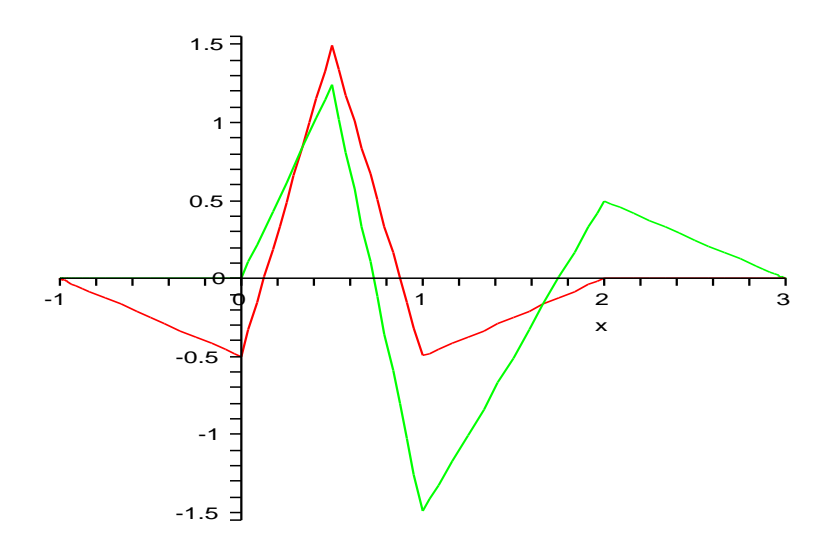

FIG. 3.4 – Transformation de l'ondelette spline linéaire standard (en rouge) en ondelette de bord à gauche (en vert), le bord étant situé en 0.

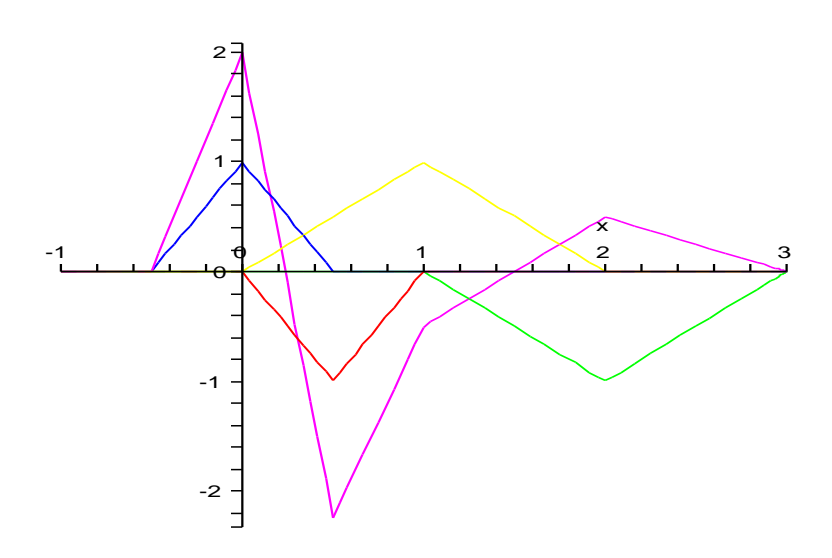

FIG.  $3.5$  – Nouvelle ondelette de décalage de bord (en violet) construite de toutes pièces à partir des fonctions d'échelle (de différentes couleurs), le bord se déplaçant de −1/2 à 0.

nécessaire d'introduire une fonction d'échelle de bord qui sera "déformée" pour vérifier les conditions au bord. Il faudra alors tenir compte de cette déformation dans la construction de l'ondelette de bord afin de garantir les deux moments nuls.

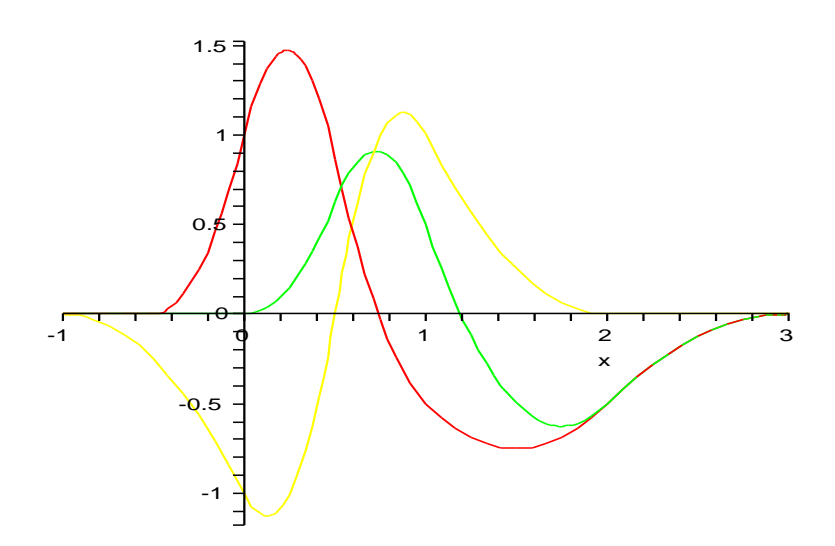

FIG.  $3.6$  – Ondelettes splines quadratiques obtenues en intégrant les fonctions splines linéaires, en jaune l'ondelette spline quadratique standard, en vert quand le bord est en 0 et en rouge quand il se déplace de  $-1/2$  à 0.

On donne ici les opérations à effectuer sur les bases splines (seulement sur l'AMR spline linéaire  $V^0$ , l'AMR spline quadratique  $V^1$  s'obtenant par intégration de  $V^0$ ). On fait donc appel à une fonction d'échelle de bord qui ressemble en tout point à une fonction d'échelle normale – c'est une fonction chapeau linéaire par morceaux valant 1 en son nœud et 0 sur les nœuds autour – sauf qu'elle est asymétrique et a d'un côté une demi-largeur de  $\alpha$  $(0<\alpha\leq 1)$ au lieu de 1. On appelle cette fonction de bord $\varphi ^\alpha ,$ et on considérera un bord à gauche du domaine.

Lorsque l'on regarde ce que devient la transformée en ondelettes, il faut apporter quelques modifications de type lifting scheme. Comme dans le cas où le bord est déplacé d'une échelle à l'autre, on a deux cas soit le nœud le plus à gauche avant le bord reste en 0 soit il se déplace de  $-1/2$  vers 0.

- Si le nœud précédent était déjà en 0 alors interviennent

$$
\varphi^{\alpha}(x) = \varphi^{2\alpha}(2x) + \frac{1}{2}\varphi(2x - 1) \text{ au lieu de } \varphi(x) = \frac{1}{2}\varphi(2x + 1) + \varphi(2x) + \frac{1}{2}\varphi(2x - 1)
$$

et

$$
\psi^{b\alpha}(x) = a\,\varphi^{\alpha}(x) + 2\,\varphi(2\,x - 1) + b\,\varphi(x - 1)
$$

au lieu de

$$
\psi(x) = -\frac{1}{2}\varphi(x) + 2\varphi(2x - 1) - \frac{1}{2}\varphi(x - 1)
$$

avec a et b des réels dépendant de  $\alpha$ , choisis de telle sorte à conserver les 2 moments nuls de l'ondelette. Les calculs faits en maple donnent comme valeurs de  $a, b$ :

$$
a = -\frac{3}{(\alpha+1)(\alpha+2)} \quad \text{et} \quad b = -\frac{2\,\alpha+1}{2\,(\alpha+2)}
$$

- Si le nœud le plus à gauche passe de  $-1/2$  à 0, la fonction d'échelle de bord devient :

$$
\varphi^{\frac{1+\alpha}{2}}(x) = \frac{\alpha}{2} \varphi^{\alpha}(2x+1) + \varphi(2x) + \frac{1}{2} \varphi(2x-1)
$$

on utilise l'ondelette de bord  $\psi$ <sup>b  $\frac{1+\alpha}{2}$ </sup> définie précédemment au nœud 1/2, plus l'ondelette au nœud $-1/2$  :

$$
\psi^{\rm bb} \alpha(x-1) = 2 \varphi^{\alpha}(2x+1) + a \varphi^{\frac{1+\alpha}{2}}(x) + b \varphi(x-1)
$$

où de nouveau  $a$  et  $b$  sont des réels choisis tels que l'ondelette  $\psi^{\rm bb}$   $^\alpha$  ait deux moments nuls. Le calcul donne :

$$
a = -\frac{2(\alpha + 1)(\alpha + 8)}{(\alpha + 3)(\alpha + 5)}
$$
 et  $b = -\frac{3(\alpha + 1)}{2(\alpha + 5)}$ 

Comme on le voit, le nombre de possibilités de constructions d'ondelettes sur l'intervalle est grand, mais la complexité croît à mesure des exigences.

### 3.4.2 Ondelettes de bord 2D

Une fois obtenues les ondelettes de bord  $\psi_0^{b i}$ , avec i un paramètre de reconnaissance (selon que l'on a défini différentes ondelettes, ou que l'on se place à droite ou à gauche) dans l'AMR  $(V_j^0)$ , et leurs pendants  $\psi_1^{b i}$  dans  $(V_j^1)$ , on construit les ondelettes de bord à divergence nulle qui, par exemple en dimension 2 prennent pour forme :

$$
\Psi_{\text{div},\mathbf{j},\mathbf{k}}^{\text{b}\,i\,(1,0)}(x_1,x_2) = \begin{vmatrix} 2^{j_2}\psi_1^{\text{b}\,i}(2^{j_1}x_1 - k_1)\psi_0(2^{j_2}x_2 - k_2) \\ -2^{j_1}\psi_0^{\text{b}\,i}(2^{j_1}x_1 - k_1)\psi_1(2^{j_2}x_2 - k_2) \end{vmatrix}
$$

$$
\Psi_{\text{n}\mathbf{j},\mathbf{k}}^{\text{b}\,i\,(1,0)}(x_1,x_2) = \begin{vmatrix} 2^{j_1}\psi_1^{\text{b}\,i}(2^{j_1}x_1 - k_1)\psi_0(2^{j_2}x_2 - k_2) \\ 2^{j_2}\psi_0^{\text{b}\,i}(2^{j_1}x_1 - k_1)\psi_1(2^{j_2}x_2 - k_2) \end{vmatrix}
$$

quand le bord est rencontré dans la direction  $x_1$ ,

$$
\Psi_{\text{div},\mathbf{j},\mathbf{k}}^{b i (0,1)}(x_1, x_2) = \begin{vmatrix} 2^{j_2} \psi_1(2^{j_1} x_1 - k_1) \psi_0^{b i}(2^{j_2} x_2 - k_2) \\ -2^{j_1} \psi_0(2^{j_1} x_1 - k_1) \psi_1^{b i}(2^{j_2} x_2 - k_2) \end{vmatrix}
$$

$$
\Psi_{\mathbf{n},\mathbf{j},\mathbf{k}}^{b i (0,1)}(x_1, x_2) = \begin{vmatrix} 2^{j_1} \psi_1(2^{j_1} x_1 - k_1) \psi_0^{b i}(2^{j_2} x_2 - k_2) \\ 2^{j_2} \psi_0(2^{j_1} x_1 - k_1) \psi_1^{b i}(2^{j_2} x_2 - k_2) \end{vmatrix}
$$

dans la direction  $x_2$ , et enfin

$$
\Psi_{\text{div},\mathbf{k}}^{\text{bi}(1,1)}(x_1, x_2) = \begin{vmatrix} 2^{j_2} \psi_1^{\text{bi}_1}(2^{j_1}x_1 - k_1) \psi_0^{\text{bi}_2}(2^{j_2}x_2 - k_2) \\ -2^{j_1} \psi_0^{\text{bi}_1}(2^{j_1}x_1 - k_1) \psi_1^{\text{bi}_2}(2^{j_2}x_2 - k_2) \end{vmatrix}
$$

$$
\Psi_{\text{nj},\mathbf{k}}^{\text{bi}(1,1)}(x_1, x_2) = \begin{vmatrix} 2^{j_1} \psi_1^{\text{bi}_1}(2^{j_1}x_1 - k_1) \psi_0^{\text{bi}_2}(2^{j_2}x_2 - k_2) \\ 2^{j_2} \psi_0^{\text{bi}_1}(2^{j_1}x_1 - k_1) \psi_1^{\text{bi}_2}(2^{j_2}x_2 - k_2) \end{vmatrix}
$$

si on est dans un coin.

On procède de manière analogue en dimension trois.

## 3.5 Les transformées en ondelettes à divergence nulle et en ondelettes gradient en 2D et 3D en pratique

En pratique la transformée en ondelettes à divergence nulle s'effectue grâce à un changement de base quasi-immédiat lorsqu'on dispose de la transformée en ondelettes classique car elle ne fait intervenir que quelques ondelettes à la fois (de l'ordre de 2 ou 3).

Dans la suite, on suppose que l'on a deux analyses multirésolutions  $(V_j^0)$  et  $(V_j^1)$  avec  $\varphi_0$ ,  $\psi_0$  et  $\varphi_1$ ,  $\psi_1$  leurs fonctions d'échelle et leurs ondelettes respectives, satisfaisant les conditions (3.1.5) et (3.1.7). On décompose alors la fonction vectorielle  $\mathbf{u} \in L^2(\mathbb{R}^2)^2$  dans l'AMR tensorielle  $(V_j^1 \otimes V_j^0) \times (V_j^0 \otimes V_j^1)$ .

### 3.5.1 Cas générique avec les ondelettes isotropes

### cas de la dimension 2

Dans le cas des ondelettes isotropes 2D, les fonctions d'échelle  $\Phi_1$ ,  $\Phi_2$  et les ondelettes  $\Psi_1^\varepsilon,$   $\Psi_2^\varepsilon$  canoniques sont données par :

$$
\Phi_1(x_1, x_2) = \begin{vmatrix}\n\varphi_1(x_1)\varphi_0(x_2) & \Phi_2(x_1, x_2) = \begin{vmatrix}\n0 \\
\varphi_0(x_1)\varphi_1(x_2)\n\end{vmatrix}
$$
\n
$$
\Psi_1^{(1,0)}(x_1, x_2) = \begin{vmatrix}\n\psi_1(x_1)\varphi_0(x_2) & \Psi_2^{(1,0)}(x_1, x_2) = \begin{vmatrix}\n0 \\
\psi_0(x_1)\varphi_1(x_2)\n\end{vmatrix}
$$
\n
$$
\Psi_1^{(0,1)}(x_1, x_2) = \begin{vmatrix}\n\varphi_1(x_1)\psi_0(x_2) & \Psi_2^{(0,1)}(x_1, x_2) = \begin{vmatrix}\n0 \\
\varphi_0(x_1)\psi_1(x_2)\n\end{vmatrix}
$$
\n
$$
\Psi_1^{(1,1)}(x_1, x_2) = \begin{vmatrix}\n\psi_1(x_1)\psi_0(x_2) & \Psi_2^{(1,1)}(x_1, x_2) = \begin{vmatrix}\n0 \\
\psi_0(x_1)\psi_1(x_2)\n\end{vmatrix}
$$

Comme énoncé dans la partie 2.2, les fonctions

$$
\left\{\Psi_{ij,\mathbf{k}}^{\varepsilon}(x_1,x_2)=2^j\Psi_i^{\varepsilon}(2^jx_1-k_1,2^jx_2-k_2)\right\}
$$

avec  $j \in \mathbb{Z}, \mathbf{k} = (k_1, k_2) \in \mathbb{Z}^2, \varepsilon \in \{(0, 1), (1, 0), (1, 1)\}, i = 1, 2$ , forment une base de Riesz de  $(L^2(\mathbb{R}^2))^2$ . La fonction vectorielle  $\mathbf{u} = (u_1, u_2) \in (L^2(\mathbb{R}^2))^2$  se décompose donc dans cette base :

$$
\mathbf{u} = \sum_{j \in \mathbb{Z}} \sum_{\mathbf{k} \in \mathbb{Z}^2} \left( d_{1,j,\mathbf{k}}^{(1,0)} \Psi_{1,j,\mathbf{k}}^{(1,0)} + d_{2,j,\mathbf{k}}^{(1,0)} \Psi_{2,j,\mathbf{k}}^{(1,0)} + d_{1,j,\mathbf{k}}^{(0,1)} \Psi_{1,j,\mathbf{k}}^{(0,1)} + d_{2,j,\mathbf{k}}^{(0,1)} \Psi_{2,j,\mathbf{k}}^{(0,1)} + d_{1,j,\mathbf{k}}^{(1,1)} \Psi_{1,j,\mathbf{k}}^{(1,1)} + d_{2,j,\mathbf{k}}^{(1,1)} \Psi_{2,j,\mathbf{k}}^{(1,1)} \right)
$$
(3.5.1)

On remarquera que les termes de la première ligne représente la décomposition en ondelettes de  $u_1$  dans l'AMR  $(V_j^1 \otimes V_j^0)$ , tandis que les termes de la seconde ligne correspondent à la décomposition de  $u_2$  dans l'AMR  $(V_j^0 \otimes V_j^1)$ .

Les ondelettes à divergence nulle se construisent par combinaisons linéaires des  $\Psi_i^{\varepsilon}$ . Plus précisément, pour chaque  $\varepsilon \in \{(0,1),(1,0),(1,1)\}$ , l'ondelette à divergence nulle  $\Psi_{\text{div}}^{\varepsilon}$
suit la forme générale 3.1.8, tandis qu'il faut choisir une fonction complémentaire  $\Psi_n^\varepsilon$  telle que :

$$
\mathrm{vect}\{\Psi_{1,j,\mathbf{k}}^{\varepsilon},\Psi_{2,j,\mathbf{k}}^{\varepsilon}/\mathbf{k}\in\mathbb{Z}^{2}\}=\mathrm{vect}\{\Psi_{\mathrm{div}\,j,\mathbf{k}}^{\varepsilon}/\mathbf{k}\in\mathbb{Z}^{2}\}\oplus\;\mathrm{vect}\{\Psi_{\mathrm{n}\,j,\mathbf{k}}^{\varepsilon}/\mathbf{k}\in\mathbb{Z}^{2}\}
$$

et que le changement de base n'implique pas l'inversion d'un système linéaire. Ces conditions sont réalisées en choisissant :

$$
\begin{aligned}\n\left\{\n\begin{array}{c}\n\Psi_1^{(1,0)} \\
\Psi_2^{(1,0)}\n\end{array}\n\right\} &\longrightarrow\n\left\{\n\begin{array}{c}\n\Psi_{\text{div}}^{(1,0)} = \Psi_2^{(1,0)} - \frac{1}{4} [\Psi_1^{(1,0)} - \Psi_1^{(1,0)}(x_1, x_2 - 1)] \\
\Psi_2^{(1,0)} = \Psi_1^{(1,0)}\n\end{array}\n\right\} \\
\left\{\n\begin{array}{c}\n\Psi_1^{(0,1)} \\
\Psi_2^{(0,1)}\n\end{array}\n\right\} &\longrightarrow\n\left\{\n\begin{array}{c}\n\Psi_{\text{div}}^{(0,1)} = \Psi_1^{(0,1)} - \frac{1}{4} [\Psi_2^{(0,1)} - \Psi_2^{(0,1)}(x_1 - 1, x_2)] \\
\Psi_2^{(0,1)} = \Psi_2^{(0,1)}\n\end{array}\n\right\} \\
\left\{\n\begin{array}{c}\n\Psi_1^{(1,1)} \\
\Psi_2^{(1,1)}\n\end{array}\n\right\} &\longrightarrow\n\left\{\n\begin{array}{c}\n\Psi_{\text{div}}^{(1,1)} = \Psi_1^{(1,1)} - \Psi_2^{(1,1)} \\
\Psi_1^{(1,1)} = \Psi_1^{(1,1)} + \Psi_2^{(1,1)}\n\end{array}\n\right.\n\end{aligned}
$$

Toutefois ce choix des  $\Psi_{\mathbf{n}}^\varepsilon$ n'est pas unique même si aucun ne permet de faire de cette fonction une ondelette gradient.

On peut alors réécrire la décomposition de  $\mathbf u$ :

$$
\mathbf{u} = \sum_{j \in \mathbb{Z}} \sum_{\mathbf{k} \in \mathbb{Z}^2} \left( d_{\text{div } j, \mathbf{k}}^{(1,0)} \ \Psi_{\text{div } j, \mathbf{k}}^{(1,0)} + d_{\text{div } j, \mathbf{k}}^{(0,1)} \ \Psi_{\text{div } j, \mathbf{k}}^{(0,1)} + d_{\text{div } j, \mathbf{k}}^{(1,1)} \ \Psi_{\text{div } j, \mathbf{k}}^{(1,1)} \right) + \sum_{j \in \mathbb{Z}} \sum_{\mathbf{k} \in \mathbb{Z}^2} \left( d_{\text{n } j, \mathbf{k}}^{(1,0)} \ \Psi_{\text{n } j, \mathbf{k}}^{(1,0)} + d_{\text{n } j, \mathbf{k}}^{(0,1)} \ \Psi_{\text{n } j, \mathbf{k}}^{(0,1)} + d_{\text{n } j, \mathbf{k}}^{(1,1)} \ \Psi_{\text{n } j, \mathbf{k}}^{(1,1)} \right)
$$
(3.5.2)

où les nouveaux coefficients  $d_{\text{div }j,k}^{\varepsilon}$  et  $d_{\text{n }j,k}^{\varepsilon}$  s'expriment directement en fonction des coefficients de départ :

$$
(d_{div})\begin{cases} d_{\text{div }j,\mathbf{k}}^{(1,0)} = d_{2,j,\mathbf{k}}^{(1,0)} \\ d_{\text{div }j,\mathbf{k}}^{(0,1)} = d_{1,j,\mathbf{k}}^{(0,1)} \\ d_{\text{div }j,\mathbf{k}}^{(1,1)} = \frac{1}{2}d_{1,j,\mathbf{k}}^{(1,1)} - \frac{1}{2}d_{2,j,\mathbf{k}}^{(1,1)} \\ d_{\text{div }j,\mathbf{k}}^{(1,1)} = \frac{1}{2}d_{1,j,\mathbf{k}}^{(1,1)} - \frac{1}{2}d_{2,j,\mathbf{k}}^{(1,1)} \\ d_{\text{div }j,\mathbf{k}}^{(1,1)} = \frac{1}{2}d_{1,j,\mathbf{k}}^{(1,1)} - \frac{1}{2}d_{2,j,\mathbf{k}}^{(1,1)} \\ d_{\text{div }j,\mathbf{k}}^{(1,1)} = \frac{1}{2}d_{1,j,\mathbf{k}}^{(1,1)} + \frac{1}{2}d_{2,j,\mathbf{k}}^{(1,1)} \\ d_{\text{div }j,\mathbf{k}}^{(1,1)} = \frac{1}{2}d_{1,j,\mathbf{k}}^{(1,1)} + \frac{1}{2}d_{2,j,\mathbf{k}}^{(1,1)} \end{cases} (3.5.3)
$$

Le calcul se réduit alors à une combinaison linéaire simple des coefficients d'ondelettes standards. Mais si dans la décomposition 3.5.2 le premier terme  $\Psi_{\text{div}}^{\varepsilon}$  est bien à divergence nulle, le second représente un reste non gradient qui vit dans un espace  $H_n = \mathrm{vect}\{\Psi^\varepsilon_{n\,j,\mathbf{k}}\}$ dont on verra l'importance par la suite.

 ${\bf Remarked{Remarque}}\,\,{\bf 3.5.1}\,\,\,Les fonctions \,{\rm div}(\Psi_n^{(1,0)})(x_1,x_2)=4\,\psi_0(x_1)\,\varphi_0(x_2),\,{\rm div}(\Psi_n^{(0,1)})(x_1,x_2)=$  $4 \varphi_0(x_1) \psi_0(x_2)$  et  $\text{div}(\Psi_n^{(1,1)})(x_1,x_2) = 8 \psi_0(x_1) \psi_0(x_2)$  sont les ondelettes génératrices

de l'AMR  $V_j^0 \otimes V_j^0$ . De plus, comme

$$
\begin{array}{rcl}\n\text{div } \mathbf{u} &=& \sum_{j \in \mathbb{Z}} \sum_{\mathbf{k} \in \mathbb{Z}^2} \left( d_{nj,\mathbf{k}}^{(1,0)} \, \text{div}(\Psi_{nj,\mathbf{k}}^{(1,0)}) + d_{nj,\mathbf{k}}^{(0,1)} \, \text{div}(\Psi_{nj,\mathbf{k}}^{(0,1)}) + d_{nj,\mathbf{k}}^{(1,1)} \, \text{div}(\Psi_{nj,\mathbf{k}}^{(1,1)}) \right) \\
&=& 4 \sum_{j \in \mathbb{Z}} \sum_{\mathbf{k} \in \mathbb{Z}^2} \left( 2^j \, d_{nj,\mathbf{k}}^{(1,0)} \, \psi_{0,j,k_1} \otimes \varphi_{0,j,k_2} + 2^j \, d_{nj,\mathbf{k}}^{(0,1)} \, \varphi_{0,j,k_1} \otimes \psi_{0,j,k_2} \right. \\
& & \left. + 2^{j+1} \, d_{nj,\mathbf{k}}^{(1,1)} \, \psi_{0,j,k_1} \otimes \psi_{0,j,k_2} \right)\n\end{array}
$$

la condition d'incompressibilité div  $\mathbf{u} = 0$  est donc équivalente à  $d_{nj,\mathbf{k}}^{\varepsilon} = 0$ , pour tout  $j, \mathbf{k}, \varepsilon$ .

Comme les projecteurs biorthogonaux sur les espaces  $(V_j^1 \otimes V_j^0) \times (V_j^0 \otimes V_j^1)$  commutent avec les dérivées partielles [Lem92], les coefficients des ondelettes à divergence nulle  $d_{\text{div } j, \mathbf{k}}^{\varepsilon}$  sont déterminés de manière unique par la formule  $(d_{div})$  dans le système  $(3.5.3)$  et ce quelque soit l'espace supplémentaire.

La difficulté survient lorsque l'on veut calculer ces mêmes coefficients lorsque la condition de divergence nulle n'est pas respectée. Car alors, la non-orthogonalité de la base des ondelettes à divergence nulle  $(\Psi_{\text{div } j, \mathbf{k}}^{\varepsilon})$  avec son espace supplémentaire  $(\Psi_{\text{n } j, \mathbf{k}}^{\varepsilon})$  fait que le calcul de la décomposition en ondelettes à divergence nulle dépend du choix de la base complémentaire. On reviendra sur ce problème dans la partie 4.1 où on explicite une méthode de décomposition de Helmholtz par ondelettes.

#### Décomposition en ondelettes à divergence nulle en dimension 3

La transformée en ondelettes de dimension 3 isotrope se fait de la même manière qu'en 2D : transform´ee en ondelettes isotropes standard, changement de base. Sauf qu'en dimension 3, le nombre d'ondelettes à considérer augmente considérablement, si bien qu'au lieu de travailler sur des combinaisons linéaires portant sur 6 ondelettes différentes ( $2\times3$ ), ce sont 21 ondelettes différentes (3 × 7) qui interviennent. En effet, l'AMR de  $\left(L^2(\mathbb{R}^3)\right)^3$ :

$$
(V_j^1 \otimes V_j^0 \otimes V_j^0) \times (V_j^0 \otimes V_j^1 \otimes V_j^0) \times (V_j^0 \otimes V_j^0 \otimes V_j^1)
$$

sur laquelle on opère la transformée, admet comme base canonique la famille d'ondelettes vecteurs  $\{\Psi_i^{\varepsilon} \mid i = 1, 2, 3, \ \varepsilon \in \{0, 1\}^3 \setminus (0, 0, 0)\}.$ 

Ci-dessous, on donne les expressions des fonctions d'échelle :

$$
\Phi_1(x_1, x_2, x_3) = \begin{vmatrix} \varphi_1(x_1)\varphi_0(x_2)\varphi_0(x_3) \\ 0 \\ 0 \end{vmatrix} \qquad \Phi_2 = \begin{vmatrix} 0 \\ \varphi_0\varphi_1\varphi_0 \\ 0 \end{vmatrix} \qquad \Phi_3 = \begin{vmatrix} 0 \\ 0 \\ \varphi_0\varphi_0\varphi_1 \end{vmatrix}
$$

On suppose que l'on a décomposé u dans la base d'ondelettes isotropes canoniques :

$$
\mathbf{u} = \sum_{j \in \mathbb{Z}} \sum_{\mathbf{k} \in \mathbb{Z}^3} \sum_{\varepsilon} \left( d_{1,j,\mathbf{k}}^{\varepsilon} \ \Psi_{1,j,\mathbf{k}}^{\varepsilon} + d_{2,j,\mathbf{k}}^{\varepsilon} \ \Psi_{2,j,\mathbf{k}}^{\varepsilon} + d_{3,j,\mathbf{k}}^{\varepsilon} \ \Psi_{3,j,\mathbf{k}}^{\varepsilon} \right) \tag{3.5.4}
$$

A titre d'exemple, voici l'expression des ondelettes  $\Psi_i^{(1,0,0)}$ ,  $\Psi_i^{(1,1,0)}$  et  $\Psi_i^{(1,1,1)}$ :

$$
\Psi_1^{(1,0,0)}(x_1, x_2, x_3) = \begin{vmatrix} \psi_1(x_1)\varphi_0(x_2)\varphi_0(x_3) \\ 0 \\ 0 \end{vmatrix} \qquad \Psi_2^{(1,0,0)} = \begin{vmatrix} 0 \\ \psi_0\varphi_1\varphi_0 \\ 0 \end{vmatrix} \qquad \Psi_3^{(1,0,0)} = \begin{vmatrix} 0 \\ 0 \\ \psi_0\varphi_0\varphi_1 \end{vmatrix}
$$

$$
\Psi_1^{(1,1,0)}(x_1, x_2, x_3) = \begin{vmatrix} \psi_1(x_1)\psi_0(x_2)\varphi_0(x_3) \\ 0 \\ 0 \end{vmatrix} \qquad \Psi_2^{(1,1,0)} = \begin{vmatrix} 0 \\ \psi_0\psi_1\varphi_0 \\ 0 \end{vmatrix} \qquad \Psi_3^{(1,1,0)} = \begin{vmatrix} 0 \\ 0 \\ \psi_0\psi_0\varphi_1 \end{vmatrix}
$$

$$
\Psi_1^{(1,1,1)}(x_1, x_2, x_3) = \begin{vmatrix} \psi_1(x_1)\psi_0(x_2)\psi_0(x_3) \\ 0 \\ 0 \end{vmatrix} \qquad \Psi_2^{(1,1,1)} = \begin{vmatrix} 0 \\ \psi_0\psi_1\psi_0 \\ 0 \end{vmatrix} \qquad \Psi_3^{(1,1,1)} = \begin{vmatrix} 0 \\ 0 \\ \psi_0\psi_0\psi_1 \end{vmatrix}
$$

les 12 autres cas étant similaires, le principe de cette notation étant de mettre un 1 au niveau de la variable où on a une ondelette et un  $0$  pour les fonctions d'échelle.

On doit, à partir de ces fonctions construire 14 onde lettes à divergence nulle et 7 ondelettes complémentaires. Il y a beaucoup de possibilités (toute combinaison linéaire aboutissant à des fonctions vectorielles à divergence nulle fait l'affaire). Cependant, certaines formules respectent mieux la symétrie par rapport aux différentes variables et directions.

Les formules choisies pour les tests numériques sont indiquées ci-dessous :

$$
\Psi_{\text{div } 1}^{(1,0,0)}(x_1, x_2, x_3) = \begin{vmatrix}\n-\frac{1}{4}\psi_1(x_1)[\varphi_0(x_2) - \varphi_0(x_2 - 1)]\varphi_0(x_3) \\
\psi_0(x_1)\varphi_1(x_2)\varphi_0(x_3)\n\end{vmatrix}
$$
\n
$$
\Psi_{\text{div } 2}^{(1,0,0)}(x_1, x_2, x_3) = \begin{vmatrix}\n-\frac{1}{4}\psi_1(x_1)\varphi_0(x_2)[\varphi_0(x_3) - \varphi_0(x_3 - 1)] \\
0 \\
\psi_0(x_1)\varphi_0(x_2)\varphi_1(x_3)\n\end{vmatrix}
$$
\n
$$
\Psi_{\text{div } 1}^{(1,1,0)}(x_1, x_2, x_3) = \begin{vmatrix}\n\psi_1(x_1)\psi_0(x_2)\varphi_0(x_3) \\
-\psi_0(x_1)\psi_1(x_2)\varphi_0(x_3)\n\end{vmatrix}
$$
\n
$$
\Psi_{\text{div } 2}^{(1,1,0)}(x_1, x_2, x_3) = \begin{vmatrix}\n-\frac{1}{8}\psi_1(x_1)\psi_0(x_2)[\varphi_0(x_3) - \varphi_0(x_3 - 1)] \\
-\frac{1}{8}\psi_0(x_1)\psi_1(x_2)[\varphi_0(x_3) - \varphi_0(x_3 - 1)]\n\end{vmatrix}
$$
\n
$$
\Psi_{\text{div } 2}^{(1,1,1)}(x_1, x_2, x_3) = \begin{vmatrix}\n-\psi_1(x_1)\psi_0(x_2)\psi_0(x_3) \\
0 \\
\psi_0(x_1)\psi_0(x_2)\psi_1(x_3)\n\end{vmatrix}
$$
\n
$$
\Psi_{\text{div } 1}^{(1,1,1)}(x_1, x_2, x_3) = \begin{vmatrix}\n0 \\
\psi_0(x_1)\psi_0(x_2)\psi_1(x_3) \\
-\psi_0(x_1)\psi_0(x_2)\psi_1(x_3)\n\end{vmatrix}
$$

Les ondelettes à divergence nulle associées aux autres  $\varepsilon$  sont construites de façon analogue `a partir de ces expressions par permutations de lignes et d'indices.

Cette construction comporte un part d'arbitraire car comme on peut s'en apercevoir dans la construction théorique, il y une certaine liberté de choix des indices. Et à partir de là, la possibilité de symétriser certaines des expressions obtenues.

Le changement de base se fait alors de la manière suivante :  $\,$ 

$$
\begin{cases}\n\Psi_{\text{div }1}^{(1,0,0)} = \Psi_2^{(1,0,0)} - \frac{1}{4} (\Psi_1^{(1,0,0)}(.,.,.) - \Psi_1^{(1,0,0)}(.,.-1,.)) \\
\Psi_{\text{div }2}^{(1,0,0)} = \Psi_3^{(1,0,0)} - \frac{1}{4} (\Psi_1^{(1,0,0)}(.,.,.) - \Psi_1^{(1,0,0)}(.,.,.-1)) \\
\Psi_n^{(1,0,0)} = \Psi_1^{(1,0,0)} \\
\Psi_{\text{div }1}^{(1,1,0)} = \Psi_1^{(1,1,0)} - \Psi_2^{(1,1,0)} \\
\Psi_{\text{div }2}^{(1,1,0)} = \Psi_3^{(1,1,0)} - \frac{1}{8} (\Psi_1^{(1,1,0)}(.,.,.) - \Psi_1^{(1,1,0)}(.,.,.-1)) \\
-\frac{1}{8} (\Psi_2^{(1,1,0)}(.,.,.) - \Psi_2^{(1,1,0)}(.,.,.-1)) \\
\Psi_n^{(1,1,0)} = \Psi_1^{(1,1,0)} + \Psi_2^{(1,1,0)}\n\end{cases}
$$

$$
\left\{ \begin{array}{l} \Psi^{(1,1,1)}_{\text{div}\,1} = \Psi^{(1,1,1)}_3 - \Psi^{(1,1,1)}_1 \\ \\ \Psi^{(1,1,1)}_{\text{div}\,2} = \Psi^{(1,1,1)}_2 - \Psi^{(1,1,1)}_3 \\ \\ \Psi^{(1,1,1)}_{\text{n}} = \Psi^{(1,1,1)}_1 + \Psi^{(1,1,1)}_2 + \Psi^{(1,1,1)}_3 \end{array} \right.
$$

Ce qui donne comme nouvelle expression de u :

$$
\mathbf{u} = \sum_{j\in\mathbb{Z}}\sum_{\mathbf{k}\in\mathbb{Z}^3}\sum_{\varepsilon\in\Omega_3^*}\left( d_{\mathrm{div}\,1,j,\mathbf{k}}^\varepsilon\Psi_{\mathrm{div}\,1,j,\mathbf{k}}^\varepsilon + d_{\mathrm{div}\,2,j,\mathbf{k}}^\varepsilon\Psi_{\mathrm{div}\,2,j,\mathbf{k}}^\varepsilon + d_{\mathrm{n}\,j,\mathbf{k}}^\varepsilon\Psi_{\mathrm{n}\,j,\mathbf{k}}^\varepsilon\right)
$$

où les coefficients des ondelettes à divergence nulle sont calculés en fonction des coefficients standards :

$$
\begin{cases}\n d_{\text{div } 1}^{(1,0,0)} = d_2^{(1,0,0)} \\
 d_{\text{div } 2}^{(1,0,0)} = d_3^{(1,0,0)} \\
 d_{\text{div } 1}^{(1,1,1)} = \frac{1}{3}(-2d_1^{(1,1,1)} + d_2^{(1,1,1)} + d_3^{(1,1,1)}) \\
 d_{\text{div } 2}^{(1,1,1)} = \frac{1}{3}(-d_1^{(1,1,1)} + 2d_2^{(1,1,1)} - d_3^{(1,1,1)})\n \end{cases}\n \begin{cases}\n d_{\text{div } 1}^{(1,1,0)} = \frac{1}{2}(d_1^{(1,1,0)} - d_2^{(1,1,0)}) \\
 d_{\text{div } 2}^{(1,1,0)} = d_3^{(1,1,0)}\n \end{cases}
$$

S'il en est besoin on peut aussi calculer les coefficients des ondelettes complémentaires :

$$
(d_n) \begin{cases} d_{\mathbf{n}\mathbf{k}}^{(1,0,0)} = d_{1,k_1,k_2,k_3}^{(1,0,0)} + \frac{1}{4} (d_{2,k_1,k_2,k_3}^{(1,0,0)} - d_{2,k_1,k_2-1,k_3}^{(1,0,0)}) + \frac{1}{4} (d_{3,k_1,k_2,k_3}^{(1,0,0)} - d_{3,k_1,k_2,k_3-1}^{(1,0,0)}) \\ d_{\mathbf{n}\mathbf{k}}^{(1,1,0)} = \frac{1}{2} (d_1^{(1,1,0)} + d_2^{(1,1,0)}) + \frac{1}{8} (d_{3,k_1,k_2,k_3}^{(1,1,0)} - d_{3,k_1,k_2,k_3-1}^{(1,1,0)}) \\ d_{\mathbf{n}}^{(1,1,1)} = \frac{1}{3} (d_1^{(1,1,1)} + d_2^{(1,1,1)} + d_3^{(1,1,1)}) \end{cases}
$$

### 3.5.2 Décomposition en ondelettes à divergence nulle anisotropes Cas de la dimension 2

Comme on le voit dans l'implémentation, le rôle des ondelettes complémentaires est primordial lorsqu'il s'agit de projeter des vitesses qui ne sont pas `a divergence nulle (et ce, même lorsque l'écart à la divergence nulle est faible comme c'est le cas lorsqu'on passe de données où la condition de divergence nulle est exacte en spectral, à un contexte d'approximation spline). La recherche d'ondelettes complémentaires les plus orthogonales possibles aux ondelettes à divergence nulle a abouti à l'usage d'ondelettes anisotropes (encore appelées tensorielles ou hyperboliques).

En dimension 2, l'ondelette à divergence nulle anisotrope est donnée par :

$$
\Psi_{\text{div}\,\mathbf{j},\mathbf{k}}^{an}(x_1, x_2) = \begin{vmatrix} 2^{j_2}\psi_1(2^{j_1}x_1 - k_1)\psi_0(2^{j_2}x_2 - k_2) \\ -2^{j_1}\psi_0(2^{j_1}x_1 - k_1)\psi_1(2^{j_2}x_2 - k_2) \end{vmatrix}
$$

où **j** = (j<sub>1</sub>,j<sub>2</sub>) ∈  $\mathbb{Z}^2$  est le paramètre d'échelle, et **k** = (k<sub>1</sub>,k<sub>2</sub>) ∈  $\mathbb{Z}^2$  le paramètre de position. Quand on fait varier  $\mathbf{j}$  et  $\mathbf{k}$  dans  $\mathbb{Z}^2$ , la famille de fonctions  $\{\Psi_{\text{div},\mathbf{j},\mathbf{k}}^{\text{an}}\}$  forme une base de  $\mathbf{H}_{div\,0}(\mathbb{R}^2)$ .

On introduit alors comme fonction complémentaire :

$$
\Psi_{\mathbf{n,j,k}}^{\text{an}}(x_1, x_2) = \begin{vmatrix} 2^{j_1} \psi_1 (2^{j_1} x_1 - k_1) \psi_0 (2^{j_2} x_2 - k_2) \\ 2^{j_2} \psi_0 (2^{j_1} x_1 - k_1) \psi_1 (2^{j_2} x_2 - k_2) \end{vmatrix}
$$

Cela se justifie par le fait que pour  $j$  et  $k$  fixés, la fonction vectorielle  $\Psi^{\rm an}_{n\bf j,k}$  est orthogonale à  $\Psi^{\rm an}_{\rm div\, \mathbf{j}, \mathbf{k}}$ .

**Remarque 3.5.2** Les fonctions  $\psi_1$  et  $\psi_0$  vérifient  $\psi'_1 = 4\psi_0$  [Lem92]. Si de plus, on avait  $\psi_0' = -4\psi_1$ , l'ondelette complémentaire  $\Psi_{n,\mathbf{k}}^{an}$  serait une ondelette gradient. Mais alors,  $\psi_0'' = -16 \psi_0, \; ce \; qui \; impliquerait \; que \; \psi_1 \; et \; \psi_0 \; soient \; des \; fonctions \; trigonométriques, \; et \; i.e.$ ferait revenir au cas de la transformée de Fourier.

Comme dans le cas isotrope, on part d'une décomposition classique de u en ondelettes anisotropes dans l'AMR  $(V_j^1 \otimes V_j^0) \times (V_j^0 \otimes V_j^1)$  c'est-à-dire :

$$
\mathbf{u} = \sum_{\mathbf{j} \in \mathbb{Z}^2} \sum_{\mathbf{k} \in \mathbb{Z}^2} \left( d_{1,\mathbf{j},\mathbf{k}}^{\mathrm{an}} \ \Psi_{1,\mathbf{j},\mathbf{k}}^{\mathrm{an}} + d_{2,\mathbf{j},\mathbf{k}}^{\mathrm{an}} \ \Psi_{2,\mathbf{j},\mathbf{k}}^{\mathrm{an}} \right)
$$

où on a noté :

$$
\Psi_{1\mathbf{j},\mathbf{k}}^{\text{an}}(x_1,x_2) = \begin{vmatrix} \psi_1(2^{j_1}x_1 - k_1)\psi_0(2^{j_2}x_2 - k_2) \\ 0 \end{vmatrix}
$$

$$
\Psi_{2\mathbf{j},\mathbf{k}}^{\text{an}}(x_1,x_2) = \begin{vmatrix} 0 \\ \psi_0(2^{j_1}x_1 - k_1)\psi_1(2^{j_2}x_2 - k_2) \end{vmatrix}
$$

pour  $\mathbf{j}, \mathbf{k} \in \mathbb{Z}^2$ , les ondelettes anisotropes canoniques.

On écrit alors u directement dans la base d'ondelettes à divergence nulle et la base d'ondelettes complémentaires :

$$
\mathbf{u} = \sum_{\mathbf{j} \in \mathbb{Z}^2} \sum_{\mathbf{k} \in \mathbb{Z}^2} \left( d_{\text{div}\,\mathbf{j},\mathbf{k}}^{\text{an}} \ \Psi_{\text{div}\,\mathbf{j},\mathbf{k}}^{\text{an}} + d_{\text{n}\,\mathbf{j},\mathbf{k}}^{\text{an}} \ \Psi_{\text{n}\,\mathbf{j},\mathbf{k}}^{\text{an}} \right) \tag{3.5.5}
$$

avec les coefficients  $d_{\rm div\, {\bf j},{\bf k}}^{\rm an}$  et  $d_{\rm n {\bf j},{\bf k}}^{\rm an}$  s'écrivant :

$$
d_{\text{div}\,\mathbf{j},\mathbf{k}}^{\text{an}} = \frac{2^{j_2}}{2^{2j_1} + 2^{2j_2}} d_{1,\mathbf{j},\mathbf{k}}^{\text{an}} - \frac{2^{j_1}}{2^{2j_1} + 2^{2j_2}} d_{2,\mathbf{j},\mathbf{k}}^{\text{an}} d_{\text{n}\,\mathbf{j},\mathbf{k}}^{\text{an}} = \frac{2^{j_1}}{2^{2j_1} + 2^{2j_2}} d_{1,\mathbf{j},\mathbf{k}}^{\text{an}} + \frac{2^{j_2}}{2^{2j_1} + 2^{2j_2}} d_{2,\mathbf{j},\mathbf{k}}^{\text{an}} \tag{3.5.6}
$$

#### Cas de la dimension 3

C'est lors du passage en dimension 3 que les ondelettes anisotropes se montrent d'un usage nettement plus simple. Contrairement au cas isotrope avec ses 21 ondelettes différentes à combiner, les ondelettes anisotropes 3D ne font appel qu'à 3 ondelettes de base  $\{\Psi_i \mid i = 1, 2, 3 \}$ , ce qui rend la transformée en ondelettes à divergence nulle plus transparente malgré les deux paramètres d'échelle supplémentaires.

Les ondelettes anisotropes canoniques génératrices de l'AMR

$$
(V_j^1 \otimes V_j^0 \otimes V_j^0) \times (V_j^0 \otimes V_j^1 \otimes V_j^0) \times (V_j^0 \otimes V_j^0 \otimes V_j^1)
$$

sont données par :

$$
\Psi_{1,\mathbf{j},\mathbf{k}}^{an}(x_1, x_2, x_3) = \begin{vmatrix}\n\psi_1(2^{j_1}x_1 - k_1)\psi_0(2^{j_2}x_2 - k_2)\psi_0(2^{j_3}x_3 - k_3) \\
0 \\
0\n\end{vmatrix}
$$
\n
$$
\Psi_{2,\mathbf{j},\mathbf{k}}^{an}(x_1, x_2, x_3) = \begin{vmatrix}\n0 \\
\psi_0(2^{j_1}x_1 - k_1)\psi_1(2^{j_2}x_2 - k_2)\psi_0(2^{j_3}x_3 - k_3) \\
0\n\end{vmatrix}
$$
\n
$$
\Psi_{3,\mathbf{j},\mathbf{k}}^{an}(x_1, x_2, x_3) = \begin{vmatrix}\n0 \\
0 \\
\psi_0(2^{j_1}x_1 - k_1)\psi_0(2^{j_2}x_2 - k_2)\psi_1(2^{j_3}x_3 - k_3)\n\end{vmatrix}
$$

avec  $\mathbf{j} = (j_1, j_2, j_3) \in \mathbb{Z}^3$  et  $\mathbf{k} = (k_1, k_2, k_3) \in \mathbb{Z}^3$ .

Des combinaisons linéaires simples de ces fonctions donnent les ondelettes à divergence nulle anisotropes suivantes :

$$
\Psi_{\text{div 1}, \mathbf{j}, \mathbf{k}}^{\text{an}}(x_1, x_2, x_3) = \begin{vmatrix} 0 \\ 2^{j_3} \psi_0(2^{j_1}x_1 - k_1)\psi_1(2^{j_2}x_2 - k_2)\psi_0(2^{j_3}x_3 - k_3) \\ -2^{j_2} \psi_0(2^{j_1}x_1 - k_1)\psi_0(2^{j_2}x_2 - k_2)\psi_1(2^{j_3}x_3 - k_3) \end{vmatrix}
$$

$$
\Psi_{\text{div 2}, \mathbf{j}, \mathbf{k}}^{\text{an}}(x_1, x_2, x_3) = \begin{vmatrix} -2^{j_3} \psi_1(2^{j_1}x_1 - k_1)\psi_0(2^{j_2}x_2 - k_2)\psi_0(2^{j_3}x_3 - k_3) \\ 0 \\ 2^{j_1} \psi_0(2^{j_1}x_1 - k_1)\psi_0(2^{j_2}x_2 - k_2)\psi_1(2^{j_3}x_3 - k_3) \end{vmatrix}
$$

$$
\Psi_{\text{div 3}, \mathbf{j}, \mathbf{k}}^{\text{an}}(x_1, x_2, x_3) = \begin{vmatrix} 2^{j_2} \psi_1(2^{j_1}x_1 - k_1)\psi_0(2^{j_2}x_2 - k_2)\psi_0(2^{j_3}x_3 - k_3) \\ -2^{j_1} \psi_0(2^{j_1}x_1 - k_1)\psi_1(2^{j_2}x_2 - k_2)\psi_0(2^{j_3}x_3 - k_3) \\ 0 \end{vmatrix}
$$

Comme c'est une famille liée, il faut choisir deux fonctions parmi ces trois-là. Selon l'usage que l'on souhaite en faire (par exemple pour le calcul du Laplacien), il sera intéressant de passer d'une base à l'autre, ce qui se fait de façon quasi-immédiate.  $Quoiqu'il en soit, la fonction complémentaire reste :$ 

$$
\Psi_{\mathbf{n,j,k}}^{\text{an}}(x_1, x_2, x_3) = \begin{vmatrix} 2^{j_1} \psi_1(2^{j_1} x_1 - k_1) \psi_0(2^{j_2} x_2 - k_2) \psi_0(2^{j_3} x_3 - k_3) \\ 2^{j_2} \psi_0(2^{j_1} x_1 - k_1) \psi_1(2^{j_2} x_2 - k_2) \psi_0(2^{j_3} x_3 - k_3) \\ 2^{j_3} \psi_0(2^{j_1} x_1 - k_1) \psi_0(2^{j_2} x_2 - k_2) \psi_1(2^{j_3} x_3 - k_3) \end{vmatrix}
$$

On passe alors de :

$$
\mathbf{u} = \sum_{i=1}^{3} \sum_{\mathbf{j} \in \mathbb{Z}^3} \sum_{\mathbf{k} \in \mathbb{Z}^3} d_{i\mathbf{j},\mathbf{k}}^{\text{an}} \Psi_{i\mathbf{j},\mathbf{k}}^{\text{an}}
$$

 $\grave{\text{a}}$ la décomposition :

$$
\mathbf{u} = \sum_{\mathbf{j} \in \mathbb{Z}^3} \sum_{\mathbf{k} \in \mathbb{Z}^3} \left( d_{\text{div 1}, \mathbf{j}, \mathbf{k}}^{\text{an}} \ \Psi_{\text{div 1}, \mathbf{j}, \mathbf{k}}^{\text{an}} + d_{\text{div 2}, \mathbf{j}, \mathbf{k}}^{\text{an}} \ \Psi_{\text{div 2}, \mathbf{j}, \mathbf{k}}^{\text{an}} + d_{\text{div 3}, \mathbf{j}, \mathbf{k}}^{\text{an}} \ \Psi_{\text{div 3}, \mathbf{j}, \mathbf{k}}^{\text{an}} + d_{\text{nj}, \mathbf{k}}^{\text{an}} \ \Psi_{\text{n}, \mathbf{j}, \mathbf{k}}^{\text{an}} \right)
$$
\n(3.5.7)

en ajoutant comme condition

$$
2^{j_1} d_{\text{div 1}, \mathbf{j}, \mathbf{k}}^{\text{an}} + 2^{j_2} d_{\text{div 2}, \mathbf{j}, \mathbf{k}}^{\text{an}} + 2^{j_3} d_{\text{div 3}, \mathbf{j}, \mathbf{k}}^{\text{an}} = 0
$$

(afin d'avoir autant d'équations que d'inconnues, et que la matrice de changement de base soit orthogonale), en faisant :

$$
d_{\text{div 1},j,k}^{\text{an}} = \frac{2^{j_3} d_{2,j,k}^{\text{an}} - 2^{j_2} d_{3,j,k}^{\text{an}}}{2^{2j_1} + 2^{2j_2} + 2^{2j_3}}
$$
  
\n
$$
d_{\text{div 2},j,k}^{\text{an}} = \frac{-2^{j_3} d_{1,j,k}^{\text{an}} + 2^{j_1} d_{3,j,k}^{\text{an}}}{2^{2j_1} + 2^{2j_2} + 2^{2j_3}}
$$
  
\n
$$
d_{\text{div 3},j,k}^{\text{an}} = \frac{2^{j_2} d_{1,j,k}^{\text{an}} - 2^{j_1} d_{2,j,k}^{\text{an}}}{2^{2j_1} + 2^{2j_2} + 2^{2j_3}}
$$
  
\n
$$
d_{\text{ni},k}^{\text{an}} = \frac{2^{j_1} d_{1,j,k}^{\text{an}} + 2^{j_2} d_{2,j,k}^{\text{an}} + 2^{j_3} d_{3,j,k}^{\text{an}}}{2^{2j_1} + 2^{2j_2} + 2^{2j_3}}
$$
\n(3.5.8)

#### 3.5.3 La transformée en ondelettes gradient

Dans le cas 2D, partant d'une décomposition en ondelettes classiques dans l'AMR  $(V_j^0 \otimes V_j^1) \times (V_j^1 \otimes V_j^0)$  où  $V_j^0$  et  $V_j^1$  sont des AMR liées par les opérations de différentiation et d'intégration  $(3.1.5)$ – $(3.1.6)$ – $(3.1.7)$  (et à comparer avec  $(V_j^1 \otimes V_j^0) \times (V_j^0 \otimes V_j^1)$  dans le cas des ondelettes à divergence nulle), on fait des combinaisons linéaires conduisant aux ondelettes gradient.

Par exemple, pour les ondelettes gradient anisotropes, on passe de :

$$
\mathbf{v} = \sum_{\mathbf{j} \in \mathbb{Z}^2} \sum_{\mathbf{k} \in \mathbb{Z}^2} \left( d_{1,\mathbf{j},\mathbf{k}}^{\text{an}} \ \Psi_{1,\mathbf{j},\mathbf{k}}^{\text{an},\#} + d_{2,\mathbf{j},\mathbf{k}}^{\text{an}} \ \Psi_{2,\mathbf{j},\mathbf{k}}^{\text{an},\#} \right)
$$

où on a noté les ondelettes canoniques :

$$
\Psi_{1,\mathbf{j},\mathbf{k}}^{\text{an},\#}(x_1, x_2) = \begin{vmatrix} \psi_0(2^{j_1}x_1 - k_1)\psi_1(2^{j_2}x_2 - k_2) \\ 0 \end{vmatrix}
$$

$$
\Psi_{2,\mathbf{j},\mathbf{k}}^{\text{an},\#}(x_1, x_2) = \begin{vmatrix} 0 \\ \psi_1(2^{j_1}x_1 - k_1)\psi_0(2^{j_2}x_2 - k_2) \end{vmatrix}
$$

à la décomposition :

$$
\mathbf{v} = \sum_{\mathbf{j} \in \mathbb{Z}^2} \sum_{\mathbf{k} \in \mathbb{Z}^2} \left( d_{\text{rot}, \mathbf{j}, \mathbf{k}}^{\text{an}} \Psi_{\text{rot}, \mathbf{j}, \mathbf{k}}^{\text{an}} + d_{\text{nj}, \mathbf{k}}^{\text{an}} \Psi_{\text{nj}, \mathbf{k}}^{\text{an}} \right) \tag{3.5.9}
$$

où on fait intervenir les ondelettes :

$$
\Psi_{\text{rot},\mathbf{j},\mathbf{k}}^{an}(x_1, x_2) = \begin{vmatrix} 2^{j_1} \psi_0(2^{j_1} x_1 - k_1) \psi_1(2^{j_2} x_2 - k_2) \\ 2^{j_2} \psi_1(2^{j_1} x_1 - k_1) \psi_0(2^{j_2} x_2 - k_2) \end{vmatrix}
$$

$$
\Psi_{\mathbf{n},\mathbf{j},\mathbf{k}}^{an}(x_1, x_2) = \begin{vmatrix} 2^{j_2} \psi_0(2^{j_1} x_1 - k_1) \psi_1(2^{j_2} x_2 - k_2) \\ -2^{j_1} \psi_1(2^{j_1} x_1 - k_1) \psi_0(2^{j_2} x_2 - k_2) \end{vmatrix}
$$

par le changement de base :

$$
\left\{ \begin{array}{ccc} \Psi^{{\rm an},\#}_{1,{\bf j},{\bf k}} & \longrightarrow & \left\{ \begin{array}{ccc} \Psi^{{\rm an}}_{{\rm rot},{\bf j},{\bf k}} & = 2^{j_1} \Psi^{{\rm an},\#}_{1,{\bf j},{\bf k}} + 2^{j_2} \Psi^{{\rm an},\#}_{2,{\bf j},{\bf k}} \\ \Psi^{{\rm an},\#}_{2,{\bf j},{\bf k}} & \Psi^{{\rm an}}_{{\rm n},{\bf j},{\bf k}} & = 2^{j_2} \Psi^{{\rm an},\#}_{1,{\bf j},{\bf k}} - 2^{j_1} \Psi^{{\rm an},\#}_{2,{\bf j},{\bf k}} \end{array} \right.
$$

avec l'opération linéaire sur les coefficients :

$$
d_{\text{rot},\mathbf{j},\mathbf{k}}^{\text{an}} = \frac{2^{j_1}}{2^{2j_1} + 2^{2j_2}} d_{1,\mathbf{j},\mathbf{k}}^{\text{an}} + \frac{2^{j_2}}{2^{2j_1} + 2^{2j_2}} d_{2,\mathbf{j},\mathbf{k}}^{\text{an}} \tag{3.5.10}
$$

$$
d_{\mathbf{n,j,k}}^{\text{an}} = \frac{2^{j_2}}{2^{2j_1} + 2^{2j_2}} d_{1,\mathbf{j,k}}^{\text{an}} - \frac{2^{j_1}}{2^{2j_1} + 2^{2j_2}} d_{2,\mathbf{j,k}}^{\text{an}} \tag{3.5.11}
$$

### Chapitre 4

# Décomposition de Helmholtz par ondelettes `a divergence nulle et ondelettes gradient

Comme expliqué dans la partie 3.2, les bases d'ondelettes à divergence nulle et les bases d'ondelettes gradient sont des bases biorthogonales, et les projecteurs naturels associés sont des projecteurs obliques.

C'est pourquoi, nous proposons dasn ce chapitre de contourner cette difficulté en définissant une méthode itérative. On projettera alternativement le champ à décomposer dans l'espace des ondelettes à divergence nulle, puis dans l'espace des ondelettes gradient, jusqu'à obtenir la convergence du résidu vers 0.

#### 4.1 Principe de la décomposition de Helmholtz

La décomposition de Helmholtz [GR86, CM93] consiste à décomposer un champ de vecteur  $\mathbf{u} \in (L^2(\mathbb{R}^n))^n$  en somme de sa composante à divergence nulle  $\mathbf{u}_{\text{div}}$  et sa composante gradient  $\mathbf{u}_{\text{rot}}$ . Plus précisément, il existe une fonction de courant  $\psi$  et un potentiel p tels que :

$$
\mathbf{u} = \mathbf{u}_{div} + \mathbf{u}_{rot} \n\text{avec } \mathbf{u}_{div} = \mathbf{rot} \psi, \quad \text{div } \mathbf{u}_{div} = 0 \n\mathbf{u}_{rot} = \nabla p \psi, \quad \text{rot } \mathbf{u}_{rot} = 0
$$
\n(4.1.1)

De plus, les fonctions **rot**  $\psi$  et  $\nabla p$  sont orthogonales dans  $(L^2(\mathbb{R}^n))^n$ , et les fonctions courant  $\psi$  et potentiel p sont uniques, à une constante additive près.

Dans  $\mathbb{R}^2$ , la fonction courant est une fonction scalaire  $\mathbb{R}^2 \to \mathbb{R}$ , tandis que dans  $\mathbb{R}^3$ , c'est une fonction vectorielle  $\mathbb{R}^3 \to \mathbb{R}^3$ .

Cette décomposition découle de la mise en somme directe orthogonale des espaces  $\mathbf{H}_{div,0}(\mathbb{R}^n)$ , l'espace des fonctions vectorielles à divergence nulle, et

$$
\mathbf{H}_{\mathrm{rot},0}(\mathbb{R}^n) = \{ \mathbf{v} \in (L^2(\mathbb{R}^n))^n / \mathbf{rot} \ \mathbf{v} \in (L^2(\mathbb{R}^n))^n, \quad \mathbf{rot} \ \mathbf{v} = 0 \}
$$

celui des fonctions vectorielles à rotationnel nul (si  $n = 2$ , il faut remplacer rot v ∈  $(L^2(\mathbb{R}^n))^n$  par rot  $\mathbf{v} \in L^2(\mathbb{R}^2)$  dans la définition). En résumé :

$$
(L^2(\mathbb{R}^n))^n = \mathbf{H}_{\mathrm{div},0}(\mathbb{R}^n) \oplus \mathbf{H}_{\mathrm{rot},0}(\mathbb{R}^n)
$$

Cette décomposition est immédiate dans  $(L^2(\mathbb{R}^n))^n$ , grâce au projecteur de Leray qui est explicite dans le domaine de Fourier.

Définition 4.1.1 (Projection de Leray) Le projecteur de Leray, noté  $\mathbb{P}$ , est le projecteur orthogonal de  $(L^2(\mathbb{R}^n))^n$  dans  $H_{div,0}$ . Pour  $\mathbf{u}=(u_1,\ldots,u_n)$ , il agit comme suit :

$$
\mathbb{P}(\mathbf{u})=(u_i-R_i(R\cdot\mathbf{u}))_{1\leq i\leq n}
$$

où on a noté  $R_i$   $f = \mathcal{F}^{-1}\left(\frac{\xi_i}{|\xi_i|}\right)$  $\left(\frac{\xi_i}{|\xi|}\mathcal{F}f\right)$  et  $R\cdot\mathbf{u} = \sum_{j=1}^n R_j u_j$ . Dans l'espace de Fourier, on peut écrire matriciellement ce projecteur orthogonal sur  $\mathcal{F}\left(\bm{H}_{\rm div\,0}(\mathbb{R}^n)\right)$  :

$$
\widehat{\mathbb{P}(\mathbf{u})} = \begin{bmatrix} \widehat{u_{\text{div}}1} \\ \widehat{u_{\text{div}}2} \\ \vdots \\ \widehat{u_{\text{div}}n-1} \\ \widehat{u_{\text{div}}n} \end{bmatrix} = \begin{bmatrix} 1 - \frac{\xi_1^2}{|\xi|^2} & -\frac{\xi_2\xi_1}{|\xi|^2} & \cdots & -\frac{\xi_n\xi_1}{|\xi|^2} \\ -\frac{\xi_1\xi_2}{|\xi|^2} & 1 - \frac{\xi_2^2}{|\xi|^2} & \cdots & -\frac{\xi_n\xi_2}{|\xi|^2} \\ \vdots & \vdots & \ddots & \vdots \\ -\frac{\xi_1\xi_n}{|\xi|^2} & -\frac{\xi_2\xi_n}{|\xi|^2} & \cdots & -\frac{\xi_{n-1}\xi_n}{|\xi|^2} & 1 - \frac{\xi_n^2}{|\xi|^2} \end{bmatrix} \begin{bmatrix} \widehat{u_1} \\ \widehat{u_2} \\ \vdots \\ \widehat{u_n} \end{bmatrix}
$$
(4.1.2)

avec les notations suivantes :

 $\hat{u}_k$  : transformée de Fourier de la k-ème composante  $u_k$  de u, et  $\hat{u}_{\text{div }k}$  : transformée de Fourier de la k-ème composante  $u_{\text{div }k}$  de  $u_{\text{div }}$ .

Sur des ouverts  $\Omega$ , la décomposition 4.1.1 est toujours valable. On pourra se référer aux ouvrages [GR86, CM93].

#### 4.2 Méthode itérative

L'objectif est donc maintenant de décomposer un champ de vecteurs, en ondelettes à divergence nulle et en ondelettes gradient. On souhaite donc obtenir les deux composantes orthogonales  $\mathbf{v}_{div}$  et  $\mathbf{v}_{rot}$  de  $\mathbf{v}$  telles que :

$$
\mathbf{v} = \mathbf{v}_{\text{div}} + \mathbf{v}_{\text{rot}} \tag{4.2.1}
$$

où

$$
\mathbf{v}_{\rm div} = \sum_{\mathbf{j}, \mathbf{k}} d_{\rm div \, \mathbf{j}, \mathbf{k}} \Psi_{\rm div \, \mathbf{j}, \mathbf{k}} \qquad \mathbf{v}_{\rm rot} = \nabla p = \sum_{\mathbf{j}, \mathbf{k}} d_{\rm rot, \mathbf{j}, \mathbf{k}} \Psi_{\rm rot, \mathbf{j}, \mathbf{k}} \tag{4.2.2}
$$

sont les décompositions en ondelettes à divergence nulle et gradient construites respectivement dans les parties 3.2 et 3.3. On se contente dans cette partie, d'une description générale de l'algorithme en dimension  $n$  sans vrai souci de discrétisation.

Pour obtenir une telle décomposition, il y deux difficultés à surmonter :

- Tout d'abord, les ondelettes `a divergence nulle et les ondelettes gradient forment des bases biorthogonales dans leurs espaces multirésolution respectifs, et comme le faisait déjà remarquer K. Urban dans [Urb00], elles ne permettent pas d'obtenir de façon simple les projetés orthogonaux  $\mathbf{v}_{\text{div}}$  et  $\mathbf{v}_{\text{rot}}$  de  $\mathbf{v}$ . La solution proposée ici, est de construire deux séries  $(\sum_{p\geq 0} \mathbf{v}_{div}^p)$  et  $(\sum_{p\geq 0} \mathbf{v}_{rot}^p)$  qui convergent vers  $\mathbf{v}_{div}$  et  $\mathbf{v}_{rot}$ .

- Ensuite, les analyses multirésolutions où vivent les ondelettes à divergence nulle et les ondelettes gradient ne peuvent coïncider. En effet, l'AMR pour les ondelettes à divergence nulle est :

$$
V_{\text{div }j} = (V_j^1 \otimes V_j^0 \otimes \ldots \otimes V_j^0) \times \ldots \times (V_j^0 \otimes \ldots \otimes V_j^0 \otimes V_j^1) \tag{4.2.3}
$$

tandis que l'AMR pour les ondelettes gradient est :

$$
V_{\text{rot}j} = (\tilde{V}_j^0 \otimes \tilde{V}_j^1 \otimes \ldots \otimes \tilde{V}_j^1) \times \ldots \times (\tilde{V}_j^1 \otimes \ldots \otimes \tilde{V}_j^1 \otimes \tilde{V}_j^0)
$$
(4.2.4)

Les AMR  $(V_j^0, V_j^1)$  et  $(\tilde{V}_j^0, \tilde{V}_j^1)$  sont liées par la relation de dérivation de la proposition 3.1.1, et ne peuvent coïncider.

Le problème concret qui se pose alors est le passage d'une AMR à l'autre, pour construire les suites  $(\mathbf{v}_{div}^p)$  et  $(\mathbf{v}_{rot}^p)$ . Cette étape posera des problèmes en pratique et sera abordée dans la partie 4.5.

#### 4.2.1 Extraction du potentiel à partir des ondelettes gradient

L'intérêt immédiat de la décomposition de Helmholtz en ondelettes est que l'on a directement accès au potentiel dont dérive la partie gradient (à rotationnel nul).

En effet, on rappelle qu'une ondelette gradient est obtenue comme gradient d'une ondelette scalaire (cf section 3.3). Ainsi, en dimension 2, on a pour  $\mathbf{j} = (j_1, j_2), \mathbf{k} =$  $(k_1, k_2) \in \mathbb{Z}^2$ :

$$
\Psi_{\text{rot}}\mathbf{j}_{\mathbf{k}}(\mathbf{x}) = \frac{1}{4} \nabla \left( \psi_1(2^{j_1}x_1 - k_1)\psi_1(2^{j_2}x_2 - k_2) \right) = \begin{vmatrix} 2^{j_1}\psi_0(2^{j_1}x_1 - k_1)\psi_1(2^{j_2}x_2 - k_2) \\ 2^{j_2}\psi_1(2^{j_1}x_1 - k_1)\psi_0(2^{j_2}x_2 - k_2) \end{vmatrix}
$$

D'où en intégrant l'égalité  $(4.2.2)$ :

$$
\nabla p = \sum_{\mathbf{j}, \mathbf{k}} d_{\text{rot}} \mathbf{j}, \mathbf{k} \ \Psi_{\text{rot}} \mathbf{j}, \mathbf{k} (\mathbf{x})
$$
  
= 
$$
\sum_{\mathbf{j}, \mathbf{k}} d_{\text{rot}} \mathbf{j}, \mathbf{k} \ \frac{1}{4} \nabla \left( \psi_1(2^{j_1}x_1 - k_1) \psi_1(2^{j_2}x_2 - k_2) \right)
$$

On obtient directement le potentiel :

$$
p = \frac{1}{4} \sum_{\mathbf{j}, \mathbf{k}} d_{\text{rot}, \mathbf{j}, \mathbf{k}} \psi_1(2^{j_1}x_1 - k_1) \psi_1(2^{j_2}x_2 - k_2)
$$

Le calcul du potentiel revient donc à faire une reconstruction standard en ondelettes anisotropes dans  $V_J^1 \times V_J^1$  à partir des coefficients d'ondelettes gradient du terme nonlinéaire, obtenus lors de la décomposition de Helmholtz par ondelettes à divergence nulle.

En dimension n quelconque, les ondelettes gradient s'obtiennent toujours comme gradient d'un base d'ondelettes, et l'extraction du potentiel s'effectue de la même manière.

#### 4.2.2 Construction itérative des composantes à divergence nulle et gradient du champ

Soit  $\mathbf{v} = (v_1, \ldots, v_n)$  une fonction vectorielle donnée dans un espace d'approximation H. Dans la suite, on note :

-  $\mathbb{I}_J$ v une approximation de v dans l'espace  $V_{div J}$  (défini par l'équation 4.2.3), par exemple, pour les splines, on pourra utiliser, pour  $\mathbb{I}_J$ , une quasi-interpolation (voir le §4.5.1 et l'annexe A).

-  $\mathbb{I}_J$ v une approximation de v dans l'espace  $V_{\text{rot }J}$  (défini par 4.2.4).

On se donne aussi une famille de fonctions test  $\{h_\omega: \mathbb{R}^n \to \mathbb{R}^n, \omega \in \Omega\}$  qui seront appliquées contre l'espace H. On a choisi pour l'ensemble  $\Omega$ , l'ensemble des points  $\{2^{-J}k, k \in \mathbb{Z}^n\}$  pour chacune des *n* composantes, et  $h_k^{(i)} = (\delta_{2^{-i}}^{(i)})$  $\binom{v}{2-J_k}$  la distribution donnant la valeur au point  $2^{-J}k$  de *i*-ème composante. Lorsqu'on adaptera l'algorithme de Helmholtz par ondelettes à des grilles non régulières, l'ensemble  $\Omega$  suivra la grille de calcul. Il serait aussi très intéressant de voir ce que donne l'algorithme avec d'autres fonctions test que les valeurs aux points.

On définit les suites  $(\mathbf{v}_{div}^p) \in V_{div J}$  satisfaisant div  $\mathbf{v}_{div}^p = 0$ , et  $(\mathbf{v}_{rot}^p) \in V_{rot J}$  satisfaisant rot  $\mathbf{v}_{\text{rot}}^p = 0$  ainsi:

#### $Étape 0:$

- On part de  $\mathbf{v}^0 = \mathbb{I}_J \mathbf{v} \in V_{\text{div }J}$ , et on calcule  $\mathbf{v}_{\text{div }A}^0$  la décomposition en ondelettes à divergence nulle de  $\mathbf{v}^0$ , ainsi que son supplémentaire  $\mathbf{v}^0_\text{n}$  selon le procédé indiqué par les formules (3.5.5) et (3.5.7) de la partie 3.5.2 :

$$
\mathbb{I}_J \mathbf{v} = \mathbf{v}_{\rm div}^0 + \mathbf{v}_{\rm n}^0 = \sum_{i,j,\mathbf{k}} d_{\rm div\,i\,j,\mathbf{k}}^0 \ \Psi_{\rm div\,i\,j,\mathbf{k}} + \sum_{\mathbf{j},\mathbf{k}} d_{\rm n\,j,\mathbf{k}}^0 \ \Psi_{\rm n\,j,\mathbf{k}} \tag{4.2.5}
$$

- Puis on calcule la différence  $\mathbf{v} - \mathbf{v}_{div}^0$  et on lui associe une fonction  $\mathbf{v}^{1/2} \in \mathbf{H}$  telle que :

$$
\forall \omega \in \Omega, \langle \mathbf{v}^{1/2}, h_{\omega} \rangle = \langle \mathbf{v} - \mathbf{v}_{\mathrm{div}}^0, h_{\omega} \rangle
$$

On considère  $\tilde{\mathbb{I}}_J(\mathbf{v}^{1/2})$ , et on lui applique la transformée en ondelettes gradient toujours selon le procédé indiqué par la formule  $(3.5.9)$  de la partie 3.5.3, ce qui conduit à une composante gradient plus un reste dans l'espace supplémentaire :

$$
\tilde{\mathbb{I}}_J(\mathbf{v}^{1/2}) = \mathbf{v}_{\rm rot}^0 + \mathbf{v}_N^0 = \sum_{\mathbf{j}, \mathbf{k}} d_{\rm rot, \mathbf{j}, \mathbf{k}}^0 \Psi_{\rm rot, \mathbf{j}, \mathbf{k}} + \sum_{\mathbf{j}, \mathbf{k}} d_{\rm n, \mathbf{j}, \mathbf{k}}^0 \Psi_{\rm n, \mathbf{j}, \mathbf{k}} \tag{4.2.6}
$$

- Enfin, on termine cette première itération en calculant  $\mathbf{v}^1 \in \mathbf{H}$  telle que :

$$
\forall \omega \in \Omega, \langle \mathbf{v}^1, h_{\omega}\rangle = \langle \mathbf{v} - \mathbf{v}_{\mathrm{div}}^0 - \mathbf{v}_{\mathrm{rot}}^0, h_{\omega}\rangle
$$

 $Étape p$ :

- A l'itération p, on connaît  $\mathbf{v}^p \in \mathbf{H}$ . On est alors en mesure, toujours avec les décompositions en ondelettes à divergence nulle et gradient, de calculer  $\mathbf{v}_{div}^p$  à divergence nulle, et  $\mathbf{v}_{\text{rot}}^p$  gradient, de la même manière qu'à l'étape 0, par l'intermédiaire de  $\mathbf{v}^{p+1/2}$ . Si  $\mathbf{v}_{div}^p$  et  $\mathbf{v}_{rot}^p$  sont suffisamment proches des projetés orthogonaux, l'algorithme converge. Le terme suivant  $v^{p+1}$ , est de nouveau calculé tel que :

$$
\forall \omega \in \Omega, \langle \mathbf{v}^{p+1}, h_{\omega} \rangle = \langle \mathbf{v}^p - \mathbf{v}_{\text{div}}^p - \mathbf{v}_{\text{rot}}^p, h_{\omega} \rangle
$$

On itère ce processus, jusqu'à obtenir la précision  $\epsilon$  voulue,  $\|\mathbf{v}^P\|_{\ell^2} < \epsilon$ , et on obtient alors :

$$
\mathbf{v} \approx_{\epsilon} \sum_{p=1}^{P} \mathbf{v}_{\text{div}}^{p} + \sum_{p=1}^{P} \mathbf{v}_{\text{rot}}^{p}
$$
  
= 
$$
\sum_{i,j,k} \left( \sum_{p=1}^{P} d_{\text{div } i,j,k}^{p} \right) \Psi_{\text{div } i,j,k} + \sum_{j,k} \left( \sum_{p=1}^{P} d_{\text{rot } j,k}^{p} \right) \Psi_{\text{rot } j,k}
$$

où le terme de droite est une approximation de **v** à  $\epsilon$  près, dans l'espace discrétisé :

$$
V_{\text{div},0,J} \oplus V_{\text{rot},0,J}
$$
  
avec 
$$
V_{\text{div},0,J} = V_{\text{div},J} \cap \mathbf{H}_{\text{div},0}
$$
  
et 
$$
V_{\text{rot},0,J} = V_{\text{rot},J} \cap \mathbf{H}_{\text{rot},0}.
$$

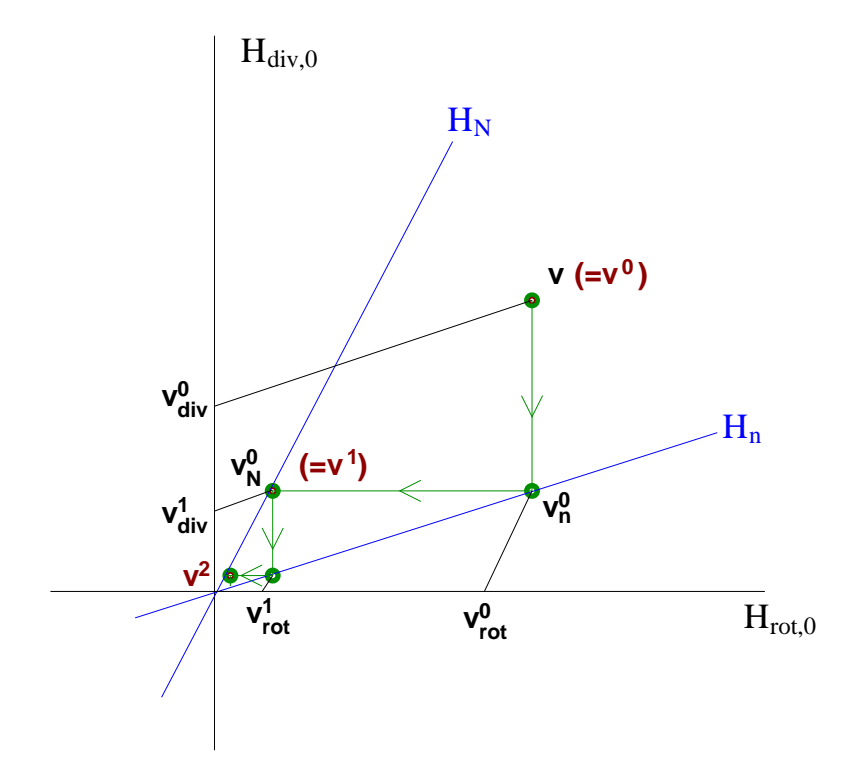

FIG. 4.1 – Schéma idéalisé du processus de convergence de l'algorithme de Helmholtz par ondelettes avec  $H_n = \mathrm{vect}\{\Psi_{n\, \mathbf{j},\mathbf{k}}\}$  et  $H_N = \mathrm{vect}\{\Psi_{N\, \mathbf{j},\mathbf{k}}\}.$ 

Idéalement, cet algorithme converge de la même façon que la suite  $(v^p)$  tend vers 0 dans le schéma de la figure 4.1. Quoi qu'il en soit, on démontre la convergence de la suite  $(v^p)$  dans le cas 2D avec des ondelettes simplifiées dans la partie 4.3.1 suivante.

Cette démonstration donnera ainsi un aperçu des paramètres influant sur la convergence. Cette convergence a aussi été testée et observée sur des champs divers et variés (réguliers, irréguliers, aléatoires ou issus de simulations) 2D et 3D.

Cependant, une rapide analyse de la figure 4.1 donne une bonne idée de ce qui va être crucial dans cette convergence : la proximité de l'espace  $H_n$  engendré par la famille  ${\Psi_n}_{i,k}$ , et de l'espace H<sub>N</sub> engendré par  $\{\Psi_{N,i,k}\}$  avec respectivement les espaces H<sub>rot,0</sub> et H<sub>div,0</sub>.

#### 4.3 Convergence de l'algorithme de Helmholtz par ondelettes

#### 4.3.1 Espaces supplémentaires et conditions de convergence

On rappelle la décomposition d'espaces non orthogonale :

$$
(L^{2}(\mathbb{R}^{n}))^{n} = \mathbf{H}_{\text{div},0} \oplus \mathbf{H}_{n}
$$
  

$$
(L^{2}(\mathbb{R}^{n}))^{n} = \mathbf{H}_{\text{rot},0} \oplus \mathbf{H}_{N}
$$
  
(4.3.1)

et on note dorénavant, pour un champ de vecteurs  $\mathbf{v} \in (L^2(\mathbb{R}^n))^n$ :

$$
\mathbf{v} = \mathbf{P}\,\mathbf{v} + \mathbf{Q}\,\mathbf{v} \tag{4.3.2}
$$

la décomposition en ondelettes à divergence nulle plus le supplémentaire dans  $H_n$  auparavant notée  $\mathbf{v} = \mathbf{v}_{div} + \mathbf{v}_n$ , et

$$
\mathbf{v} = \tilde{\mathbf{Q}} \mathbf{v} + \tilde{\mathbf{P}} \mathbf{v} \tag{4.3.3}
$$

la décomposition en ondelettes gradient plus le supplémentaire dans  $H_N : v = v_{rot} + v_N$ . Enfin, on note la décomposition orthogonale de Helmholtz :

$$
\mathbf{v} = \mathbb{P}\,\mathbf{v} + \mathbb{Q}\,\mathbf{v} \tag{4.3.4}
$$

 $\mathbb P$  désignant le projecteur de Leray.

En tenant compte de ces nouvelles notations, l'algorithme se réécrit :

$$
\mathbf{v}^{0} = \mathbf{P} \mathbf{v}^{0} + \mathbf{Q} \mathbf{v}^{0}
$$
  
\n
$$
\mathbf{v}^{1/2} = \mathbf{v}^{0} - \mathbf{P} \mathbf{v}^{0} = \mathbf{Q} \mathbf{v}^{0}
$$
  
\n
$$
\mathbf{v}^{1/2} = \tilde{\mathbf{P}} \mathbf{v}^{1/2} + \tilde{\mathbf{Q}} \mathbf{v}^{1/2}
$$
  
\n
$$
\mathbf{v}^{1} = \mathbf{v}^{1/2} - \tilde{\mathbf{P}} \mathbf{v}^{1/2} = \tilde{\mathbf{Q}} \mathbf{v}^{1/2}
$$
  
\n
$$
\mathbf{v}^{1} = \tilde{\mathbf{Q}} \mathbf{Q} \mathbf{v}^{0}
$$
  
\n
$$
\mathbf{v}^{p+1} = \tilde{\mathbf{Q}} \mathbf{Q} \mathbf{v}^{p} \quad \forall p \ge 1
$$
\n(4.3.5)

Donc :

Dans le théorème qui suit et dont la démonstration est due à Kaï Bittner, on peut voir qu'un critère simple portant sur les espaces  $H_n$  et  $H_N$  permet d'aboutir à la convergence de l'algorithme. Le principe est de dire que si  $H_n$  est toujours plus proche de  $H_{rot,0}$  que de  $H_{div,0}$ , et  $H_N$  est toujours plus proche de  $H_{div,0}$  que de  $H_{rot,0}$ , alors l'algorithme converge.

**Théorème 4.3.1** S'il existe deux réels strictement positifs  $q_n, q_N$  tels que :

$$
\forall \mathbf{f}_n \in \mathbf{H}_n, \quad \|\mathbb{P}\,\mathbf{f}_n\|_{L^2} \le q_n \, \|\mathbb{Q}\,\mathbf{f}_n\|_{L^2} \tag{4.3.6}
$$

et

$$
\forall \mathbf{f}_{N} \in H_{N}, \quad \|\mathbb{Q} \mathbf{f}_{N}\|_{L^{2}} \le q_{N} \|\mathbb{P} \mathbf{f}_{N}\|_{L^{2}} \tag{4.3.7}
$$

alors

$$
\forall \mathbf{f}_{N} \in H_{N}, \quad \|\mathbf{Q} \,\mathbf{f}_{N}\|_{L^{2}} \leq \sqrt{\frac{1+q_{n}^{2}}{1+q_{N}^{2}}} \, q_{N} \, \|\mathbf{f}_{N}\|_{L^{2}} \tag{4.3.8}
$$

et

$$
\forall \mathbf{f}_n \in H_n, \quad \|\tilde{Q} \, \mathbf{f}_n\|_{L^2} \le \sqrt{\frac{1 + q_N^2}{1 + q_n^2}} \, q_n \, \|\mathbf{f}_n\|_{L^2} \tag{4.3.9}
$$

On en déduit alors l'estimation pour la suite  $(v^p)$  définie par la formule  $(4.3.5)$ :

$$
\|\mathbf{v}^{p+1}\|_{L^2} \le q_n q_N \|\mathbf{v}^p\|_{L^2}
$$
\n(4.3.10)

Si bien que, si le produit  $q_n \times q_N$  est strictement inférieur à 1, la suite décroît exponentiellement.

 $Prewe : Soit f_N \in H_N.$ Comme  $P f_N \in H_{div,0}$ , on a  $\mathbb{Q} P f_N = 0$  et  $\mathbb{Q} Q f_N = \mathbb{Q} (f_N - P f_N) = \mathbb{Q} f_N$ . Et comme  $Q f_N \in H_n$ , d'après l'hypothèse (4.3.6),

$$
\|\mathbb{P}\mathbb{Q}\mathop{\mathbf{f}}_{\mathrm{N}}\|_{L^2}\leq q_{\mathrm{n}}\,\|\mathbb{Q}\mathbb{Q}\mathop{\mathbf{f}}_{\mathrm{N}}\|_{L^2}=q_{\mathrm{n}}\,\|\mathbb{Q}\mathop{\mathbf{f}}_{\mathrm{N}}\|_{L^2}
$$

Si bien que dans  $L^2$ ,

$$
\|\mathbf{Q}\,\mathbf{f}_{N}\|^2 = \|\mathbf{Q}\,\mathbf{Q}\,\mathbf{f}_{N}\|^2 + \|\mathbb{P}\,\mathbf{Q}\,\mathbf{f}_{N}\|^2 \leq (1+q_n^2) \,\|\mathbf{Q}\,\mathbf{f}_{N}\|^2
$$

Par ailleurs, d'après l'hypothèse (4.3.7), on a  $\|\mathbb{Q}\mathbf{f}_{N}\| \leq q_{N} \|\mathbb{P}\mathbf{f}_{N}\|$  et donc

$$
\|\mathbf{f}_N\|^2 = \|\mathbb{P}\,\mathbf{f}_N\|^2 + \|\mathbb{Q}\,\mathbf{f}_N\|^2 \geq \frac{1}{q_N^2} \|\mathbb{Q}\,\mathbf{f}_N\|^2 + \|\mathbb{Q}\,\mathbf{f}_N\|^2 = \frac{1+q_N^2}{q_N^2} \, \|\mathbb{Q}\,\mathbf{f}_N\|^2 \geq \frac{1+q_N^2}{q_N^2} \, \frac{1}{1+q_n^2} \, \|\mathbb{Q}\,\mathbf{f}_N\|^2
$$

D'où finalement

$$
\|\mathbf{Q}\,\mathbf{f}_\mathrm{N}\|^2 \leq \frac{q_\mathrm{N}^2(1+q_\mathrm{n}^2)}{1+q_\mathrm{N}^2}\|\mathbf{f}_\mathrm{N}\|^2
$$

Ce qui établit l'inégalité  $(4.3.8)$ .

La seconde inégalité (4.3.9) se démontre de façon symétrique en échangeant les rôles des lettres dans les formules ci-dessus.

Ainsi pour  $\mathbf{v}^{p+1} = \tilde{Q} Q \mathbf{v}^p$ , on obtient :

$$
\|\mathbf{v}^{p+1}\|_{L^2} = \|\tilde{\mathbf{Q}}\,\mathbf{Q}\,\mathbf{v}^p\|_{L^2} \le \sqrt{\frac{1+q_\text{N}^2}{1+q_\text{n}^2}}\,q_\text{n}\,\sqrt{\frac{1+q_\text{n}^2}{1+q_\text{N}^2}}\,q_\text{N}\, = q_\text{n}\,q_\text{N}\|\mathbf{v}^p\|_{L^2}
$$

Ce qui démontre l'inégalité  $(4.3.10)$  et termine la démonstration.

#### 4.3.2 Vérification des hypothèses de convergence

Si les hypothèses  $(4.3.6)$  et  $(4.3.7)$  du théorème 4.3.1 sont vérifiées avec des constantes  $q_{\rm n}$  < 1 et  $q_{\rm N}$  < 1, alors l'algorithme converge exponentiellement comme  $(q_{\rm n}^p q_{\rm N}^p)$  $^p_{\rm N}$ )<sub>p</sub>. Cependant, ces deux conditions sont difficiles à vérifier dans le cas général. C'est pourquoi on se propose de le faire de façon théorique avec les ondelettes de Shannon qui sont à support physique infini mais à localisation optimale en Fourier. Par la suite, on vérifie de façon expérimentale la convergence dans le cas général.

#### Démonstration de la convergence dans le cas 2D avec les ondelettes de Shannon

Pour déterminer des valeurs de  $q_n$  et  $q_N$  permettant la convergence, il faut trouver des majorants de  $\{\|\mathbb{P}\,\mathbf{f}_n\|_{L^2}/\|\mathbf{f}_n\|_{L^2},\mathbf{f}_n\in H_n\}$  et  $\{\|\mathbb{Q}\,\mathbf{f}_N\|_{L^2}/\|\mathbf{f}_N\|_{L^2},\mathbf{f}_N\in H_N\}.$ En dimension 2, soit  $f_n \in H_n$ , on a :

$$
\mathbf{f}_{n}(x_{1}, x_{2}) = \sum_{\mathbf{j}, \mathbf{k}} d_{n\mathbf{j}, \mathbf{k}} \Psi_{n\mathbf{j}, \mathbf{k}} \text{ avec } \Psi_{n\mathbf{j}, \mathbf{k}}(x_{1}, x_{2}) = \begin{vmatrix} 2^{j_{1}}\psi_{1}(2^{j_{1}}x_{1} - k_{1})\psi_{0}(2^{j_{2}}x_{2} - k_{2}) \\ 2^{j_{2}}\psi_{0}(2^{j_{1}}x_{1} - k_{1})\psi_{1}(2^{j_{2}}x_{2} - k_{2}) \end{vmatrix}
$$

On décompose alors :

$$
\mathbf{f}_n = \vec{\mathrm{rot}}\, g + \nabla p = \mathbb{P}\, \mathbf{f}_n + \mathbb{Q}\, \mathbf{f}_n
$$

avec g et p les fonctions courant et potentiel qui en 2D sont des fonctions scalaires. En prenant la divergence, il vient div $f_n = \Delta p$ , soit

$$
\Delta p(x_1, x_2) = \sum_{\mathbf{j}, \mathbf{k}} (2^{2j_1} + 2^{2j_2}) d_{\mathbf{n}, \mathbf{j}, \mathbf{k}} \psi_0(2^{j_1}x_1 - k_1) \psi_0(2^{j_2}x_2 - k_2)
$$

On applique alors la transformée de Fourier à cette équation. Sachant que la transformée de Fourier vérifie pour  $a > 0$ :

$$
\widehat{f(a \cdot -b)}(\xi) = \frac{1}{a} e^{-i\frac{b}{a}\xi} \widehat{f}(\frac{\xi}{a})
$$

cela donne

$$
-|\xi|^2 \,\widehat{p}(\xi_1,\xi_2) = \sum_{\mathbf{j},\mathbf{k}} (2^{2\,j_1} + 2^{2\,j_2}) \, d_{\mathbf{n}\,\mathbf{j},\mathbf{k}} \, 2^{-j_1-j_2} \, e^{-i\,2^{-\mathbf{j}}\mathbf{k}\cdot\xi} \,\widehat{\psi_0}(2^{-j_1}\xi_1) \,\widehat{\psi_0}(2^{-j_2}\xi_2)
$$

où on a noté  $2^{-j}\mathbf{k} = (2^{-j_1} k_1, 2^{-j_2} k_2)$ . On obtient alors :

$$
\widehat{\nabla p}(\xi_1,\xi_2) = \frac{-1}{|\xi|^2} \left( \sum_{\mathbf{j},\mathbf{k}} (2^{j_1-j_2} + 2^{j_2-j_1}) d_{\mathbf{n}\mathbf{j},\mathbf{k}} e^{-i 2^{-\mathbf{j}} \mathbf{k} \cdot \xi} \widehat{\psi_0}(2^{-j_1}\xi_1) \widehat{\psi_0}(2^{-j_2}\xi_2) \right) \begin{bmatrix} i \, \xi_1 \\ i \, \xi_2 \end{bmatrix}
$$

D'où la norme  $L^2$ :

$$
\begin{split} &\|\mathbb{Q}\,\mathbf{f}_{\mathbf{n}}\|_{L^{2}}^{2}=\|\nabla\,p\|_{L^{2}}^{2}=\tfrac{1}{2\pi}\|\widehat{\nabla\,p}\|_{L^{2}}^{2}\\ &=\tfrac{1}{2\pi}\int_{\xi\in\mathbb{R}^{2}}\tfrac{1}{|\xi|^{2}}\left|\sum_{\mathbf{j},\mathbf{k}}(2^{j_{1}-j_{2}}+2^{j_{2}-j_{1}})\,d_{\mathbf{n}\,\mathbf{j},\mathbf{k}}\,\mathrm{e}^{-i\,2^{-\mathbf{j}}\mathbf{k}\cdot\xi}\,\widehat{\psi_{0}}(2^{-j_{1}}\xi_{1})\,\widehat{\psi_{0}}(2^{-j_{2}}\xi_{2})\right|^{2}\,d\xi \end{split}
$$

dont on cherche un majorant `a l'aide de la norme de

$$
\widehat{\mathbf{f}}_{n}(\xi_{1},\xi_{2}) = \sum_{\mathbf{j},\mathbf{k}} d_{\mathbf{n}\mathbf{j},\mathbf{k}} \left| \begin{array}{c} 2^{-j_{2}} e^{-i 2^{-j_{\mathbf{k}}}} \xi \widehat{\psi_{1}}(2^{-j_{1}}\xi_{1}) \widehat{\psi_{0}}(2^{-j_{2}}\xi_{2}) \\ 2^{-j_{1}} e^{-i 2^{-j_{\mathbf{k}}}} \xi \widehat{\psi_{0}}(2^{-j_{1}}\xi_{1}) \widehat{\psi_{1}}(2^{-j_{2}}\xi_{2}) \end{array} \right.
$$

Or, la relation de dérivation entre  $\psi_1$  et  $\psi_0$  :  $\psi'_1 = \psi_0$ , donne :  $\psi_0(\xi) = i \xi \psi_1(\xi)$  ( $\xi \in \mathbb{R}$ ). Afin de simplifier les calculs qui vont suivre, on a supprimé la facteur 4 en multipliant l'AMR  $V_0$  par 4, c'est-à-dire en prenant comme ondelette  $\psi_0 = \psi'_1$  au lieu de  $\frac{1}{4}\psi'_1$ . On a alors la réécriture :

$$
\widehat{\mathbf{f}}_{\mathbf{n}}(\xi_1,\xi_2) = \sum_{\mathbf{j},\mathbf{k}} d_{\mathbf{n}\mathbf{j},\mathbf{k}} i e^{-i 2^{-\mathbf{j}} \mathbf{k} \cdot \xi} \begin{vmatrix} 2^{-2j_2} \xi_2 \widehat{\psi}_1(2^{-j_1} \xi_1) \widehat{\psi}_1(2^{-j_2} \xi_2) \\ 2^{-2j_1} \xi_1 \widehat{\psi}_1(2^{-j_1} \xi_1) \widehat{\psi}_1(2^{-j_2} \xi_2) \end{vmatrix}
$$

Et les deux quantités à comparer :

$$
\|\widehat{\mathbf{f}}_{n}\|_{L^{2}}^{2} = \iint_{\xi \in \mathbb{R}^{2}} \xi_{2}^{2} \left| \sum_{\mathbf{j},\mathbf{k}} 2^{-2j_{2}} d_{\mathbf{n}\mathbf{j},\mathbf{k}} e^{-i2^{-\mathbf{j}}\mathbf{k}\cdot\xi} \widehat{\psi_{1}}(2^{-j_{1}}\xi_{1}) \widehat{\psi_{1}}(2^{-j_{2}}\xi_{2}) \right|^{2} d\xi
$$
  
+ 
$$
\iint_{\xi \in \mathbb{R}^{2}} \xi_{1}^{2} \left| \sum_{\mathbf{j},\mathbf{k}} 2^{-2j_{1}} d_{\mathbf{n}\mathbf{j},\mathbf{k}} e^{-i2^{-\mathbf{j}}\mathbf{k}\cdot\xi} \widehat{\psi_{1}}(2^{-j_{1}}\xi_{1}) \widehat{\psi_{1}}(2^{-j_{2}}\xi_{2}) \right|^{2} d\xi
$$

et

$$
\|\widehat{\nabla p}\|_{L^2}^2 = \iint_{\xi \in \mathbb{R}^2} \frac{\xi_1^2 \xi_2^2}{|\xi|^2} \left| \sum_{\mathbf{j}, \mathbf{k}} (2^{-2j_1} + 2^{-2j_2}) d_{\mathbf{n}, \mathbf{j}, \mathbf{k}} e^{-i 2^{-\mathbf{j}} \mathbf{k} \cdot \xi} \widehat{\psi_1}(2^{-j_1} \xi_1) \widehat{\psi_1}(2^{-j_2} \xi_2) \right|^2 d\xi
$$

Si on se place dans le cas où  $\psi_1$  est une ondelette de Shannon, ayant support compact inclus dans  $[-2, -1] \cup [1, 2]$ , c'est-à-dire telle que  $\psi_1(\xi) = \chi_{[-2, -1] \cup [1, 2]}(\xi) \psi_1(\xi)$  pour tout  $\xi \in \mathbb{R}$  avec  $\chi$  la fonction indicatrice, on peut comparer pour chaque rectangle  $R_\ell =$  $[2^{\ell_1}, 2^{\ell_1+1}] \times [2^{\ell_2}, 2^{\ell_2+1}]$  pour  $\ell = (\ell_1, \ell_2) \in \mathbb{Z}^2$  (sachant que les trois autres quarts du plan  $\mathbb{R}^2$  vérifieront les mêmes encadrements) les intégrales :

$$
\|\hat{\mathbf{f}}_{n}\|_{L^{2}(\mathbf{R}_{\ell})}^{2}
$$
\n
$$
= \iint_{\xi \in \mathbf{R}_{\ell}} \xi_{2}^{2} \left| \sum_{\mathbf{j},\mathbf{k}} 2^{-2j_{2}} d_{n\mathbf{j},\mathbf{k}} e^{-i2^{-\mathbf{j}} \mathbf{k}\cdot\xi} \chi_{[-2^{j_{1}+1},-2^{j_{1}}] \cup [2^{j_{1}},2^{j_{1}+1}]}(\xi_{1}) \widehat{\psi_{1}}(2^{-j_{1}}\xi_{1}) \right.
$$
\n
$$
\chi_{[-2^{j_{2}+1},-2^{j_{2}}] \cup [2^{j_{2}},2^{j_{2}+1}]}(\xi_{2}) \widehat{\psi_{1}}(2^{-j_{2}}\xi_{2}) \left|^{2} d\xi
$$
\n
$$
+ \iint_{\xi \in \mathbf{R}_{\ell}} \xi_{1}^{2} \left| \sum_{\mathbf{j},\mathbf{k}} 2^{-2j_{1}} d_{n\mathbf{j},\mathbf{k}} e^{-i2^{-\mathbf{j}} \mathbf{k}\cdot\xi} \chi_{[-2^{j_{1}+1},-2^{j_{1}}] \cup [2^{j_{1}},2^{j_{1}+1}]}(\xi_{1}) \widehat{\psi_{1}}(2^{-j_{1}}\xi_{1}) \right.
$$
\n
$$
\chi_{[-2^{j_{2}+1},-2^{j_{2}}] \cup [2^{j_{2}},2^{j_{2}+1}]}(\xi_{2}) \widehat{\psi_{1}}(2^{-j_{2}}\xi_{2}) \left|^{2} d\xi
$$
\n
$$
= \iint_{\xi \in \mathbf{R}_{\ell}} \xi_{2}^{2} 2^{-4\ell_{2}} \left| \sum_{\mathbf{k}} d_{n\ell,\mathbf{k}} e^{-i2^{-\ell} \mathbf{k}\cdot\xi} \widehat{\psi_{1}}(2^{-\ell_{1}}\xi_{1}) \widehat{\psi_{1}}(2^{-\ell_{2}}\xi_{2}) \right|^{2} d\xi
$$
\n
$$
+ \iint_{\xi \in \mathbf{R}_{\ell}} \xi_{1}^{2} 2^{-4\ell_{1}} \left| \sum_{\mathbf{k}} d_{n\ell,\mathbf{k}} e^{-i2^{-\ell} \mathbf{k}\cdot\xi} \widehat{\psi_{1}}(2^{-\ell_{1}}\xi_{1}) \widehat{\psi_{1}}
$$

et

$$
\|\widehat{\nabla p}\|_{L^2(\mathbf{R}_{\ell})}^2 = \iint_{\xi \in \mathbf{R}_{\ell}} \left(2^{-2\ell_1} + 2^{-2\ell_2}\right)^2 \frac{\xi_1^2 \xi_2^2}{|\xi|^2} \left| \sum_{\mathbf{k}} d_{\mathbf{n}\ell,\mathbf{k}} e^{-i2^{-\ell}\mathbf{k}\cdot\xi} \widehat{\psi_1}(2^{-\ell_1}\xi_1) \widehat{\psi_1}(2^{-\ell_2}\xi_2) \right|^2 d\xi
$$

Il faut donc comparer

$$
q_1(\xi) = \left(2^{-2\ell_1} + 2^{-2\ell_2}\right)^2 \frac{\xi_1^2 \xi_2^2}{|\xi|^2}
$$
 avec  $q_2(\xi) = \left(2^{-4\ell_1} \xi_1^2 + 2^{-4\ell_2} \xi_2^2\right)$ 

pour  $(\xi_1, \xi_2) \in [2^{\ell_1}, 2^{\ell_1+1}] \times [2^{\ell_2}, 2^{\ell_2+1}]$ . Si on pose

$$
y = \left(\frac{2^{-\ell_1}\xi_1}{2^{-\ell_2}\xi_2}\right)^2 \in [\frac{1}{4}, 4] \text{ pour } \xi \in \mathcal{R}_{\ell}
$$

on obtient

$$
\frac{q_2}{q_1}(\xi) = \frac{2^{2\ell_1 + 2\ell_2}}{(2^{2\ell_1} + 2^{2\ell_2})^2} (y + \frac{1}{y} + 2^{2\ell_1 - 2\ell_2} + 2^{2\ell_2 - 2\ell_1})
$$

Ainsi, le rapport  $q_2(\xi)/q_1(\xi)$  dont on cherche un majorant sur le rectangle  $R_\ell$  est minimum en  $y = 1$ , donc sur la droite  $\{2^{-\ell_1} \xi_1 = 2^{-\ell_2} \xi_2\}$  et atteint son maximum sur le rectangle  $R_\ell$  aux deux coins  $(\xi_1,\xi_2) = (2^{\ell_1}, 2^{\ell_2+1})$  et  $(\xi_1,\xi_2) = (2^{\ell_1+1}, 2^{\ell_2})$  du rectangle  $R_\ell$  où y vaut respectivement  $\frac{1}{4}$  et 4.

Par symétrie sur les variables  $\ell_1$  et  $\ell_2$ , on n'en considère qu'un,  $(2^{\ell_1+1}, 2^{\ell_2})$ . Le rapport  $q_2(\xi)/q_1(\xi)$  vaut alors :

$$
\frac{q_2}{q_1}(2^{\ell_1+1}, 2^{\ell_2}) = \frac{2^{2\ell_1+2\ell_2+2} + 2^{4\ell_1} + 2^{4\ell_2} + 2^{2\ell_1+2\ell_2-2}}{(2^{2\ell_1} + 2^{2\ell_2})^2}
$$

qui donne en posant  $2^{\ell_1} = \rho \cos \theta$  et  $2^{\ell_2} = \rho \sin \theta$ ,

$$
\frac{q_2}{q_1}(2^{\ell_1+1}, 2^{\ell_2}) = 1 + \frac{9}{16} \sin^2(2\theta)
$$

qui est maximum pour  $\theta = \pi/4$  c'est-à-dire  $\ell_1 = \ell_2$  .

On a donc  $\forall \ell \in \mathbb{Z}^2, \forall (\xi_1, \xi_2) \in \mathcal{R}_{\ell}, q_1(\xi) \geq \frac{16}{25} q_2(\xi)$ .

Par conséquent, en réintroduisant cette majoration dans les intégrales,

$$
\forall \ell \in \mathbb{Z}^2, \, \|\widehat{\nabla p}\|_{L^2(\mathrm{R}_{\ell})}^2 \ge \frac{16}{25} \, \|\widehat{\mathbf{f}_n}\|_{L^2(\mathrm{R}_{\ell})}^2
$$

Lorsqu'on somme sur tous les  $\ell \in \mathbb{Z}^2$  et sur les quatre quarts du plan, on obtient :

$$
\|\widehat{\nabla p}\|_{L^2(\mathbb{R}^2)}^2 \ge \frac{16}{25} \|\widehat{\mathbf{f}}_n\|_{L^2(\mathbb{R}^2)}^2 \quad \text{ou encore} \quad \|\nabla p\|_{L^2(\mathbb{R}^2)}^2 \ge \frac{16}{25} \|\mathbf{f}_n\|_{L^2(\mathbb{R}^2)}^2
$$
  
Ansi,  $\|\mathbf{f}_n\|_{L^2}^2 = \|\mathbb{P} \mathbf{f}_n\|_{L^2}^2 + \|\mathbb{Q} \mathbf{f}_n\|_{L^2}^2 \le \frac{25}{16} \|\mathbb{Q} \mathbf{f}_n\|_{L^2}^2.$ 

Et finalement  $\|\mathbb{P} \mathbf{f}_n\|_{L^2}^2 \leq \frac{9}{16} \|\mathbb{Q} \mathbf{f}_n\|_{L^2}^2$ , et la constante  $q_n = 3/4$  convient.

Lorsqu'on fait le même raisonnement pour un  $f_N \in H_N$ , on parvient à démonter que

$$
\|\mathbb{Q}\,\mathbf{f}_N\|_{L^2}^2 \leq \frac{9}{16}\,\|\mathbb{P}\,\mathbf{f}_N\|_{L^2}^2
$$

Et on peut prendre  $q_N = 3/4$ . Ainsi le produit  $q_n q_N = 9/16$  est strictement inférieur à 1 et l'algorithme converge bien. Il est remarquable que ce taux correspond assez bien `a celui qui est obtenu avec des ondelettes simples `a faible nombre de moments nuls, qui est d'environ 0.5 comme on le verra dans la partie 4.3.3 .

Il est encore possible d'améliorer considérablement le taux de convergence en affinant la localisation fréquentielle des ondelettes par exemple à l'aide de paquets d'ondelettes. Le critère d'optimisation alors utilisé porte directement sur les ondelettes constituant la base complémentaire.

#### 4.3.3 Tests numériques de la convergence

Faisant suite à la démonstration théorique partielle  $(4.3.1)$  de l'algorithme de Helmholtz (4.2), on regarde, dans cette partie, ce que donne en pratique cet algorithme et on en démontre numériquement la convergence.

#### Convergence de la méthode

La décomposition de Helmholtz par ondelettes a été testée sur des champs 2D périodiques générés aléatoirement, c'est-à-dire définis par des fonctions mathématiques sans aucune signification physique. Pour cet algorithme, décrit dans la section  $4.2.2$ , les fonctions tests  $h_{\omega}$  sont des Dirac qui renvoient les valeurs aux points de grille. On étudie alors le comportement du résidu  $\|\mathbf{v}^p\|_{\ell^2}$ du champ initial v (voir le paragraphe 4.2 pour sa définition). Les champs testés et pour lesquels la convergence est représentée sur la figure 4.2, sont construits en donnant à chaque point une valeur aléatoire selon une loi uniforme. On représente alors la norme  $\ell^2$  discrétisée du résidu  $\mathbf{v}^p$  avec  $p$  le nombre d'itérations, pour quatre situations différentes : différentes tailles de v, différentes ondelettes splines (de degré 1 et 2) en faisant varier le nombre de moments nuls. Cet algorithme a aussi été testé avec succès sur un champ 3D avec les ondelettes à divergence nulle 3D du paragraphe 3.5.2. L'algorithme a calculé la composante à divergence nulle du champ qui pouvait aussi se calculer explicitement.

On arrive aux conclusions suivantes :

- Pour toutes les fonctions testées, la méthode converge, et les courbes montrent une convergence exponentielle.

- La pente de la courbe d´epend peu du nombre de points de grille (partant d'un minimum asymptotique, elle devient plus forte quand on diminue le nombre de points de grille).

- Le taux de convergence augmente avec le nombre de moments nuls de l'ondelette (cela corrobore l'idée qu'une meilleure localisation en fréquence améliore la convergence).

Si maintenant, on veut estimer le coût numérique de cette décomposition de Helmholtz par ondelettes, on peut faire une comparaison avec la projection de Leray en Fourier qui fait appel à une Transformée de Fourier Rapide et qui est donc en  $O(N \log_2 N)$  où on a noté  $N$  le nombre de points de grille. La résolution d'un laplacien pour le calcul du potentiel a la même complexité. Comme le prix à payer pour une Transformée en Ondelettes Rapide est en  $O(N)$  opérations, et qu'au bout d'une vingtaine d'itérations l'erreur valant  $10^{-6}$  est négligeable, le coût total est en  $O(20N)$  ce qui est asymptotiquement meilleur.

Nous pensons qu'il est possible d'améliorer considérablement ce taux de convergence, en tenant compte des améliorations proposées aux paragraphes de la partie 4.4.

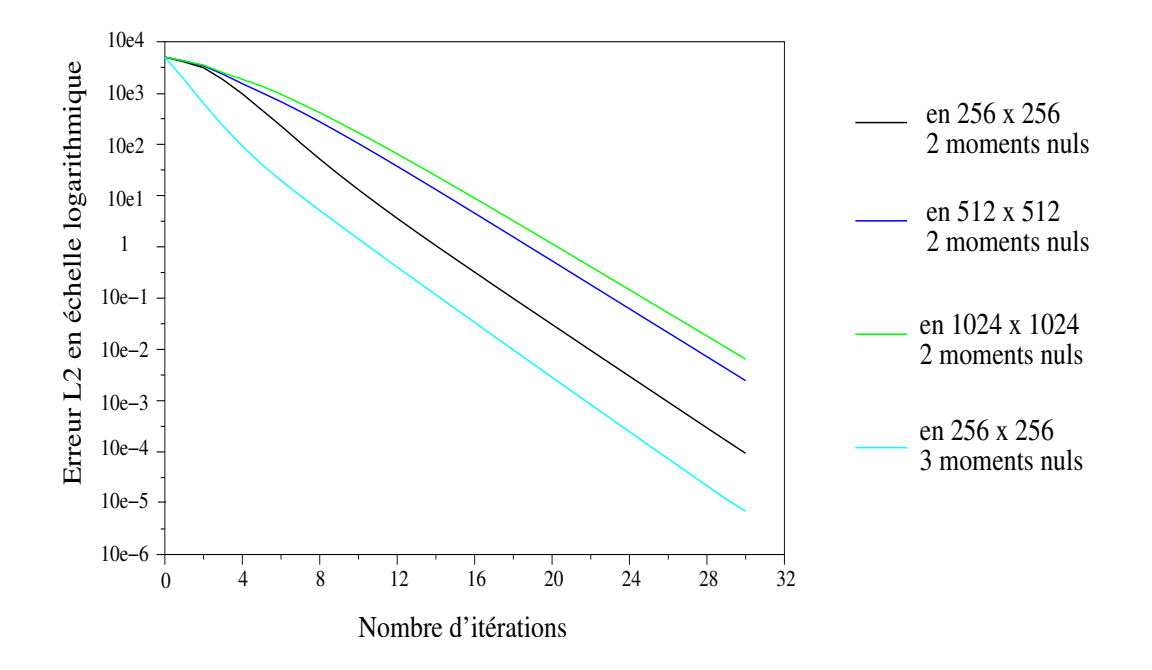

FIG.  $4.2$  – Courbes de convergence de l'algorithme itératif de Helmholtz par ondelettes dans diverses conditions : taille de la grille et nombre de moments nuls de l'ondelette.

#### 4.4 Am´elioration de la convergence de l'algorithme

Pour des champs usuels, le résidu $\|\mathbf{v}^p\|$ dans l'algorithme itératif commence par décroître rapidement, puis on observe que la convergence se tasse, et le taux de convergence se stabilise à environ 0.5. Il faut alors faire de nombreuses itérations avant d'obtenir un résultat acceptable. C'est afin d'améliorer ce taux et de faire une analyse numérique facile à interpréter de la convergence que l'on passe par quelques simplifications justifiées de la problèmatique.

Dans une gamme de fréquence et pour une localisation spatiale limitée, on peut en premi`ere approximation dire que seul un nombre fini d'ondelettes interviennent. Aussi l'illustration avec des géométriques simples comme dans la figure 4.1, n'est-elle pas denuée de sens.

On peut d'un autre côté s'intéresser au lien entre le paramètre de convergence  $q_N$  $\deg$ gé dans le lemme 4.3.1 et des quantités plus facilement accessibles, car connues analytiquement, comme par exemple les fractions :

$$
\frac{\|\mathbb{Q}\,\Psi_{N\,\mathbf{j},\mathbf{k}}\|_{L^2(\mathbb{R}^2)}}{\|\Psi_{N\,\mathbf{j},\mathbf{k}}\|_{L^2(\mathbb{R}^2)}}\;.
$$

Les fonctions  $\Psi_{n i, k}$  forment en effet une base de l'espace  $H_N$ . Et seul un nombre limité d'entre elles interviennent à une localisation spatiale et une fréquence données.

Le paramètre  $q_N$  est difficilement calculable en pratique. Cependant, il est possible de l'estimer à partir de sa valeur pour les ondelettes de base  $\Psi_{N i,k}$ . Il faut alors, aussi prendre en compte le conditionnement  $(A/B)$  de la base de Riesz que forment ces ondelettes, et

qui est lui aussi, difficilement calculable. Dans l'heuristique qui suit, on illustre ce lien en se ramenant à un cas simple.

#### 4.4.1 Justification de l'optimisation

Pour mieux exposer la problèmatique, on se place dans l'espace  $\mathbb{R}^3$  qui tiendra le rôle de  $(L^2(\mathbb{R}^n))^n$ , et on considère le plan horizontal engendré par les vecteurs  $(1,0,0)$  et  $(0,1,0)$ , auquel est assimilé l'espace  $H_{div,0}$ , et le sous-espace qui lui est orthogonal, la droite verticale engendrée par le vecteur  $(0, 0, 1)$  assimilé à l'espace  $H_{\text{rot},0}$ .

On considère alors un plan H<sub>N</sub> contenant le vecteur  $(1, 0, 0)$  et faisant un angle  $\theta \in ]0, \pi/2]$ avec la droite verticale, c'est-à-dire contenant le vecteur  $f_N = (0, \cos \theta, \sin \theta)$  qui réalise dans ce plan l'angle le plus petit avec la droite verticale. On peut se reporter au dessin de la figure 4.3.

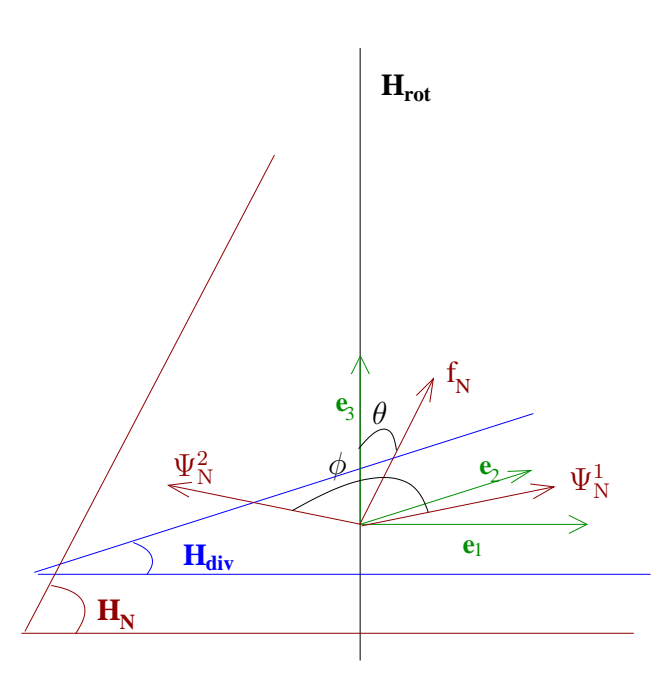

FIG. 4.3 – Représentation dans l'espace  $\mathbb{R}^3$  de la problématique concernant la déduction de l'orthogonalité de l'espace  $H_N$  avec l'espace  $H_{rot,0}$  à partir de l'orthogonalité d'une base de  $H_N$  avec  $H_{rot,0}$ .

On se place ensuite dans le cas le pire concernant la base  $(\Psi_N^1, \Psi_N^2)$  du plan  $H_N$ , celui où formant entre eux l'angle le plus proche de  $\pi/2$ , ils réalisent l'angle le plus proche de  $\pi/2$  possible par rapport à la droite verticale. C'est-à-dire :

$$
\Psi_N^1 = \cos\frac{\phi}{2}\mathbf{f}_N + \sin\frac{\phi}{2}\begin{bmatrix} 1\\0\\0 \end{bmatrix} \quad \text{et} \quad \Psi_N^2 = \cos\frac{\phi}{2}\mathbf{f}_N - \sin\frac{\phi}{2}\begin{bmatrix} 1\\0\\0 \end{bmatrix}
$$

où on a introduit le paramètre  $\phi \in [\pi/2,\pi[$  qui est l'angle que font entre eux les vecteurs  $\Psi_N^1$  et  $\Psi_N^2$  symétriques par rapport à  $\mathbf{f}_N$ . On introduit alors les paramètres :

- $q_N = \tan \theta$  qui caractérise l'orthogonalité du plan H<sub>N</sub> avec la droite verticale, et joue le rôle du paramètre de convergence à minimiser,
- $\alpha = \Psi_N^1$ .  $\int$  $\mathbf{I}$ 1 0  $\theta$ 1  $\Big| = \Psi_{\rm N}^2$ .  $\sqrt{ }$  $\mathbf{I}$ 1 0 0 1 qui caractérise l'orthogonalité de la base avec la droite verticale,

–  $\beta = |\Psi_N^1 \cdot \Psi_N^2|$  qui caractérise l'orthogonalité, entre eux, des vecteurs de la base. Lorsqu'on écrit les équations on trouve alors la relation :

$$
q_N^2 = \frac{2\,\alpha^2}{1-\beta-2\,\alpha^2}
$$

Ainsi, si on arrive à rendre les vecteurs de la base suffisamment orthogonaux pour écarter l'éventualité d'un dénominateur proche de 0, l'orthogonalité du plan  $H_N$  avec la droite verticale est directement liée avec l'orthogonalité de cette base avec la droite verticale.

Le cas éclairant où  $\alpha = 1/2$  avec un angle de  $\pi/3$  (ce qui est plus proche de  $\pi/2$  que de 0) entre les  $\Psi^i_\text{N}$  et la droite verticale et  $\beta = 1/2$  avec un angle de  $2\pi/3$  (ce qui est assez proche de  $\pi/2$ ) entre  $\Psi^1_N$  et  $\Psi^2_N$ , donne un plan vertical et donc  $q_N \to +\infty$ . Il nous rappelle que tous ces paramètres sont étroitement liés et qu'il s'agit de bien les maîtriser tous les deux avant de faire tendre  $\alpha$  vers 0.

#### 4.4.2 Critère d'optimisation sur la base d'ondelettes complémentaire

Comme en dimension n, il n'y a qu'une seule ondelette complémentaire  $\Psi_{n j, k}$  pour un  $j$  et un  $k$  fixés, on revient à l'étude de cette ondelette.

On s'intéresse donc au calcul de  $\frac{\|\mathbb{P} \Psi_{n,j,k}\|}{\|\Psi_{n,j,k}\|}$ , d'abord en dimension 2. Puis on généralisera le résultat à pour une dimension quelconque  $n$ .

Comme la calcul est invariant par dilatation et translation de  $\Psi_n$ , il suffit de considèrer, pour  $j \in \mathbb{Z}$ , l'ondelette complémentaire 2D  $\Psi_{n(i,0),(0,0)}$ :

$$
\Psi_{\rm n\,j}(x_1,x_2) = \begin{vmatrix} 2^j \psi_1(2^j x_1) \psi_0(x_2) \\ \psi_0(2^j x_1) \psi_1(x_2) \end{vmatrix}
$$

de norme  $\|\Psi_{n,j}\|_{L^2(\mathbb{R}^2)}^2 = \left(2^j + 2^{-j}\right) \|\psi_0\|_{L^2}^2 \|\psi_1\|_{L^2}^2$ . En outre, on peut supposer que  $\psi'_1 =$  $\psi_0$ , quitte à multiplier par un facteur 4 la base d'ondelettes  $\{\psi_{1,i,k}\}.$  Cela qui se traduit en Fourier par  $\widehat{\psi_0}(\xi) = i \xi \widehat{\psi_1}(\xi)$ , pour  $\xi \in \mathbb{R}$ .

Lorsqu'on calcule le projeté de Leray  $\mathbb{P} \Psi_{n,j}$  de  $\Psi_{n,j}$  en Fourier (les calculs sont similaires à ceux de la partie 4.3.2), on trouve pour la norme  $L^2$ :

$$
\|\widehat{\mathbb{P}\,\Psi_{\mathbf{n}\,j}}\|_{L^2}^2 = \iint_{\xi \in \mathbb{R}^2} 2^j \, \frac{(\xi_1^2 - \xi_2^2)^2}{2^{2\,j} \,\xi_1^2 + \xi_2^2} \left| \widehat{\psi_1}(\xi_1) \,\widehat{\psi_1}(\xi_2) \right|^2 \, d\xi
$$

Donc, comme pour tout  $\xi \in \mathbb{R}^2$ ,  $\frac{2^j}{(2^j+2^{-j})(2^j)}$  $\frac{2^j}{(2^j+2^{-j})\,(2^2^j\,\xi_1^2+\xi_2^2)}\leq \frac{1}{\xi_1^2+1}$  $\frac{1}{\xi_1^2 + \xi_2^2},$ 

$$
\forall j \in \mathbb{Z}, \quad \frac{\|\mathbb{P}\,\Psi_{\text{n}j}\|_{L^2}^2}{\|\Psi_{\text{n}j}\|_{L^2}^2} \leq 2 \, \frac{\|\mathbb{P}\,\Psi_{\text{n}0}\|_{L^2}^2}{\|\Psi_{\text{n}0}\|_{L^2}^2}
$$

Donc il suffit de minimiser l'intégrale

$$
I = \iint_{\xi \in \mathbb{R}^2} \frac{(\xi_1^2 - \xi_2^2)^2}{\xi_1^2 + \xi_2^2} \left| \widehat{\psi_1}(\xi_1) \widehat{\psi_1}(\xi_2) \right|^2 d\xi
$$

tout en conservant la norme

$$
\|\Psi_{n,j}\|_{L^2}^2 = 2\|\psi_0\|_{L^2}^2 \|\psi_1\|_{L^2}^2 = \iint_{\xi \in \mathbb{R}^2} (\xi_1^2 + \xi_2^2) \left|\widehat{\psi_1}(\xi_1)\,\widehat{\psi_1}(\xi_2)\right|^2 d\xi
$$

constante, pour trouver les bases d'ondelettes  $\{\psi_{1 j,k}\}$  et  $\{\psi_{0 j,k}\}$  donnant le meilleur paramètre  $q_n$ .

On peut d'ores et déjà mener une étude qualitative sur l'ondelette idéale pour le conditionnement de l'algorithme de Helmholtz par ondelettes. L'intégrale  $I$  représente en quelque sorte une mesure pondérée de la transformée de Fourier de  $\psi_1 \otimes \psi_1$  dans le plan. Les lignes de maxima du poids  $\omega(\xi) = \frac{(\xi_1^2 - \xi_2^2)^2}{(\xi_1^2 + \xi_2^2)^2}$  $\frac{(\xi_1 - \xi_2)}{(\xi_1^2 + \xi_2^2)^2}$  sont situées le long des droites  $\xi_1 = 0$ et  $\xi_2 = 0$ , et la fonction poids s'annule le long des droites  $\xi_2 = \xi_1$  et  $\xi_2 = -\xi_1$ .

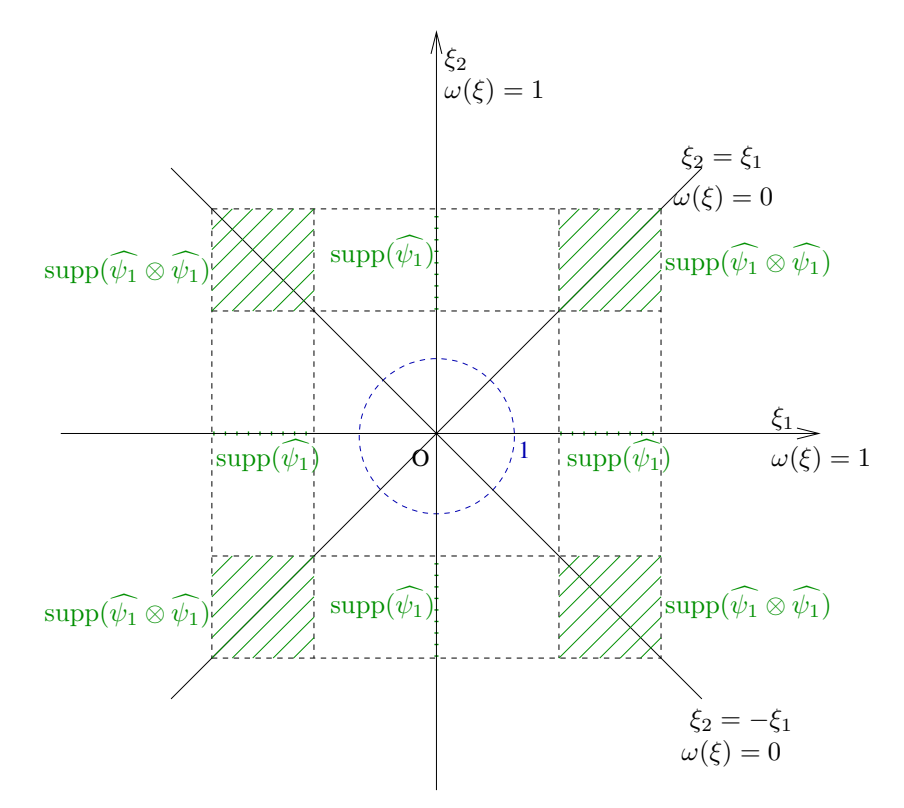

FIG.  $4.4$  – Graphe de la fonction poids  $\omega$  représentée selon ses lignes de maxima et minima et avec les pavés du support compact de  $\psi_1 \otimes \psi_1$ .

On peut aussi s'intéresser à une coupe selon le cercle unité pour bien comprendre cette répartition.

Pour que I soit minimale, il faut donc que la masse de  $\widehat{\psi_1}(\xi)$  se concentre autour de deux points symétriques par rapport à 0. Le cas extrême est celui où la masse est

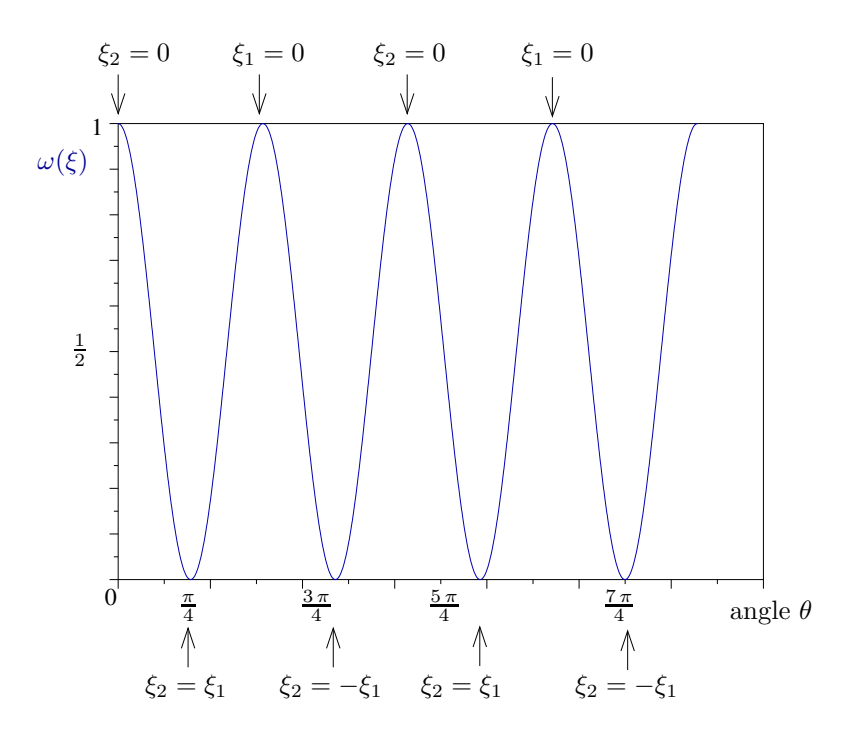

FIG. 4.5 – Graphe de la fonction poids  $\omega$  sur le cercle unité :  $\xi_1 = \cos \theta$ ,  $\xi_2 = \sin \theta$  alors  $\omega(\xi) = \cos^2(2\theta).$ 

répartie entre deux Dirac symétriques par rapport à 0, on a alors affaire à une fonction trigonométrique et l'intégrale  $I$  est nulle. Mais cela revient alors à l'analyse de Fourier.

En revanche, on peut s'en rapprocher et améliorer d'autant le critère de convergence. Ainsi, on pourrait envisager d'utiliser des bases de cosinus locaux. Mais on s'intéressera plutôt, dans la partie numérique, aux paquets d'ondelettes appliqués aux ondelettes splines. En effet, lorsqu'on élève le degré des bases splines, les ondelettes splines tendent à reproduire des fonctions trigonométriques et à élargir l'éventail des modes accessibles.

L'idée est alors, au lieu de se contenter d'une distribution selon des plages en  $[2^j, 2^{j+1}]$ en Fourier, de refaire des combinaisons linéaires sur les ondelettes d'un même niveau afin de redécouper encore les plages de fréquence des ondelettes. Si on note par 0 le filtre passe-bas et par 1 le filtre passe-haut, on obtiendra alors, à partir d'une famille d'ondelettes  $\{\psi_{j,k}, j, k \in \mathbb{Z}\}\)$ , une famille d'ondelettes  $\{\psi_{j,2r\,k}^{\varepsilon}, j, k \in \mathbb{Z}, \varepsilon \in \{0,1\}^r\}$ , où  $r$  est le nombre de fois qu'il aura été possible de raffiner la répartition en fréquence des ondelettes. Le paramètre  $\varepsilon$  indique alors sur quelle fréquence  $\omega$  est centrée l'ondelette :  $\omega = 2^j \left(1 + \frac{\varepsilon_1}{2} + \frac{\varepsilon_1}{2^2} + \ldots + \frac{\varepsilon_1}{2^r}\right).$ 

En pratique, une telle méthode est proposée dans le paragraphe 2.4. On construit des paquets d'ondelettes bien localisés en fréquence à partir de l'ondelette spline quadratique (figure 2.20).

En dimension  $n$  quelconque, on peut faire apparaître le même type de critère. Ainsi pour l'ondelette complémentaire :

$$
\Psi_{\mathbf{n,j}}(x_1, x_2, \dots, x_n) = \begin{vmatrix}\n2^{j_1} \psi_1(2^{j_1} x_1) \psi_0(2^{j_2} x_2) \dots \psi_0(2^{j_n} x_n) \\
\vdots \\
2^{j_n} \psi_0(2^{j_1} x_1) \psi_0(2^{j_2} x_2) \dots \psi_1(2^{j_n} x_n)\n\end{vmatrix}
$$

de norme :

$$
\|\widehat{\Psi_{n\,j}}\|_{L^2}^2 = 2^{-\sum_{i=1}^n j_i} \iint_{\xi \in \mathbb{R}^n} \left(\sum_{i=1}^n \frac{2^{2\,j_i}}{\xi_i^2}\right) \left|\widehat{\psi_0}(\xi_1)\right|^2 \dots \left|\widehat{\psi_0}(\xi_n)\right|^2 d\xi
$$

on trouve pour la norme du projecteur de Leray :

$$
\|\widehat{\mathbb{P}\Psi_{n\,j}}\|_{L^2}^2 = 2^{-\sum_{i=1}^n j_i} \iint_{\xi \in \mathbb{R}^n} \frac{\sum_{1 \le i < k \le n} 2^{2(j_i+j_k)} \frac{(\xi_k^2 - \xi_i^2)^2}{\xi_i^2 \xi_k^2}}{\sum_{i=1}^n 2^{2j_i} \xi_i^2} \left|\widehat{\psi_0}(\xi_1)\right|^2 \dots \left|\widehat{\psi_0}(\xi_n)\right|^2 d\xi
$$

Et donc de nouveau une fonction poids qui tend vers 0 au niveau des droites  $\xi_i = \pm \xi_k$  et qui rend l'intégrale à minimiser très petite pour des ondelettes bien localisées en fréquence.

#### 4.4.3 Tests numérique du critère d'optimisation

Le paragraphe précédent  $4.4.2$  a permis de dégager un critère pour optimiser l'algorithme de décomposition de Helmholtz par ondelettes, modulo un bon contrôle du conditionnement des bases d'ondelettes des espaces complémentaires  $H_n$  et  $H_N$ :

$$
\gamma = \frac{\|\mathbb{P}\,\Psi_{\mathbf{n}}\|_{L^2}}{\|\Psi_{\mathbf{n}}\|_{L^2}} = \frac{\|\mathbb{P}\,\Psi_{\mathbf{N}}\|_{L^2}}{\|\Psi_{\mathbf{N}}\|_{L^2}} = \left(\frac{\int_{\xi \in \mathbb{R}^2} \frac{(\xi_1^2 - \xi_2^2)^2}{\xi_1^2 + \xi_2^2} \left| \widehat{\psi}_1(\xi_1) \widehat{\psi}_1(\xi_2) \right|^2 d\xi}{\int_{\xi \in \mathbb{R}^2} (\xi_1^2 + \xi_2^2) \left| \widehat{\psi}_1(\xi_1) \widehat{\psi}_1(\xi_2) \right|^2 d\xi} \right)^{\frac{1}{2}}
$$

Ce critère a été utilisé dans un premier temps pour améliorer la convergence de l'algorithme, en "liftant" les ondelettes splines linéaires et quadratiques. Les résultats ont été concluant même si l'on bute sur l'inégalité d'Heisenberg (voir théorème 1.5.1) pour augmenter encore la localisation en fréquence des ondelettes.

Sur le graphe 4.6, on trace le taux de convergence en fonction du critère  $\gamma$  pour plusieurs ondelettes `a divergence nulle construites `a partir d'ondelettes splines quadratiques et linéaires. L'ondelette spline quadratique de support compact 5, dépend d'un paramètre  $\alpha$ de la façon suivante :

$$
\psi_{\alpha}(x) = \psi_1(x) + (3 - 4\alpha) (\phi_1(x - 1) - \phi_1(x + 1))
$$

où  $\psi_1$  est l'ondelettes spline quadratique de base, avec un moment nul, représentée fig.3.1.

Sur la figure 4.6, à gauche, on observe que le taux de convergence est optimal (à environ 0.4) pour un parmètre  $\alpha$  valant 11/16. Pour cette valeur de  $\alpha$ , le critère  $\gamma$  atteint lui aussi un minimum.

Cela montre que le paramètre  $\gamma$  est bien pertinent pour optimiser la convergence de l'algorithme, le taux de convergence évoluant approximativement en  $\gamma^2$ . Cependant, on est rapidement limité par le support en fréquence des ondelettes dyadiques qui doit être d'une octave (typiquement  $[\pi, 2\pi]$ ).

Afin de pallier à cette contrainte, on peut recourir aux paquets d'ondelettes dont le support en fréquence peut être réduit pour améliorer la localisation en fréquence.

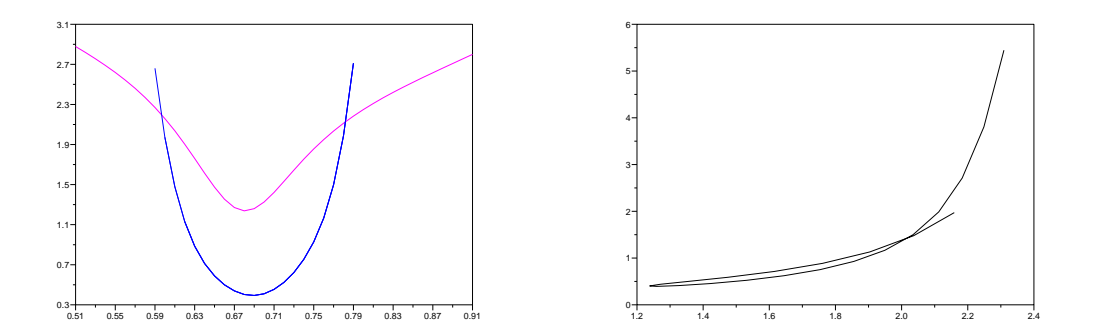

FIG. 4.6 – Le taux de convergence  $(\rho = \frac{{\bf v}^{p+1}}{\bf v}$  sur du bruit blanc) et un multiple du critère  $γ$  (le taux de convergence, en bleu passe sous la courbe du critère, en violet) en fonction du paramètre  $\alpha$  (à gauche), le taux de convergence en fonction d'un multiple du critère  $\gamma$ (à droite) pour une classe d'ondelettes splines quadratiques  $\psi_{\alpha}$ .

#### 4.4.4 Recours aux paquets d'ondelettes

L'étude d'une meilleure localisation en fréquence fait l'objet du paragraphe 2.4. Cependant, la remarque ci-dessous a poussé à faire autre chose que de simples combinaisons d'ondelettes du même niveau :

Si on note  $D_{i,j}$  le vecteur des coefficients  $(d_{i,j,k})_{k\in\mathbb{Z}^2}$  issus de la décomposition en ondelettes standards : 1

$$
D_{i,j} = \begin{bmatrix} d_{i,j,k_1} \\ d_{i,j,k_1} \\ \vdots \\ d_{i,j,k_\ell} \\ \vdots \end{bmatrix}
$$

 $\mathbf{I}$  $\mathbf{I}$  $\frac{1}{2}$  $\mathbf{I}$  $\frac{1}{2}$  $\mathbf{I}$  $\mathbf{I}$ 

et  $\tilde{D}_{i,j}$  le vecteur des coefficients de paquets d'ondelettes, pour  $i \in \{1,2\}$ , alors il existe une matrice  $M_{\text{pak}}$  telle que

$$
\tilde{D}_{i\,\mathbf{j}}=M_{\mathrm{pak}}\,D_{i\,\mathbf{j}}
$$

Si on souhaite retrouver les ondelettes initiales, on utilise

$$
D_{i\,\mathbf{j}}=M_{\rm pak}^{-1}\,\tilde{D}_{i\,\mathbf{j}}
$$

Maintenant, dans l'algorithme 4, si on note  $D_{divj}$  et  $D_{nj}$  les vecteurs des coefficients d'ondelettes à divergence nulle et des ondelettes complémentaires, et  $\tilde{D}_{{\rm div} \textbf{j}}, \tilde{D}_{{\rm n} \textbf{j}}$  leur transformée en paquets d'ondelettes, on a :

$$
\tilde{D}_{\text{div}\,\mathbf{j}} = \frac{2^{j_2}}{2^{2j_1} + 2^{2j_2}} \; \tilde{D}_{1\,\mathbf{j}} - \frac{2^{j_1}}{2^{2j_1} + 2^{2j_2}} \; \tilde{D}_{2\,\mathbf{j}}
$$
\n
$$
\tilde{D}_{\mathbf{n}\,\mathbf{j}} = \frac{2^{j_1}}{2^{2j_1} + 2^{2j_2}} \; \tilde{D}_{1\,\mathbf{j}} + \frac{2^{j_2}}{2^{2j_1} + 2^{2j_2}} \; \tilde{D}_{2\,\mathbf{j}}
$$

Pour retrouver les coefficients d'ondelettes à divergence nulle initiaux, on écrit :

$$
D_{\text{div}\,\mathbf{j}} = M_{\text{pak}}^{-1} \tilde{D}_{\text{div}\,\mathbf{j}} = M_{\text{pak}}^{-1} \left( \frac{2^{j_2}}{2^{j_1} + 2^{j_2}} \tilde{D}_{1\,\mathbf{j}} - \frac{2^{j_1}}{2^{2j_1} + 2^{2j_2}} \tilde{D}_{2\,\mathbf{j}} \right)
$$
  
= 
$$
\frac{2^{j_2}}{2^{2j_1} + 2^{2j_2}} M_{\text{pak}}^{-1} \tilde{D}_{1\,\mathbf{j}} - \frac{2^{j_1}}{2^{2j_1} + 2^{2j_2}} M_{\text{pak}}^{-1} \tilde{D}_{2\,\mathbf{j}}
$$
  
= 
$$
\frac{2^{j_2}}{2^{2j_1} + 2^{2j_2}} D_{1\,\mathbf{j}} - \frac{2^{j_1}}{2^{2j_1} + 2^{2j_2}} D_{2\,\mathbf{j}}
$$

La transformée en paquets d'ondelettes ne joue donc aucun rôle.

Ainsi, l'apport des paquets d'ondelettes, quant à l'amélioration fréquentielle effective, est nul si on ne modifie pas les paquets d'ondelettes par l'ajout de fonctions d'échelle (c'est-`a-dire si on n'utilise pas une m´ethode de lifting des paquets d'ondelettes).

Le test du paquet d'ondelettes de la figure  $2.19$  n'a pas été concluant. Cela provient certainement d'une perte au niveau du conditionnement de la base. L'algorithme converge encore, mais le taux de convergence de l'algorithme devient aléatoire.

Cependant, nous sommes convaincus que d'autres paquets d'ondelettes, mieux conditionnés donneraient de bons résultats.

#### 4.5 Mise en pratique - Implémentation

Dans cette partie, on montre à travers un exemple pratique : l'implémentation de l'algorithme de Helmholtz par ondelettes avec des ondelettes splines linéaires et quadratiques, comment est discrétisé en pratique l'algorithme qui est utilisé.

On détaillera en particulier le choix des projections  $\mathbb{I}_I$  et  $\mathbb{I}_I$  en dimension 2 et 3 d'espace, qui interviennent à chaque itération.

#### 4.5.1 Ondelettes interpolantes ou quasi-interpolation spline

La simplicité voudrait que s'impose une méthode de collocation où n'interviennent que des valeurs aux points par l'interm´ediaire de l'utilisation d'ondelettes interpolantes. Cette voie est celle qu'ont choisi d'explorer Kaï Bittner et K. Urban de l'Université d'Ulm [BU05], toujours dans le cadre des ondelettes à divergence nulle isotropes. Le problème sur lequel butte cette construction est que, si un des deux espaces nécessaires à la construction des ondelettes `a divergence nulle (comme expliqu´ee dans la partie 3.1) est interpolant, alors l'autre ne peut l'être – il en va de même pour la propriété d'orthogonalité de l'AMR. Si bien que, cette base d'ondelettes `a divergence nulle sera interpolante au mieux dans toutes les directions sauf une.

On se contentera dans cette partie, d'exposer les méthodes utilisées pour mener à bien les tests numériques de l'algorithme de Helmholtz par ondelettes présentés dans la partie 4.3.3. Elles font intervenir des approximations splines avec les B-splines de degré  $1$  et  $2$ introduits dans l'exemple la partie 3.1 et représentées sur la figure 3.1.

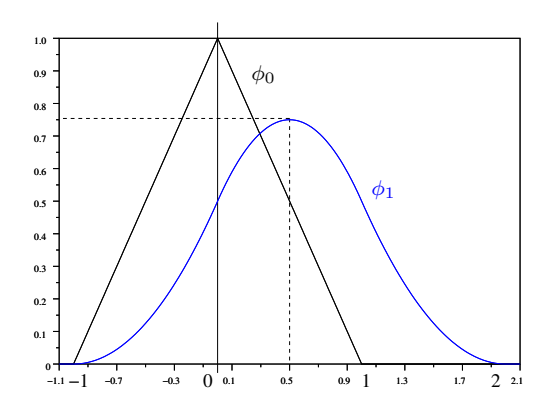

FIG. 4.7 – Les deux fonctions d'échelle des AMR  $V^0$  et  $V^1$ , avec leur centre de symétrie.

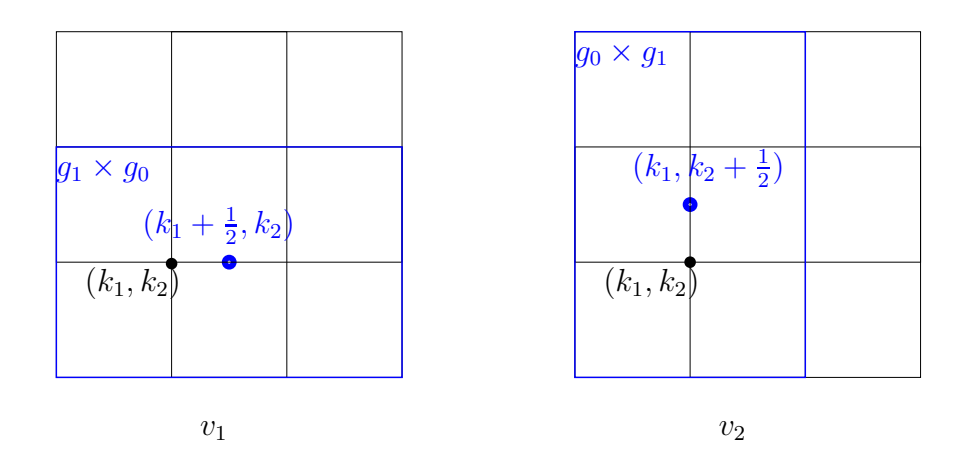

FIG. 4.8 – Supports des deux fonctions d'échelle  $\Phi_1$  et  $\Phi_2$  de  $(V_J^1 \otimes V_J^0) \times (V_J^0 \otimes V_J^1)$ .

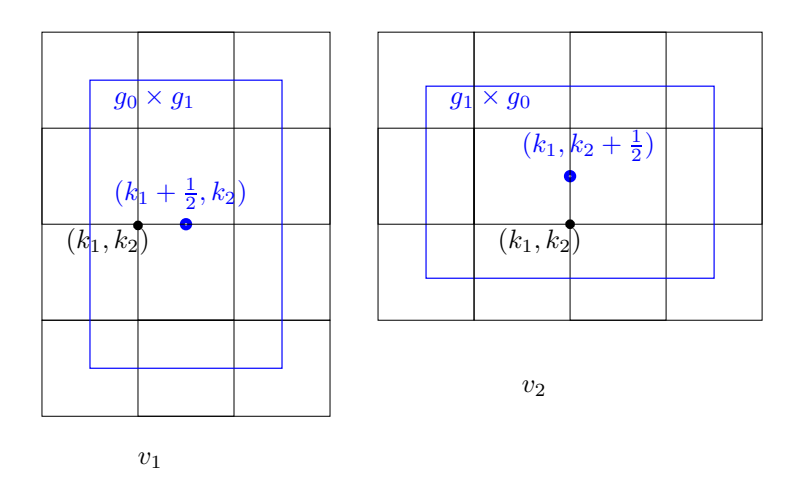

FIG. 4.9 – Dans l'AMR  $(\tilde{V}_J^0 \otimes \tilde{V}_J^1) \times (\tilde{V}_J^1 \otimes \tilde{V}_J^0)$ , les fonctions d'échelle  $\tilde{\Phi}_{1,J,\mathbf{k}}$  et  $\tilde{\Phi}_{2,J,\mathbf{k}}$  sont différentes, mais il est possible de leur faire prendre leur maximum au niveau des maxima de  $\Phi_1$  et  $\Phi_2$ , à condition de décaler l'AMR de 1/2.

On suppose que les composantes  $v_1$  et  $v_2$  du champ de vitesse v, 1-périodique, sont connues, respectivement, aux points de grille  $2^{-J}(k_1 + \frac{1}{2}, k_2)$  et  $2^{-J}(k_1, k_2 + \frac{1}{2})$ , pour  $k_1, k_2 = 0, 2^J - 1$ . Ce choix de grille est induit par la localisation des centres de symétrie des fonctions d'échelle  $\varphi_0$  de  $V_0^0$  et  $\varphi_1$  de  $V_0^1$  (voir la figure 4.7). Car les B-splines de degrés pairs sont centrées en  $1/2$ . Et ainsi connaître les vitesses en ces point de grilles décalés de  $1/2$  nous permet, par un habile décalage des grilles de faire coïncider les valeurs aux points de grille avec les maxima des fonctions d'échelle au niveau  $J$  le plus fin, comme indiqué sur les figures 4.8 et 4.9.

Pour J fixé, l'opérateur de quasi-interpolation  $\mathbb{I}_J$  va projeter la vitesse v dans l'espace spline mixte  $(V_J^1 \otimes V_J^0) \times (V_J^0 \otimes V_J^1)$ :

$$
\mathbb{I}_{J}\mathbf{v} = \sum_{\mathbf{k}} c_{\mathbf{k}}^{1} \Phi_{1,J,\mathbf{k}} + \sum_{\mathbf{k}} c_{\mathbf{k}}^{2} \Phi_{2,J,\mathbf{k}}
$$

où les fonctions vectorielles  $\Phi_1$  et  $\Phi_2$  sont celles qui ont été introduites dans la partie 3.5.1.

Le second opérateur de quasi-interpolation  $\mathbb{I}_J$  projette la vitesse **v** sur le nouvel espace spline mixte  $(\tilde{V}_J^0 \otimes \tilde{V}_J^1) \times (\tilde{V}_J^1 \otimes \tilde{V}_J^0)$ . Avec le décalage de grille de  $2^{-J}/2$  nécessaire à une convergence optimale de l'approximation :

$$
\tilde{V}_0^0 = \{ \mathbf{v} \; ; \; \mathbf{v}(x - 1/2) \in V_0^0 \} = \text{span}\{ \varphi_0(x - 1/2 - k) \; ; \; k \in \mathbb{Z} \}
$$
\n
$$
\tilde{V}_0^1 = \{ \mathbf{v} \; ; \; \mathbf{v}(x - 1/2) \in V_0^1 \} = \text{span}\{ \varphi_1(x - 1/2 - k) \; ; \; k \in \mathbb{Z} \}
$$

Aussi a-t-on maintenant l'approximation :

$$
\tilde{\mathbb{I}}_J \mathbf{v} = \sum_\mathbf{k} \tilde{c}^1_\mathbf{k} \; \tilde{\Phi}_{1,J,\mathbf{k}} + \sum_\mathbf{k} \tilde{c}^2_\mathbf{k} \; \tilde{\Phi}_{2,J,\mathbf{k}}
$$

où les fonctions vectorielles  $\tilde{\Phi}_{1,J,\mathbf{k}}$  et  $\tilde{\Phi}_{2,J,\mathbf{k}}$  sont les fonctions d'échelle de l'analyse multirésolution  $(\tilde{V}_J^0 \otimes \tilde{V}_J^1) \times (\tilde{V}_J^1 \otimes \tilde{V}_J^0)$ .

En dimension 2, il suffit d'appliquer la quasi-interpolation dans le sens où apparaît l'espace  $V^1_J,$  pour cela, on renvoie à l'annexe  ${\rm A}$  ou pour plus de précisions encore à l'ouvrage de C. De Boor sur les splines [DeB01].

En dimension 3, l'opérateur de projection  $\mathbb I$ envoie la vitesse  $\mathbf v$  sur l'espace spline  $(V_J^1 \otimes V_J^0 \otimes V_J^0) \times (V_J^0 \otimes V_J^1 \otimes V_J^0) \times (V_J^0 \otimes V_J^1)$ , et ne diffère donc guère du même opérateur 2D. En revanche, pour le projecteur  $\mathbb{I}$  sur l'espace spline  $(\tilde{V}_J^0 \otimes \tilde{V}_J^1 \otimes \tilde{V}_J^1) \times (\tilde{V}_J^1 \otimes \tilde{V}_J^1)$  $\tilde{V}_J^0\otimes \tilde{V}_J^1 \times (\tilde{V}_J^1\otimes \tilde{V}_J^0)$  on a utilisé le masque de quasi-interpolation 2D d'ordre 4 :

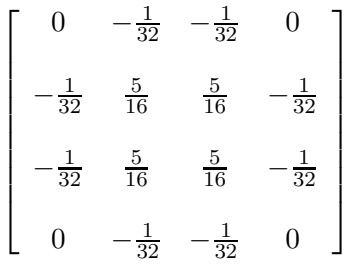

#### 4.5.2 Extensions possibles

Ondelettes à divergence nulle et adaptativité La transformée en ondelettes anisotropes peut se révéler gênante dans des schémas adaptatifs. En effet, si on ajoute des petites echelles par adaptativité, on introduit alors des ondelettes anisotropes particulièrement alongées, sur tout le domaine, alors qu'on aimerait qu'elles ne débordent pas trop de l'endroit où l'on est en train de raffiné le maillage.

A ce moment, plutôt que d'utiliser tout le spectre de paramètre d'échelle  $\mathbf{j} \in \mathbb{Z}^n$ possible, on peut le restreindre et imposer des conditions telles que max $(i) - min(i) \leq m$ , avec m de l'ordre de 3 ou 4, sans trop affecter la convergence de l'algorithme.

On montre ici, qu'il n'est pas gênant d'arrêter d'introduire de l'anisotropie si on souhaite ne pas introduire trop d'ondelettes très anisotropes provenant d'une l'échelle très fine. Cela s'applique aussi aux ondelettes de bord.

On applique donc la projection sur les ondelettes à divergence nulle isotropes à ces ondelettes standards, moitié isotropes, moitié anisotropes :

$$
\Psi_{1\mathbf{j},\mathbf{k}}^{(0,1)}(x_1,x_2) = \begin{vmatrix} \psi_1(2^{j_1}x_1 - k_1)\varphi_0(2^{j_2}x_2 - k_2) \\ 0 \end{vmatrix}
$$

$$
\Psi_{2\mathbf{j},\mathbf{k}}^{(0,1)}(x_1,x_2) = \begin{array}{|c|c|}\n0 & \psi_0(2^{j_1}x_1 - k_1)\varphi_1(2^{j_2}x_2 - k_2)\n\end{array}
$$

On a alors l'ondelette à divergence nulle et son complémentaire :

$$
\Psi_{\text{div},j,k}^{(0,1)}(x_1, x_2) = \begin{vmatrix}\n2^{j_2 - 2} \psi_1 (2^{j_1} x_1 - k_1) \left( \varphi_0 (2^{j_2} x_2 - k_2) - \varphi_0 (2^{j_2} x_2 - (k_2 + 1)) \right) \\
-2^{j_1} \psi_0 (2^{j_1} x_1 - k_1) \varphi_1 (2^{j_2} x_2 - k_2)\n\end{vmatrix}
$$
\n
$$
\Psi_{\text{n},j,k}^{(0,1)}(x_1, x_2) = \begin{vmatrix}\n\psi_1 (2^{j_1} x_1 - k_1) \varphi_0 (2^{j_2} x_2 - k_2) \\
0\n\end{vmatrix}
$$

avec  $j_1 \gg j_2$ . On pose  $j_1 = j_2 + j$  avec  $j \ge 0$  et on se ramène au cas  $j_2 = 0$ .

$$
\Psi_{n,j}^{(0,1)}(x_1,x_2) = \begin{vmatrix} \psi_1(2^j x_1) \varphi_0(x_2 - k_2) \\ 0 \end{vmatrix}
$$

a pour norme  $L^2$ ,  $\|\Psi_{\mathbf{n}\, j}^{(0,1)}\|$  $\lim_{n,j}^{(0,1)}$ || $^2_{L^2}$  ∼  $2^{-j}$ , tandis que son projeté de Leray vaut :

$$
\|\widehat{\mathbb{P}\Psi_{nj}^{(0,1)}}\|_{L^2}^2 = 2^{-j} \iint_{\xi \in \mathbb{R}^2} \frac{\xi_2^2}{2^2 j \xi_1^2 + \xi_2^2} \left|\widehat{\psi_1}(\xi_1)\right|^2 |\widehat{\varphi_1}(\xi_2)|^2 d\xi
$$

Comme typiquement, le support de  $\widehat{\varphi_1}$  est  $[-1, 1]$  et celui de  $\widehat{\psi_1}$ ,  $[-2, -1] \cup [1, 2]$ , on a donc  $\|\widehat{\mathbb{P}\,\Psi_{\mathbf{n}\,j}^{(0,1)}}$  $\lim_{n,j}^{(0,1)}$   $\|_{L^2}^2 \sim 2^{-3j}$ . D'où :

$$
\frac{\|\mathbb{P}\,\Psi_{\mathbf{n}\,j}^{(0,1)}\|_{L^2}}{\|\Psi_{\mathbf{n}\,j}^{(0,1)}\|_{L^2}} \sim 2^{-j}
$$

On n'est donc pas obligé de remonter très haut dans l'échelle et de faire appel à des ondelettes tr`es anisotropes pour faire converger l'algorithme de Helmholtz par ondelettes `a divergence nulle.

#### Cas de géométries complexes

La compatibilité de cette méthode avec des géométries complexes n'a été qu'envisagée. Il est possible d'avoir recours aux ondelettes de bord `a divergence nulle dont la construction est détaillée au paragraphe 3.4.

Pour améliorer encore la précision, il serait intéressant de coupler ces ondelettes de bord à des éléments finis, au niveau le plus fin, afin de trianguler les bords (approximation d'ordre 2) plutôt que d'en faire une approximation par des carrés (approximation d'ordre 1).

Une autre approche, séduisante par sa relative simplicité, consiste à recourir à une technique de pénalisation. On garde alors les ondelettes sur  $\mathbb{R}^n$ , en annulant la vitesse au niveau des obstacles, soit directement, soit en modifiant légèrement l'équation avec une condition de porosité afin de tendre à ce résultat.

### Troisième partie

# Application à l'analyse et à la simulation de la turbulence

### Chapitre 5

# Application de la décomposition en ondelettes à divergence nulle à des champs turbulents

Sont présentés ici sous forme graphique plusieurs résultats de transformées en ondelettes à divergence nulle de champs incompressibles turbulents 2D et 3D. Cela permettra non seulement de repèrer les régions de forts coefficients d'ondelettes, mais aussi d'en tirer des informations sur la déformation du flot et donc de modéliser la turbulence.

#### 5.1 Analyses de champs incompressibles 2D

Ici, on effectue des transformées en ondelettes à divergence nulle sur de la turbulence incompressible libre et décroissante issue de simulations numériques.

Dans la première expérience, on présente l'analyse de la fusion de trois tourbillons. Cette expérience, sans terme de forçage, a été mise en place originalement par M. Farge et N. Kevlahan [SKF97] dans le but de tester des méthodes numériques [CP96, GK00]. On reproduit ici l'expérience de [CP96] en utilisant une méthode pseudo-spectrale avec une formulation de Navier-Stokes en vitesse-pression.

La condition initiale, représentée sur la figure de gauche de 5.1, est la mise en présence dans le carré périodique (de côté 1) de trois tourbillons :

- un centré en  $(3/8, 1/2)$  d'amplitude 1,
- un centré en  $(5/8, 1/2)$  d'amplitude 1 aussi,
- et un centré en  $(5/8, 1/2 + \sqrt{2}/4)$  et d'amplitude  $-1/2$ .

Le vortex tournant dans le sens négatif sert à forcer la fusion des deux vortex tournant dans le sens positif. Le pas d'espace  $\delta t$  a été choisi égal à  $10^{-2}$  et la viscosité  $\nu = 5 \; 10^{-5}$ .

La solution est calculée sur une grille  $512 \times 512$  par un schéma leap-frog en temps, le terme de diffusion étant calculé de façon exacte dans l'espace de Fourier et le terme non-linéaire en faisant le produit dans l'espace physique, selon un schéma numérique que l'on peut retrouver dans [Jir02].
Les champs de vorticité aux temps  $t = 0, t = 10, t = 20$  et  $t = 40$  sont représentés sur la figure 5.1. La seconde rangée de la figure 5.1 représente les coefficients des ondelettes à divergence nulle isotrope du champ de vitesse en valeur absolue au temps correspondant, en normalisation  $L^{\infty}$  pour les ondelettes. Comme on peut le remarquer, les coefficients d'ondelettes à divergence nulle se concentrent sur les zones de forte énergie, qui correspondent aux r´egions de grande d´eformation entre et autour des tourbillons et le long des filaments de vorticité.

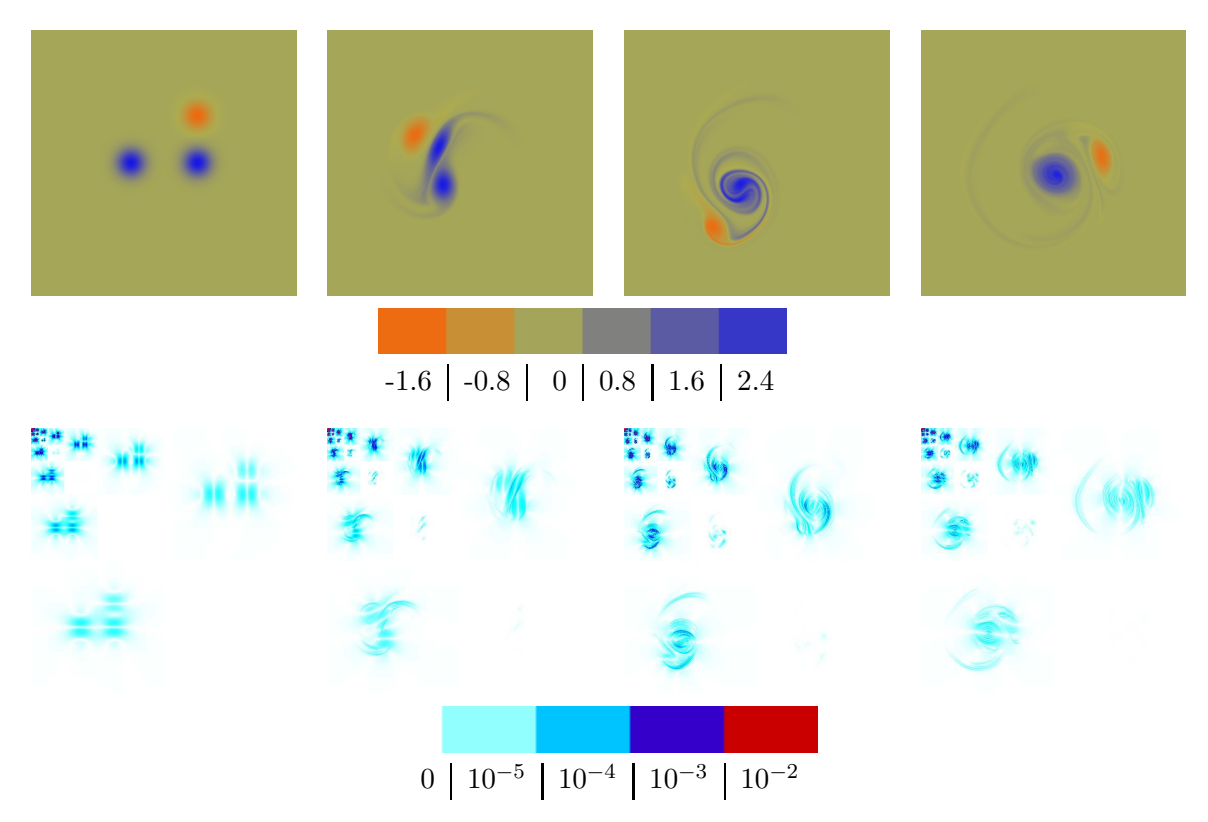

FIG. 5.1 – Champs de vorticité aux temps  $t = 0, t = 10, t = 20$  et  $t = 40$ , et coefficients de la vitesse correspondante, après transformée en ondelettes à divergence nulle.

La seconde expérience concerne un champ turbulent décroissant 2D, obtenu avec à l'état initial un spectre des phases aléatoire. Ce champ est issu d'un calcul en code spectral en résolution  $1024 \times 1024$  (voir l'article [HK98] pour plus de détails). Comme il est fait remarqué dans [HK98], la viscosité Newtonienne est telle que le nombre de Reynolds vaut  $3.5 \times 10^4$ . Ce champ a été gracieusement fourni par G. Lapeyre [Lap00] et a été publié dans [HK98]. Après 40 cycles de temps de l'échelle dominante, pour une échelle de temps basée sur l'enstrophie totale du fluide, le champ de vorticité présente l'émergence de structures cohérentes accompagnée d'une forte filamentation hors des tourbillons (Figure  $5.2$  à gauche).

On montre sur la figure 5.3, la d´ecomposition en ondelettes `a divergence nulle isotropes et anisotropes de ce champ turbulent. On a représenté la valeur absolue des coefficients avec une échelle de couleur logarithmique, les ondelettes étant prises en norme  $L^{\infty}$ . Il faut souligner qu'avant la transformée en ondelettes à divergence nulle, il a d'abord fallu calculer en Fourier le champ de vitesse à partir du champ de vorticité.

Comme on pouvait s'y attendre, les coefficients d'ondelettes donnent un aperçu de la distribution de l'énergie aux différentes échelles de l'écoulement. Sur la figure 5.3 (à gauche), l'´energie aux plus petites ´echelles (contenue dans les ondelettes de plus petite ´echelle), est localis´ee le long des lignes de forte d´eformation, et suit les filaments entre les tourbillons, ou les fortes déformation au sein des vortex, mais pas les vortex eux-mêmes qui sont représentés dans les plus grandes échelles. Le carré en haut à droite correspond aux ondelettes isotropes verticales  $(\Psi_{divj,k}^{(1,0)})$  et met donc en évidence les déformations verticales, tandis que le carré en bas à gauche correspond aux ondelettes horizontales  $(\Psi_{divj,\mathbf{k}}^{(0,1)})$  et révèle les lignes de déformation horizontales.

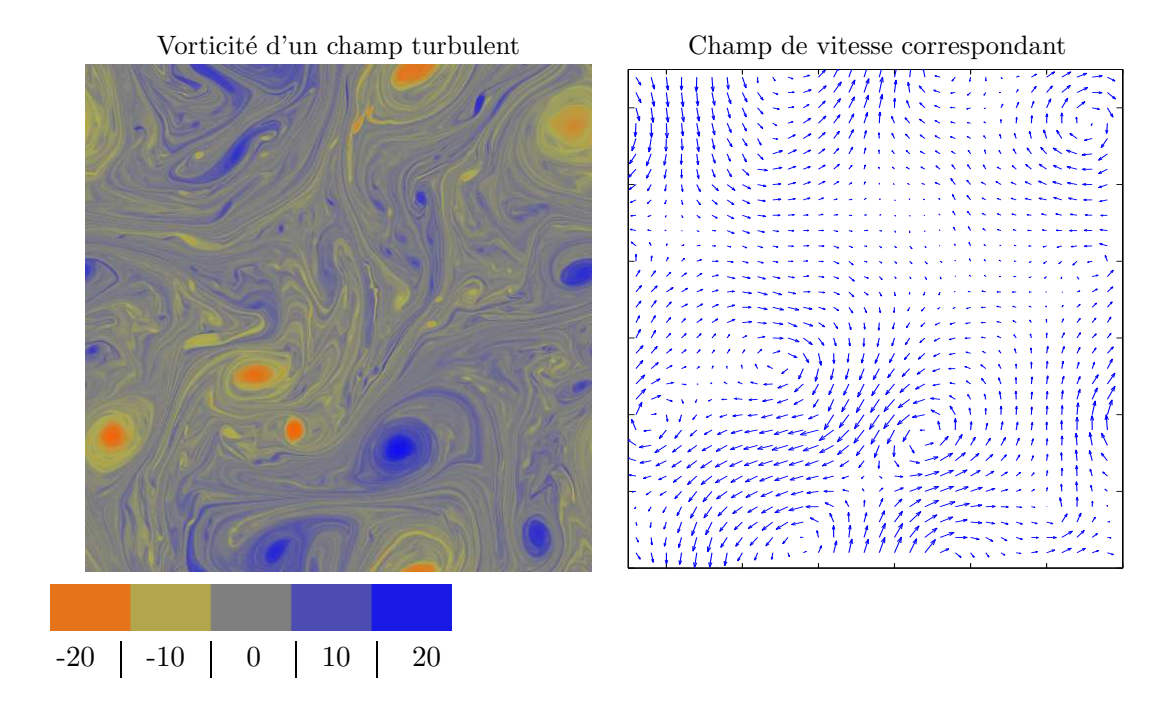

FIG.  $5.2$  – Champ turbulent périodique  $1024 \times 1024$ , représenté en vorticité (à gauche), issu d'une simulation de turbulence décroissante et le champ de vitesse correspondant (à droite).

# 5.2 Transformées en ondelettes à divergence nulle de champs incompressibles 3D

On applique ici la transformée en ondelettes à divergence nulle sur un champ périodique en dimension 3, issu d'une simulation num´erique DNS (pour Direct Numerical Simulation) d'une turbulence isotrope décroissant librement, réalisée par G.-H. Cottet et B. Michaux.

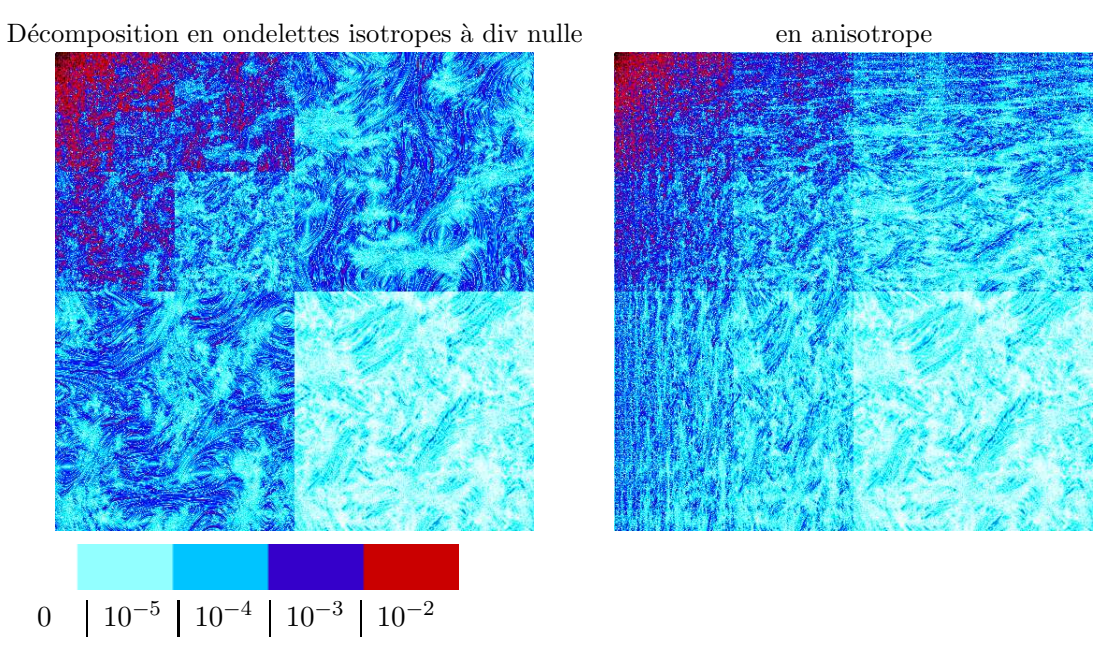

FIG.  $5.3$  – Coefficients des ondelettes à divergence nulle isotropes (à gauche) et anisotropes  $(\hat{a} \text{ droite})$  du champ de vitesse de la figure 5.2  $(\hat{a} \text{ droite})$ .

On pourra trouver les détails de cette simulation dans l'article [CMOV02]. La condition initiale est un champ de vitesse gaussien sur 128<sup>3</sup> points de collocation.

La figure  $5.4$  représente les isosurfaces à  $40\%$  du maximum de la vorticité pour cette simulation 3D. Le nombre de Reynolds basé sur la micro-échelle de Taylor est initialement 98 et décroît à 26 à  $t = 8$  (voir la référence [CMOV02] pour plus de détails).

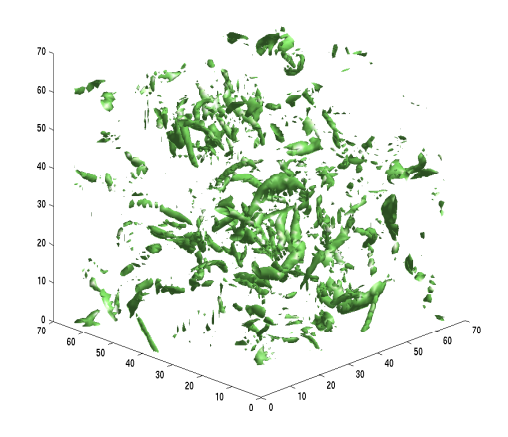

FIG.  $5.4$  – Isosurfaces à  $40\%$  du maximum de la vorticité après 5 cycles des grandes échelles d'une simulation numérique en code spectral [CMOV02].

La décomposition en ondelettes à divergence nulle isotropes du champ de vitesse correspondant a été calculée avec l'algorithme décrit dans la partie 3.5.1 pour la dimension 3, et le tableau des coefficients est représenté sur les figures 5.5 et 5.6. Comme il est expliqué dans la partie 3.5.1, les ondelettes à divergence nulle isotropes 3D  $\Psi_{div\ 1,j,k}^{\varepsilon}$  et  $\Psi_{div\ 2,j,k}^{\varepsilon}$  sont des dilatés-translatés (dilaté par le paramètre  $j$ , translaté par le paramètre k) d'ondelettes génératrices au nombre de 14 ( $\varepsilon \in \Omega^* = \{0,1\}^3 \setminus \{(0,0,0)\}\)$ .

La figure 5.5 montre les coefficients d'ondelettes à divergence nulle jusqu'à l'échelle  $2^{-6}$  $(j = 6)$ , les ondelettes ayant été renormalisées en norme  $L^2$ . A gauche sont représentés les coefficients  $d_{1\,j,\mathbf{k}}^{\rm div}$  tandis qu'à droite on a les coefficients  $d_{2\,j,\mathbf{k}}^{\rm div}$ . Ces deux cubes suffisent pour représenter les trois composantes de la vitesse avec la condition de divergence nulle. Les cubes de la figure 5.6 représente une isosurface des coefficients d'ondelettes à la plus petite échelle 2<sup>−7</sup> ( $j = 7$ ) pour seulement les deux ondelettes génératrices :  $\Psi_{div2}^{(1,0,0)}$  qui contient les structures horizontales (tourbillons horizontaux), et  $\Psi_\mathrm{div\,1}^{(0,0,1)}$  qui montre les structures verticales.

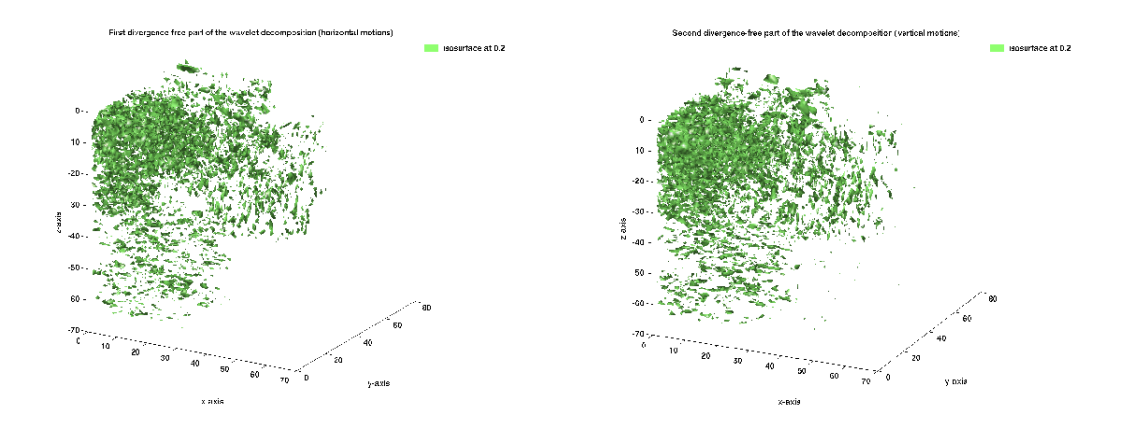

FIG.  $5.5$  – Isosurface 0.2 du tableau 3d des coefficients d'ondelettes à divergence nulle isotropes associées à  $\Psi_{\text{div 1},j,\textbf{k}}^{\varepsilon}$  (à gauche) et à  $\Psi_{\text{div 2},j,\textbf{k}}^{\varepsilon}$  (à droite), en valeurs absolues.

## 5.3 Compression

Les propriétés de compression de des ondelettes à divergence nulle sont comparables à celles des ondelettes usuelles. Sauf qu'en plus, elles présentent l'avantage de conserver de façon exacte la condition de divergence nulle quelque soit le degré d'approximation. Et qu'ainsi, pour cette AMR, les forts coefficients aux grandes échelles correspondent aux

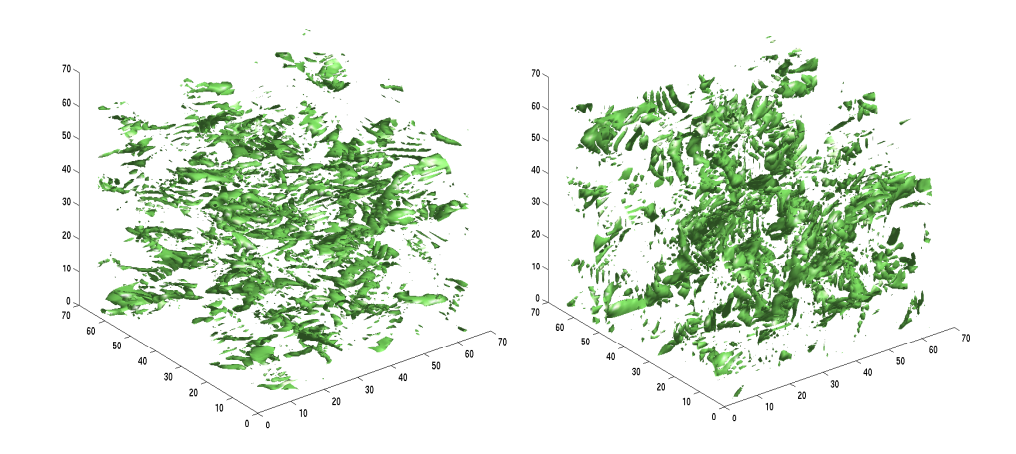

FIG.  $5.6$  – Isosurface 0.06 du tableau 3d des coefficients d'ondelettes à divergence nulle isotropes associées aux ondelettes de plus petite échelle  $\Psi^{(1,0,0)}_{\text{div 2},J,k}$  (à gauche) et  $\Psi^{(0,0,1)}_{\text{div 1},J,k}$ (`a droite), en valeurs absolues.

structures cohérentes de l'écoulement. Il est à noter que l'étude de la compression est aussi très utile pour prévoir le nombre de coefficients dont on aura besoin dans un schéma numérique adaptatif.

### 5.3.1 Exemple : régularité d'un champ turbulent 2D

On reprend les propriétés d'approximation non linéaire des ondelettes vues dans la partie 2.5, pour caractériser la régularité d'un champ turbulent à l'aide des ondelettes à divergence nulle. Pour cela, on utilise des ondelettes splines biorthogonales de degré 1 et 2 à divergence nulle isotropes. Comme dans cette expérience, les ondelettes duales  $\psi_0^*$ et  $\psi_1^*$  ont respectivement deux et trois moments nuls, on ne peut évaluer la régularité de champs ayant une régularité de Besov plus grande que deux. Autrement, il suffit de prendre d'autres ondelettes ayant un plus haut degr´e de reproduction polynomiale.

La figure 5.7 représente la compression obtenue pour un champ de vitesse en  $1024^2$ . La courbe représente l'erreur  $L^2$ ,  $\|\mathbf{u} - \Sigma_N (\mathbf{u})\|_{L^2}$ , en fonction du nombre  $N$  de coefficients retenus, en échelle log-log. Le taux de convergence mesuré approximativement donne une régularité de Besov s (= 2 p avec p la pente de la courbe)  $\approx$  1.35. Ce qui signifie que ce champ de vitesse appartient à l'espace de Besov  $B_q^{s,q}$  avec  $s = 1,35$  et  $q = 0,85$  (voir définition 1.4.2 des espaces de Besov et la paragraphe 2.5 sur l'approximation non linéaire).

En regardant de plus près la figure  $5.7$  on remarque trois zones différentes :

- D'abord, les ondelettes aux grandes échelles parviennent tant bien que mal à isoler la structure grossière du flot qui est très irrégulière. Aussi, la compression progresse-t-elle lentement et de façon irrégulière.

- Puis on observe une décroissance linéaire de l'erreur en échelle logarithmique (ce qui signifie que l'erreur est en  $O(\frac{1}{N^p})$ , à mesure que l'on progresse dans la structure turbulente du champ. C'est dans cette zone que l'on peut évaluer la régularité de l'écoulement,

autrement dit son degré de turbulence.

- Enfin, la dernière partie correspond à une décroissance abrupte due au fait que les données sont discrètes.

On remarquera aussi sur la figure 5.7, qu'avec seulement 1.2% des coefficients, l'erreur est de 1% de la norme  $L^2$ . C'est à dire qu'on récupère 99, 99% de l'énergie.

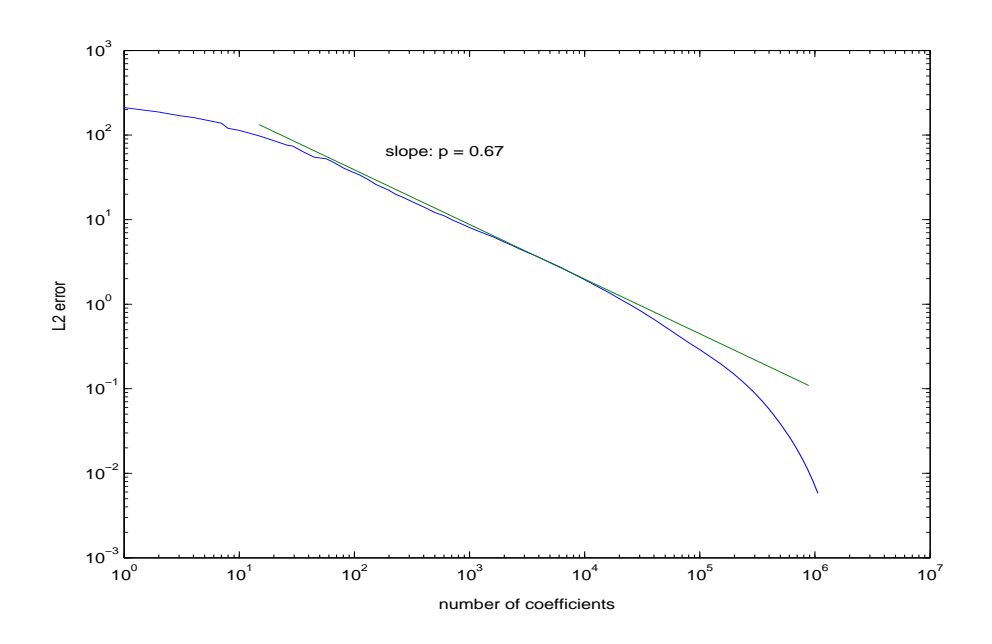

FIG.  $5.7$  – Erreur  $L^2$  issue d'une approximation non linéaire en ondelettes, en ne gardant que les  $N$  plus grands termes de la décomposition en ondelettes à divergence nulle d'un champ turbulent  $1024 \times 1024$ : on trace en log-log l'erreur  $L^2$  en fonction du nombre N de coefficients retenus.

En 2D, il est aussi possible d'utiliser une compression sur le champ de vorticité qui est un champ scalaire. Les résultats correspondent de nouveau aux prévisions théorique de la partie 2.5. Il est de plus possible alors d'utiliser des ondelettes orthogonales et de réaliser un débruitage rigoureux. Mais lorsqu'on passe en dimension 3 la condition de divergence nulle n'est plus respectée après le seuillage des coefficients (voir  $\S 2.5.1$ ).

#### 5.3.2 Etude de la compression pour un champ turbulent 3D ´

On effectue un traitement similaire sur la décomposition en ondelettes du champ turbulent 3D obtenue dans la partie 5.2. Contrairement au cas 2D, comme la résolution est très faible (128<sup>3</sup> au lieu de 1024<sup>2</sup>), la détection de la partie linéaire de la courbe est délicate. Cependant, la courbe présente en une région médiane, où elle tend à être linéaire, une pente correspondant à la régularité de Besov  $s (= 3 p) \approx 1.45$  (où p est la pente de la courbe en échelle logarithmique, voir figure 5.8).

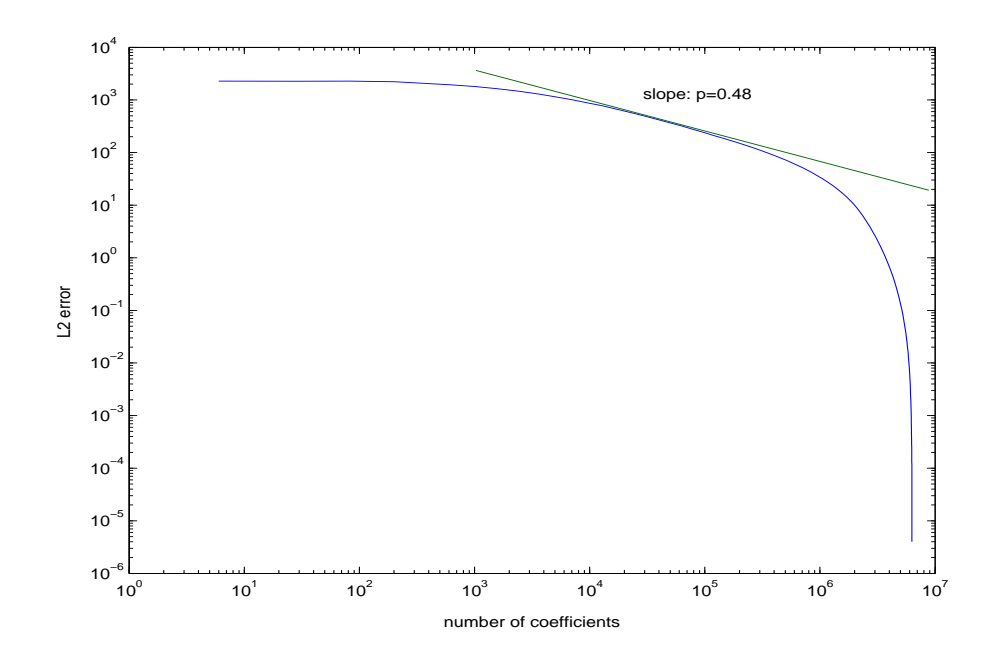

FIG.  $5.8$  – Erreur  $L^2$  de compression en vitesse du champ turbulent 3D dont la vorticité est représentée sur la figure 5.4, en fonction du nombre de coefficients d'ondelettes à divergence nulle isotropes retenus, en échelle log-log.

## 5.4 Décomposition de Helmholtz par ondelettes du terme non linéaire de NS

Comme le chapitre suivant est dédié à la recherche d'un solveur numérique des équations de Navier-Stokes utilisant les ondelettes à divergence nulle, il faut vérifier que la décomposition de Helmholtz par ondelettes du terme non linéaire  $(u.\nabla)u$  donne le bon résultat. Pour illustrer la pertinence d'un tel schéma numérique, on considère le champ turbulent figure 5.2, et on calcule la composante `a divergence nulle et celle `a rotationnel nul du terme non linéaire  $(u.\nabla)u$  qui lui est associé, en utilisant l'algorithme de Helmholtz par ondelettes du chapitre 4.

Sur la figure 5.9, on montre les coefficients d'ondelettes anisotropes (en normalisation  $L^{\infty}$ ) de la partie à divergence nulle et de la partie gradient, issus de cette décomposition. La disposition des coefficients se fait comme dans la figure 2.4 du chapitre introductif sur la théorie des ondelettes. On notera l'apparition de coefficients de petite échelle (particulièrement en bas à droite de la figure de gauche) dans la décomposition en ondelettes à divergence nulle du terme non linéaire par comparaison avec les coefficients d'ondelettes du champ d'origine  $(Fig. 5.3)$ : il est alors évident que le terme non linéaire contribue à la création de petites échelles.

Partant de la décomposition en ondelettes de la partie à divergence nulle de  $(\mathbf{u}.\nabla)\mathbf{u}$ (Fig.  $5.9$  gauche), on reconstruit sur la figure  $5.10$  le champ de vorticité associé. Cette visualisation confirme la création de petites échelles par le terme non linéaire. La figure 5.10 à droite représente la pression obtenue par reconstruction à partir des coefficients des ondelettes gradient. Comme expliqué dans le paragraphe 4.2.1, lorsqu'on projette

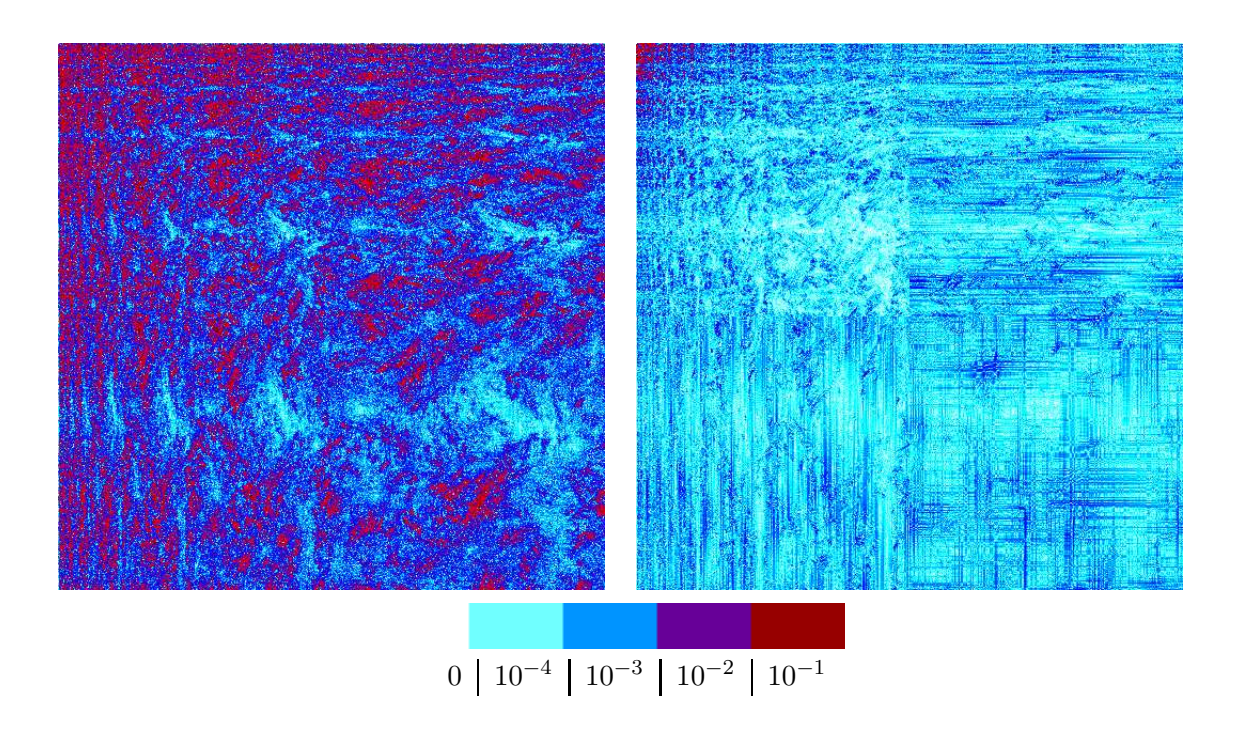

FIG. 5.9 – Coefficients des ondelettes anisotropes obtenus par décomposition de Helmholtz par ondelettes du champ  $(u.\nabla)u$ : les coefficients des ondelettes à divergence nulle sont à gauche, les coefficients des ondelettes gradient à droite, représentés en normalisation  $L^{\infty}$ .

l'équation de Navier-Stokes (N-S) sur l'espace des fonctions gradient  $\mathbf{H}_{\text{rot},0}$ , on obtient la pression :

$$
-\nabla p = [(\mathbf{u}.\nabla)\mathbf{u}]_{\text{rot}}
$$
  
\n
$$
= \sum_{\mathbf{j},\mathbf{k}} d_{\text{rot}} \mathbf{j}, \mathbf{k} \Psi_{\text{rot}} \mathbf{j}, \mathbf{k}(\mathbf{x})
$$
  
\n
$$
= \sum_{\mathbf{j},\mathbf{k}} d_{\text{rot}} \mathbf{j}, \mathbf{k} \frac{1}{4} \nabla (\psi_1(2^{j_1}x_1 - k_1)\psi_1(2^{j_2}x_2 - k_2))
$$

Comme on pouvait s'y attendre, les basses pressions correspondent aux vortex cohérents.

Pour vérifier ce résultat, on peut comparer la pression ainsi obtenue, avec celle calculée en Fourier. On trouve alors une différence relative de 2.5  $10^{-4}$  en norme  $L^2$ . Cette différence provient probablement du processus d'interpolation. Par ailleurs, la différence entre les projections de Leray en Fourier et en ondelettes sur l'espace des fonctions à divergence nulle représente  $1\%$  en norme  $L^2$ . La figure 5.11 donne la localisation de cette erreur qui a tendance à se concentrer le long des forts gradients du champ. Ces zones sont tout justement celles où l'interpolation en Fourier et l'interpolation spline (effectuées préliminairement à la projection dans les deux cas) donnent des résultats significativement différents.

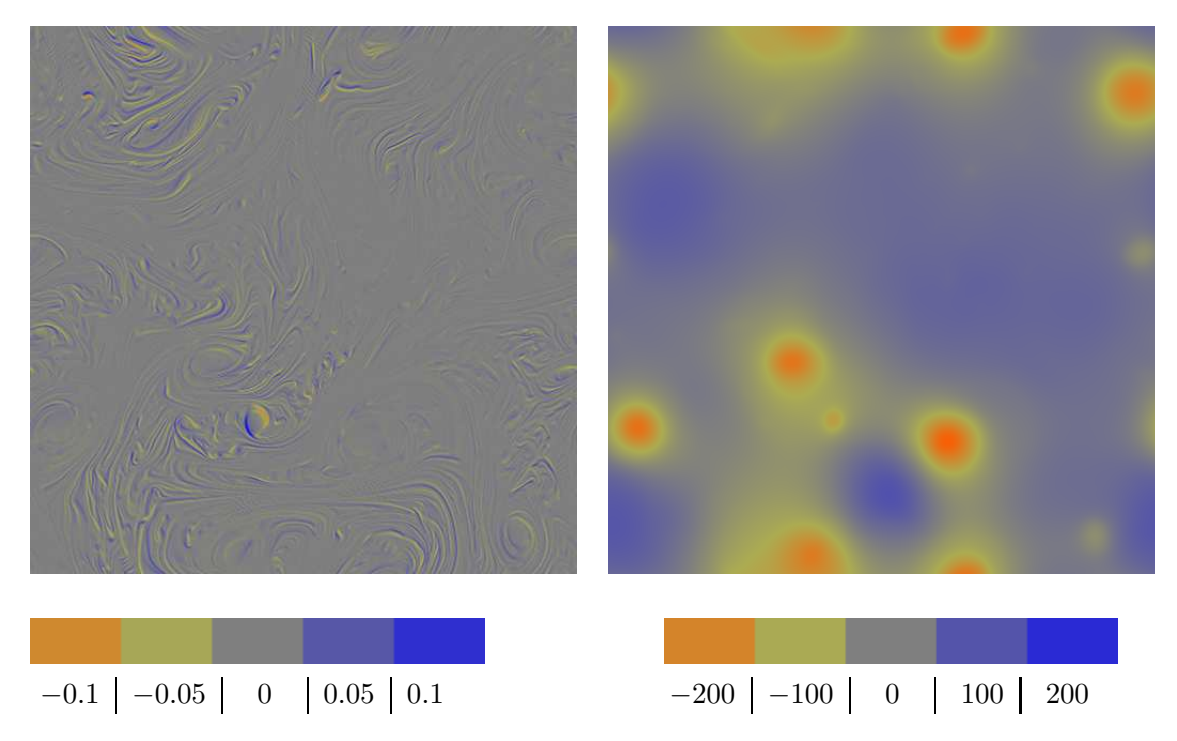

FIG.  $5.10$  – Vorticité (à gauche) et différentiel de pression (à droite) obtenus à partir de la décomposition de Helmholtz par ondelettes du terme non linéaire  $\mathbf{u}.\nabla \mathbf{u},$  la vitesse  $\mathbf{u}$ étant celle du champ turbulent Fig. 5.2.

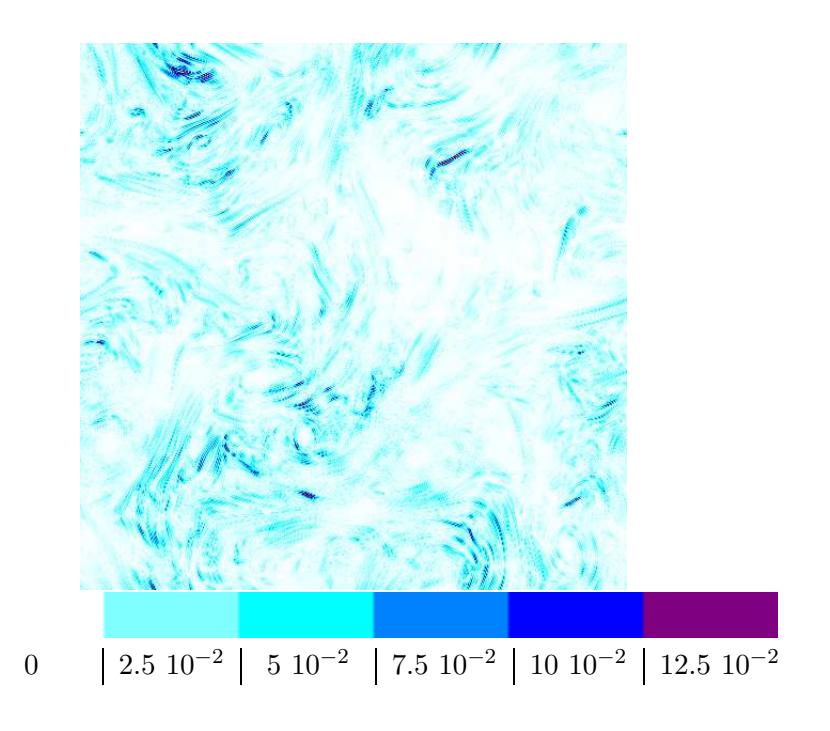

FIG. 5.11 – Différence relative entre la partie à divergence nulle de  $(\mathbf{u}.\nabla)\mathbf{u}$  obtenue par transformée de Fourier et celle obtenue par décomposition de Helmholtz par ondelettes.

# Chapitre 6

# Schémas numériques de simulation directe issus des ondelettes à divergence nulle

De nombreux travaux ont porté sur l'application des ondelettes à la résolution numérique d'équations aux dérivées partielles, et en particulier de celles de Navier-Stokes. Valérie Perrier [Per91, Per96, CP96] a appliqué de nombreuses méthodes d'ondelettes disponibles alors à l'étude et au calcul des équations aux dérivées partielles. J. Liandrat a inventé les vaguelettes (voir  $\S$  6.3.3) mais surtout étudié la mise en pratique de l'adaptativité grâce aux ondelettes [CL99]. Marie Farge et Kai Schneider [FS96] ont développé des méthodes par ondelettes de type CVS (Coherent Vortex Simulation). On peut aussi citer les travaux [CMOV02, DKU96b, GK00, GL96, Lew93].

D'autres se sont plus intéressés aux ondelettes pour analyser le comportement d'une solution numérique et rendre un schéma adaptatif. C'est ce que fait Nicholas Kevlahan dans les articles [KGKFS98, KVGJ04, KV05].

Enfin, les ondelettes biorthogonales `a divergence nulle ont fait l'objet d'applications dans le calcul de solutions du problème de Stokes. Karsten Urban s'est attaché à résoudre des équations aux dérivées partielles grâce aux ondelettes à divergence nulle [Urb96, Urb02. Il a aussi effectué des analyses par ondelettes à divergence nulle  $[AUDRLO2]$ . D'autres auteurs ont travaillé avec les ondelettes à divergence nulle en mécanique des fluides numérique [KKR00].

Les ondelettes sont souvent utilisées dans des schéma type Galerkin avec résolution d'un système linéaire à la clef. Contrairement à ces méthodes, celle présentée ici ne fait appel qu'à des décomposition-projection-reconstruction en base d'ondelettes.

On utilise les ondelettes définies dans la partie précédente, ainsi que la décomposition de Helmholtz par ondelettes, dans un schéma numérique de résolution des équations de Navier-Stokes incompressible en dimension 2 et 3. Tous les calculs se font sur la vitesse u que l'on d´ecompose dans une base d'ondelettes `a divergence nulle. Il n'y a plus besoin de résoudre l'équation de Poisson pour calculer la pression  $p$ , sa résolution étant remplacée par la décomposition de Helmholtz par ondelettes du terme non linéaire.

### 6.1 Schéma général

Les équations de Navier-Stokes incompressible proviennent de la physique décrivant les écoulements fluides comme expliqué dans le chapitre 1.1. En dimension  $2$  et  $3$  d'espace, on cherche à résoudre numériquement :

> $\sqrt{ }$  $\int$  $\overline{\mathcal{L}}$  $\frac{\partial \mathbf{u}}{\partial t} + \mathbf{u}.\nabla \mathbf{u} + \nabla p = \nu \Delta \mathbf{u} + f$   $t \geq 0, x \in [0, 1]^d$   $d = 2$  ou 3 div  $\mathbf{u} = \nabla \cdot \mathbf{u} = \sum_{i=1}^n \frac{\partial u_i}{\partial x_i}$  $\frac{\partial u_i}{\partial x_i}=0$  $\mathbf{u}(x,0) = \mathbf{u}^0(x)$ + conditions aux limites (périodiques,...)

On a alors recours à une discrétisation par ondelettes :

$$
\mathbf{u}(x,t^n) \approx \mathbf{u}_N(x,t^n) = \sum_{\alpha \in A_n} d_{\alpha n}^{\text{div}} \Psi_{\alpha}^{\text{div}}(x)
$$

Avec  $Card(A_n) = N$  et des fonctions de base vérifiant  $\Psi_{\alpha} \in H_{div,0} = {\mathbf{u} \in L^2}/{\text{div}(\mathbf{u})} = 0$ .

Dans un contexte adaptatif, l'ensemble  $A_n$  permet de ne mettre des ondelettes qu'aux endroits et aux instants où il se passe quelque chose dans l'évolution de la solution numérique. L'étude de l'évolution d'un tel ensemble  $A_n$  fait l'objet des méthodes CVS, et est liée à l'extraction des structures cohérentes (voir section 7.2).

En pratique ça peut être un sous-ensemble de  $\{(\mathbf{j}, \mathbf{k}) \in (\mathbb{Z}^d)^2\}$  issu de la décomposition en ondelettes anisotropes à divergence nulle :

$$
\mathbf{u} = (u_1, \dots, u_n) = \sum_{\mathbf{j} \in \mathbb{Z}^d} \sum_{\mathbf{k} \in \mathbb{Z}^d} \sum_i \left( d_{\mathrm{div} \, i, \mathbf{j}, \mathbf{k}} \, \Psi_{\mathrm{div} \, i, \mathbf{j}, \mathbf{k}} \right)
$$

Une fois projetée sur l'espace des fonctions à divergence nulle, l'équation de Navier-Stokes devient :

$$
\frac{\partial \mathbf{u}}{\partial t} + \mathbb{P}[(\mathbf{u} \cdot \nabla)\mathbf{u}] - \nu \Delta \mathbf{u} = \mathbb{P}(f)
$$

Où on a noté  $\mathbb P$  le projecteur de Leray. Les termes comportant le projecteur  $\mathbb P$  se calculent grâce à la décomposition de Helmholtz par ondelettes.

Comme les ondelettes à divergence nulle forment une base de  $H_{div,0}$ , si on note

$$
d_{\text{div}\,i\,\mathbf{j},\mathbf{k}}:\mathrm{H}_{\mathrm{div},0}\to\mathbb{R}\,:\,f\to d_{\text{div}\,i\,\mathbf{j},\mathbf{k}}(f)
$$

le coefficient associé à l'ondelette  $\Psi_{\text{div }i\textbf{j},\textbf{k}}$ , on a aussi l'équation sur les coefficients d'ondelettes :

$$
\frac{\partial d_{\text{div}\,i\,j,\mathbf{k}}(\mathbf{u})}{\partial t} + d_{\text{div}\,i\,j,\mathbf{k}}(\mathbb{P}\left[ (\mathbf{u} \cdot \nabla) \mathbf{u} \right]) - \nu d_{\text{div}\,i\,j,\mathbf{k}}(\Delta \mathbf{u}) = d_{\text{div}\,i\,j,\mathbf{k}}(\mathbb{P}(f))
$$

Il peut être aussi tentant d'effectuer le calcul du Laplacien de manière explicite ou implicite par rapport au temps. Dans le cas où  $f = 0$ , la discrétisation en temps de l'équation, en posant  $\mathbf{u}^n(x) = \mathbf{u}(x, n \delta t)$  donne par un schéma Euler explicite :

$$
\frac{\mathbf{u}^{n+1} - \mathbf{u}^n}{\delta t} + \mathbb{P}\left[\mathbf{u}.\nabla\mathbf{u}\right]^n = \nu \Delta \mathbf{u}^n
$$

c'est-à-dire

$$
\mathbf{u}^{n+1} = \mathbf{u}^n - \delta t \left( \mathbb{P} \left[ \mathbf{u} \cdot \nabla \mathbf{u} \right]^n - \nu \Delta \mathbf{u}^n \right)
$$

et par un schéma Euler implicite (numériquement stable)

$$
(Id - \nu \delta t \Delta) \mathbf{u}^{n+1} = \mathbf{u}^n - \delta t \mathbb{P} [\mathbf{u} . \nabla \mathbf{u}]^n
$$

On remarquera d'abord que cette équation réalise une séparation d'échelle bien meilleure qu'avec une méthode par éléments finis. Cela joue un rôle dans l'étude numérique des  $\acute{e}$ quations de Navier-Stokes. Federbush a redémontré des résultats d'existence et d'unicité grâce aux ondelettes à divergence nulle théoriques (à support infini) [Fed93]. Les ondelettes à divergence nulle permettent de différencier les niveaux de calcul (du plus fin au plus grossier) dans la résolution numérique de Navier-Stokes.

En complexité, pour l'approximation linéaire, chacun des termes est calculable en  $O(N)$ où  $N = (2^J)^n$  est le nombre de degrés de liberté du système. Pour la projection  $\mathbb{P}(\mathbf{u}.\nabla \mathbf{u}),$ cela est garanti par la preuve théorique de la convergence de la décomposition de Helmholtz par ondelettes (voir partie 4.3.1). Ce résultat théorique incite à penser que ce résultat est toujours valable en approximation non linéaire, du moins sous certaines conditions usuelles dans le cadre adaptatif.

Enfin, l'application

$$
M_{\Delta}: (d_{\text{div } i \textbf{j}, \textbf{k}}) \rightarrow \textbf{u} = \sum_{i \textbf{j}, \textbf{k}} d_{\text{div } i \textbf{j}, \textbf{k}} \ \Psi_{\text{div } i \textbf{j}, \textbf{k}} \rightarrow \Delta \textbf{u} \rightarrow d_{\text{div } i \textbf{j}, \textbf{k}} (\Delta \textbf{u})
$$

´etant lin´eaire, elle conserve la condition de divergence nulle. Sous r´eserve de conditionner l'application linéaire  $Id + \delta t M_{\Delta}$ , on pourra opter pour des schémas implicites.

### 6.2 Résultats numériques

Un schéma numérique du type décrit au paragraphe 6.1 avec les ondelettes à divergence nulle anisotropes, a été testé sur la simulation numérique de fusion des trois tourbillons 2D présentée au paragraphe 5.1.

Pour ce test, on utilise tous ces outils de la façon la plus rudimentaire qui soit, sans optimisation. La vitesse est décomposée dans une base d'ondelettes à divergence nulle anisotropes construite à partir des ondelettes splines d'ordre 1 et 2 les plus simples, représentées sur la figure 3.1. Contrairement à ce qui est fait au paragraphe 4.5, par commodité, on ne décentre pas les composantes de la vitesse dans l'algorithme de décomposition de Helmholtz par ondelettes (paragraphe 4.2), pour lequel on effectue 30 itérations à chaque pas de temps. De plus, le Laplacien est traité explicitement, par un schéma aux différences finies d'ordre  $2$  (ce qui a peu d'importance dans cette simulation où les petites échelles jouent un rôle mineur).

La grille est en 256<sup>2</sup> et  $\delta t = 5.10^{-3}$ , ce qui signifie que l'on a dû effectuer 8000 pas de temps. Le schéma d'évolution en temps est un schéma Runge-Kutta d'ordre 2. Les résultats sont visuellement identiques (figure 6.1) à ceux d'un code spectral en  $256 \times 256$ , ces deux derniers s'éloignant quelque peu du résultat obtenu en  $512 \times 512$  en code spectral (voir figure 5.1). Bien que le temps de calcul soit de l'ordre de 10 fois plus long qu'avec un code spectral, ce résultat est concluant, et prouve la faisabilité du schéma numérique par ondelettes à divergence nulle.

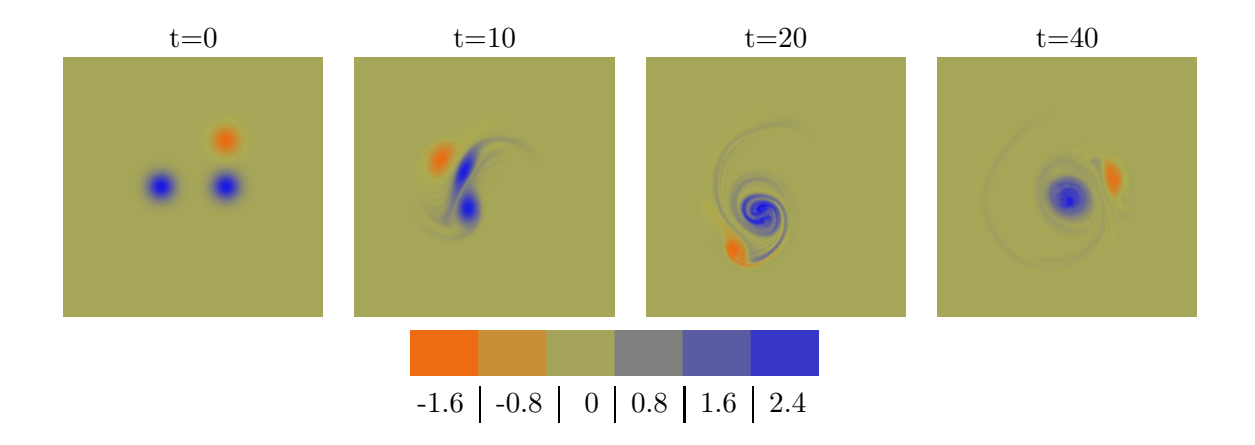

FIG.  $6.1$  – Expérience numérique de "fusion des 3 tourbillons" avec un code par ondelettes à divergence nulle en  $256\times256$ . Le résultat est à comparer avec celui obtenu en  $512\times512$ , en code spectral représenté sur la figure 5.1.

# 6.3 Calcul du Laplacien d'un champ décomposé en ondelettes à div nulle

On reprojette le Laplacien en conservant la structure héritée de la décomposition en ondelettes à divergence nulle. Il en résulte une relative simplification des calculs.

On donne ici les détails d'un calcul du Laplacien dans une base d'ondelettes à divergence nulle, pour les dimensions 2 et 3.

### 6.3.1 Calcul du Laplacien en dimension 2

Soit  $u \in H_{div,0}$  un champ de vecteurs à divergence nulle. Si  $D_{\alpha}$  est un opérateur de dérivation,  $D_{\alpha}$ **u** ∈ H<sub>div,0</sub> par commutativité des dérivations. Donc on peut décomposer cette fonction dans la base de  $H_{div,0}$  qu'est  $\{\Psi_{div,\mathbf{j},\mathbf{k}}, \mathbf{j}, \mathbf{k} \in \mathbb{Z}^2\}$ :

$$
D_{\alpha}{\bf u}=\sum_{\mathbf{j},\mathbf{k}\in\mathbb{Z}^2}d_{\mathrm{div}\,\mathbf{j},\mathbf{k}}^{\alpha}\;\Psi_{\mathrm{div}\,\mathbf{j},\mathbf{k}}
$$

En d'autres termes, en reprenant les notations de la partie 3.1,

$$
D_{\alpha}u_1 = \sum_{\mathbf{j},\mathbf{k}\in\mathbb{Z}^2} d_{\text{div}\,\mathbf{j},\mathbf{k}}^{\alpha} \ 2^{j_2}\psi_1(2^{j_1}x_1 - k_1)\psi_0(2^{j_2}x_2 - k_2)
$$

et

$$
D_{\alpha}u_2 = \sum_{\mathbf{j},\mathbf{k}\in\mathbb{Z}^2} -d_{\rm div\,\mathbf{j},\mathbf{k}}^{\alpha} \ 2^{j_1}\psi_0(2^{j_1}x_1 - k_1)\psi_1(2^{j_2}x_2 - k_2)
$$

Ainsi, la décomposition en ondelettes de  $u_1$  ou  $u_2$  découle directement de la décomposition de l'autre.

Par exemple, pour le calcul de  $\Delta \mathbf{u} = \partial_1^2 \mathbf{u} + \partial_2^2 \mathbf{u}$ , on peut, partant de :

$$
\mathbf{u} = \sum_{\mathbf{j},\mathbf{k} \in \mathbb{Z}^2} d_{\mathrm{div}\,\mathbf{j},\mathbf{k}} \; \Psi_{\mathrm{div}\,\mathbf{j},\mathbf{k}}
$$

 $\acute{e}$ crire pour une discrétisation avec  $J$  le niveau le plus fin,

$$
u_1 = \sum_{\mathbf{j} \in [-\infty, J-1]^2} \sum_{\mathbf{k} \in \mathbb{Z}^2} d_{\text{div}\,\mathbf{j},\mathbf{k}} \; 2^{j_2} \psi_1(2^{j_1} x_1 - k_1) \psi_0(2^{j_2} x_2 - k_2),
$$

remonter aux fonctions d'échelle mais seulement pour la première variable

$$
u_1 = \sum_{j_2 \in [-\infty, J-1]} \sum_{k_2 \in \mathbb{Z}} 2^{j_2} \psi_0(2^{j_2} x_2 - k_2) \left( \sum_{j_1 \in [-\infty, J-1]} \sum_{k_1 \in \mathbb{Z}} d_{\text{div } j, k} \psi_1(2^{j_1} x_1 - k_1) \right)
$$
  
=  $\sum_{j_2 \in [-\infty, J-1]} \sum_{k_2 \in \mathbb{Z}} 2^{j_2} \psi_0(2^{j_2} x_2 - k_2) \left( \sum_{k_1 \in \mathbb{Z}} c_{(J, j_2), k} \varphi_1(2^{J} x_1 - k_1) \right)$ 

On dérive alors cette fonction deux fois par rapport à la variable  $x_1$ , pour obtenir :

$$
\frac{\partial^2 u_1}{\partial x_1^2} = \sum_{j_2 \in [-\infty, J-1]} \sum_{k_2 \in \mathbb{Z}} 2^{j_2} \psi_0(2^{j_2} x_2 - k_2) \left( \sum_{k_1 \in \mathbb{Z}} 2^{2J} c_{(J, j_2), k} \left[ \varphi_{-1}(2^{J} x_1 - (k_1 - 1)) \right] \right)
$$
  
\n
$$
-2\varphi_{-1}(2^{J} x_1 - k_1) + \varphi_{-1}(2^{J} x_1 - (k_1 + 1))]
$$
  
\n
$$
= \sum_{j_2 \in [-\infty, J-1]} \sum_{k_2 \in \mathbb{Z}} 2^{j_2} \psi_0(2^{j_2} x_2 - k_2) \left( \sum_{k_1 \in \mathbb{Z}} 2^{2J} \left[ c_{(J, j_2), (k_1 - 1, k_2)} \right] \right.
$$
  
\n
$$
-2c_{(J, j_2), (k_1, k_2)} + c_{(J, j_2), (k_1 + 1, k_2)} \psi_{-1}(2^{J} x_1 - k_1)
$$

en prolongeant la notation introduite dans le paragraphe 3.1, et en notant récursivement les fonctions d'échelle (par exemple des B-splines)  $\varphi'_n = \varphi_{n-1}(\cdot + \varepsilon_n) - \varphi_{n-1}(\cdot - 1 + \varepsilon_n)$ , avec un recentrage éventuel grâce à  $\varepsilon_k$  qui vaut 0 si k est pair et 1 si k est impair.

On peut alors faire une approximation de chacune des fonctions 1D :

$$
u_{1j_2,k_2}(x_1) = \sum_{k_1 \in \mathbb{Z}} 2^{2J} \left( c_{(J,j_2),(k_1-1,k_2)} - 2c_{(J,j_2),(k_1,k_2)} + c_{(J,j_2),(k_1+1,k_2)} \right) \varphi_{-1}(2^J x_1 - k_1)
$$

(par exemple grâce à une quasi-interpolation) dans l'espace  $V_J^1$  du niveau le plus fin de l'analyse multirésolution engendré par les fonctions d'échelle  $\varphi_1(\cdot - \frac{k}{2^{\omega}})$  $\frac{k}{2^J}$ .

Exemple : Dans le cas où  $\varphi_{-1}$  est la B-spline d'ordre 1 (c'est-à-dire la fonction chapeau de la figure 2.1), alors  $\varphi_1$  est la B-spline d'ordre 3 (dessinée sur la figure 2.1), on obtient une quasiinterpolation d'ordre 4 (attention, c'est la quasi-interpolation qui est d'ordre 4 et non l'approximation) en écrivant

$$
\varphi_{-1}(x) \sim \frac{4}{3}\varphi_1(x) - \frac{1}{6}(\varphi_1(x+1) + \varphi_1(x-1))
$$

c'est-à-dire l'approximation de f connue aux points  $k/2<sup>J</sup>$ 

$$
\tilde{f}(x) = \sum_{k \in \mathbb{Z}} \tilde{c}_k \,\varphi_1(x - k/2^J)
$$

avec  $\tilde{c}_k = \frac{4}{3} f(\frac{k}{2^J}) - \frac{1}{6} (f(\frac{k-1}{2^J}) + f(\frac{k+1}{2^J})).$ 

On obtient alors l'approximation :

$$
\frac{\partial^2 u_1}{\partial x_1^2} \sim \sum_{j_2 \in [-\infty, J-1]} \sum_{k_2 \in \mathbb{Z}} 2^{j_2} \psi_0(2^{j_2} x_2 - k_2) \left( \sum_{k_1 \in \mathbb{Z}} 2^{2J} \tilde{c}_{(J, j_2), \mathbf{k}} \, \varphi_1(2^{J} x_1 - k_1) \right)
$$

On applique la transformée en ondelettes dans  $(V_j^1)$  pour obtenir l'écriture

$$
\frac{\partial^2 u_1}{\partial x_1^2} \sim \sum_{j_2 \in [-\infty, J-1]} \sum_{k_2 \in \mathbb{Z}} 2^{j_2} \psi_0(2^{j_2} x_2 - k_2) \left( \sum_{j_1 \in [-\infty, J-1]} \sum_{k_1 \in \mathbb{Z}} \tilde{d}^{(1)}_{\text{div}, \mathbf{j}, \mathbf{k}} \psi_1(2^{j_1} x_1 - k_1) \right)
$$

On en déduit alors :

$$
\frac{\partial^2 \mathbf{u}}{\partial x_1^2} \sim \sum_{\mathbf{j} \in [-\infty, J-1]^2} \sum_{\mathbf{k} \in \mathbb{Z}^2} d_{\text{div}\,\mathbf{j},\mathbf{k}}^{(1)} \ \Psi_{\text{div}\,\mathbf{j},\mathbf{k}}
$$

De même pour la dérivation  $\frac{\partial^2}{\partial x^2}$  $\frac{\partial^2}{\partial x_2^2}$ , on part de la deuxième composante de la vitesse :

$$
u_2 = \sum_{j_1 \in [-\infty, J-1]} \sum_{k_1 \in \mathbb{Z}} -2^{j_1} \psi_0(2^{j_1} x_1 - k_1) \left( \sum_{j_2 \in [-\infty, J-1]} \sum_{k_2 \in \mathbb{Z}} d_{\text{div}, j, k} \psi_1(2^{j_2} x_2 - k_2) \right)
$$

pour obtenir, par des opérations symétriques aux précédentes, l'approximation :

$$
\frac{\partial^2 \mathbf{u}}{\partial x_2^2} \, \sim \, \sum_{\mathbf{j} \in [-\infty, J-1]^2} \sum_{\mathbf{k} \in \mathbb{Z}^2} d_{\textrm{div}\, \mathbf{j}, \mathbf{k}}^{(2)} \, \, \Psi_{\textrm{div}\, \mathbf{j}, \mathbf{k}}
$$

On a alors projeté le Laplacien  $\Delta$ u dans la base d'ondelettes à divergence nulle :

$$
\Delta \mathbf{u} \,\sim\, \sum_{\mathbf{j} \in [-\infty, J-1]^2} \sum_{\mathbf{k} \in \mathbb{Z}^2} \left( d_{\text{div}\,\mathbf{j},\mathbf{k}}^{(1)} + d_{\text{div}\,\mathbf{j},\mathbf{k}}^{(2)} \right) \,\Psi_{\text{div}\,\mathbf{j},\mathbf{k}}
$$

On obtient ainsi une application linéaire qui aux coefficients d'ondelettes à divergence nulle d'un champ u lui fait correspondre ceux de son laplacien ∆u, et ce au prix d'une reconstruction-décomposition par ondelettes, c'est à dire en  $O(N)$ . Aussi est-il possible de résoudre l'équation  $(Id + \delta t M_{\Delta})$ u<sup>n+1</sup> = u<sup>n</sup> –  $\delta t \mathbb{P}$  [u. $\nabla$ u]<sup>n</sup> par des méthodes de résolution itératives de systèmes linéaires portant sur les coefficients d'ondelettes à divergence nulle  $d_{\text{div }j,\mathbf{k}}$ .

### 6.3.2 Calcul du Laplacien en dimension 3

En dimension 3, on réutilise le cas de la dimension  $2 \text{ sur } 3$  décompositions différentes (on peut passer de l'une à l'autre de façon immédiate grâce à une relation linéaire) en les ondelettes vectorielles à divergence nulle anisotropes  $\Psi_{j,k}^{1 \text{ div}}, \Psi_{j,k}^{2 \text{ div}}$  et  $\Psi_{j,k}^{3 \text{ div}}$  introduites au paragraphe 3.5.2 et linéairement liées par la relation

$$
2^{j_1} \Psi_{\text{div 1}\mathbf{j},\mathbf{k}} + 2^{j_2} \Psi_{\text{div 2}\mathbf{j},\mathbf{k}} + 2^{j_3} \Psi_{\text{div 3}\mathbf{j},\mathbf{k}} = 0
$$

On a donc la décomposition de u

$$
\mathbf{u} = \sum_{\mathbf{j} \in \mathbb{Z}^3} \sum_{\mathbf{k} \in \mathbb{Z}^3} \left( d_{\mathrm{div} \, 1 \, \mathbf{j}, \mathbf{k}} \; \Psi_{\mathrm{div} \, 1 \, \mathbf{j}, \mathbf{k}} + d_{\mathrm{div} \, 2 \, \mathbf{j}, \mathbf{k}} \; \Psi_{\mathrm{div} \, 2 \, \mathbf{j}, \mathbf{k}} + d_{\mathrm{div} \, 3 \, \mathbf{j}, \mathbf{k}} \; \Psi_{\mathrm{div} \, 3 \, \mathbf{j}, \mathbf{k}} \right)
$$

qui est unique si on ajoute comme condition sur les coefficients

$$
2^{j_1} d_{\text{div 1j},\mathbf{k}} + 2^{j_2} d_{\text{div 2j},\mathbf{k}} + 2^{j_3} d_{\text{div 3j},\mathbf{k}} = 0
$$

Pour calculer  $\frac{\partial^2}{\partial x^2}$  $\frac{\partial^2}{\partial x_1^2}$ **u**, on décompose alors **u** sous la forme :

$$
\mathbf{u} = \sum_{\mathbf{j},\mathbf{k}\in\mathbb{Z}^3} \left( d_{\text{div 3j},\mathbf{k}}^{(1)} \ \Psi_{\mathbf{j},\mathbf{k}}^{3\,\text{div}} + d_{\text{div 2j},\mathbf{k}}^{(1)} \ \Psi_{\mathbf{j},\mathbf{k}}^{2\,\text{div}} \right)
$$

 $\text{avec}\ \ d_{\text{div}\,3\,\mathbf{j},\mathbf{k}}^{(1)}=d_{\text{div}\,1\,\mathbf{j},\mathbf{k}}-2^{j_1-j_3}d_{\text{div}\,3\,\mathbf{j},\mathbf{k}} \quad \text{et}\quad d_{\text{div}\,2\,\mathbf{j},\mathbf{k}}^{(1)}=d_{\text{div}\,2\,\mathbf{j},\mathbf{k}}-2^{j_2-j_3}d_{\text{div}\,3\,\mathbf{j},\mathbf{k}}$ 

Or, comme

$$
\Psi_{\text{div }2\mathbf{j},\mathbf{k}}(x_1, x_2, x_3) = \begin{vmatrix}\n-2^{j_3}\psi_1(2^{j_1}x_1 - k_1)\psi_0(2^{j_2}x_2 - k_2)\psi_0(2^{j_3}x_3 - k_3) \\
0 \\
2^{j_1}\psi_0(2^{j_1}x_1 - k_1)\psi_0(2^{j_2}x_2 - k_2)\psi_1(2^{j_3}x_3 - k_3) \\
\psi_{\text{div }3\mathbf{j},\mathbf{k}}(x_1, x_2, x_3) = \begin{vmatrix}\n2^{j_2}\psi_1(2^{j_1}x_1 - k_1)\psi_0(2^{j_2}x_2 - k_2)\psi_0(2^{j_3}x_3 - k_3) \\
-2^{j_1}\psi_0(2^{j_1}x_1 - k_1)\psi_1(2^{j_2}x_2 - k_2)\psi_0(2^{j_3}x_3 - k_3)\n\end{vmatrix}
$$

on peut réécrire la décomposition de u sous la forme :  $u =$ 

$$
\sum_{j_3,k_3\in\mathbb{Z}} \psi_0(2^{j_3}x_3-k_3) \left( \sum_{(j_1,j_2),(k_1,k_2)\in\mathbb{Z}^2} d_{\text{div }3j,k}^{(1)} \middle| \begin{array}{l} 2^{j_2}\psi_1(2^{j_1}x_1-k_1)\psi_0(2^{j_2}x_2-k_2) \\ -2^{j_1}\psi_0(2^{j_1}x_1-k_1)\psi_1(2^{j_2}x_2-k_2) \\ 0 \end{array} \right) + \sum_{j_2,k_2\in\mathbb{Z}} \psi_0(2^{j_2}x_2-k_2) \left( \sum_{(j_1,j_3),(k_1,k_3)\in\mathbb{Z}^2} d_{\text{div }2j,k}^{(1)} \middle| \begin{array}{l} -2^{j_3}\psi_1(2^{j_1}x_1-k_1)\psi_0(2^{j_3}x_3-k_3) \\ 0 \\ 2^{j_1}\psi_0(2^{j_1}x_1-k_1)\psi_1(2^{j_3}x_3-k_3) \end{array} \right)
$$

Chaque terme entre parenthèse est une décomposition en ondelettes anisotropes à divergence nulle 2D. Ainsi, le calcul de la dérivée  $\frac{\partial^2}{\partial x^2}$  $\frac{\partial^2}{\partial x_1^2}$  se ramène à des projections de la dérivée seconde par rapport à  $x_1$  de décompositions en ondelettes anisotropes à divergence nulle dans le cas de la dimension 2.

De même on applique la dérivée seconde par rapport à  $x_2$  à la décomposition en ondelettes de u :

$$
\mathbf{u} = \sum_{\mathbf{j},\mathbf{k} \in \mathbb{Z}^3} \left( d_{\text{div 1}\mathbf{j},\mathbf{k}}^{(2)} \ \Psi_{\mathbf{j},\mathbf{k}}^{1 \text{ div}} + d_{\text{div 3}\mathbf{j},\mathbf{k}}^{(2)} \ \Psi_{\mathbf{j},\mathbf{k}}^{3 \text{ div}} \right)
$$

avec  $d_{\text{div 1j},k}^{(2)} = d_{\text{div 1j},k} - 2^{j_1-j_2} d_{\text{div 2j},k}$  et  $d_{\text{div 3j},k}^{(2)} = d_{\text{div 3j},k} - 2^{j_3-j_2} d_{\text{div 2j},k}$ .

Et celle par rapport à  $x_3$  sur la décomposition :

$$
\mathbf{u} = \sum_{\mathbf{j},\mathbf{k}\in\mathbb{Z}^3} \left( d_{\text{div 2j},\mathbf{k}}^{(3)} \ \Psi_{\mathbf{j},\mathbf{k}}^{2\,\text{div}} + d_{\text{div 3j},\mathbf{k}}^{(3)} \ \Psi_{\mathbf{j},\mathbf{k}}^{3\,\text{div}} \right)
$$

 $\text{avec}\ \ d_{\text{div}\,2\,\mathbf{j},\mathbf{k}}^{(3)}=d_{\text{div}\,2\,\mathbf{j},\mathbf{k}}-2^{j_2-j_1}d_{\text{div}\,1\,\mathbf{j},\mathbf{k}} \quad \text{et}\quad d_{\text{div}\,3\,\mathbf{j},\mathbf{k}}^{(3)}=d_{\text{div}\,3\,\mathbf{j},\mathbf{k}}-2^{j_3-j_1}d_{\text{div}\,1\,\mathbf{j},\mathbf{k}}$ 

En sommant les trois résultats, on obtient le Laplacien de  $\bf{u}$  reprojeté dans la base d'ondelettes `a divergence nulle 3D initiale.

### 6.3.3 Présentation d'une méthode itérative pour l'inversion du Laplacien en 2D

Pour inverser le Laplacien, on peut aussi avoir recours aux vaguelettes qui sont définies (dans [SF00]) comme images réciproques d'ondelettes standards par un opérateur linéaire.

Par exemple  $\psi_{j,k}^{\Delta} = \Delta^{-1} \psi_{j,k}$  est une vaguelette associée à l'opérateur Laplacien, si  $\psi$  a trois moments nuls.

Dans le cas qui nous intéresse, on peut raisonner par analogie avec le cas Fourier, comme on l'a fait dans la remarque du paragraphe 3.2. Ainsi, la fonction `a divergence nulle

$$
\mathbf{u} = \begin{vmatrix} \xi_2 \sin(\xi_1 x_1) \cos(\xi_2 x_2) \\ -\xi_1 \cos(\xi_1 x_1) \sin(\xi_2 x_2) \end{vmatrix}
$$

s'intègre dans l'équation  $\Delta v = u$  par

$$
\mathbf{v} = -\frac{1}{\xi_1^2 + \xi_2^2} \begin{vmatrix} \xi_2 \sin(\xi_1 x_1) \cos(\xi_2 x_2) \\ -\xi_1 \cos(\xi_1 x_1) \sin(\xi_2 x_2) \end{vmatrix}
$$

En prolongeant la notation des ondelettes introduites dans la partie 3.1 et liées par dérivation par  $\psi'_{k+1} = 4(-1)^{k+1} \psi_k$  (où le facteur  $(-1)^{k+1}$  ne fait que servir l'analogie avec Fourier et n'apporte aucune difficulté), on introduit une ondelette modifiée dérivant du Laplacien de :

$$
\Psi_{\text{div}\,\mathbf{j},\mathbf{k}} = \begin{vmatrix} 2^{j_2}\psi_2(2^{j_1}x_1 - k_1)\psi_1(2^{j_2}x_2 - k_2) \\ \\ -2^{j_1}\psi_1(2^{j_1}x_1 - k_1)\psi_2(2^{j_2}x_2 - k_2) \end{vmatrix}
$$

c'est-à-dire

$$
\Psi^{\Delta}_{\text{div}\mathbf{j},\mathbf{k}} = -\frac{1}{16}\Delta\Psi_{\text{div}\mathbf{j},\mathbf{k}} \n= \begin{vmatrix}\n2^{3j_1}\psi_0(2^{j_1}x_1 - k_1)\psi_1(2^{j_2}x_2 - k_2) + 2^{2j_2+j_1}\psi_2(2^{j_1}x_1 - k_1)\psi_{-1}(2^{j_2}x_2 - k_2) \\
-2^{3j_2}\psi_1(2^{j_1}x_1 - k_1)\psi_0(2^{j_2}x_2 - k_2) - 2^{2j_1+j_2}\psi_{-1}(2^{j_1}x_1 - k_1)\psi_2(2^{j_2}x_2 - k_2)\n\end{vmatrix}
$$

ainsi, si on note

$$
\Psi_{\text{div}\mathbf{j},\mathbf{k}}^{(1)} = \begin{vmatrix} 2^{j_2}\psi_0(2^{j_1}x_1 - k_1)\psi_1(2^{j_2}x_2 - k_2) \\ -2^{j_1}\psi_{-1}(2^{j_1}x_1 - k_1)\psi_2(2^{j_2}x_2 - k_2) \end{vmatrix}
$$

et

$$
\Psi_{\text{div}\,\mathbf{j},\mathbf{k}}^{(2)} = \begin{vmatrix} 2^{j_2}\psi_2(2^{j_1}x_1 - k_1)\psi_{-1}(2^{j_2}x_2 - k_2) \\ \\ -2^{j_1}\psi_1(2^{j_1}x_1 - k_1)\psi_0(2^{j_2}x_2 - k_2) \end{vmatrix}
$$

les ondelettes à divergence nulle apparaissant dans  $\Psi_{\mathbf{j},\mathbf{k}}^{\Delta,\text{div}},$  alors

$$
\Psi^{\Delta}_{\mathrm{div}\,\mathbf{j},\mathbf{k}}=2^{2j_1}\Psi^{(1)}_{\mathrm{div}\,\mathbf{j},\mathbf{k}}+2^{2j_2}\Psi^{(2)}_{\mathrm{div}\,\mathbf{j},\mathbf{k}}
$$

Par ailleurs, on remarque que  $\psi_0 \sim -\rho^2 \psi_2$  et  $\psi_{-1} \sim -\rho^2 \psi_1$ , par construction et par l'analogie avec Fourier où ces approximations sont des égalités. Le facteur  $\rho$  représente le mode (la période) principal de l'ondelette du niveau 0 divisée par 4 ( $\rho = T/4$ ). Cette période a généralement une valeur comprise entre  $\pi$  et  $2\pi$ , visible sur le spectre Fourier de l'ondelette. Donc on pourra prendre  $\rho$  égal à 1 en première approximation.

Si on suppose alors que l'on a décomposé  $\bf{u}$  à divergence nulle comme à l'accoutumé

$$
\mathbf{u} = \sum d_{\mathbf{j},\mathbf{k}} \; \Psi_{\mathrm{div}\,\mathbf{j},\mathbf{k}}
$$

On écrit alors qu'en première approximation,

$$
\sum d_{\mathbf{j},\mathbf{k}} \ \Psi_{\text{div}\,\mathbf{j},\mathbf{k}} \sim \sum \frac{2^{2j_1} d_{\mathbf{j},\mathbf{k}}}{2^{2j_1} + 2^{2j_2}} \left( -\Psi_{\mathbf{j},\mathbf{k}}^{(1),\text{div}} \right) + \frac{2^{2j_2} d_{\mathbf{j},\mathbf{k}}}{2^{2j_1} + 2^{2j_2}} \left( -\Psi_{\mathbf{j},\mathbf{k}}^{(2),\text{div}} \right)
$$

On fait alors la différence entre les deux en reconstruisant le terme de droite puis en le soustrayant au terme de gauche :

$$
\mathbf{u}^1 = \mathbf{u} + \sum \frac{d_{\mathbf{j},\mathbf{k}}}{2^{2j_1} + 2^{2j_2}} \Psi_{\text{div}\,\mathbf{j},\mathbf{k}}^{\Delta}
$$

On décompose alors le reste  $\mathbf{u}^1$  dans la base  $\{\Psi_{\text{div}}\mathbf{j},\mathbf{k}\}$  puis on recommence sur  $\mathbf{u}^1$  ce que l'on a fait sur **u**. On itère, et quand l'erreur  $\mathbf{u}^i$  est suffisamment petite, on fait  $\tilde{d}_{\mathbf{j},\mathbf{k}} =$  $-\sum_i d_{\mathbf{j},\mathbf{k}}^{(i)}$  $j_{\mathbf{j},\mathbf{k}}^{(i)}$ . Alors, on peut écrire

$$
\mathbf{u} = \sum \tilde{d}_{\mathbf{j},\mathbf{k}} \left[ \frac{2^{2j_1}}{2^{2j_1} + 2^{2j_2}} \Psi_{\mathbf{j},\mathbf{k}}^{(1),\text{div}} + \frac{2^{2j_2}}{2^{2j_1} + 2^{2j_2}} \Psi_{\mathbf{j},\mathbf{k}}^{(2),\text{div}} \right]
$$

$$
= -\frac{1}{16} \sum \frac{1}{2^{2j_1} + 2^{2j_2}} \tilde{d}_{\mathbf{j},\mathbf{k}} \Delta \Psi_{\text{div}\mathbf{j},\mathbf{k}}
$$

D'où en intégrant :

$$
\mathbf{v} = -\frac{1}{16} \sum \frac{1}{2^{2j_1} + 2^{2j_2}} \tilde{d}_{\mathbf{j}, \mathbf{k}} \; \Psi_{\text{div} \mathbf{j}, \mathbf{k}}
$$

On remarquera qu'une telle méthode peut s'étendre à d'autres opérateurs différentiels.

### Résultat numérique

On applique cette résolution au champ périodique 2D  $u(x,y) = \cos(6\pi x) \sin(10\pi y)$ dont on sait intégrer le Laplacien de façon exacte :  $\Delta v = u$  avec

$$
v(x,y) = -\frac{1}{(6\pi)^2 + (10\pi)^2} \cos(6\pi x) \sin(10\pi y)
$$

On utilise des ondelettes splines de degrés 1 et 3. Quelle que soit la résolution et le nombre d'itérations, le taux de convergence reste inchangé à environ 0.87. On parvient à le faire descendre à 0.75 en prenant  $\rho = 0.91$ . Au bout d'une centaine d'itérations on obtient donc un résultat dans lequel l'erreur provient exclusivement de l'interpolation de  $u$  dans l'espace spline (voir figure 6.2).

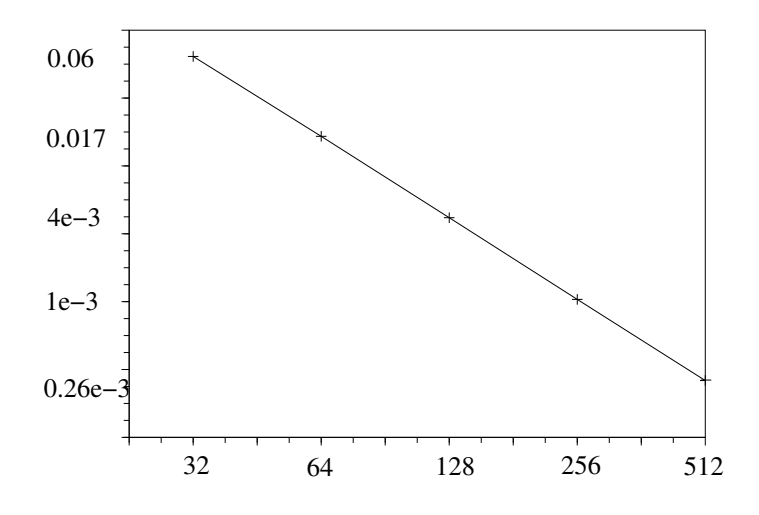

FIG. 6.2 – Erreur relative en norme  $L^2$  pour différentes valeurs de la résolution : de  $32 \times 32$ à 512  $\times$  512, en échelle logarithmique, après 100 itérations.

# Chapitre 7

# Schémas CVS (Coherent Vortex Simulation) et contribution des ondelettes aux schémas LES (Large Eddy Simulation)

Les méthodes CVS désignent une classe de schémas numériques fortement adaptatifs, utilisant les ondelettes et les vaguelettes. L'idée directrice est de séparer grâce aux ondelettes, d'un côté les structures cohérentes, et de l'autre un fond incohérent (le bruit, les structures effémères, celles sans impact sur l'évolution de l'écoulement...). Ces schémas, développés par Marie Farge et Kaï Schneider [SF00] sont très récents. Leur pertinence repose sur leur capacité à isoler effectivement des structures cohérentes (méthodes CVE : Coherent Vortex Extraction). C'est sur ce point que les ondelettes à divergence nulle vont être ici comparées à d'autres ondelettes. Un avantage important des ondelettes à divergence nulle est qu'elles conservent la condition de divergence nulle de façon exacte lors des seuillages.

Le même argument tient pour les méthodes LES. Il peut en effet être avantageux de séparer les différentes échelles de l'écoulement, en conservant la condition de divergence nulle, sans faire appel à la transformée de Fourier. Et ainsi de coupler différents modèles pour les différentes échelles, en ayant sous la main, du même coup, un outil de calcul performant pour chaque échelle et un bon critère de séparation des échelles.

## 7.1 Principe général des Schémas CVS

Dans leur article [SF02], Kai Schneider et Marie Farge présentent et baptisent CVS, une méthode adaptative de simulation d'un écoulement fluide turbulent à l'aide d'ondelettes et de vaguelettes (voir le paragraphe 6.3 pour une courte définition des vaguelettes). Y est simulée l'écoulement 2D autour d'un disque en mouvement dans un fluide incompressible immobile, les conditions aux limites du disque étant résolues par une méthode de pénalisation. Le résultat est comparé avec ceux obtenus par une méthode spectrale et par deux méthodes vortex, sur cette même simulation. Et l'avantage va à la méthode CVS.

Ecrite en dimension 2, avec la vorticité  $\omega$  et la fonction courant  $\Psi$ , l'équation de Navier-Stokes s'énonce :

$$
\partial_t \omega + \mathbf{u}.\nabla \omega - \nu \Delta \omega = \nabla \times \mathbf{F}
$$
\n(7.1.1)

$$
\Delta \Psi = \omega \quad \text{et} \quad \mathbf{u} = \nabla^{\perp} . \Psi \tag{7.1.2}
$$

avec  $\nabla = (\partial_x, \partial_y)$  l'opérateur gradient,  $\nabla^{\perp} = (\partial_y, -\partial_x), \nu > 0$  et pour  $\mathbf{x} \in \mathbb{R}^2$  et  $t > 0$ .

Après discrétisation en temps,  $\omega^n(x) = \omega(x, n \, \delta t)$ , en appliquant un schéma Euler, implicite pour le Laplacien, cette équation devient :

$$
(1 - \nu \,\delta t \,\Delta)\omega^{n+1} = \omega^n + \delta t \left(\nabla \times \mathbf{F} - \mathbf{u}^n \cdot \nabla \omega^n\right) \tag{7.1.3}
$$

$$
\Delta \Psi^{n+1} = \omega^{n+1} \quad \text{et} \quad \mathbf{u}^{n+1} = \nabla^{\perp} \Psi^{n+1} \tag{7.1.4}
$$

On discrétise cette équation en espace en décomposant  $\omega^n$  en ondelettes isotropes :

$$
\omega^n = \sum_{j \in \mathbb{Z}} \sum_{k \in \mathbb{Z}} \sum_{i=1,2,3} \left\langle \omega^n, \psi^*_{i,j,k} \right\rangle \psi_{i,j,k}
$$
\n(7.1.5)

On définit alors une analyse multirésolution de vaguelettes  $(\theta_{i,j,k},\theta_{i,j,k}^*)$  par :

$$
\theta_{i,j,k} = (1 - \nu \,\delta t \,\Delta) \psi_{i,j,k} \tag{7.1.6}
$$

$$
(1 - \nu \,\delta t \,\Delta)\theta^*_{i,j,k} = \psi^*_{i,j,k} \tag{7.1.7}
$$

La résolution de l'équation 7.1.3 à l'aide de la décomposition 7.1.5 revient alors à calculer les coefficients :

$$
\tilde{\omega}_{i,j,k}^{n+1} = \left\langle \omega^{n+1}, \psi_{i,j,k}^* \right\rangle = \left\langle \omega^n + \delta t \left( \nabla \times \mathbf{F} - \mathbf{u}^n \cdot \nabla \omega^n \right), \theta_{i,j,k}^* \right\rangle
$$

Ensuite, on adapte la grille en effectuant un seuillage sur les coefficients  $\omega_{i,j,k}$  en normalisation  $L^2$  avec pour seuil  $\epsilon = \epsilon_0 \sqrt{Z}$  où  $Z = \frac{1}{2}$  $\frac{1}{2} \int \omega^2(\mathbf{x}) d\mathbf{x}$  est l'enstrophie et  $\epsilon_0$  est constant.

On résout l'équation 7.1.4 de la même manière, avec des vaguelettes  $(\theta_{i,j,k},\theta_{i,j,k}^*)$ vérifiant :

$$
\theta_{i,j,k} = \Delta \psi_{i,j,k} \tag{7.1.8}
$$

$$
\Delta \theta^*_{i,j,k} = \psi^*_{i,j,k} \tag{7.1.9}
$$

Puis enfin, on calcule  $\mathbf{u}^{n+1} = (-\partial_y \Psi^{n+1}, \partial_x \Psi^{n+1}).$ 

On fera tout d'abord remarquer que les vaguelettes ne forment pas une analyse multirésolution à proprement parler : il n'y plus d'invariance par dilatation, les fonctions d'échelles et les ondelettes varient d'un niveau à l'autre. Ce problème en est un faux : on peut appliquer un filtre dépendant de l'échelle. En revanche, ce qui peut être réellement gênant est que les fonctions  $\{\Delta \phi_{j,k}, k \in \mathbb{Z}\}$  peuvent ne pas former une base de Riesz bien conditionnée de l'espace  $V_i$ . De plus, cette méthode ne peut pas se généraliser à des conditions aux limites non périodiques.

Toutefois, ce même type de simulation pourrait se faire avec des ondelettes à divergence nulle isotropes, en formulation  $(u, p)$ . Au §6.3.3, on montre qu'il est possible de construire des vaguelettes à divergence nulle. Ainsi, on peut réaliser des simulations CVS à l'aide d'ondelettes `a divergence nulle.

Pour les méthodes CVS, les ondelettes de prédilection sont les ondelettes interpolantes. Car à chaque point du maillage, elles associent de façon exacte une ondelette. Si bien qu'ajouter ou retirer une ondelette ´equivaut `a ajouter ou retirer un point `a un endroit précis sans changer les valeurs aux points de grille du même niveau.

Cependant, on ne peut construire d'ondelettes `a divergence nulle interpolantes, et il faut donc se passer de cette commodité que sont les ondelettes interpolantes. Cela représente une difficulté technique supplémentaire. En conclusion, les ondelettes à divergence nulle tant isotropes qu'anisotropes, s'intègrent parfaitement aux modèles de Simulation de Vortex Cohérents.

### 7.2 Extraction de structures cohérentes par ondelettes

Le travail présenté ici a été effectué durant le CEMRACS 2005, au CIRM à Marseille, sous la direction de Marie Farge et Kai Schneider. On compare l'efficacité de plusieurs bases d'ondelettes (dont une à divergence nulle) sur un même champ de vorticité turbulent 3D en  $256 \times 256 \times 256$ , en ne gardant que  $3\%$  des coefficients.

Le champ de vorticité étudié a été obtenu par une DNS (simulation numérique directe) de fluide turbulent isotrope, homogène, tridimensionnel et statistiquement stationaire, avec forçage à la plus grande échelle, à  $Re = (E/Z)^{1/2} V_{\rm mov}/\nu$  [VM91]. Les conditions aux bords sont périodiques, et la grille initiale en 240<sup>3</sup> a été suréchantillonée en 256<sup>3</sup>. On ne visualise qu'un sous-cube de la vorticité en  $64^3$ .

On procède à l'extraction de structures cohérentes en effectuant une transformée en ondelettes isotropes du champ initial de voticité  $\omega_{\text{total}}$ . Puis, on seuille les coefficients d'ondelettes en norme  $L^2$ . Les 3% de coefficients les plus grands sont conservé et servent à reconstruire la partie cohérente du champ, de vorticité  $\omega_{coh}$ . Le reste  $\omega_{incoh} = \omega_{totale} - \omega_{coh}$ est sensé ne plus contenir de structures cohérentes (tubes de vorticité).

Les critères choisis pour déterminer une extraction cohérente performante sont :

- l'erreur sur l'enstrophie :  $\|\omega_{\text{total}}\|^2 = \|\omega_{\text{coh}}\|^2 + \|\omega_{\text{incoh}}\|^2 + 2 < \omega_{\text{coh}}, \omega_{\text{incoh}} >$
- $-$  l'erreur sur l'énergie,
- la visualisation des isosurfaces de  $\omega_{\rm totale}$ ,  $\omega_{\rm coh}$  et  $\omega_{\rm incoh}$ , afin de s'assurer qu'il ne reste plus aucune structure cohérente dans le champ  $\omega_{\text{incoh}}$ ,
- $-$  l'étude du spectre de Fourier pour vérifier la répartition de l'énergie,
- $-$  et d'autres critères comme les PDF (probability density function c'est-à-dire fonction de densité de probabilité) de la vorticité, de la vitesse et de l'hélicité relative.

Grâce au travail réalisé par Olivier Roussel et publié dans [RSF05], ce champ a pu ˆetre analys´e par ondelettes orthogonales (avec des Coifman 12) et par ondelettes biorthogonales Haar am´elior´ees (Harten). Ces deux bases d'ondelettes sont interpolantes. Ces compressions ont été effectuées avec des ondelettes isotropes qui se sont révélées bien plus adaptées que les ondelettes anisotropes pour ce but.

En dimension 3, la vorticité vérifie une condition de divergence nulle. On peut donc appliquer à ce champ une transformée en ondelettes à divergence nulle. Cependant, la vorticité, très irrégulière ne se prête que difficilement à l'approximation spline. Or le champ est donné dans l'espace physique, point par point, avec la condition de divergence nulle vérifiée de façon exacte en Fourier. Si bien que le champ n'est pas à divergence nulle dans l'espace

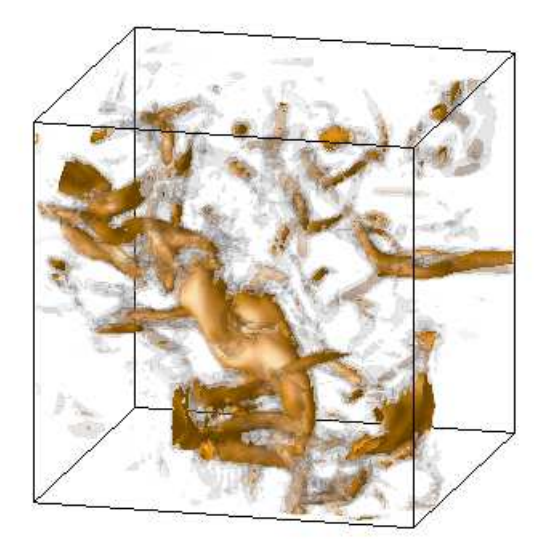

FIG. 7.1 – Sous-cube  $64^3$  d'un champ turbulent  $256^3$  (R $\lambda=160$ ) [Meneguzzi (CEMRACS 2005)]. Isosurfaces de la vorticité.

spline. Toutefois, malgré ces handicaps, les résultats obtenus alors sont comparables, en ´etant moins bons, `a ceux obtenus avec les autres bases. Et les ondelettes compl´ementaires à divergence non nulles qui dépassent le seuil ne représentent que 4% du nombre total d'ondelettes retenues (au lieu de  $33\%$  si le champ n'avait pas été à divergence nulle).

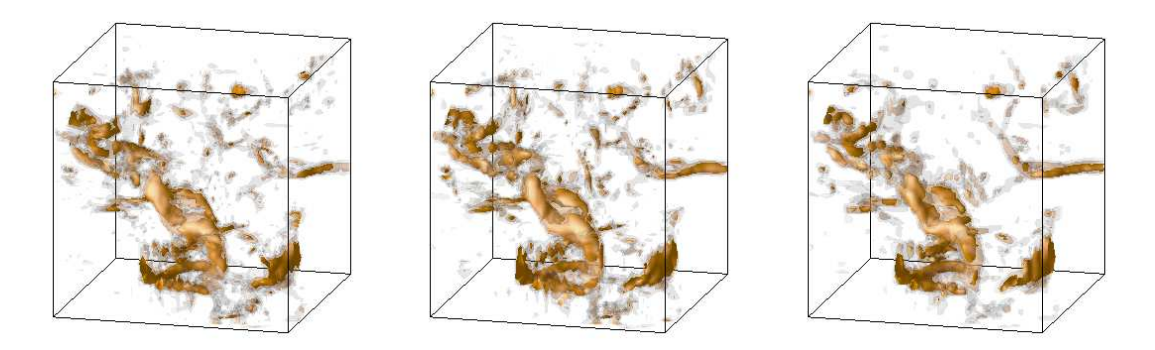

FIG.  $7.2$  – Parties cohérentes extraites grâce aux ondelettes à div nulle (gauche), orthogonales Coifman 12 (centre), et biorthogonales Harten (droite).

La visualisation des parties incohérentes fig.7.3 pour chacune des bases d'ondelettes montre que ce qui est rejeté est essentiellement du bruit, bien qu'il reste encore quelques structures cohérentes d'échelle moyenne pour les ondelettes biorthogonales Harten.

Les taux de compression exacts 7.4 montrent que les trois décomposition donnent une erreur (partie incohérente) du même ordre. L'essentiel de l'enstrophie injectée par la décomposition en ondelettes à divergence nulle provient de la quasi-interpolation spline

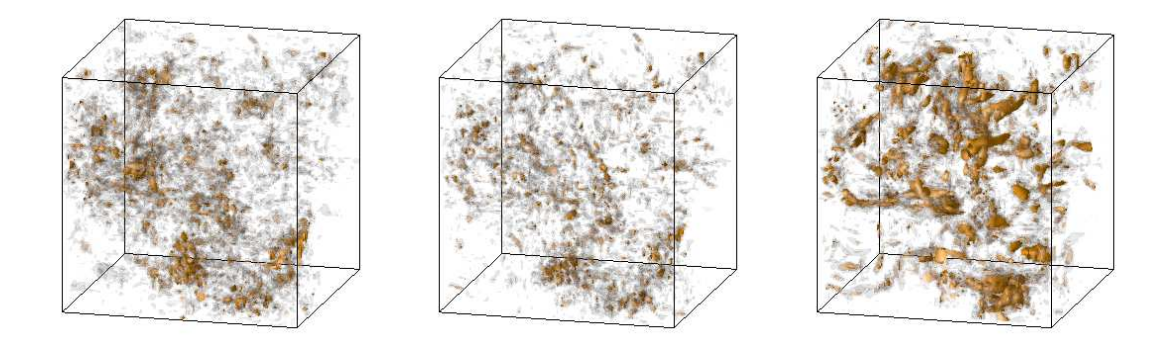

FIG.  $7.3$  – Parties incohérentes obtenues avec les ondelettes à div nulle (gauche), orthogonales Coifman 12 (centre), et biorthogonales Harten (droite).

inversible (voir annexe A) qui a été utilisée afin de reconstruire le champ de façon exacte lorsque l'on garde tous les coefficients.

| Contribution      | Totale  | Cohérente | Incohérente (erreur) | Corrélation |
|-------------------|---------|-----------|----------------------|-------------|
| $%$ coef          | 100 %   | $3\%$     | $97\%$               |             |
| Div. nulle        |         |           |                      |             |
| Enstrophie $(\%)$ | 100 %   | $102.5\%$ | $32.3\%$             | $-34.8\%$   |
| Orthogonales      |         |           |                      |             |
| Enstrophie $(\%)$ | $100\%$ | $75.5\%$  | $24.5\%$             | $\%$        |
| Biorthogonales    |         |           |                      |             |
| Enstrophie $(\%)$ | $100\%$ | 69.0 %    | 27.3 %               | $3.7\%$     |

FIG. 7.4 – Résultats numériques : tables de compression pour la vorticité du champ de la figure 7.1, avec trois ondelettes différentes, les orthogonales Coifman12, les biorthogonales Harten et les ondelettes à divergence nulle biorthogonales.

Les ondelettes à divergence nulle avaient été initialement construites afin de modéliser des tourbillons (voir  $\S$  1.3.4), et donc pour décomposer la vitesse plutôt que la vorticité. C'est pourquoi on a aussi décomposé la vitesse dans la base d'ondelettes à divergence nulle afin de comparer le résultat de compression avec la vitesse obtenue en intégrant les champs de vorticité cohérents du tableau 7.4. Bien que la comparaison ne soit que partiellement pertinente, les 0.6 % d'erreur obtenus avec les ondelettes à divergence nulle s'approchent de ce qui est obtenu avec les autres ondelettes (tableau 7.5).

Ces résultats prouvent la faisabilité de la CVE par ondelettes à divergence nulle, et par suite, celle de l'utilisation des ondelettes à divergence nulle dans un schéma numérique adaptatif.

| Contribution         | Totale  | Cohérente | Incohérente (erreur) | Corrélation |
|----------------------|---------|-----------|----------------------|-------------|
| $\%$ coef            | 100 %   | $3\%$     | $97\%$               |             |
| Div. nulle           |         |           |                      |             |
| $\text{Energie}(\%)$ | $100\%$ | $99.98\%$ | $0.6\%$              | $-0.6\%$    |
| Orthogonales         |         |           |                      |             |
| $\text{Energie}(\%)$ | 100 %   | $99.0\%$  | $0.6\%$              | $0.4\%$     |
| Biorthogonales       |         |           |                      |             |
| Energie $(\%)$       | $100\%$ | $98.6\%$  | $0.7\%$              | $0.7\%$     |

FIG. 7.5 – Résultats numériques : tables de compression pour la vitesse obtenue en intégrant la vorticité du tableau 7.4 en base d'ondelettes orthogonales et biorthogonales.

## 7.3 Simulation de la turbulence par des schémas LES

Le principe de la simulation LES est de considérer deux composantes de l'écoulement  $[\text{Sag98}] : \mathbf{u} = \overline{\mathbf{u}} + \mathbf{u}'$ , où  $\overline{\mathbf{u}}$  représente la vitesse aux grandes échelles, calculée de façon exacte, et obtenue, par exemple en appliquant un filtre passe-bas à la vitesse  $\mathbf{u}$ , et  $\mathbf{u}'$ , la vitesse sous-grille, inaccessible au calcul et par conséquent modélisée.

Alors, l'équation de Navier-Stokes incompressible :

$$
\partial_t \mathbf{u} + \nabla(\mathbf{u} \otimes \mathbf{u}) + \nabla p = \nu \Delta \mathbf{u} + \mathbf{f}
$$
  
div  $\mathbf{u} = 0$ 

devient pour les grandes échelles  $\overline{u}$  :

$$
\partial_t \overline{\mathbf{u}} + \nabla(\overline{\mathbf{u}} \otimes \overline{\mathbf{u}}) + \nabla \overline{p} = \nu \Delta \overline{\mathbf{u}} + \nabla \tau + \overline{\mathbf{f}}
$$
  
div  $\overline{\mathbf{u}} = 0$ 

avec  $\tau = \overline{\mathbf{u}} \otimes \mathbf{u}' + \mathbf{u}' \otimes \overline{\mathbf{u}} + \mathbf{u}' \otimes \mathbf{u}'.$ 

Le tenseur  $\tau$  est appelé tenseur de Reynolds sous-maille et doit être modélisé.

### 7.4 Modélisation des petites échelles par Smagorinsky

La modélisation du tenseur sous-maille la plus fréquemment utilisée est le modèle de Smagorinsky :

$$
\tau = 2(\nu + \nu_T)S
$$

où  $S$  est le tenseur symétrisé de déformation de l'écoulement :

$$
S_{i,j} = \frac{1}{2} \left( \frac{\partial \overline{u_i}}{\partial x_j} + \frac{\partial \overline{u_j}}{\partial x_i} \right)
$$

et  $\nu_T$ , le terme de viscosité turbulente sous-maille :

$$
\nu_T = C_S^2 l^2 |S|
$$

où l est l'échelle de coupure (au-delà de laquelle on modélise les hautes fréquences),  $C_S$ une constante dépendant du régime de l'écoulement, et  $|S|$  la norme de S

$$
|S| = \sqrt{2\sum_{i,j} S_{i,j}^2}
$$

Un défaut notable de cette modélisation est qu'elle dissipe beaucoup trop d'énergie aux grandes échelles.

Pour corriger ce défaut, une approche consiste à "mesurer" la turbulence en calculant l'angle que font les tourbillons secondaires 3D avec l'écoulement principal [Jir02]. Dans l'article [CJM03], ce critère d'angle permet de connaître les endroits et les directions de forte déformation.

### 7.5 Rˆole des ondelettes dans une LES

Le rôle des ondelettes au sein d'une LES serait de séparer les échelles sans le recours à la transformée de Fourier.

On distingue alors 3 niveaux de l'écoulement :

- $-$  un calculé de façon exact, les grandes échelles,
- $-$  un, intermédiaire, modulé par la turbulence et permettant grâce à l'analyse de l'écoulement local par ondelettes de déduire la viscosité sous-maille,
- $-$  et un modélisé, échappant totalement au calcul.

Une telle démarche, du type de celle présentée dans [Hug95], et s'appuyant sur la décomposition espace/fréquence par ondelettes de la vitesse, permet de n'ajouter un terme de Smagorinsky qu'aux points où les hautes fréquences de l'écoulement prennent des valeurs élevées.

Par exemple, les ondelettes à divergence nulle isotropes  $\Psi_{\rm div}^{(1,0)}$  et  $\Psi_{\rm div}^{(0,1)}$  que l'on peut visualiser dans la figure 3.3 permettent de retrouver la direction de déformation locale, à petite échelle, du flot. On reproduit ici, en parallèle, l'analyse standard du flot par la matrice des contraintes  $S$  et celle obtenue grâce à la décomposition par ondelettes à divergence nulle, du champ turbulent 2D visible sur la figure 5.2.

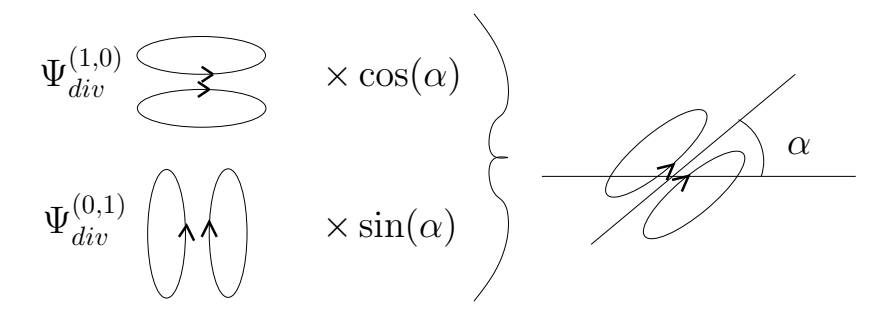

FIG. 7.6 – Association des ondelettes à divergence nulle leur permettant de couvrir tous les angles de déformation.

Les ondelettes isotropes à divergence nulle 2D  $\Psi_{\rm div}^{(0,1)}$  et  $\Psi_{\rm div}^{(1,0)}$  ont la particularité d'être asymétriques et présentent une orientation verticale ou horizontale (voir figure 3.3). Ainsi, un fort coefficient devant ces ondelettes signifie une d´eformation locale, importante de la structure tourbillonaire à petite échelle. Comme en plus, toute orientation 2D peut être obtenue par combinaison des deux ondelettes  $\Psi_{\rm div}^{(0,1)}$  et  $\Psi_{\rm div}^{(1,0)}$  (voir figure 7.6), les ondelettes de plus petites échelle renseignent sur la direction de cette déformation.

On exploite cette propriété de la base d'ondelettes pour réaliser une analyse de la structure de l'écoulement fluide figure 7.7.

Les lignes de valeurs élevées pour les coefficients d'ondelettes à petite échelle se concentre le long des filaments de vorticité et aux endroits de forte contrainte en l'absence de structure tourbillonaire de grande échelle. Ainsi une modélisation de la turbulence sous maille portant sur les coefficients d'ondelettes aux plus petites échelle n'amortit pas les structures cohérentes, et dissipe l'énergie cinétique en tenant compte de l'anisotropie de la turbulence.

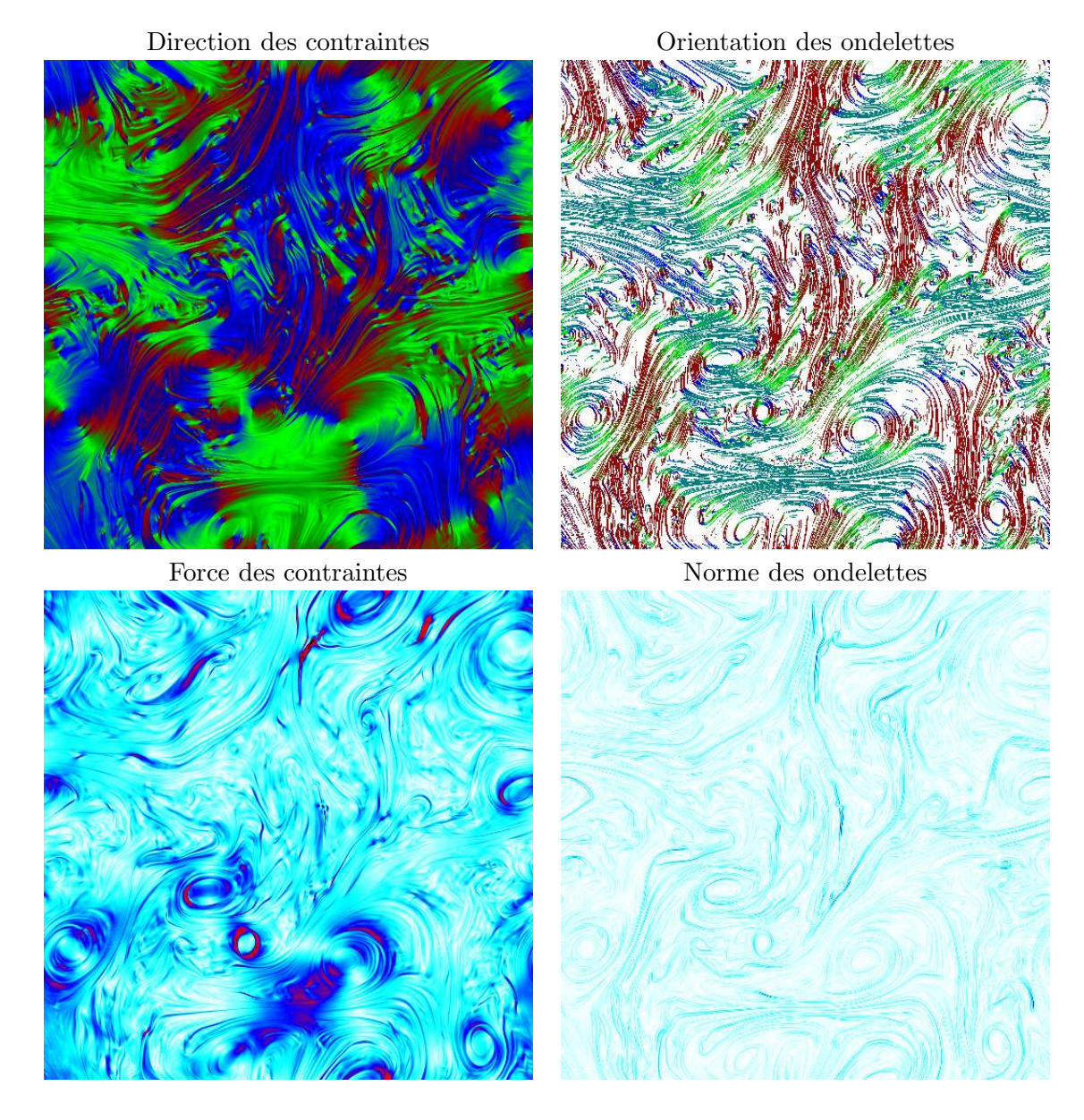

FIG.  $7.7 - \text{\AA}$  gauche, la direction et la norme des contraintes du fluide turbulent dont la vorticité est représentée figure 5.2, à droite, orientation et norme des ondelettes à la plus petite échelle (l'échelle des couleurs est linéaire).

Une telle analyse peut aussi être effectuée en dimension 3 avec les ondelettes à divergence nulle isotropes 3D  $\Psi_{\rm divi}^{(1,0,0)}$ ,  $\Psi_{\rm divi}^{(0,1,0)}$  et  $\Psi_{\rm divi}^{(0,0,1)}$  de la partie 3.5.1.

# Conclusion et perspectives

Les ondelettes à divergence nulle, construites dans la perspective de reproduire les structures naturelles de l'écoulement fluide, se sont finalement révélées de bons outils de calcul pour la résolution numérique des équations de Navier-Stokes incompressible. Il apparaît dans ce travail que la structure des ondelettes biorthogonales, où une base d'ondelettes est la dérivée d'une autre base d'ondelettes, apporte des solutions simples à de nombreux problèmes numériques sur les équations aux dérivées partielles.

Bien que les tests numériques n'en soient qu'au stade de faisabilité, ils donnent déjà des résultats très encourageants. De plus, la construction de la méthode numérique repose sur le formalisme mathématique de la théorie des ondelettes qui donne un cadre pratique et rigoureux pour formuler et résoudre les questions qu'elle soulève.

Les principaux axes à développer pour poursuivre ce travail de thèse sont :

- $-$  trouver une base d'ondelettes optimale pour faire la décomposition de Helmholtz par ondelettes, en s'appuyant éventuellement sur les paquets d'ondelettes,
- d´evelopper la m´ethode DNS dans le cas adaptatif, v´erifier que l'algorithme de Helmholtz converge toujours en pratique (ce qui est théoriquement le cas, car la convergence de l'algorithme est liée à des propriétés d'espaces d'ondelettes qui par nature sont adaptés au seuillage),
- $-$  étendre la méthode à des domaines avec conditions aux bords,
- $-$  donner une démontration théorique de la convergence de l'algorithme dans le cas général,
- $-$  développer des méthodes LES par ondelettes à divergence nulle, avec des modèles sous-maille de type Smagorinsky sélectif, explicité dans ces bases.

On peut s'attendre à ce que le champ d'application de ces méthodes par ondelettes s'élargissent à d'autres problèmes que la résolution numérique de Navier-Stokes. Ainsi, les ondelettes à divergence nulle anisotropes en dimension quelconque  $n$  serait parfaitement adaptées à des problèmes de grandes dimensions où l'adaptativité est indispensable. Ou plus simplement, à la résolution de calculs de champs magnétiques, où intervient aussi la condition de divergence nulle.

# Annexes

### Annexe A : B-splines, Gaussiennes et quasi-interpolation

Tout au long de ce travail de thèse, les espaces splines sont intervenus continuellement dans la construction de bases d'ondelettes et comme espaces d'approximation de fonctions. C'est pourquoi on rappelle ici leur définition ainsi que quelques unes de leurs propriétés. Pour plus de détails on pourra se reporter aux ouvrages de référence [DeB01, KL98].

**Définition 7.5.1 (Fonctions B-splines)** La B-spline d'ordre n est une fonction  $N_n$  à support compact de longueur  $n+1$  et de régularité  $C^{n-1}$  polynomiale par morceaux, valant :

$$
N_n(x) = \underbrace{\chi_{[0,1]} * \chi_{[0,1]} * \ldots * \chi_{[0,1]}(x)}_{n \text{ fois}}
$$

Par conséquent, sa transformée de Fourier vaut :

$$
\hat{N}_n(\xi) = \left(\frac{1 - e^{-i\xi}}{i\xi}\right)^{n+1}
$$

Afin d'éviter de trop gros décalage d'indice on peut recentrer cette fonction afin qu'elle atteigne son maximum en  $0$  ou en  $1/2$ . Mais par la suite, on se contentera de la définition primitive des B-splines.

**Définition 7.5.2 (Espaces splines)** L'espace spline d'ordre n se définit comme l'espace vectoriel des fonctions polynomiales de degré n par morceaux (sur les intervalles entre les entiers) et de régularité n − 1. C'est aussi l'espace vectoriel engendré par les translatées de la B-spline d'ordre n $N_n$ .

La famille  $\{N_n(\cdot - k), k \in \mathbb{Z}\}\$  forme typiquement une base de Riesz de cet espace.

Propriété de convergence : Les fonctions B-splines tendent à reproduire une gaussienne lorsque leur ordre tend vers l'infini :

$$
\forall x \in \mathbb{R}, \quad \mathcal{N}_n(x) \sim M(n)e^{-\frac{(x-\frac{n}{2})^2}{\sigma(n)}}
$$

avec  $M(n) = \sqrt{\frac{2}{\pi n}}$  $\frac{2}{\pi n}, \sigma(n) = \frac{n}{2}.$ 

La quasi-interpolation spline

Soit f une fonction réelle définie  $\mathbb{R} \to \mathbb{R}$ . Si on souhaite à partir d'un échantillonage  $f(k/n)$ , calculer une approximation spline  $f_N$  d'ordre n, interpolant au mieux la fonction f aux points  $k/N$ , on peut travailler sur les coefficients  $c_k$  définis par :

$$
f_N(x) = \sum_{k \in \mathbb{Z}} c_k \ N_n(Nx - k)
$$
\n(7.5.1)

Alors,  $f_N$  est dite interpolante si :

$$
\sum_{k \in \mathbb{Z}} c_k \, \mathcal{N}_n(\ell - k) = f(\frac{\ell}{N}) \quad \forall \ell \in \mathbb{Z}
$$

Par exemple, dans le cas  $n = 2$ , c'est-à-dire avec une spline quadratique, cela revient à :

$$
f_N(\frac{\ell}{N}) = \frac{1}{2} (c_{\ell-1} + c_{\ell}) = f(\frac{\ell}{N}) \quad \forall \ell \in \mathbb{Z}
$$

Afin de ne pas avoir à inverser un système linéaire qui enlèverait le caractère local de l'approximation, la quasi-interpolation introduit, à la place des  $c_{\ell}$ .

$$
\widetilde{c}_{\ell} = \frac{5}{8} \left[ f(\frac{\ell}{N}) + f(\frac{\ell+1}{N}) \right] - \frac{1}{8} \left[ f(\frac{\ell-1}{N}) + f(\frac{\ell+2}{N}) \right] \quad \forall \ell \in \mathbb{Z}
$$

En remplaçant  $c_{\ell}$  par  $\tilde{c}_{\ell}$  dans (7.5.1), on obtient l'erreur suivante aux points de grille :

$$
\frac{1}{2} (\tilde{c}_{\ell-1} + \tilde{c}_{\ell}) - f(\frac{\ell}{N}) = \frac{1}{16} \left[ -f(\frac{\ell-2}{N}) + 4f(\frac{\ell-1}{N}) - 6f(\frac{\ell}{N}) + 4f(\frac{\ell+1}{N}) - f(\frac{\ell+2}{N}) \right]
$$
  
= 
$$
-\frac{1}{48N^4} f^{(4)}(\theta) + O(\frac{1}{N^6}) \text{ with } \theta \in ]\frac{\ell-2}{N}, \frac{\ell+2}{N}[
$$

Ainsi, l'erreur de quasi-interpolation aux noeuds est d'ordre 4, pour une fonction f suffisamment régulière.

Cette quasi-interpolation n'est pas inversible de façon exacte. On peut la rendre inversible en s'appuyant sur la théorie des filtres. Par exemple dans le cas ci-dessus, si on pose :

$$
\widetilde{c}_{2\ell} = \frac{1}{2} f(\frac{2\ell}{N}) + \frac{1}{2} f(\frac{2\ell+1}{N}) \text{ et } \widetilde{c}_{2\ell+1} = -\frac{1}{2} f(\frac{2\ell}{N}) + \frac{3}{2} f(\frac{2\ell+1}{N})
$$

on obtient une quasi-interpolation d'ordre 3 :

$$
\frac{1}{2}(\tilde{c}_{2\ell-1} + \tilde{c}_{2\ell}) = f(\frac{2\ell}{N}) + \frac{1}{4N^3}f^{(3)}(\theta) + O(\frac{1}{N^4})
$$

$$
\frac{1}{2}(\tilde{c}_{2\ell} + \tilde{c}_{2\ell+1}) = f(\frac{2\ell+1}{N})
$$

Et on retrouve les valeurs exactes en faisant :

$$
f(\frac{2\ell}{N}) = \frac{3}{2}\tilde{c}_{2\ell} - \frac{1}{2}\tilde{c}_{2\ell+1}
$$

$$
f(\frac{2\ell+1}{N}) = \frac{1}{2}\tilde{c}_{2\ell} + \frac{1}{2}\tilde{c}_{2\ell+1}
$$

### Approximation de fonctions sinusoïdales

On cherche à approcher des fonctions sinusoïdales  $\cos(\pi \omega x)$  de fréquence  $\omega$  comprise entre 0.5 et 1 par des B-splines sur noeuds entiers. Cette petite étude est d'un grand intérêt pour savoir dans quelle mesure on réussira à isoler les différentes fréquences grâce aux ondelettes et fait échos aux parties 2.4 et 4.4.

Ainsi lorsque l'on regarde ce que donne une approximation de  $\cos(\pi \omega x)$  par

$$
\sum_{k\in\mathbb{Z}}\cos(\pi\omega k)\mathcal{N}_n(x-k) ,
$$

on trouve déjà une approximation satisfaisante qui converge exponentiellement vers la sinusoïde lorsque n croît. Ainsi, pour  $\omega = 0.75$ , on peut voir sur la figure 7.8, que le pic principal est bien situé, mais qu'il y a un pic parasite à une fréquence plus élevée, qui est moindre pour la B-spline quadratique que pour la B-spline linéaire. Lorsque l'on fait varier  $\omega$  de 1 à 0.5, on note que le principal pic parasite décroît en s'éloignant vers les hautes fréquences, et qu'il est toujours moindre pour la spline quadratique que pour la spline linéaire (voir figure 7.8).

#### Une approche plus mathématique

Lorsqu'on étudie de façon approfondie l'approximation des fonctions sinusoïdales par des B-splines, on remarque qu'elle est étroitement liée aux paquets d'ondelettes (voir paragraphe 2.4).

On considère la fonction spline :

$$
f_n(x) = \sum_{k \in \mathbb{Z}} (-1)^k \mathcal{N}_n(x - k)
$$

On a alors le résultat suivant

**Théorème 7.5.1**  $f_n$  est 2-périodique. Et si on pose  $\mathbb{T} = [0, 2]$ , les coefficients  $c_m(f)$  de la série de Fourier de  $f_n$  en e $^{i\pi m\,x}$  prennent pour valeurs :

$$
c_m(f_n) = 0 \t\t\t si m est pair
$$
  

$$
c_m(f_n) = (-i)^{n+1} \left(\frac{2}{\pi}\right)^{n+1} \frac{1}{m^{n+1}} \t\t si m est impair
$$

Cela permet d'affirmer que  $f_n$  tend à se comporter comme  $\cos(\pi \cdot)$ :

$$
\lim_{n \to +\infty} ||f_n - \left(\frac{2}{\pi}\right)^{n+1} \cos(\pi \cdot -(n+1)\frac{\pi}{2})||_{L^2(\mathbb{T})} = 0
$$

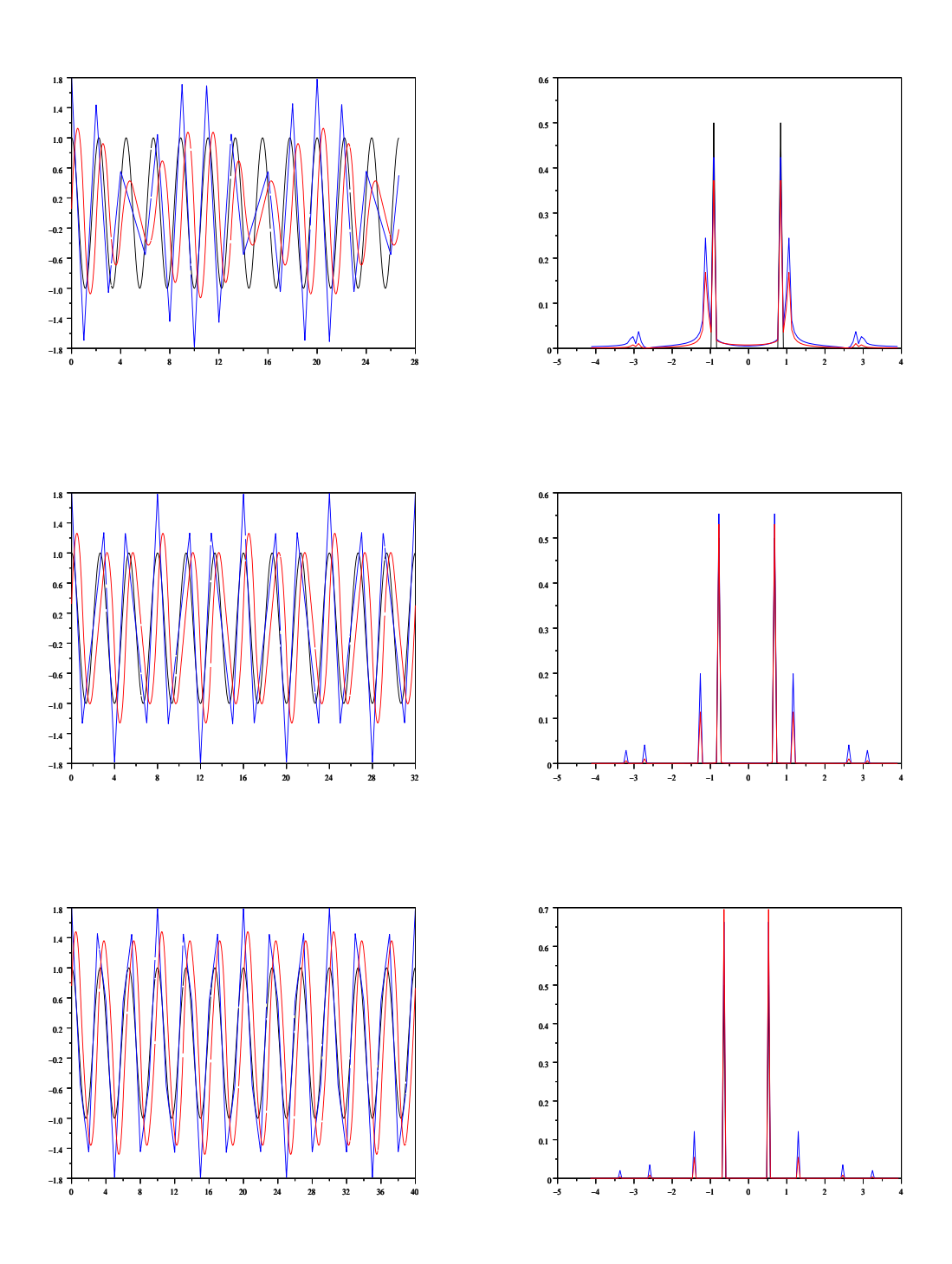

FIG. 7.8 – Approximations de fonctions  $cos(\pi \omega x)$  par des B-splines linéaires et quadratiques (n = 1 et 2), vues dans l'espace physique et dans l'espace de Fourier, pour  $\omega = 0.9, 0.75$  et 0.6.

 $\it Preuve$  : Le calcul des coefficients de la série de Fourier se fait comme suit :

$$
c_m(f) = \frac{1}{2} \int_0^2 f_n(x) e^{-i\pi mx} dx
$$
  
\n
$$
= \sum_{k \in \mathbb{Z}} \int_0^2 (N(x - 2k) - N(x - 2k - 1)) e^{-i\pi m(x - 2k)} dx
$$
  
\n
$$
= \sum_{k \in \mathbb{Z}} \int_{2k}^{2k+2} (N(x) - N(x - 1)) e^{-i\pi mx} dx
$$
  
\n
$$
= \int_{-\infty}^{+\infty} (N(x) - N(x - 1)) e^{-i\pi mx} dx
$$
  
\n
$$
= (1 - e^{-i\pi m}) \hat{N}(\pi m)
$$
  
\n
$$
= (1 - (-1)^m) \left(\frac{1 - (-1)^m}{i\pi m}\right)^{n+1}
$$

Le premier terme non nul est  $c_1(f_n)$  de module  $(\frac{2}{\pi})^{n+1}$  les suivants valent

$$
|c_m(f_n)| = \left(\frac{2}{\pi}\right)^{n+1} \frac{1}{m^{n+1}}
$$

Donc pour *n* assez grand,  $\sum_{m\geq 3} |c_m(f_n)|^2 \leq 2\left(\frac{2}{\pi}\right)$  $\frac{2}{\pi}$  $\Big)^{n+1}$   $\frac{1}{3^{n+1}}$ . D'où : $\sum_{m\geq 3} |c_m(f_n)|^2$  2

$$
\frac{\sum_{m\geq 3} |c_m(f_n)|^2}{c_1(f_n)} \leq \frac{2}{3^{n+1}} \longrightarrow_{n\to+\infty} 0
$$

De même, si on considère la fonction

$$
f_n(x) = \sum_{k \in \mathbb{Z}} (-1)^k \mathcal{N}_n(x - 2k)
$$

C'est une fonction périodique de période 4 et dont la série de Fourier a pour coefficients :

$$
c_m(f_n) = (1 - (-1)^m) \left( e^{-i \frac{\pi m}{4}} \frac{\sin(\frac{\pi m}{4})}{\frac{\pi m}{4}} \right)^{n+1}
$$

Ce qui implique que  $f_n$  tend à se comporter comme  $\cos(\frac{\pi}{2} \cdot -(n+2)\frac{\pi}{4})$ .

Idem pour la fonction

$$
f_n(x) = \sum_{k \in \mathbb{Z}} (-1)^k [N_n(x - 2k) + N_n(x - 2k - 1)]
$$

c'est une fonction périodique de période 4 dont la série de Fourier a pour coefficients :

$$
c_m(f_n) = \frac{1}{4} [1 - (-1)^m + (-i)^m - i^m] \left( e^{-i\frac{\pi m}{4}} \frac{\sin(\frac{\pi m}{4})}{\frac{\pi m}{4}} \right)^{n+1}
$$

ce qui, de nouveau, tend à approcher une fonction sinusoïdale de période 4.

Remarque : On obtient le même résultat en raisonnant sur les relations d'échelle des B-splines :

$$
N_n(x) = \sum_{k \in \mathbb{Z}} h_k N_n(2x - k)
$$
 avec  $h_k = \frac{C_{n+1}^k}{2^n}$ 

Ainsi, on peut passer de la première fonction  $f_n$  aux deux suivantes en remarquant que :

$$
\sum_{k \in \mathbb{Z}} (-1)^k \mathcal{N}_n(x - k) = \sum_{k \in \mathbb{Z}} (-1)^k \sum_{\ell \in \mathbb{Z}} h_\ell \mathcal{N}_n(2x - (2k + \ell))
$$

$$
= \sum_{m \in \mathbb{Z}} \underbrace{\left(\sum_{k \in \mathbb{Z}} (-1)^k h_{m-2k}\right)}_{=S_m} \mathcal{N}_n(2x - m)
$$

on a  $S_{m+2} = -S_m$  et par ailleurs, on calcule :

$$
S_0 = \frac{2}{\sqrt{2}^n} \cos(\frac{n\pi}{4})
$$
 et  $S_1 = \frac{2}{\sqrt{2}^n} \sin(\frac{n\pi}{4})$ 

Remarque : On peut substituer des fonctions d'échelle  $\varphi$  de régularité croissante aux B-splines  $\mathcal{N}_n$  et tenir le même raisonnement.

On aborde maintenant un point crutial pour la construction des paquets d'ondelettes bien localisés en fréquence. Si on reprend la construction des paquets d'ondelettes fait dans la partie 2.4, on en arrive à étudier une famille de fonctions d'un type particulier.

**Définition**: Soit  $\varepsilon' = (1, \varepsilon_1', \varepsilon_2', ..., \varepsilon_n') \in \{0, 1\}^{n+1}$  la suite qui indique si on a utilisé le filtre  $(1,1)$   $(\varepsilon'_{k} = 0)$  ou  $(1,-1)$   $(\varepsilon'_{k} = 1)$  (voir les remarques de la partie 2.4 pour plus de précision). On étudie la fonction  $f_{\varepsilon'}$   $2^{n+1}$ -périodique définie par

$$
f_{\varepsilon'} = \sum_{m \in \mathbb{Z}} \sum_{k=0}^{2^{n+1}-1} (-1)^{\sum_{\ell=0}^n \varepsilon'_\ell \varepsilon_\ell(k)} a_k \varphi_{2^{n+1}m+k}
$$

avec  $(a_k) \in \mathbb{R}^{2^{n+1}}_+$  et  $\varepsilon_\ell(k)$  définie par l'écriture en binaire de  $k : k = \sum_{\ell=0}^n \varepsilon_\ell(k) 2^\ell$ .

**Théorème 7.5.2** Il existe un  $2^{n+1}$ -uplet  $(a_k)$  tel que le premier coefficient non nul de la série de Fourier de  $f_{\varepsilon'}$  soit  $c_{m_0}(f_{\varepsilon'})$  avec  $m_0 = \sum_{\ell=0}^n \varepsilon_\ell 2^\ell$  où  $\varepsilon \in \{0,1\}^{\mathbb{N}}$  est une "primitive binaire" de  $(\varepsilon', 0, 0, ...) : \varepsilon_0 = 1$  et  $\varepsilon_{\ell+1} = \varepsilon_{\ell} + \varepsilon'_{\ell}$ .

Preuve : On oublie provisoirement les  $\varepsilon$  et les signes devant les  $a_k$ . Le but est alors, étant donné un entier  $m_0 \in \{2^{n-1}, \ldots, 2^n\}$  de trouver une suite  $(a_k)$  tel que le premier terme non nul de la série de Fourier de la fonction  $2^{n+1}$ -périodique :

$$
f_{m_0} = \sum_{\ell \in \mathbb{Z}} \sum_{k=0}^{2^{n+1}-1} a_k \varphi_{2^{n+1}\ell+k}
$$

soit  $c_{m_0}(f_{m_0})$ .

On calcule les coefficients de la série de Fourier :

$$
c_m(f_{m_0}) = \frac{1}{2^{n+1}} \sum_{k=0}^{2^{n+1}-1} a_k e^{-im\frac{2k\pi}{2^{n+1}}} \hat{\varphi}(\frac{\pi}{2^n}m)
$$

L'annulation des  $m_0$  premiers termes de la série de Fourier est donc équivalente à la résolution du système :

$$
\begin{bmatrix}\n1 & 1 & \cdots & 1 & \cdots & 1 \\
1 & e^{-i\frac{2\pi}{2n+1}} & \cdots & e^{-i\frac{2k\pi}{2n+1}} & \cdots & e^{-i\frac{2(2^{n+1}-1)\pi}{2n+1}} \\
\vdots & \vdots & \ddots & \vdots & \vdots \\
1 & e^{-i m \frac{2\pi}{2n+1}} & \cdots & e^{-i m \frac{2k\pi}{2n+1}} & \cdots & e^{-i m \frac{2(2^{n+1}-1)\pi}{2n+1}} \\
\vdots & \vdots & \ddots & \vdots & \ddots & \vdots \\
1 & e^{-i (2^{n+1}-1) \frac{2\pi}{2n+1}} & \cdots & e^{-i (2^{n+1}-1) \frac{2k\pi}{2n+1}} & \cdots & e^{-i (2^{n+1}-1) \frac{2(2^{n+1}-1)\pi}{2n+1}}\n\end{bmatrix}\n\begin{bmatrix}\na_0 \\
a_1 \\
\vdots \\
a_k \\
\vdots \\
a_{2n+1}-1\n\end{bmatrix}\n=\n\begin{bmatrix}\n0 \\
\vdots \\
0 \\
1 \\
\vdots \\
\vdots \\
0\n\end{bmatrix}
$$

On appelle M la matrice mise en jeu. On remarque que cette matrice est orthogonale : elle est symétrique et lorsque l'on fait le produit scalaire de deux lignes  $\ell_1$  et  $\ell_2,$  on obtient :

$$
\sum_{k=0}^{2^{n+1}-1} e^{-i \ell_1 \frac{2k\pi}{2^{n+1}}} e^{i \ell_2 \frac{2k\pi}{2^{n+1}}} = \sum_{k=0}^{2^{n+1}-1} e^{-i (\ell_1 - \ell_2) \frac{2k\pi}{2^{n+1}}}
$$

$$
= \begin{cases} 2^{n+1} & \text{si } \ell_1 = \ell_2 \\ 0 & \text{sinon} \end{cases}
$$

Le calcul de son inverse est donc immédiat :  $M^{-1} = \frac{1}{2^{n+1}}\overline{M}$ . On pose alors :

$$
\begin{bmatrix}\na_0 \\
a_1 \\
\vdots \\
a_k \\
\vdots \\
a_{2^{n+1}-1}\n\end{bmatrix} = \begin{bmatrix}\n1 & 1 & \cdots & 1 & \cdots & 1 \\
1 & e^{i\frac{2\pi}{2^{n+1}}} & \cdots & e^{i\frac{2k\pi}{2^{n+1}}} & \cdots & e^{i\frac{2(2^{n+1}-1)\pi}{2^{n+1}}} \\
\vdots & \vdots & \ddots & \vdots & \ddots & \vdots \\
1 & e^{i(m\frac{2\pi}{2^{n+1}}} & \cdots & e^{i(m\frac{2k\pi}{2^{n+1}}} & \cdots & e^{i(m\frac{2(2^{n+1}-1)\pi}{2^{n+1}})} \\
\vdots & \vdots & \ddots & \vdots & \ddots & \vdots \\
1 & e^{i(2^{n+1}-1)}\frac{2\pi}{2^{n+1}} & \cdots & e^{i(2^{n+1}-1)}\frac{2k\pi}{2^{n+1}} & \cdots & e^{i(2^{n+1}-1)}\n\end{bmatrix} \begin{bmatrix}\n0 \\
\vdots \\
e^{i\theta} \\
\vdots \\
e^{-i\theta} \\
\vdots \\
e^{-i\theta}\n\end{bmatrix} \begin{bmatrix}\n0 \\
\vdots \\
e^{i\theta} \\
e^{-i\theta} \\
\vdots \\
e^{-i\theta}\n\end{bmatrix} \begin{bmatrix}\n0 \\
\vdots \\
e^{i\theta} \\
e^{-i\theta} \\
\vdots \\
e^{i(n+1)}-n_0+1\n\end{bmatrix}
$$

Pour  $\theta \in [0, 2\pi]$ , les  $(a_k)$  sont réels et prennent pour valeurs :

$$
a_k = 2\cos\left(\frac{2km_0\pi}{2^{n+1}} + \theta\right)
$$

En passant de  $\theta$  à  $\theta + \frac{\pi}{2}$  $\frac{\pi}{2}$ , on passe d'un cosinus à un sinus. Ainsi, pour une même fréquence, on obtient alors deux fonctions  $f_{m_0}$  orthogonales. Pour  $\theta \in [-\frac{2\pi}{2^{n+1}}, 0]$ , l'alternance des signes donnée par la suite  $\varepsilon$  est bien vérifiée.
Exemple : Pour  $n = 2$ ,  $\varepsilon' = (1, 1, 1)$ , c'est-à-dire  $\varepsilon = (1, 0, 1, 1, ...) = (1, 1, 0)$  et  $m_0 = 6$ , cela correspond à viser une fréquence de  $\omega = 3/4$ . On a alors les coefficients  $c_m(f_{\varepsilon'})$  de la série de Fourier :

$$
c_m(f_{\varepsilon'}) = \frac{1}{8} [a_0 - a_1 e^{-i\frac{\pi}{4}m} - a_2 e^{-i\frac{2\pi}{4}m} + a_3 e^{-i\frac{3\pi}{4}m} - a_4 e^{-i\frac{4\pi}{4}m} + a_5 e^{-i\frac{5\pi}{4}m} + a_6 e^{-i\frac{6\pi}{4}m} - a_7 e^{-i\frac{7\pi}{4}m}] \hat{\varphi}(\frac{\pi}{4}m)
$$

Pour des raisons de symétrie on pose  $a_0 = a_3 = a_4 = a_7 = a$  et  $a_1 = a_2 = a_5 = a_6 = b$ . Alors, tous les  $c_m(f_{\varepsilon'})$  sont nuls pour m pair. De plus,

$$
c_1(f_{\varepsilon'})=0 \text{ pour } a=(1+\sqrt{2})b
$$

À ce moment, le premier terme non nul est  $c_3(f_{\varepsilon'})$ . De plus, les autres termes  $c_m(f_{\varepsilon'})$ deviennent négligeables devant  $c_3(f_{\varepsilon'})$  quand la régularité de  $\varphi$  tend vers l'infini.

# Annexe B : Pseudo-code

Afin de compléter la partie algorithmique et de permettre à ceux qui le désirent d'impl´ementer les transform´ees en ondelettes, on revient ici sur la construction des AMR dans le cas général et son adaptation aux ondelettes à divergence nulle, comme cellesci sont présentées dans l'ouvrage de J.-P. Kahane et P.G. Lemarié-Rieusset [KL96] ainsi que dans les articles de K. Urban [Urb94, Urb96, Urb02]. Après cela, on présente sous forme de pseudo-code les programmes de transformées directes et inverses en ondelettes à divergence nulle.

### AMR classiques

Comme indiqué dans les livres  $[KL96, Dau92]$ , les conditions de biothogonalité  $(2.1.3)$ impliquent pour les polynômes de raffinement  $m_0$  et  $m_0^*$ :

$$
m_0(\xi)\overline{m_0^*(\xi)} + m_0(\xi + \pi)\overline{m_0^*(\xi + \pi)} = 1
$$
\n(7.5.2)

Le calcul de  $m_0$  et  $m_0^*$  solutions de  $(7.5.2)$  nous donne les filtres d'ondelette biorthogonale  $(h_k^*, g_k^*)$  et  $(h_k, g_k)$  que l'on peut alors utiliser comme suit :

Transformées en ondelettes directe et inverse On veut passer de l'écriture :

$$
f_J(x) = 2^{J/2} \sum_{k=-\infty}^{+\infty} c_{J,k} \varphi(2^J x - k)
$$

`a

$$
f_J = \sum_{k \in \mathbb{Z}} c_k \varphi_k + \sum_{j=0}^{J-1} \sum_{k \in \mathbb{Z}} d_{j,k} \psi_{j,k}
$$

avec des données sur une grille périodique uniforme dont le nombre de points est une puissance de 2 :

pour j allant de J − 1 jusqu'à 0 pour k allant de 0 jusqu'à  $2^j - 1$  faire

$$
\begin{array}{l} \displaystyle c_{\,j,k}=\sum_{\ell}h^{\ast}_{\ell} \;\; c_{\,j+1,2k+\ell}\\[1ex] \displaystyle d_{\,j,k}=\sum_{\ell}g^{\ast}_{\ell} \;\; c_{\,j+1,2k+\ell} \end{array}
$$

fin fin

Et la transformée inverse s'obtient en faisant :

pour j allant de 0 jusqu'à  $J - 1$ 

pour k allant de 0 jusqu'à  $2^{j+1} - 1$  faire

$$
\mathtt{c}_{\mathtt{j+1},k}=\sum_{\ell}\begin{pmatrix}h_{k-2\ell} & \mathtt{c}_{\mathtt{j},\ell}+\mathtt{g}_{k-2\ell} & \mathtt{d}_{\mathtt{j},\ell}\end{pmatrix}
$$

fin fin

### La dérivation d'AMR

Pour obtenir des AMR vérifiant :

$$
\varphi_1'(x) = \varphi_0(x) - \varphi_0(x-1) \qquad \psi_1'(x) = 4 \psi_0(x) \tag{3.1.5}
$$

il faut passer par les polynômes de raffinement et faire en sorte qu'ils vérifient les conditions de la proposition 3.1.1. Ces polynômes s'obtiennent de façon classique (pour ce type de calculs, on pourra se reporter aux livres de référence [KL98, Dau92]). Dans le cas d'AMR biorthogonales splines de degré  $1$  et 2, comme le support des fonctions est assez petit, les filtres ne comportent qu'un nombre très faible de valeurs non nulles. Ces valeurs sont indiquées dans le tableau 7.1 à titre d'exemple, et proviennent des polynômes :

$$
m_0(\xi) = e^{i\xi} \left(\frac{1 + e^{-i\xi}}{2}\right)^2 \qquad m_1(\xi) = e^{i\xi} \left(\frac{1 + e^{-i\xi}}{2}\right)^3 \tag{7.5.3}
$$

La base  $(\varphi_0, \psi_0)$  obtenue à partir des filtres  $(h^0, g^0)$  est représentée sur la figure 2.2, ainsi que la base duale  $(\varphi_0^*, \psi_0^*)$  associée.

|                       | C |         | 9<br>4<br>$\mathbf{o}$ | 4<br>T                      | ρ'           |    | $\sqrt{2}$                  | $\mathbf{H}$ | 4            | $\Omega$<br>◡ |        |
|-----------------------|---|---------|------------------------|-----------------------------|--------------|----|-----------------------------|--------------|--------------|---------------|--------|
|                       |   |         |                        | ה י<br>$\overline{a}$<br>д. |              |    | $\overline{5}g_{\ell}^{*1}$ | $^{\prime}8$ | $\circ$      | 3/8           | $-1/8$ |
| $\sqrt{2}^{n_{\ell}}$ |   |         | '2                     | T                           |              |    | $rac{1}{\sqrt{2}}$          | 8            | 3/8          | 3/8           | 1/8    |
|                       |   | $\circ$ | $-1$<br>$\pm$          | $\mathbf{F}$<br>$\cdot$     | $\mathbf{F}$ | /8 |                             | '4           | $\mathbf{F}$ | 4<br>◡        |        |

TAB. 7.1 – Filtres de décomposition  $(h_k^*, g_k^*)$  et de reconstruction  $(h_k, g_k)$ , associés aux splines linéaires par morceaux (à gauche) et quadratiques par morceaux (à droite) vérifiant les conditions de dérivation des  $\Lambda MR$  (3.1.5) et ayant le plus petit support.

### AMR multi-dimensionnelles et ondelettes vecteurs

On se donne un champ 2D périodique  $(u_1(x_1,x_2),u_2(x_1,x_2))$  dont on connaît la valeur aux points de grille  $\{2^{-J} k, k \in [0, 2^{-J} - 1]^2\}$ , et qu'on souhaite écrire comme somme d'ondelettes `a divergence nulle. On indique ici l'algorithme exact dans le cas des fonctions splines de degré 1 et 2 de la figure  $(3.1)$ . Mise à part la quasi-interpolation, l'algorithme serait identique pour d'autres AMR. Bien qu'ils soient très similaires on donne aussi le détail d'un des algorithmes de décomposition en ondelettes gradients.

Transformée et transformée inverse en ondelettes à divergence nulle isotropes On utilise les ondelettes et les notations d´efinies dans la partie 2.2 ainsi que la quasiinterpolation de l'annexe A et le mode de calcul des coefficients introduit dans 3.5.1. La transformée directe se fait alors ainsi :

pour  $k_1$  allant de 0 jusqu'à  $2^J - 1$ 

pour  $k_2$  allant de 0 jusqu'à  $2^J - 1$  faire

$$
\begin{aligned} c_{1,J,\boldsymbol{k}}&=\tfrac{5}{8}\left[u_1(\tfrac{k_1}{2^J},\tfrac{k_2}{2^J})+u_1(\tfrac{k_1+1}{2^J},\tfrac{k_2}{2^J})\right]-\tfrac{1}{8}\left[u_1(\tfrac{k_1-1}{2^J},\tfrac{k_2}{2^J})+u_1(\tfrac{k_1+2}{2^J},\tfrac{k_2}{2^J})\right]\\ c_{2,J,\boldsymbol{k}}&=\tfrac{5}{8}\left[u_2(\tfrac{k_1}{2^J},\tfrac{k_2}{2^J})+u_2(\tfrac{k_1}{2^J},\tfrac{k_2+1}{2^J})\right]-\tfrac{1}{8}\left[u_2(\tfrac{k_1}{2^J},\tfrac{k_2-1}{2^J})+u_2(\tfrac{k_1}{2^J},\tfrac{k_2+2}{2^J})\right] \end{aligned}
$$

fin

fin pour j allant de J-1 jusqu'à 0 pour k<sub>1</sub> allant de 0 jusqu'à  $2^j - 1$ pour  $k_2$  allant de 0 jusqu'à  $2^j - 1$  faire  $\mathtt{c}_{1,j,\mathbf{k}} = \sum_{(\ell_1,\ell_2)} \mathtt{h}_{\ell_1}^{*1}\mathtt{h}_{\ell_2}^{*0} ~ \mathtt{c}_{1,j+1,(2k_1+\ell_1,2k_2+\ell_2)}$ 

$$
\begin{aligned} d_{1,j,\mathbf{k}}^{(1,0)} &= \sum_{(\ell_1,\ell_2)} g_{\ell_1}^{*1} h_{\ell_2}^{*0} \ c_{1,j+1,(2k_1+\ell_1,2k_2+\ell_2)} \\ d_{1,j,\mathbf{k}}^{(0,1)} &= \sum_{(\ell_1,\ell_2)} h_{\ell_1}^{*1} g_{\ell_2}^{*0} \ c_{1,j+1,(2k_1+\ell_1,2k_2+\ell_2)} \\ d_{1,j,\mathbf{k}}^{(1,1)} &= \sum_{(\ell_1,\ell_2)} g_{\ell_1}^{*1} g_{\ell_2}^{*0} \ c_{1,j+1,(2k_1+\ell_1,2k_2+\ell_2)} \end{aligned}
$$

fin

fin

fin

pour j allant de J-1 jusqu'à 0 pour  $k_1$  allant de 0 jusqu'à  $2^j - 1$ pour  $k_2$  allant de 0 jusqu'à  $2^j - 1$  faire  $\mathtt{c}_{2,j,\mathbf{k}} = \textstyle \sum_{(\ell_1,\ell_2)} \mathtt{h}_{\ell_1}^{*0} \mathtt{h}_{\ell_2}^{*1} \ \mathtt{c}_{2,j+1,(2k_1+\ell_1,2k_2+\ell_2)}$  $d_{0}^{(1,0)}$  $\mathcal{L}_{2,\mathbf{j},\mathbf{k}}^{(1,0)} = \sum_{(\ell_1,\ell_2)} \mathsf{g}_{\ell_1}^{*0}\mathsf{h}_{\ell_2}^{*1} \;\; \mathsf{c}_{2,\mathbf{j}+1,(2\mathbf{k}_1+\ell_1,2\mathbf{k}_2+\ell_2)}$  $\mathtt{d}_{\mathtt{a}}^{(\mathtt{0},\mathtt{1})}$  $\mathcal{L}_{2,\mathbf{j},\mathbf{k}}^{(0,1)}=\sum_{(\ell_1,\ell_2)}\mathbf{h}_{\ell_1}^{*0}\mathbf{g}_{\ell_2}^{*1}\ \ \mathsf{c}_{2,\mathbf{j}+1,(2\mathbf{k}_1+\ell_1,2\mathbf{k}_2+\ell_2)}$  $d_{\circ}^{(1,1)}$  $\mathcal{L}_{2,\mathbf{j},\mathbf{k}}^{(1,1)} = \sum_{(\ell_1,\ell_2)} \mathsf{g}_{\ell_1}^{*0} \mathsf{g}_{\ell_2}^{*1} \; \mathsf{c}_{2,\mathbf{j}+1,(2\mathbf{k}_1+\ell_1,2\mathbf{k}_2+\ell_2)}$ fin fin fin

pour j allant de 0 jusqu'à  $J - 1$ pour  $k_1$  allant de 0 jusqu'à  $2^j - 1$  pour k<sub>2</sub> allant de 0 jusqu'à  $2^j - 1$  faire

$$
\begin{aligned}\nd_{\text{div},j,\mathbf{k}}^{(1,0)} &= d_{2,j,\mathbf{k}}^{(1,0)}\\ d_{\text{div},j,\mathbf{k}}^{(1,0)} &= d_{1,j,\mathbf{k}}^{(1,0)} + \frac{1}{4}d_{2,j,\mathbf{k}}^{(1,0)} - \frac{1}{4}d_{2,j,(k_1,k_2-1)}^{(1,0)}\\ d_{\text{div},j,\mathbf{k}}^{(0,1)} &= d_{1,j,\mathbf{k}}^{(0,1)}\\ d_{\text{div},j,\mathbf{k}}^{(0,1)} &= d_{2,j,\mathbf{k}}^{(0,1)} + \frac{1}{4}d_{1,j,\mathbf{k}}^{(0,1)} - \frac{1}{4}d_{1,j,(k_1-1,k_2)}^{(0,1)}\\ d_{\text{div},j,\mathbf{k}}^{(1,1)} &= \frac{1}{2}d_{1,j,\mathbf{k}}^{(1,1)} - \frac{1}{2}d_{2,j,\mathbf{k}}^{(1,1)}\\ d_{n,j,\mathbf{k}}^{(1,1)} &= \frac{1}{2}d_{1,j,\mathbf{k}}^{(1,1)} + \frac{1}{2}d_{2,j,\mathbf{k}}^{(1,1)}\\ \end{aligned}
$$
\nfin\n
$$
\begin{aligned}\n\text{fin} \\
\text{fin} \\
\text{sin} \\
\text{div}_{,1} &= c_{1,0,(0,0)} \\
\text{cdiv}_{,2} &= c_{2,0,(0,0)}\n\end{aligned}
$$

fin

Et réciproquement, on retrouve les valeurs aux points grâce à la transformée inverse rapide :

```
c_{1,0,(0,0)} = c_{\text{div},1}c_{2,0,(0,0)} = c_{\text{div},2}pour j allant de 0 jusqu'à J - 1pour k_1 allant de 0 jusqu'à 2^j - 1pour k<sub>2</sub> allant de 0 jusqu'à 2^j - 1 faire
                                                  \mathbf{d_{1,1}^{(1,0)}}\mathbf{d}_{\mathbf{1},\mathbf{j},\mathbf{k}}^{(1,0)}=\mathbf{d}_{\mathbf{n},\mathbf{j},\mathbf{k}}^{(1,0)}_{\rm n,j,k}^{\rm (1,0)} - \frac{1}{4} {\rm d}_{{\rm div},j}^{\rm (1,0)}\rm _{div,j,\bf k}^{(1,0)}+\frac{1}{4}d_{div,j}^{(1,0)}div, j, (k_1, k_2-1)\mathtt{d}_{\mathfrak{2}}^{(1,0)}\mathbf{d}_{2,\mathbf{j},\mathbf{k}}^{(1,0)}=\mathbf{d}_{\rm div,\mathbf{j}}^{(1,0)}div,{\bf j},{\bf k}\mathtt{d_{1\text{-}1}^{(0,1)}}\mathbf{d}_{\text{1,j},\mathbf{k}}^{(0,1)}=\mathbf{d}_{\text{div},\mathbf{j}}^{(0,1)}_{\rm div,j,k}\mathtt{d}_{\mathtt{a}}^{(\mathtt{0},\mathtt{1})}\mathbf{d}_{\mathbf{2},\mathbf{j},\mathbf{k}}^{(0,1)}=\mathbf{d}_{\mathbf{n},\mathbf{j},\mathbf{k}}^{(0,1)}_{\rm n,j,k}^{\rm (0,1)}-\frac{1}{4}\frac{1}{4}d_{div,i}^{(0,1)}_{\rm div,j,\mathbf{\dot{K}}}^{(0,1)}+\frac{1}{4}\frac{1}{4}d_{\rm div,j}^{(0,1)}div, j, (k_1-1,k_2)\mathtt{d_{1\,\cdot\,1}^{(1,1)}}\mathbf{d}_{\text{1},\text{j},\textbf{k}}^{(1,1)}=\mathbf{d}_{\text{div},\text{j}}^{(1,1)}\rm _{div,j,k}^{\left( 1,1\right) }+\rm d_{n,j,k}^{\left( 1,1\right) }_{\rm n,j,k}d_{\circ}^{(1,1)}\mathbf{d}_{\mathbf{2},\mathbf{j},\mathbf{k}}^{(1,1)}=\mathbf{d}_{\mathbf{n},\mathbf{j},\mathbf{k}}^{(1,1)}\mathbf{h}_{\mathrm{n,j},\mathbf{k}}^{(1,1)}-\mathbf{d}_{\mathrm{div},\mathbf{j}}^{(1,1)}div,{\bf j},{\bf k}fin
            fin
fin
pour j allant de 0 jusqu'à J - 1
```
pour  $k_1$  allant de 0 jusqu'à  $2^{j+1} - 1$ pour  $k_2$  allant de 0 jusqu'à  $2^{j+1} - 1$  faire  $c_{1,j+1,\mathbf{k}} = \sum_{(\ell_1,\ell_2)}$  $\left(h_{k_1-2\ell_1}^1\ h_{k_2-2\ell_2}^0\ c_{1,j,(\ell_1,\ell_2)}+g_{k_1-2\ell_1}^1\ h_{k_2-2\ell_2}^0\ d_{1,j,(\ell_1,\ell_2)}^{(1,0)}\right.\\$  $1,j,(\ell_1,\ell_2)$  $+\mathrm{h}^1_{\mathrm{k}_1-2\ell_1}\; \mathrm{g}^0_{\mathrm{k}_2-2\ell_2} \; \mathrm{d}^{(0,1)}_{1,\mathrm{j},(\ell_1,\ell_2)} + \mathrm{g}^1_{\mathrm{k}_1-2\ell_1}\; \mathrm{g}^0_{\mathrm{k}_2-2\ell_2} \; \mathrm{d}^{(1,1)}_{1,\mathrm{j},(\ell_1,\ell_2)}$  $1,j,(\ell_1,\ell_2)$ Ñ fin fin fin pour j allant de 0 jusqu'à  $J - 1$ pour k<sub>1</sub> allant de 0 jusqu'à  $2^{j+1} - 1$ pour k<sub>2</sub> allant de 0 jusqu'à  $2^{j+1} - 1$  faire  $c_{2,j+1,\mathbf{k}} = \sum_{(\ell_1,\ell_2)}$  $\left(h_{k_1-2\ell_1}^0\ h_{k_2-2\ell_2}^1\ c_{2,j,(\ell_1,\ell_2)}+g_{k_1-2\ell_1}^0\ h_{k_2-2\ell_2}^1\ d_{2,j,(\ell_1,\ell_2)}^{(1,0)}\right.\\$  $_{2,\texttt{j},(\ell_1,\ell_2)}$  $+\mathrm{h}^{0}_{\mathrm{k}_1-2\ell_1}\; \mathrm{g}^1_{\mathrm{k}_2-2\ell_2}\; \mathrm{d}^{(0,1)}_{2,\mathrm{j},(\ell_1,\ell_2)}+ \mathrm{g}^{0}_{\mathrm{k}_1-2\ell_1}\; \mathrm{g}^1_{\mathrm{k}_2-2\ell_2}\; \mathrm{d}^{(1,1)}_{2,\mathrm{j},(\ell_1,\ell_2)}$  $_{2,j,(\ell_1,\ell_2)}$ Ñ fin fin fin pour  $k_1$  allant de 0 jusqu'à  $2^J - 1$ pour  $k_2$  allant de 0 jusqu'à  $2^J - 1$  faire  $u_1(\frac{k_1}{2^J},\frac{k_2}{2^J})=\frac{1}{2}\left[c_{1,J,(k_1,k_2)}+c_{1,J,(k_1-1,k_2)}\right]$  $u_2(\frac{k_1}{2^J},\frac{k_2}{2^J})=\frac{1}{2}\left[c_{2,J,(k_1,k_2)}+c_{2,J,(k_1,k_2-1)}\right]$ fin fin

AMR à divergence nulle anisotropes Afin de supprimer le facteur  $\sqrt{2}$  dans les changements de base, on utilise pour la base d'ondelettes primale une normalisation  $L^{\infty}$ (à laquelle correspond une normalisation  $L^1$  pour la base duale). Ainsi, les filtres qui sont généralement donnés en norme  $L^2$  doivent être multipliés par  $\frac{1}{\sqrt{2}}$  $\frac{1}{2}$  comme dans le tableau 7.1. Les transformées s'opèrent comme dans le cas isotrope; dans le sens direct : quasiinterpolation, puis transformée en ondelettes hyperboliques rapide usuelle, puis changement de base ; dans le sens inverse : changement de base, transformée inverse, puis calcul des valeurs aux points. Les notations ont été définies dans la partie 2.2.

Transformée directe pour  $k_1$  allant de 0 jusqu'à  $2^J - 1$ pour  $k_2$  allant de 0 jusqu'à  $2^J - 1$  faire  $\mathrm{c}_{\mathbf{1},(\mathrm{J},\mathrm{J}),\mathbf{k}}=\frac{5}{8}$  $\frac{5}{8}\left[u_1(\frac{k_1}{2^J},\frac{k_2}{2^J})+u_1(\frac{k_1+1}{2^J},\frac{k_2}{2^J})\right]-\frac{1}{8}$  $\frac{1}{8}\left[u_1(\frac{k_1-1}{2^J},\frac{k_2}{2^J})+u_1(\frac{k_1+2}{2^J},\frac{k_2}{2^J})\right]$  $\mathtt{c}_{2,(J,J),k}=\tfrac{5}{8}\left[\mathtt{u}_{2}(\tfrac{k_1}{2^J},\tfrac{k_2}{2^J})+\mathtt{u}_{2}(\tfrac{k_1}{2^J},\tfrac{k_2+1}{2^J})\right]-\tfrac{1}{8}\left[\mathtt{u}_{2}(\tfrac{k_1}{2^J},\tfrac{k_2-1}{2^J})+\mathtt{u}_{2}(\tfrac{k_1}{2^J},\tfrac{k_2+2}{2^J})\right]$ fin

fin

```
pour k<sub>2</sub> allant de 0 jusqu'à 2^J - 1pour j<sub>1</sub> allant de J − 1 jusqu'à 0
            pour k<sub>1</sub> allant de 0 jusqu'à 2^{j_1} - 1 faire
                      {\tt c}_{1, (j_1, J), (k_1, k_2)} = \sum_\ell h_\ell^{*1} ~ {\tt c}_{1, (j_1+1, J), (2k_1 + \ell, k_2)}\tilde{d}_{1,(j_1,J),(k_1,k_2)} = \sum_\ell g_\ell^{*1} \; \; c_{1,(j_1+1,J),(2k_1+\ell,k_2)}fin
      fin
fin
pour j<sub>1</sub> allant de 0 jusqu'à J - 1pour k_1 allant de 0 jusqu'à 2^{j_1} - 1pour j<sub>2</sub> allant de J − 1 jusqu'à 0
                   pour k<sub>2</sub> allant de 0 jusqu'à 2^{j_2}-1 faire
                               \tilde{\mathtt{d}}_{1,(j_1,j_2),(k_1,k_2)} = \sum_{\ell} \mathtt{h}^{*0}_{\ell} \; \tilde{\mathtt{d}}_{1,(j_1,j_2+1),(k_1,2k_2+\ell)}\mathtt{d}_{1,(\mathtt{j}_1, \mathtt{j}_2),(\mathtt{k}_1, \mathtt{k}_2)} = \sum_{\ell} \mathtt{g}_{\ell}^{*0} ~ \tilde{\mathtt{d}}_{1,(\mathtt{j}_1, \mathtt{j}_2 + 1),(\mathtt{k}_1, 2 \mathtt{k}_2 + \ell)}fin
             fin
      fin
fin
pour j<sub>2</sub> allant de J − 1 jusqu'à 0
      pour k_2 allant de 0 jusqu'à 2^{j_2} - 1 faire
            {\mathtt c}_{1, (0, \textbf{j}_2), (0, \textbf{k}_2)} = \sum_\ell \mathtt{h}^{*0}_\ell \enspace {\mathtt c}_{1, (0, \textbf{j}_2 + 1), (0, 2 \textbf{k}_2 + \ell)}\tilde{\texttt{d}}_{1,(0,\texttt{j}_2),(0,\texttt{k}_2)} = \sum_\ell \texttt{g}_\ell^{*0} \;\; \texttt{c}_{1,(0,\texttt{j}_2+1),(0,2\texttt{k}_2+\ell)}fin
fin
pour k_2 allant de 0 jusqu'à 2^J - 1pour j<sub>1</sub> allant de J − 1 jusqu'à 0
             pour k<sub>1</sub> allant de 0 jusqu'à 2^{j_1} - 1 faire
                      {\mathtt c}_{2,(j_1,J),(k_1,k_2)} = \sum_\ell h_\ell^{*0} ~ {\mathtt c}_{2,(j_1+1,J),(2k_1+\ell,k_2)}\tilde{d}_{2,(j_1,J),(k_1,k_2)} = \sum_\ell g_\ell^{*0} ~ ~c_{2,(j_1+1,J),(2k_1+\ell,k_2)}fin
      fin
fin
pour j<sub>1</sub> allant de 0 jusqu'à J - 1pour k_1 allant de 0 jusqu'à 2^{j_1} - 1pour j<sub>2</sub> allant de J − 1 jusqu'à 0
                   pour k<sub>2</sub> allant de 0 jusqu'à 2<sup>j2</sup> − 1 faire
                               \tilde{\texttt{d}}_{2,(j_1,j_2),(k_1,k_2)} = \sum_{\ell} \texttt{h}^{*1}_{\ell} \; \tilde{\texttt{d}}_{2,(j_1,j_2+1),(k_1,2k_2+\ell)}\textup{d}_{2,(j_1,j_2),(k_1,k_2)}=\sum_\ell g_\ell^{*1} \;\; \tilde{\textup{d}}_{2,(j_1,j_2+1),(k_1,2k_2+\ell)}
```

```
148
```

```
fin
             fin
      fin
fin
pour j<sub>2</sub> allant de J − 1 jusqu'à 0
      pour k<sub>2</sub> allant de 0 jusqu'à 2^{j_2}-1 faire
           {\mathtt c}_{2, (0,j_2),(k_1,k_2)} = \sum_\ell h_\ell^{*1} ~ {\mathtt c}_{2, (0,j_2+1),(k_1,2k_2+\ell)}\tilde{\texttt{d}}_{2,(0,\texttt{j}_2),( \texttt{k}_1, \texttt{k}_2)} = \sum_{\ell} \texttt{g}_{\ell}^{\ast 1} \ \texttt{c}_{2,(0,\texttt{j}_2+1),( \texttt{k}_1,2 \texttt{k}_2+\ell)}fin
fin
pour j<sub>1</sub> allant de 0 jusqu'à J - 1pour j<sub>2</sub> allant de 0 jusqu'à J - 1pour k_1 allant de 0 jusqu'à 2^{j_1} - 1pour k_2 allant de 0 jusqu'à 2^{j_2} - 1 faire
                                 \rm{d}_{\rm{div},\mathbf{j},\mathbf{k}}=\frac{2^{j_2}}{2^{2j_1}+2}\frac{2^{j_2}}{2^{2j_1}+2^{2j_2}} d<sub>1,j,k</sub> – \frac{2^{j_1}}{2^{2j_1}+2^{j_2}}\frac{2^{j_1}}{2^{2j_1}+2^{2j_2}} d<sub>2,</sub>j,k
                                 \rm{d}_{n,\bf{j},\bf{k}}=\frac{2^{j_1}}{2^{2j_1}+2}\frac{2^{j_1}}{2^{2j_1}+2^{2j_2}} d<sub>1,j,k</sub> + \frac{2^{j_2}}{2^{2j_1}+2^{2j_2}}\frac{2^{32}}{2^{2j_1}+2^{2j_2}} d<sub>2,j,k</sub>
                    fin
             fin
      fin
fin
pour j<sub>1</sub> allant de 0 jusqu'à J - 1pour k_1 allant de 0 jusqu'à 2^{j_1} - 1 faire
            \tilde{d}_{div,(j_1,0),(k_1,0)} = \tilde{d}_{2,(j_1,0),(k_1,0)}\tilde{d}_{n,(j_1,0),(k_1,0)} = \tilde{d}_{1,(j_1,0),(k_1,0)}fin
fin
pour j<sub>2</sub> allant de 0 jusqu'à J - 1pour k<sub>2</sub> allant de 0 jusqu'à 2^{j_2} - 1 faire
            \tilde{d}_{div,(0,j_2),(0,k_2)} = \tilde{d}_{1,(0,j_2),(0,k_2)}\tilde{d}_{n,(0,j_2),(0,k_2)} = \tilde{d}_{2,(0,j_2),(0,k_2)}fin
fin
c_{\text{div},1} = c_{1,(0,0),(0,0)}c_{\text{div},2} = c_{2,(0,0),(0,0)}
```
On remarquera le cas particulier des derniers termes  $\tilde{d}$  dans le cas périodique.

Transformée inverse

 $c_{2,(0,0),(0,0)} = c_{\text{div},2}$ pour j<sub>2</sub> allant de 0 jusqu'à  $J - 1$ pour  $k_2$  allant de 0 jusqu'à  $2^{j_2} - 1$  faire  $\tilde{d}_{1,(0,i_2),(0,k_2)} = \tilde{d}_{div,(0,i_2),(0,k_2)}$  $\tilde{d}_{2,(0,j_2),(0,k_2)} = \tilde{d}_{n,(0,j_2),(0,k_2)}$ fin fin pour j<sub>1</sub> allant de 0 jusqu'à  $J - 1$ pour  $k_1$  allant de 0 jusqu'à  $2^{j_1} - 1$  faire  $\tilde{d}_{2,(j_1,0),(k_1,0)} = \tilde{d}_{div,(j_1,0),(k_1,0)}$  $\tilde{d}_{1,(j_1,0),(k_1,0)} = \tilde{d}_{n,(j_1,0),(k_1,0)}$ fin fin pour j<sub>1</sub> allant de 0 jusqu'à  $J - 1$ pour j<sub>2</sub> allant de 0 jusqu'à  $J - 1$ pour  $\mathbf{k}_1$  allant de 0 jusqu'à  $2^{j_1} - 1$ pour  $k_2$  allant de 0 jusqu'à  $2^{j_2} - 1$  faire  $d_{1,\mathbf{j},\mathbf{k}} = 2^{\mathbf{j}_2} d_{\text{div},\mathbf{j},\mathbf{k}} + 2^{\mathbf{j}_1} d_{\text{n},\mathbf{j},\mathbf{k}}$  $\rm{d_{2,j,k}}=-2^{j_{1}}$   $\rm{d_{div,j,k}}+2^{j_{2}}$   $\rm{d_{n,j,k}}$ fin fin fin fin pour j<sub>2</sub> allant de 0 jusqu'à  $J - 1$ pour k<sub>2</sub> allant de 0 jusqu'à  $2^{j_2+1} - 1$  faire  ${\tt c}_{1, (0, j_2+1), (0, k_2)} = \sum_\ell \left( h^0_{k_2-2\ell} \;\; {\tt c}_{1, (0, j_2), (0, \ell)} + g^0_{k_2-2\ell} \;\; \tilde{\tt d}_{1, (0, j_2), (0, \ell)} \right)$ fin fin pour  $i_1$  allant de 0 jusqu'à J − 1

 $c_{1,(0,0),(0,0)} = c_{\text{div},1}$ 

```
pour k_1 allant de 0 jusqu'à 2^{j_1} - 1pour j<sub>2</sub> allant de 0 jusqu'à J - 1pour k<sub>2</sub> allant de 0 jusqu'à 2^{j_2+1} - 1 faire
```

```
\tilde{d}_{1,(j_1,j_2+1),(k_1,k_2)} = \sum_{\ell} \left( h^0_{k_2-2\ell} \; \tilde{d}_{1,(j_1,j_2),(k_1,\ell)} + g^0_{k_2-2\ell} \; \, d_{1,(j_1,j_2),(k_1,\ell)} \right)
```
fin

fin

```
fin
fin
pour k_2 allant de 0 jusqu'à 2^J - 1pour j<sub>1</sub> allant de 0 jusqu'à J - 1pour k_1 allant de 0 jusqu'à 2^{j_1+1} - 1 faire
                     \mathtt{c}_{1, (j_1+1, J), (k_1, k_2)} = \sum_\ell \left( h^1_{k_1-2\ell} \ \mathtt{c}_{1, (j_1, J), (\ell, k_2)} + g^1_{k_1-2\ell} \ \mathtt{\tilde{d}}_{1, (j_1, J), (\ell, k_2)} \right)fin
     fin
fin
pour j<sub>2</sub> allant de 0 jusqu'à J - 1pour k<sub>2</sub> allant de 0 jusqu'à 2^{j_2+1} - 1 faire
            {\tt c}_{2,(0,j_2+1),(0,k_2)} = \sum_\ell \left({\tt h}^1_{{\tt k}_2-2\ell} \;\;{\tt c}_{2,(0,j_2),(0,\ell)}+{\tt g}^1_{{\tt k}_2-2\ell} \;\; \tilde{\tt d}_{2,(0,j_2),(0,\ell)}\right)fin
fin
pour j<sub>1</sub> allant de 0 jusqu'à J - 1pour k_1 allant de 0 jusqu'à 2^{j_1} - 1pour j<sub>2</sub> allant de 0 jusqu'à J - 1pour k<sub>2</sub> allant de 0 jusqu'à 2^{j_2+1} - 1 faire
                  \tilde{d}_{2,(j_1,j_2+1),(k_1,k_2)} = \sum_{\ell} \left(h_{k_2-2\ell}^1 \; \tilde{d}_{2,(j_1,j_2),(k_1,\ell)} + g^1_{k_2-2\ell} \; \; d_{2,(j_1,j_2),(k_1,\ell)} \right)fin
           fin
     fin
fin
pour k_2 allant de 0 jusqu'à 2^J - 1pour j<sub>1</sub> allant de 0 jusqu'à J - 1pour k<sub>1</sub> allant de 0 jusqu'à 2^{j_1+1} - 1 faire
          \mathtt{c}_{2,(j_1+1,J),(k_1,k_2)} = \sum_{\ell} \left( h^0_{k_1-2\ell} \ \mathtt{c}_{2,(j_1,J),(\ell,k_2)} + g^0_{k_1-2\ell} \ \mathtt{\tilde{d}}_{2,(j_1,J),(\ell,k_2)} \right)fin
      fin
fin
pour k_1 allant de 0 jusqu'à 2^J - 1pour k_2 allant de 0 jusqu'à 2^J - 1 faire
         u_1(\frac{k_1}{2^3},\frac{k_2}{2^3})=\frac{1}{2}\left[c_{1,(J,J),(k_1,k_2)}+c_{1,(J,J),(k_1-1,k_2)}\right]u_2(\frac{k_1}{2^3}, \frac{k_2}{2^3}) = \frac{1}{2} \left[ c_{2,(J,J),(k_1,k_2)} + c_{2,(J,J),(k_1,k_2-1)} \right]fin
fin
```
AMR gradient anisotrope Comme on le faisait remarqué dans la partie 3.3, la transformée en ondelettes gradient est très proche de la transformée en ondelettes à divergence nulle. Le seul changement à apporter est d'inverser les rôles de  $V_j^0$  et de  $V_j^1$ ; sans rien changer au reste des calculs, le coefficient d'ondelette  $d_{\text{curl}}$  remplace  $d_n$  tandis que le reste  $d_N$  est mis à la place de  $d_{\text{div}}$ .

```
Transformée directe
pour k_1 allant de 0 jusqu'à 2^J - 1pour k<sub>2</sub> allant de 0 jusqu'à 2^J - 1 faire
                   {\sf c}_{\mathbf{1},(\mathsf{J},\mathsf{J}),{\bf k}}^{\vphantom{+}}=\frac{5}{8}\frac{5}{8}\left[u_1(\frac{k_1}{2^1},\frac{k_2}{2^1})+u_1(\frac{k_1}{2^1},\frac{k_2+1}{2^1})\right]-\frac{1}{8}\frac{1}{8}\left[u_1(\frac{k_1}{2^3},\frac{k_2-1}{2^3})+u_1(\frac{k_1}{2^3},\frac{k_2+2}{2^3})\right]\mathtt{c}_{2,(J,J),k}=\tfrac{5}{8}\left[\mathtt{u}_{2}(\tfrac{k_{1}}{2^{J}},\tfrac{k_{2}}{2^{J}})+\mathtt{u}_{2}(\tfrac{k_{1}+1}{2^{J}},\tfrac{k_{2}}{2^{J}})\right]-\tfrac{1}{8}\left[\mathtt{u}_{2}(\tfrac{k_{1}-1}{2^{J}},\tfrac{k_{2}}{2^{J}})+\mathtt{u}_{2}(\tfrac{k_{1}+2}{2^{J}},\tfrac{k_{2}}{2^{J}})\right]fin
fin
pour k_2 allant de 0 jusqu'à 2^J - 1pour j<sub>1</sub> allant de J-1 jusqu'à 0
              pour k<sub>1</sub> allant de 0 jusqu'à 2^{j_1} - 1 faire
                        {\tt c}_{1, (j_1, J), (k_1, k_2)} = \sum_\ell h_\ell^{*0} ~ {\tt c}_{1, (j_1+1, J), (2k_1 + \ell, k_2)}\tilde{d}_{1,(j_1,J),(k_1,k_2)} = \sum_\ell g_\ell^{*0} ~ ~c_{1,(j_1+1,J),(2k_1+\ell,k_2)}fin
       fin
fin
pour j<sub>1</sub> allant de 0 jusqu'à J - 1pour k_1 allant de 0 jusqu'à 2^{j_1} - 1pour j<sub>2</sub> allant de J − 1 jusqu'à 0
                     pour k<sub>2</sub> allant de 0 jusqu'à 2^{j_2}-1 faire
                                   \tilde{\mathtt{d}}_{1,(j_1,j_2),(k_1,k_2)} = \sum_{\ell} \mathtt{h}^{*1}_{\ell} ~ \tilde{\mathtt{d}}_{1,(j_1,j_2+1),(k_1,2k_2+\ell)}\textup{d}_{1,(j_1,j_2),(k_1,k_2)}=\sum_\ell g_\ell^{*1} \;\; \tilde{\textup{d}}_{1,(j_1,j_2+1),(k_1,2k_2+\ell)}fin
              fin
       fin
fin
pour j<sub>2</sub> allant de J − 1 jusqu'à 0
       pour k<sub>2</sub> allant de 0 jusqu'à 2^{j_2} - 1 faire
              {\mathtt c}_{1, (0, {\mathtt j}_2), (0, {\mathtt k}_2)} = \sum_\ell {\mathtt h}_\ell^{*1} ~~~{\mathtt c}_{1, (0, {\mathtt j}_2+1), (0, 2 {\mathtt k}_2 + \ell)}\tilde{\texttt{d}}_{1,(0,\texttt{j}_2),(0,\texttt{k}_2)} = \sum_\ell \texttt{g}_\ell^{*1} \;\; \texttt{c}_{1,(0,\texttt{j}_2+1),(0,2\texttt{k}_2+\ell)}fin
fin
pour k_2 allant de 0 jusqu'à 2^J - 1
```
pour j<sub>1</sub> allant de J − 1 jusqu'à 0 pour k<sub>1</sub> allant de 0 jusqu'à  $2^{j_1} - 1$  faire  ${\mathtt c}_{2,(j_1,J),(k_1,k_2)} = \sum_\ell h_\ell^{*1} ~ {\mathtt c}_{2,(j_1+1,J),(2k_1+\ell,k_2)}$  $\tilde{d}_{2,(j_1,J),(k_1,k_2)} = \sum_\ell g_\ell^{*1} ~ ~c_{2,(j_1+1,J),(2k_1+\ell,k_2)}$ fin fin fin pour j<sub>1</sub> allant de 0 jusqu'à  $J - 1$ pour  $k_1$  allant de 0 jusqu'à  $2^{j_1} - 1$ pour j<sub>2</sub> allant de J − 1 jusqu'à 0 pour  $k_2$  allant de 0 jusqu'à  $2^{j_2} - 1$  faire  $\tilde{\texttt{d}}_{2,(j_1,j_2),(k_1,k_2)} = \sum_{\ell} \texttt{h}^{*0}_{\ell} \; \tilde{\texttt{d}}_{2,(j_1,j_2+1),(k_1,2k_2+\ell)}$  $\textup{d}_{2,(j_1,j_2),(k_1,k_2)}=\sum_\ell g_\ell^{*0}\; \, \tilde{\textup{d}}_{2,(j_1,j_2+1),(k_1,2k_2+\ell)}$ fin fin fin fin pour j<sub>2</sub> allant de J − 1 jusqu'à 0 pour k<sub>2</sub> allant de 0 jusqu'à  $2^{j_2} - 1$  faire  ${\mathsf c}_{2, (0, \mathbf{j}_2), (\mathbf{k}_1, \mathbf{k}_2)} = \sum_\ell h_\ell^{*0} ~ \ {\mathsf c}_{2, (0, \mathbf{j}_2+1), (\mathbf{k}_1, 2\mathbf{k}_2+\ell)}$  $\tilde{\texttt{d}}_{2,(0,\texttt{j}_2),( \texttt{k}_1, \texttt{k}_2)}= \sum_{\ell} \texttt{g}_{\ell}^{*0} \ \texttt{c}_{2,(0,\texttt{j}_2+1),( \texttt{k}_1,2 \texttt{k}_2+\ell)}$ fin fin pour j<sub>1</sub> allant de 0 jusqu'à  $J - 1$ pour j<sub>2</sub> allant de 0 jusqu'à  $J - 1$ pour  $k_1$  allant de 0 jusqu'à  $2^{j_1} - 1$ pour k<sub>2</sub> allant de 0 jusqu'à  $2^{j_2}-1$  faire  $\rm{d_{\rm{curl},j,k}}=\frac{2^{j_1}}{2^{2j_1}+2}$  $\frac{2^{j_1}}{2^{2j_1}+2^{2j_2}}$  d<sub>1,j,k</sub> +  $\frac{2^{j_2}}{2^{2j_1}+2^{2j_2}}$  $\frac{2^{32}}{2^{2j_1}+2^{2j_2}}$  d<sub>2</sub>,j,k  $\rm{d}_{N,\mathbf{j},\mathbf{k}}=\frac{2^{j_2}}{2^{2j_1}+2}$  $\frac{2^{j_2}}{2^{2j_1}+2^{2j_2}}$  d<sub>1,j,k</sub> –  $\frac{2^{j_1}}{2^{2j_1}+2^{2j_2}}$  $\frac{2^{j_1}}{2^{2j_1}+2^{2j_2}}$  d<sub>2</sub>,j,k fin fin fin fin pour j<sub>1</sub> allant de 0 jusqu'à  $J - 1$ pour k<sub>1</sub> allant de 0 jusqu'à  $2^{j_1} - 1$  faire  $\tilde{d}_{\text{curl},(j_1,0),(k_1,0)} = \tilde{d}_{1,(j_1,0),(k_1,0)}$  $\tilde{d}_{N,(j_1,0),(k_1,0)} = \tilde{d}_{2,(j_1,0),(k_1,0)}$ 

```
fin
fin
pour j<sub>2</sub> allant de 0 jusqu'à J - 1pour k_2 allant de 0 jusqu'à 2^{j_2} - 1 faire
         \tilde{d}_{\text{curl},(0,1_2),(0,k_2)} = \tilde{d}_{2,(0,1_2),(0,k_2)}\tilde{d}_{N,(0,j_2),(0,k_2)} = \tilde{d}_{1,(0,j_2),(0,k_2)}fin
fin
c_{N,1} = c_{1,(0,0),(0,0)}c_{N,2} = c_{2,(0,0),(0,0)}Transformée inverse
c_{1,(0,0),(0,0)} = c_{N,1}c_{2,(0,0),(0,0)} = c_{N,2}pour j_2 allant de 0 jusqu'à J − 1
     pour k<sub>2</sub> allant de 0 jusqu'à 2^{j_2}-1 faire
         \tilde{d}_{1,(0,i_2),(0,k_2)} = \tilde{d}_{N,(0,i_2),(0,k_2)}\tilde{d}_{2,(0,j_2),(0,k_2)} = \tilde{d}_{\operatorname{curl},(0,j_2),(0,k_2)}fin
fin
pour j<sub>1</sub> allant de 0 jusqu'à J - 1pour k_1 allant de 0 jusqu'à 2^{j_1} - 1 faire
         \tilde{d}_{2,(j_1,0),(k_1,0)} = \tilde{d}_{N,(j_1,0),(k_1,0)}\tilde{d}_{1,(j_1,0),(k_1,0)} = \tilde{d}_{\text{curl},(j_1,0),(k_1,0)}fin
fin
pour i_1 allant de 0 jusqu'à J − 1
     pour j<sub>2</sub> allant de 0 jusqu'à J - 1pour k_1 allant de 0 jusqu'à 2^{j_1} - 1pour k<sub>2</sub> allant de 0 jusqu'à 2^{j_2} - 1 faire
                        \rm{d_{1,\bf{j},\bf{k}}=2^{j_{2}}\,\,d_{N,\bf{j},\bf{k}}+2^{j_{1}}\,\,d_{\rm{curl},\bf{j},\bf{k}}}\rm{d_{2,\bf{j},\bf{k}}}=-2^{j_1}\, \, \,d_{N,\bf{j},\bf{k}}+2^{j_2}\, \, \, d_{\rm{curl},\bf{j},\bf{k}}fin
          fin
     fin
fin
```

```
pour j<sub>2</sub> allant de 0 jusqu'à J - 1pour k<sub>2</sub> allant de 0 jusqu'à 2^{j_2+1} - 1 faire
            {\tt c}_{1, (0, j_2+1), (0, k_2)} = \sum_\ell \left( {\tt h}^1_{k_2-2\ell} \right. \; {\tt c}_{1, (0, j_2), (0, \ell)} + {\tt g}^1_{k_2-2\ell} \; \; \tilde{\tt d}_{1, (0, j_2), (0, \ell)} \right)fin
fin
pour j<sub>1</sub> allant de 0 jusqu'à J - 1pour k_1 allant de 0 jusqu'à 2^{j_1} - 1pour j<sub>2</sub> allant de 0 jusqu'à J - 1pour k<sub>2</sub> allant de 0 jusqu'à 2^{j_2+1} - 1 faire
                       \tilde{d}_{1,(j_1,j_2+1),(k_1,k_2)} = \sum_{\ell} \left(h_{k_2-2\ell}^1 \; \tilde{d}_{1,(j_1,j_2),(k_1,\ell)} + g^1_{k_2-2\ell} \; \; d_{1,(j_1,j_2),(k_1,\ell)} \right)fin
           fin
      fin
fin
pour k<sub>2</sub> allant de 0 jusqu'à 2^J - 1pour j<sub>1</sub> allant de 0 jusqu'à J - 1pour k_1 allant de 0 jusqu'à 2^{j_1+1} - 1 faire
                    {\tt c}_{1, (j_1+1, J),(k_1, k_2)} = \sum_\ell \left( h^0_{k_1-2\ell} \ {\tt c}_{1, (j_1, J),(\ell, k_2)} + g^0_{k_1-2\ell} \ \tilde d_{1, (j_1, J),(\ell, k_2)} \right)fin
     fin
fin
pour j<sub>2</sub> allant de 0 jusqu'à J - 1pour k<sub>2</sub> allant de 0 jusqu'à 2^{j_2+1} - 1 faire
            {\tt c}_{2,(0,j_2+1),(0,k_2)} = \sum_\ell \left( h^0_{k_2-2\ell} \;\; {\tt c}_{2,(0,j_2),(0,\ell)} + g^0_{k_2-2\ell} \;\; \tilde{d}_{2,(0,j_2),(0,\ell)} \right)fin
fin
pour j<sub>1</sub> allant de 0 jusqu'à J - 1pour k<sub>1</sub> allant de 0 jusqu'à 2^{j_1} - 1pour j<sub>2</sub> allant de 0 jusqu'à J - 1pour k<sub>2</sub> allant de 0 jusqu'à 2^{j_2+1} - 1 faire
                  \tilde{d}_{2,(j_1,j_2+1),(k_1,k_2)} = \sum_{\ell} \left( h^0_{k_2-2\ell} \; \; \tilde{d}_{2,(j_1,j_2),(k_1,\ell)} + g^0_{k_2-2\ell} \; \; d_{2,(j_1,j_2),(k_1,\ell)} \right)fin
           fin
     fin
fin
pour k_2 allant de 0 jusqu'à 2^J - 1pour j_1 allant de 0 jusqu'à J − 1
           pour k_1 allant de 0 jusqu'à 2^{j_1+1} - 1 faire
          \mathtt{c}_{2,(j_1+1,J),(k_1,k_2)} = \sum_{\ell} \left( h_{k_1-2\ell}^1 \ \mathtt{c}_{2,(j_1,J),(\ell,k_2)} + g_{k_1-2\ell}^1 \ \widetilde{\mathtt{d}}_{2,(j_1,J),(\ell,k_2)} \right)
```

```
155
```

```
fin
      fin
fin
pour k<sub>1</sub> allant de 0 jusqu'à 2^J - 1pour k_2 allant de 0 jusqu'à 2^J - 1 faire
         u_1(\frac{k_1}{2^J}, \frac{k_2}{2^J}) = \frac{1}{2} \left[ c_{1,(J,J),(k_1,k_2)} + c_{1,(J,J),(k_1,k_2-1)} \right]u_2(\frac{k_1}{2^3}, \frac{k_2}{2^3}) = \frac{1}{2} \left[ c_{2,(J,J),(k_1,k_2)} + c_{2,(J,J),(k_1-1,k_2)} \right]fin
fin
```
# Bibliographie

# Livres

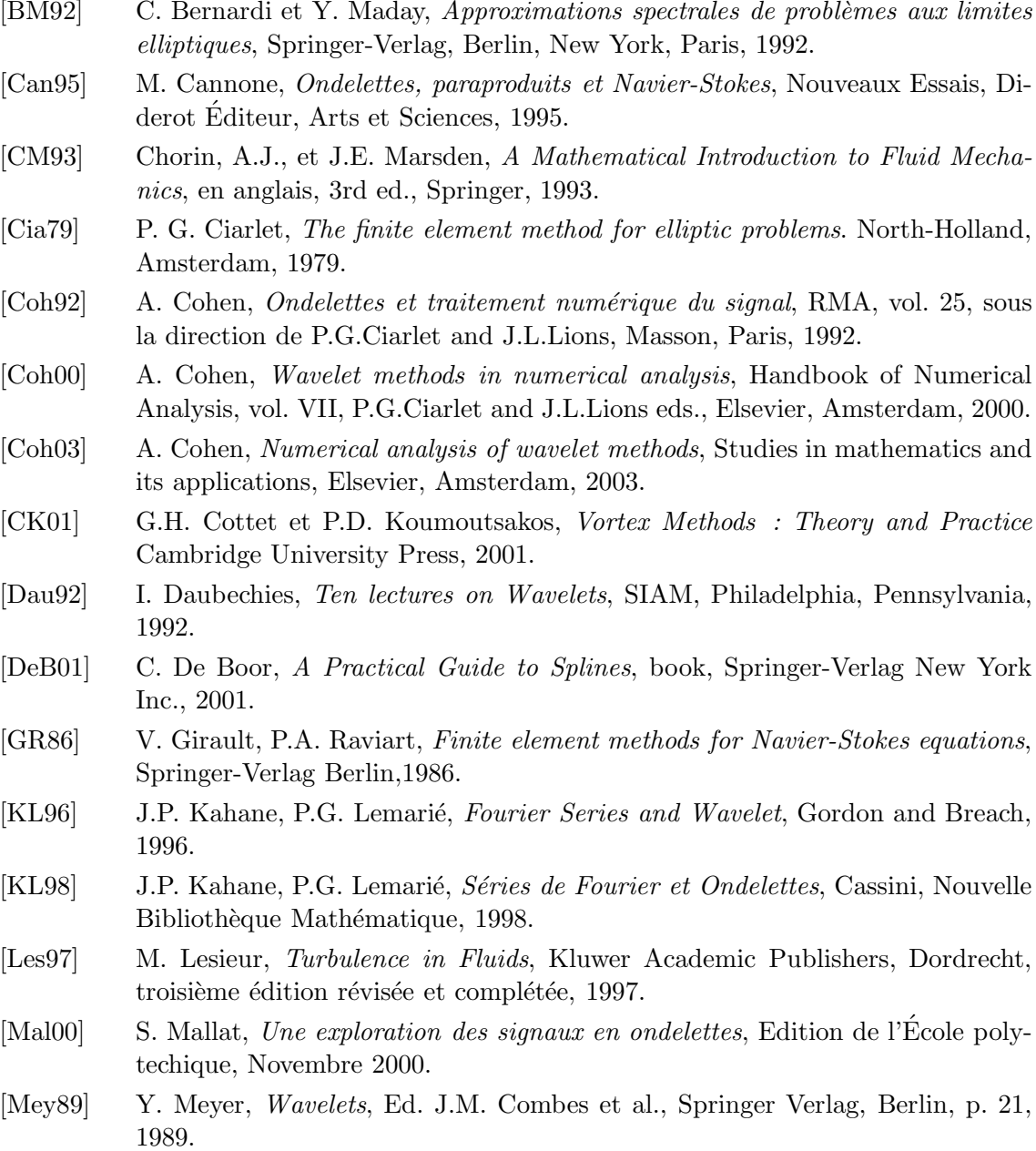

- [Mey90] Y. Meyer, *Ondelettes et opérateurs I : ondelettes*, Paris, Herman, 1990.
- [QV94] A. Quarteroni, A. Valli, Numerical approximation of partial differential equations, Springer, Berlin e.a., 1994.
- [Sag98] P. Sagaut, Introduction `a la simulation des grandes ´echelles pour les ´ecoulements de fluide incompressible, Springer-Verlag Berlin Heidelberg 1998.
- [Tem84] R. Temam, The Navier-Stokes equations, North-Holland, Amsterdam, 1984.
- [Urb02] K. Urban, *Wavelets in Numerical Simulation*, Springer, 2002.
- [Wic94] M.V. Wickerhauser, Adapted Wavelet Analysis from Theory to Software, A K Peters editor, 1994.

## Références sur les ondelettes

- [BF93] G. Battle et P. Federbush, Divergence-Free Vector Wavelets, Michigan Math. J., 40, p181-195, 1993.
- [BFU93] G. Battle, P. Federbush et P. Uhlig Wavelets for quantum gravity and divergence-free wavelets, Appl. Comput Harmonic Anal. 1, p.295-297, 1993.
- [BU05] K. Bittner and K. Urban, *On interpolatory divergence-free wavelets*, to appear, March 18,2005, University of Ulm, Dept. of Numerical Analysis, Ulm, Germany.
- [CGV03] J-C. Chassaing , G.A. Gerolymos, I. Vallet, Reynolds-Stress Model Dual-Time-Stepping Computation of Unsteady 3-D Flows, AIAA J. 41 1882-1894, 2003.
- [CL97] G. Chiavassa and J. Liandrat, On the effective construction of compactly supported wavelets satisfying boundary conditions on the interval, App. Comput. Harmonic Anal., 4(1), 62-73, 1997.
- [CL99] G. Chiavassa et J. Liandrat, Un algorithme numérique hautement adaptatif et rapide à base d'ondelettes pour les équations d'évolution, C.R. Math. Rep. Acad. Sci. Canada Vol 21 (2), pp. 33-38, 1999.
- [CD93] A. Cohen, I. Daubechies On the instability of arbitrary biorthogonal wavelet packets, SIAM J. of Math. Anal., 24(5), 1340-1354, 1993.
- [CDF92] A. Cohen, I. Daubechies and J.C. Feauveau, Biorthogonal bases of compactly supported wavelets, Comm. Pure Appl. Math., 45, 485-560, 1992.
- [CDV93] A. Cohen, I. Daubechies and P. Vial, Wavelets on the interval and and fast wavelet transforms, Appl. Comput. Harmon. Anal. 1, 54-81, 1993.
- [CDV01] A. Cohen, I. Dahmen, R. DeVore, Adaptive Wavelet Methods for Elliptic Operator Equations Convergence Rates, Math. Comp. 70, 27-75, 2001.
- [CDV02] A. Cohen, I. Dahmen, R. DeVore, Adaptive Wavlet Methods for operator equations : beyond the Elliptic Case, J. FoCM 2, no. 3 , pp. 203-245, 2002.
- [CMW92] R.R. Coifman, Y. Meyer, M.V. Wickerhauser Wavelet Analysis and Signal Processing, dans Wavelets and Their Applications, p.153–178, Jones and Bartlett, Boston, B. Ruskai et al. éditeurs, 1992.
- [DKU96a] W. Dahmen, A. Kunoth, K. Urban, Biorthogonal Spline-Wavelets on the Interval - Stability and Moment Conditions, WIAS-Preprint 265, 64 p., August 1996.
- [DGSS99] I. Daubechies and I. Guskov and P. Schröder and W. Sweldens, Wavelets on Irregular Point Sets, Phil. Trans. R. Soc. Lond. A, 357(1760), p 2397-2413, 1999.
- [DD02] S. Dekel and N. Dyn, Poly-scale refinability and subdivision, Applied and Computational Harmonic Analysis, 13, 35-62, 2002.
- [Don94] D. Donoho,, De-Noising via Soft Thresholding, IEEE Trans. Inf. Theory, 41(3) p613-627, 1994.
- [Fed93] P. Federbush, Navier and Stokes meet the wavelet, Comm. Math. Phys. 155, no. 2 p219-248, 1993.
- [Jaf89] S. Jaffard, Construction et proprietes des bases d'ondelettes. Remarques sur la controlabilite exacte., Thèse de doctorat de l'Ecole polytechnique, Palaiseau, 1989.
- [LMP98] J.D Lakey,P.R. Massopust and M.C. Pereyra Divergence-Free Multiwavelets, Aproximation Theory IX, Volume 2 : Computational Aspects C.K. Chui and L.L Schumaker (eds.), p.161-168, 1998.
- [Lem92] P.G. Lemarié-Rieusset, Analyses multi-résolutions non orthogonales, commutation entre projecteurs et dérivation et ondelettes vecteurs à divergence nulle, Revista Matemática Iberoamericana,  $8(2)$ : 221-236, 1992.
- [Lem94] P.G. Lemarié-Rieusset, Un théorème d'inexistance pour les ondelettes vecteurs `a divergence nulle, C. R. Acad. Sci. Paris, t. 319, S´erie I, p. 811-813, 1994.
- [LT98] J. Liandrat, P. Tchamitchian, On the fast approximation of some non linear operators in non regular wavelet space, C.R. Math. Rep. Acad. Sci. Canada Vol 21 (2), pp. 33-38, 1999.
- [Mal87] S. Mallat, A Theory for multiresolution signal decomposition : the wavelet representation, Technical report MS-CIS-87-22, Univ of Pennsylvania, May 1987, IEEE, Transactions on PAMI, vol. 2, n. 7, July 1989.
- [Mas96] R. Masson, Biorthogonal spline wavelets on the interval for the resolution of boundary problems, Math. Mod. Methods in Appl. Sci. 6, 749-791, 1996.
- [Mey92] Y. Meyer, Ondelettes sur l'intervalle, Rev. Mat. Iberoamericana 7, 115–133, 1992.
- [MP95] P. Monasse and V. Perrier, Ondelettes sur l'intervalle pour la prise en compte de conditions aux limites, C.R. Acad. Sci. Paris, 321, Série I, 1163-1169, 1995.
- [MP98] P. Monasse and V. Perrier, Orthonormal wavelet bases adapted for partial differential equations with boundary conditions, SIAM J. on Math. Analysis 29(4) :1040-1065, 1998.
- [Per91] V. Perrier, *Ondelettes et Simulation numérique*, Thèse de doctorat de l'Université Paris VI, 1991.
- [Per96] V. Perrier, Les Ondelettes pour l'Analyse et la Simulation directe de la Turbulence bidimensionnelle, Habilitation à diriger des recherches Paris XIII, 1996.
- [Str96] V. Strela, Multiwavelets : Theory and Applications, Ph.D. Thesis, MIT, 1996.
- [Swe95] W. Sweldens, The lifting scheme : A construction of second generation wavelets, Technical Report 1995 :6, Industrial Mathematics Initiative, Departement of Mathematics, University of South Carolina, 1995.
- [Urb94a] K. Urban, Non-tensorproduct divergence-free Wavelets, preprint Institut für Geometrie und Praktische Mathematik, RWTH Aachen, 1994.
- [Urb00] K. Urban, Wavelet Bases in  $H(div)$  and  $H(curl)$ , Mathematics of Computation  $70(234): 739-766, 2000.$
- [Wic96] N. Hess-Nielsen and M.V. Wickerhauser, Wavelets and Time-Frequency Analysis, Proceedings of the IEEE,  $84(4)$ : 523-540, Special issue on wavelet applications, April 1996.
- [Wic00] M.V. Wickerhauser, Basis and Convergence Properties of WaveletPackets, Proceedings of Conference on Wavelet Analysis and Applications, 2000.

### Références sur la mécanique des fluides numérique

- [AUDRL02] C.-M. Albukrek, K. Urban, W. Dahmen, D. Rempfer, and J.-L. Lumley, Divergence-Free Wavelet Analysis of Turbulent Flows, J. of Scientific Computing  $17(1)$ : 49-66, 2002.
- [BM92] C. Bernardi, Y. Maday, Approximations spectrales de problèmes aux limites  $elliptiques, Mathématiques & Applications 10, Springer-Verlag France, Paris,$ 1992.
- $[Cha96]$  P. Charton, *Produits de matrices rapides en bases d'ondelettes : application à* la résolution numérique d'équations aux dérivées partielles, Thèse de doctorat de l'Université Paris VI, 1996.
- [CP96] P. Charton, V. Perrier, A pseudo-wavelet scheme for the two-dimensional Navier-Stokes equations, Comp. Appl. Math.  $15(2)$ : 139-160, 1996.
- [CJM03] G.-H. Cottet, D. Jiroveanu and B. Michaux, Vorticity dynamics and turublence models for large-eddy simulations, M2AN, 37, 187-207, 2003.
- [CMOV02] G.-H. Cottet, B. Michaux, S. Ossia and G. Vanderlinden, A comparison of spectral and vortex methods in three-dimensional incompressible flows, J. Comp. Phys 175, 1-11, 2002.
- [DKU96b] W. Dahmen, A. Kunoth and K. Urban, A wavelet-Galerkin method for the Stokes problem, Computing 56, 259-302, 1996.
- [DP05] E. Deriaz, V. Perrier, Div-free and curl-free wavelets for Navier-Stokes, Journal of Turbulence, Special issue 2005.
- [DR05] F. Dodu, C. Rabut, Vectorial Interpolation Using Radial-Basis-Like Functions, A paraitre dans Computers and Mathematics with Applications, 2005.
- [Far92] M. Farge, Wavelet transforms and their applications to turbulence, Ann. Rev. Flu. Mech. :395-457, 1992.
- [FKPG96] M. Farge, N. Kevlahan, V. Perrier and E. Goirand, Wavelets and turbulence, Proc. IEEE 84(4), 639-669, 1996.
- [FS01] M. Farge and K. Schneider, Coherent Vortex Simulation (CVS), A Semi-Deterministic Turbulence Model Using Wavelets, Flow, Turbulence and Combustion, 66 : 393-426, 2001.
- [FS96] J. Fröhlich and K. Schneider, *Numerical simulation of decaying turbulence in* an adaptive wavelet basis, Appl. Comput. Harmon. Anal., 3 : 393-397, 1996.
- [GW05a] T. Gallay and C.E. Wayne , Glogal stability of vortex solutions of the twodimensional Navier-Stokes equation. Comm. Math. Phys., 255(1) :97-129, 2005.
- [GW05b] T. Gallay and C.E. Wayne , Existence and stability of asymetric Burgers vortices, à paraître dans Journal of Mathematical Fluid Mechanics, 2005.
- [GW05c] T. Gallay and C.E. Wayne , Three-dimensional stability of Burgers vortices : the low Reynolds number case, soumis à Physica D, 2005.
- [GVK04] D. Goldstein, 0. Vasilyev, and N.K.-R. Kevlahan, Adaptive LES of 3D decaying isotropic turbulence. In Studying turbulence using numerical simulation databases - X, Proceedings of the 2004 summer program. (ed. P. Moin, N. Mansour & P. Bradshaw ), 14 pp. Stanford : CTR., 2004.
- [GK00] M. Griebel and F. Koster, Adaptive wavelet solvers for the unsteady incompressible Navier-Stokes equations, Advances in Mathematical Fluid Mechanics, J. Malek and J. Necas and M. Rokyta eds, Springer-Verlag, 2000.
- [Gri81] D.F. Griffiths, An approximately divergence-free 9-node velocity element (with variations) for incompressible flows, Internat. J. Numer. Methods Fluids 1, no. 4, 323–346, 1981.
- [GL96] S. Grossmann and M. Löhden, Wavelet analysis of Navier-Stokes flow, Z.Phys.B, 100 :137-147, 1996.
- [HY92] ,C.A. Hall, Xiu Ye Construction of null bases for the divergence operator associated with incompressible Navier-Stokes equations, Linear Algebra Appl. 171 , 9–52, 1992.
- [HY98] ,C.A. Hall, Xiu Ye A discrete divergence-free basis for finite element methods, Numer. Algorithms 16, no. 3-4, 365–380, 1998.
- [HK98] B.L. Hua and P. Klein, An exact criterion for the stirring properties of nearly two-dimensional turbulence, Physica D 113 :98-110, 1998.
- [Hug95] T. J.R. Hughes, Multiscale phenomena : Green's functions, the Dirichlet-to-Neumann formulation, subgrid-scale models, bubbles and the origins of stabilized methods, Computer Methods in Applied Mechanics and Engineering, Vol. l27, 387-401, 1995.
- $[Jir02]$  D. Jiroveanu, Analyse théorique et numérique de certains modèles de viscosité turbulente, Thèse de doctorat de l'Université Joseph Fourier - Grenoble I, 2002.
- [KKR00] J. Ko, A.J. Kurdila and O.K. Rediniotis, Divergence-free Bases and Multiresolution Methods for Reduced-Order Flow Modeling, AIAA Journal,  $38(2)$ : 2219-2232, 2000.
- [KGKFS98] F. Koster, M. Griebel, N. Kevlahan, M. Farge and K. Schneider, Towards an adaptive wavelet-based 3D Navier-Stokes solver, Numerical flow simulation I, Notes on Numerical Fluid Mechanics, 66, 339-364, E.H. Hirschel eds, Vieweg-Verlag, Braunschweig, 1998.
- [KVGJ04] N. Kevlahan, O.V. Vasilyev, D. Goldstein and A. Jay, A three-dimensional adaptive wavelet method for fluid–structure interaction. In Direct and Large-Eddy Simulation V, (ed. B.J. Geurts, R. Friedrich & O. Métais). 8 pp. Kluwer, 2004.
- [KV05] N. Kevlahan and O.V. Vasilyev, An adaptive wavelet collocation method for fluid–structure interaction at high Reynolds numbers. To appear in SIAM J. Sci. Comput., 2005.
- [Lap00] G. Lapeyre, *Topologie de mélange dans un fluide turbulent géophysique*, Thèse de doctorat de l'Université Paris VI, 2000.
- [Lew93] J. Lewalle, Wavelet transform of the Navier-Stokes equations and the generalized dimensions of turbulence, Appl. Sci. Res.  $51(1-2)$ : 109-113, 1993.
- [Mac94] A.N.F. Mack, An element level zero-divergence finite element approach, Numerical methods in laminar and turbulent flows, Part 1. Internat. J. Numer. Methods Fluids 19, no. 9, 795–813, 1994.
- [MPR91] Y. Maday, V. Perrier, J.-C. Ravel, Adaptativité dynamique sur bases d'ondelettes pour l'approximation d'équations aux dérivées partielles, C. R. Acad. Sci., Paris, Sér. I 312, No.5, 405-410, 1991.
- [Mat05] L. Mathieu, Cycle thorium et réacteurs à sel fondu. Exploration du champ des paramètres et des contraintes définissant le "Thorium Molten Salt Reactor", Thèse de doctorat de l'Université Joseph-Fourier - Grenoble I, 2005.
- [Men91] C. Meneveau, Analysis of turbulence in the orthonormal wavelet representation, Journal of Fluid Mechanics 232 : 469-520, 1991.
- [PMF88] U. Piomelli, P. Moin,J.H. Ferziger Model consistency in large eddy simulation of turbulent channel flows, Phys. Fluids 31 (7), 0031-9171/88/071884-08, July 1988.
- [RSF05] O. Roussel, K. Schneider, and M. Farge, Coherent vortex extraction in 3D homogeneous turbulence : comparison detween orthogonal and biorthogonal wavelet decompositions, accepté dans Journal of Turbulence, special issue, mars 2005.
- [SKF97] K. Schneider, N. Kevlahan and M. Farge, *Comparison of an adaptive wavelet* method and nonlinearly filtered pseudo-spectral methods for two-dimensional turbulence, Theor. Comput. Fluid Dyn. 9 : 191-206, 1997.
- [SF00] K. Schneider and M. Farge, Numerical simulation of a mixing layer in an adaptive wavelet basis, C. R. Acad. Sci. Paris, série II, 263-269, 2000.
- [SF02] K. Schneider and M. Farge, Adaptive Wavelet Simulation of a Flow around an Impulsively Started Cylinder Using Penalisation, Applied and Computational Harmonic Analysis 12, 374-380, 2002.
- [Urb94] K. Urban, A Wavelet-Galerkin Algorithm for the Driven–Cavity–Stokes– Problem in Two Space Dimensions, RWTH Aachen, Preprint 1994.
- [Urb96] K. Urban, Using divergence-free wavelets for the numerical solution of the Stokes problem, AMLI'96 : Proceedings of the Conference on Algebraic Multilevel Iteration Methods with Applications, 2 : 261–277, University of Nijmegen, The Netherlands, 1996.
- [VM91] A. Vincent and M. Meneguzzi. The spatial structure and statistical properties of homogeneous turbulence. J. Fluid Mech, 225 :1-20, 1991.